# Ressortforschungsberichte zur kerntechnischen Sicherheit und zum Strahlenschutz

# Erhöhung der Zuverlässigkeit der RODOS-Ergebnisse für eine SWR-Anlage - Vorhaben 3606S04503

Auftragnehmer: Gesellschaft für Anlagen und Reaktorsicherheit (GRS) mbH, Köln

H. Löffler

**F. Cester** 

**M. Sonnenkalb** 

W. Klein-Hessling

T. Voggenberger

Das Vorhaben wurde mit Mitteln des Bundesministeriums für Umwelt. Naturschutz und Reaktorsicherheit (BMU) und im Auftrag des Bundesamtes für Strahlenschutz (BfS) durchgeführt.

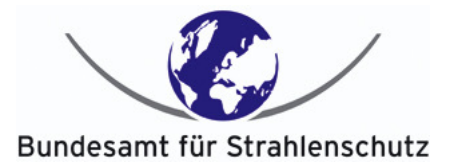

Dieser Band enthält einen Ergebnisbericht eines vom Bundesamt für Strahlenschutz im Rahmen der Ressortforschung des BMU (UFOPLAN) in Auftrag gegebenen Untersuchungsvorhabens. Verantwortlich für den Inhalt sind allein die Autoren. Das BfS übernimmt keine Gewähr für die Richtigkeit, die Genauigkeit und Vollständigkeit der Angaben sowie die Beachtung privater Rechte Dritter. Der Auftraggeber behält sich alle Rechte vor. Insbesondere darf dieser Bericht nur mit seiner Zustimmung ganz oder teilweise vervielfältigt werden.

Der Bericht gibt die Auffassung und Meinung des Auftragnehmers wieder und muss nicht mit der des BfS übereinstimmen.

#### BfS-RESFOR-11/09

Bitte beziehen Sie sich beim Zitieren dieses Dokumentes immer auf folgende URN: urn:nbn:de:0221-2009042353

Salzgitter, Juni 2009

**Erhöhung der Zuverlässigkeit der RODOS-Ergebnisse für eine SWR-Anlage** 

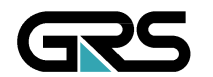

**Gesellschaft für Anlagenund Reaktorsicherheit (GRS) mbH** 

Erhöhung der Zuverlässigkeit der RODOS-Ergebnisse für eine SWR-Anlage

H. Löffler F. Cester M.Sonnenkalb W. Klein-Hessling T. Voggenberger

Oktober 2008 Auftrags-Nr.: 854685

#### **Anmerkung:**

Dieser Bericht ist von der GRS im Auftrag des Bundesamtes für Strahlenschutz im Rahmen des Vorhabens StSch 4503 erstellt worden. Der Auftraggeber behält sich alle Rechte vor. Insbesondere darf dieser Bericht nur mit seiner Zustimmung zitiert, ganz oder teilweise vervielfältigt werden bzw. Dritten zugänglich gemacht werden.

Der Bericht gibt die Auffassung und Meinung des Auftragnehmers wieder und muss nicht mit der Meinung des Auftraggebers übereinstimmen.

# **Kurzfassung**

Entscheidungshilfesysteme wie z. B. RODOS haben zum Ziel, die zuständigen Behörden im Falle eines Ereignisses in einer kerntechnischen Anlage mit Aussagen zu den möglichen radiologischen Auswirkungen einer Freisetzung radioaktiver Stoffe zu unterstützen. Als Grundlage hierfür ist u. a. auch die prognostische Abschätzung von Menge. Zusammensetzung und Zeitpunkt der Freisetzung aus der Anlage ("Quellterm") in der so genannten Vorfreisetzungsphase von hoher Relevanz.

Im Rahmen vorhergehender Vorhaben wurden Quelltermabschätzungsmodule entwickelt und für DWR exemplarisch angewendet. Ende des Jahres 2005 ist von der GRS eine PSA der Stufe 2 für eine Anlage vom Typ SWR-69 fertiggestellt worden. Auf dieser Basis werden verbesserte Versionen der Quelltermabschätzungsmodule QPRO (probabilistisch) und ASTRID (deterministisch) für einen SWR erstellt und bei einer Notfallübung in einer SWR-Referenzanlage erprobt.

Die Weiterentwicklung von QPRO betrifft insbesondere die Struktur des Netzwerkes und die vorausberechneten Quellterme. Die Arbeiten zur Anpassung von ASTRID an einen SWR beziehen sich schwerpunktmäßig auf die Erstellung des Datensatzes für den Kühlkreislauf und den Sicherheitsbehälter.

Bei der Notfallübung hat sich die Handhabbarkeit von QPRO aber auch von ASTRID erwiesen. Ferner sind die ersten Phasen des Unfallablaufes gut erkannt worden. Das Übungsszenario entwickelte sich jedoch zu einem sehr unwahrscheinlichen Ablauf mit teilweisem Kernschmelzen, und die Reaktorgebäudelüftung wurde genau zu einem entscheidenden Zeitpunkt abgeschaltet. Deshalb weichen die prognostizierten Quellterme letztlich vom Szenario ab.

Ausgehend von den Erfahrungen bei der Entwicklung und Anwendung von QPRO und ASTRID werden Empfehlungen für die zukünftige weitere Erhöhung der Zuverlässigkeit der Quelltermprognose für RODOS gegeben.

Generell ist festzustellen, dass der erreichte Entwicklungsstand von QPRO und ASTRID gegenüber den derzeit noch üblichen Quelltermprognosemethoden deutlich fortgeschritten ist. Es empfiehlt sich daher, anlagenspezifische Versionen dieser Programme zu erstellen und zu nutzen.

#### **Abstract**

Decision support systems such as RODOS aim to support the responsible authorities by providing estimates for the possible radiological consequences in case of an event in a nuclear plant. The prognosis of quantity, composition and time of occurrence of a release from the plant ("source term") in the so-called pre-release phase is one of the foundations with high relevance for this purpose.

Within previous projects source term prognosis tools have been developed and applied exemplarily for a PWR. At the end of 2005 GRS has finalized a PSA level 2 for a plant of the SWR-69 type. On this basis improved versions of the source term prognosis tools QPRO (probabilistic) and ASTRID (deterministic) have been created for a BWR and tested in an emergency exercise in a BWR.

The further development of QPRO has been related in particular to the structure of the probabilistic network and the precalculated source terms. The activities for the adaptation of ASTRID focus on the creation of the dataset for the BWR coolant loop and the containment.

In the emergency exercise the manageability of QPRO but also of ASTRID has been proven. Further, the first phases of the accident progression have been well identified. However, the exercise scenario developed into a very unlikely sequence with partial core melt, and the reactor building ventilation was shut off just at a critical moment. Therefore the source term prognoses deviate from the exercise scenario.

Starting from these experiences with the development and application of QPRO and ASTRID recommendations are given for the further improvement of the reliability of the source term prognosis for RODOS.

In general it can be stated that the development status of QPRO and ASTRID is definitely advanced compared to the presently still prevailing source term prognosis methods. Therefore it is recommended to develop plant specific versions of these codes and to apply them.

# **Inhaltsverzeichnis**

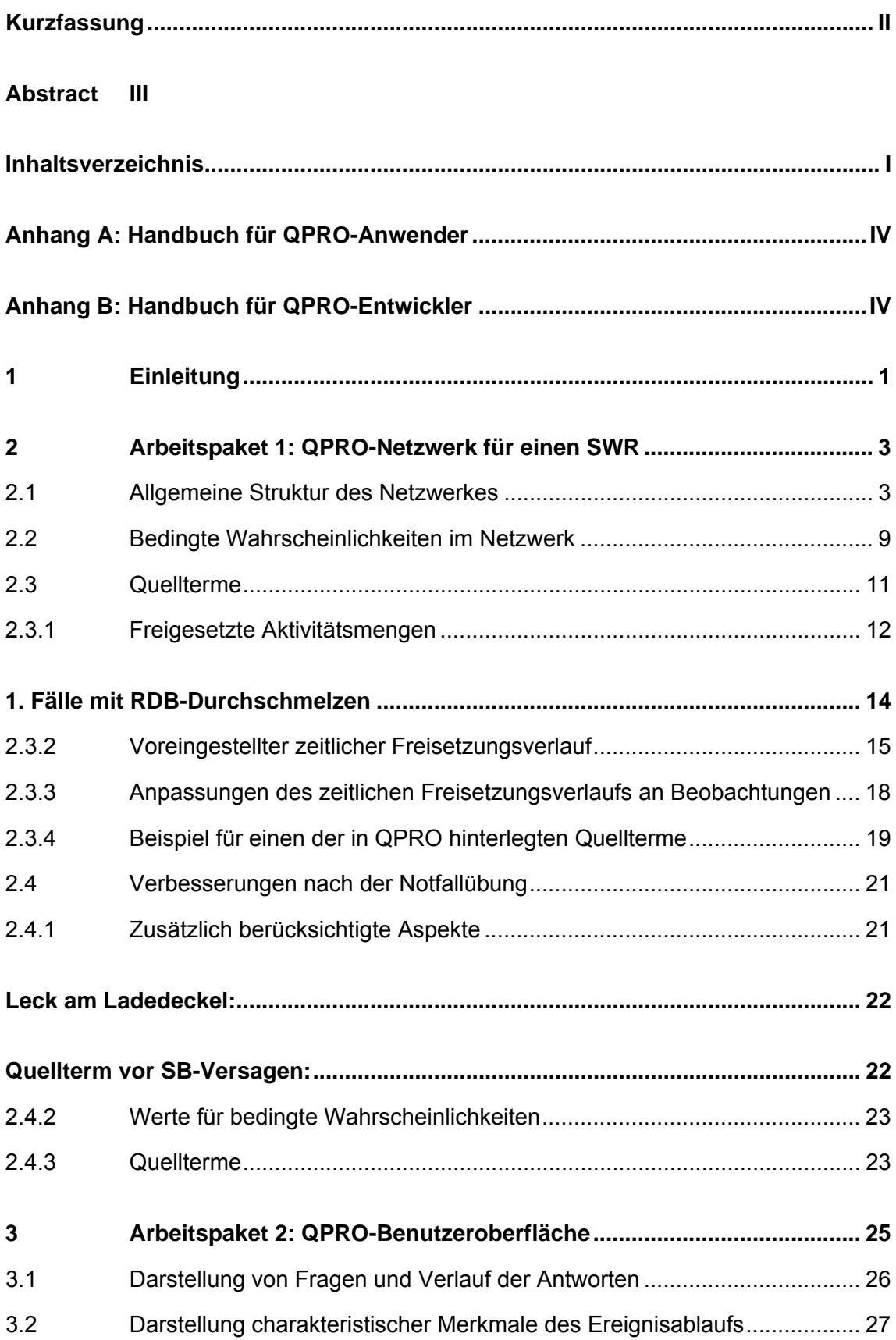

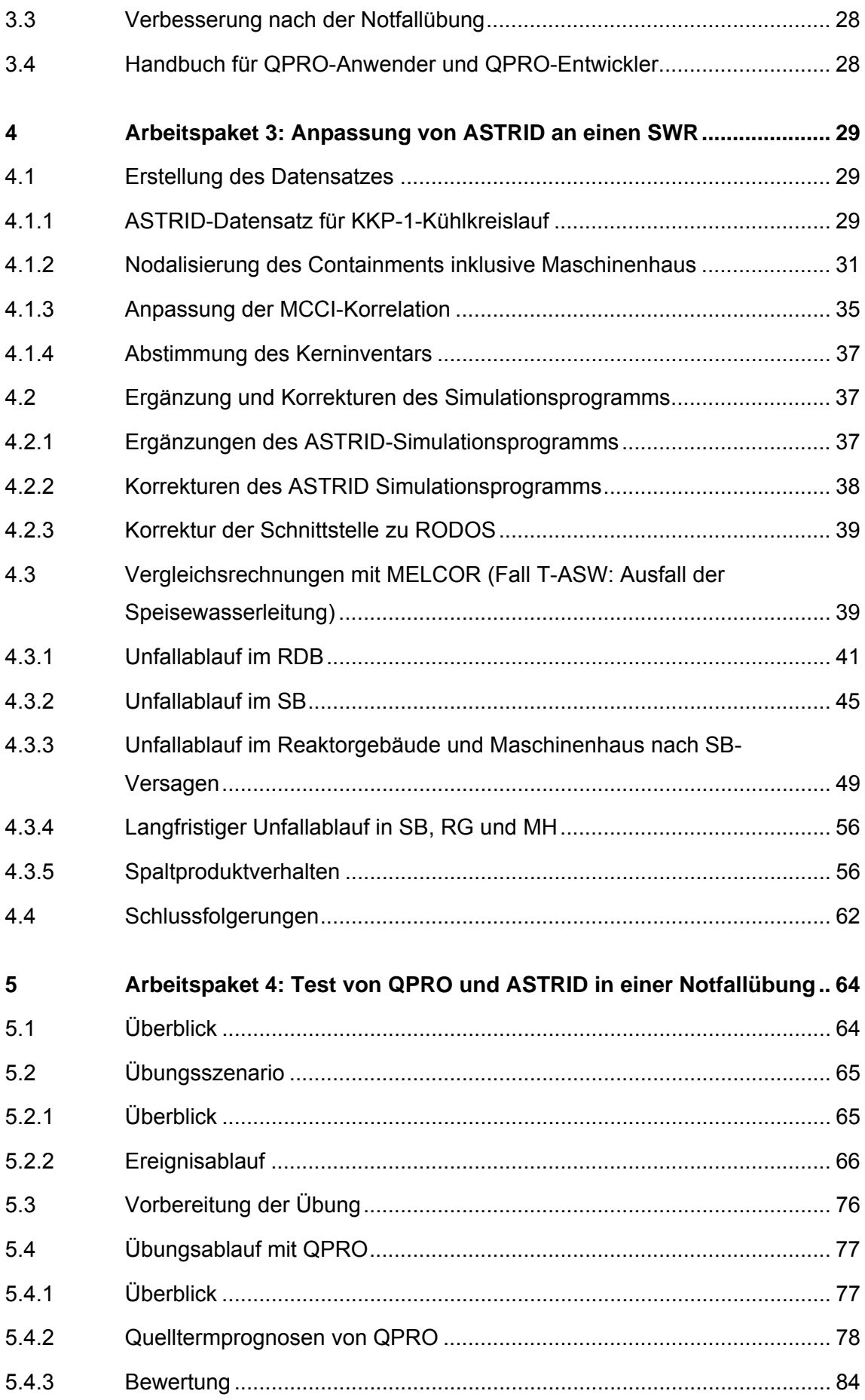

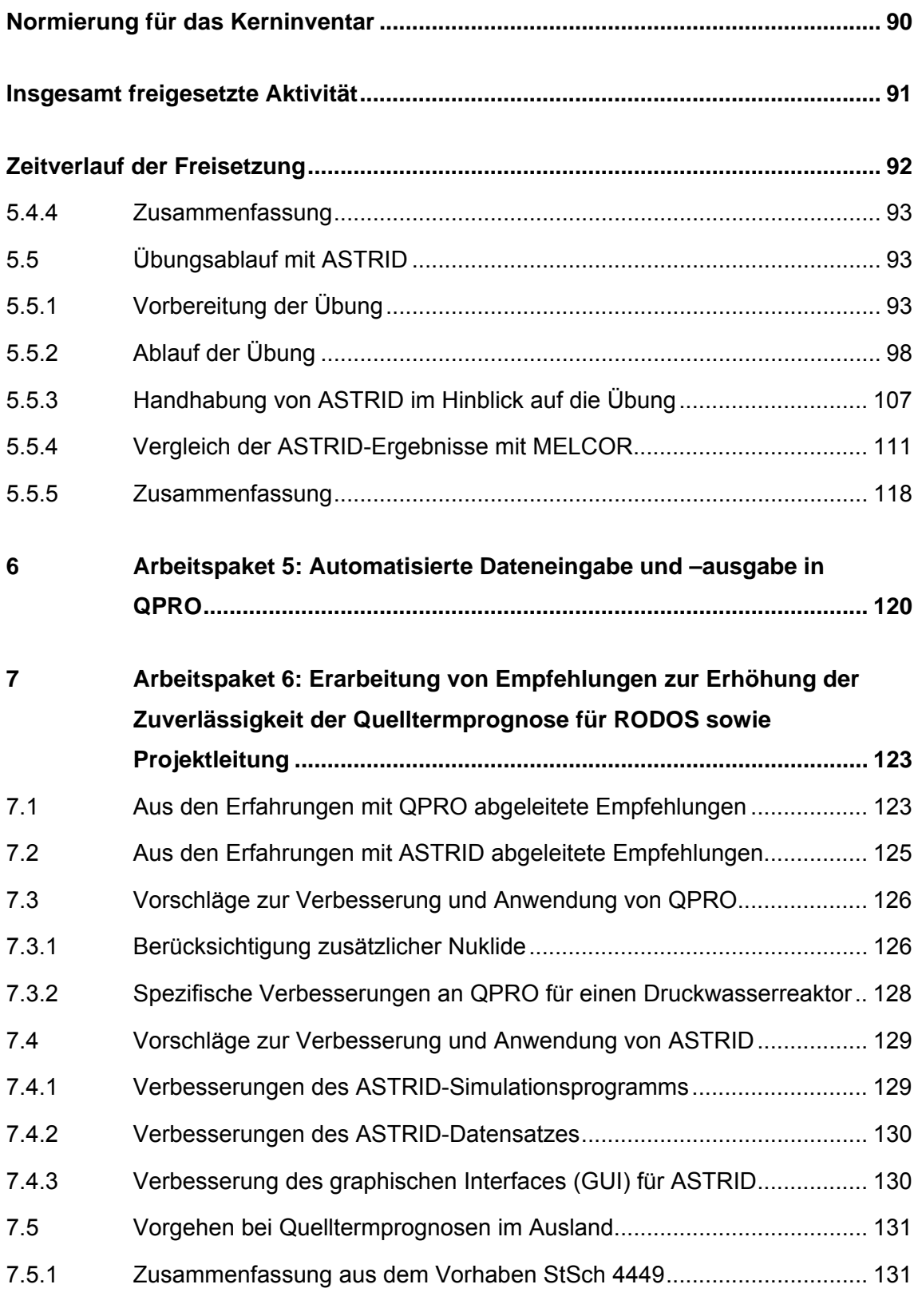

- *SESAME* **136**
- **ADAM 136**

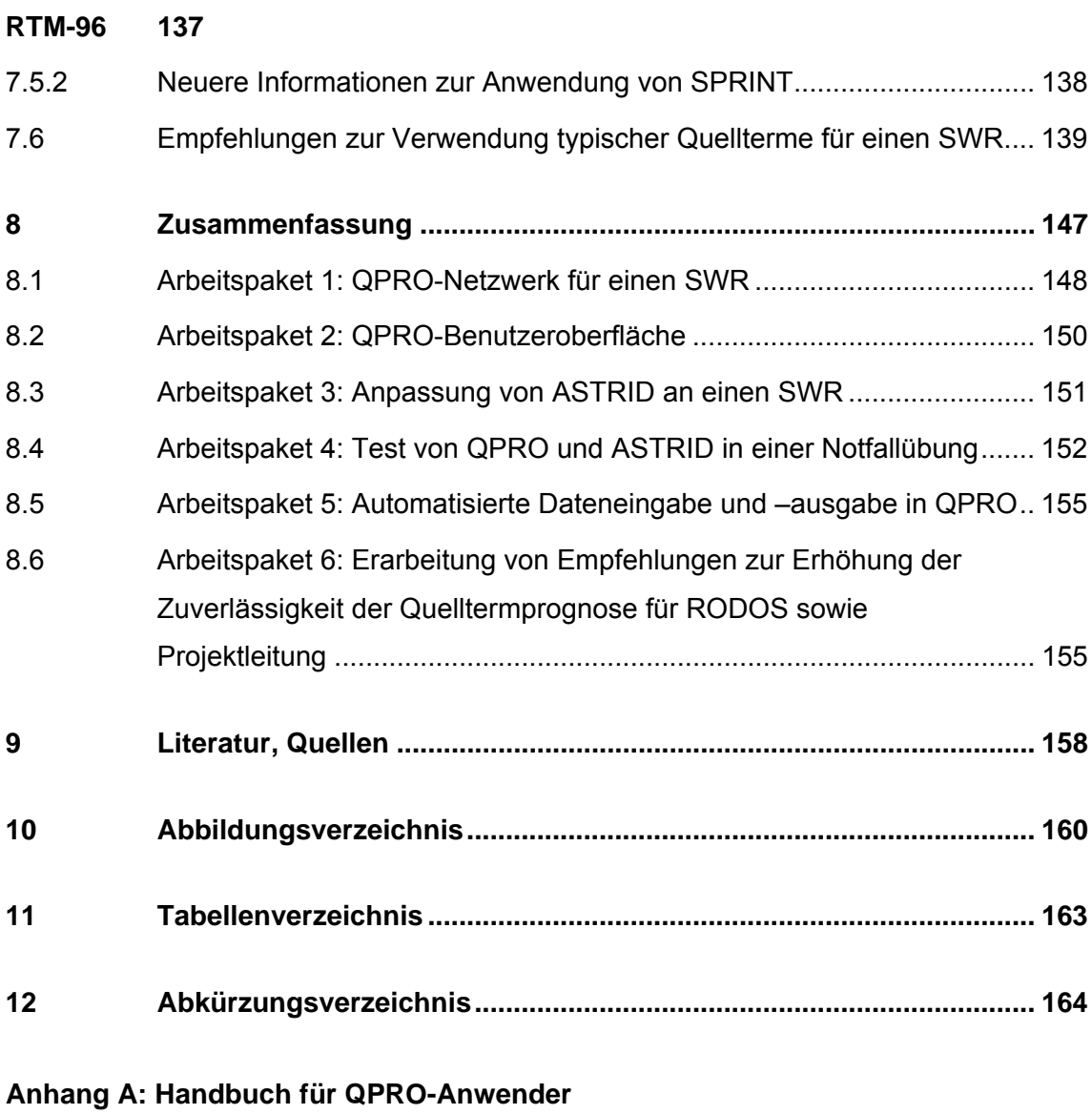

**Anhang B: Handbuch für QPRO-Entwickler** 

#### **1 Einleitung**

Entscheidungshilfesysteme wie z. B. RODOS haben zum Ziel, die zuständigen Behörden im Falle eines Ereignisses in einer kerntechnischen Anlage mit Aussagen zu den möglichen radiologischen Auswirkungen einer Freisetzung radioaktiver Stoffe in der Umgebung zu unterstützen. Da die Maßnahmen zum Schutz der Bevölkerung vor allem dann wirksam und erfolgreich sein können, wenn sie noch vor dem Eintreffen der radioaktiven Wolke in die Wege geleitet werden, ist die prognostische Abschätzung von Menge, Zusammensetzung und Zeitpunkt der Freisetzung aus der Anlage ("Quellterm") in der so genannten Vorfreisetzungsphase von hoher Relevanz.

Seit 2001 befindet sich das Entscheidungshilfesystem RODOS im Bundesamt für Strahlenschutz (BfS) mit Zugriff durch zuständige Länder- und Bundesbehörden im Betrieb. Die effiziente Unterstützung der Behörden im Ereignisfall in einem Kernkraftwerk hängt entscheidend von der Zuverlässigkeit der Ergebnisse und vom zeitlichen Rahmen, in dem diese vorliegen können, ab. Dabei spielt die Bereitstellung von möglichst zuverlässigen Eingabedaten u. a. zum Quellterm eine wesentliche Rolle.

Die bisher im Rahmen von EU-Projekten (u. a. EURANOS-Projekt) unter Beteiligung deutscher Institutionen entwickelten Quelltermabschätzungsmodule STERPS und ASTRID gehören zum internationalen Stand von Wissenschaft und Technik. Ihre operationelle Anwendung und die dafür notwendige Anpassung wären für die Erhöhung der Zuverlässigkeit der Ausbreitungsrechnungen von großer Relevanz und somit für die Unterstützung behördlicher Entscheidungen hinsichtlich adäquater Schutzmaßnahmen für die Bevölkerung hilfreich.

Im Rahmen des Vorhabens StSch 4449 wurden bei einer Notfallübung in einer DWR-Referenzanlage RODOS-Rechnungen unter Verwendung von Quelltermprognosen des Quelltermabschätzungsmoduls STERPS vorgenommen. Die Ergebnisse dieser Rechenläufe haben signifikante Unterschiede bezüglich der Lagebewertung in der Umgebung der Anlage im Vergleich zu den Ergebnissen unter Verwendung der bisher in RODOS hinterlegten Quellterme aus der Deutschen Risikostudie ergeben. Die Erfahrungen für eine DWR-Anlage haben weitere Verbesserungsaspekte im Hinblick auf die praktische Anwendung aufgezeigt.

Ende des Jahres 2005 ist von der GRS eine PSA der Stufe 2 für eine Anlage vom Typ SWR-69 fertiggestellt worden. Damit ist eine wesentliche Grundlage für eine effiziente Übertragung der Quelltermabschätzungsmodule auf SWR gegeben. Gegenwärtig findet die SWR-Spezifik in RODOS keinerlei Berücksichtigung. Auf der Basis der aus den Vorläufervorhaben gewonnenen Erkenntnisse werden im Rahmen des vorliegenden Vorhabens verbesserte Versionen der Quelltermabschätzungsmodule STERPS und ASTRID für einen SWR erstellt und bei einem Testeinsatz in einer SWR-Referenzanlage erprobt. Damit wird eine Erhöhung der Zuverlässigkeit der RODOS-Quellterm-Eingabe für eine SWR-Anlage erzielt.

Im Falle von STERPS wird im vorliegenden Vorhaben eine weitgehende Neuprogrammierung vorgenommen. Um dem Rechnung zu tragen, und um Missverständnisse zu vermeiden, wird das hier neu erstellte probabilistische Quelltermprognosemodul QPRO genannt.

Der vorliegende Bericht folgt in seinem Aufbau den Arbeitspaketen (AP) des Vorhabens. Zunächst wird das für den SWR erstellte QPRO-Modell beschrieben (AP 1), sowie die überarbeitete Benutzeroberfläche (AP 2). Es folgt eine Darstellung der Arbeiten zur Anpassung von ASTRID an einen SWR (AP 3). Die mit QPRO und ASTRID durchgeführte Notfallübung und die zugehörige Auswertung sind im darauffolgenden Abschnitt (AP 4) beschrieben. Danach wird diskutiert, welche Möglichkeiten zur automatisierten Datenübertragung aus der Anlage an QPRO bestehen (AP 5). Der abschließende Abschnitt (AP 6) enthält zusammenfassende Empfehlungen zur Erhöhung der Zuverlässigkeit der Quelltermprognosen für RODOS.

#### **2 Arbeitspaket 1: QPRO-Netzwerk für einen SWR**

QPRO beruht auf einem Bayesian Belief Network (BBN). Die Knoten des Netzes sind einzelne Anlagendaten und -zustände, die entweder unmittelbar messbar sind (z. B. Druck im Sicherheitsbehälter), oder die mittelbar aus gemessenen Daten abgeleitet werden (z. B. ein Kühlmittelverlust). Die Verbindungen zwischen Knoten sind probabilistische Beziehungen (z. B. besteht bei einem hohen Druck im Sicherheitsbehälter eine hohe Wahrscheinlichkeit für einen Kühlmittelverlust). Solche Netzwerke können nicht nur kausal und zeitlich "vorwärts" analysieren, sondern sie können auch aus bestehenden Beobachtungen "rückwärts" auf Ursachen oder auf nicht beobachtbare Gegebenheiten schließen.

Bisher hat die GRS ausschließlich ein Netzwerk für die DWR-Anlage GKN 2 erstellt /GRS 06f/. Für die SWR-Referenzanlage KKP 1 wird daher eine Neuentwicklung durchgeführt. Diese beruht auf der fertiggestellten PSA der Stufen 1 und 2 für die Anlage KKP 1 /GRS 06a-e/. Es werden alle in dieser PSA auftretenden Quellterme und die zugehörigen Ereignisabläufe berücksichtigt. Die im vorhergehenden Vorhaben StSch 4449 erkannten Anforderungen an das Netzwerk /GRS 06f/ werden beachtet.

Am 21.02.2008 wurde mit QPRO eine Notfallübung in der Referenzanlage durchgeführt. Der zu diesem Zeitpunkt bestehende Entwicklungsstand ist in den nachfolgenden Abschnitten 2.1 bis 2.3 beschrieben. Änderungen nach der Notfallübung sind im Abschnitt 2.4 beschrieben.

#### **2.1 Allgemeine Struktur des Netzwerkes**

Die Unfallabläufe und Anlageneigenschaften der SWR-Referenzanlage unterscheiden sich so wesentlich von denjenigen der DWR-Referenzanlage aus vorhergehenden Vorhaben, dass eine Neuprogrammierung des Netzwerkes vorgenommen wurde. Dabei wurden die Erkenntnisse aus vorherigen Vorhaben genutzt.

Ursprünglich wurde in früheren Vorhaben ein Netzwerk aus Teilnetzen für die wesentlichen Anlagenkomponenten (z. B. für den Primärkreis oder den Sicherheitsbehälter) aufgebaut: Dieses Netz hatte keine Gliederung entsprechend dem zeitlichen Ablauf, also z. B. kein Teilnetz für die Vorgänge vor bzw. nach dem Beginn des Kernschmel-

3

zens. Dies stellte sich als ein Nachteil heraus, weil die Beziehungen zwischen Knoten des Netzes sich erheblich ändern können, wenn ablaufentscheidende Phänomene eintreten. Folglich wurde das Netzwerk für den DWR-Referenzreaktor im vorhergehenden Vorhaben StSch 4449 so überarbeitet, dass es aus Teilnetzen für die verschiedenen zeitlichen Unfallphasen besteht (auslösendes Ereignis – Systemschadenszustand – Kernschadenszustand – Freisetzungskategorie). Diese Strategie hat sich als erfolgreich erwiesen. Sie wurde für das Netz der SWR-Referenzanlage beibehalten.

Das SWR-Netzwerk und die dort hinterlegten Daten für Wahrscheinlichkeiten sind aus der PSA für die Referenzanlage /GRS 06 a-e/ entnommen bzw. aus dieser abgeleitet. Dabei muss festgelegt werden, welches der Grundzustand des Netzwerkes ist, bevor irgendeine Nutzereingabe vorgenommen wird. Wenn dies beispielsweise der ungestörte Anlagenbetrieb sein soll, dann muss die Wahrscheinlichkeit für eine hohe Radionuklidfreisetzung um Größenordnungen niedriger sein, als wenn ein bereits gestörter Zustand vorliegt.

In Übereinstimmung mit den Erkenntnissen aus dem Vorhaben StSch 4449 wurde angenommen, dass der Grundzustand des Netzwerkes dem Anlagenzustand bei Auslösung des Voralarms entsprechen soll. Dies ist auch der früheste Zeitpunkt, an dem in einem Ereignisablauf realistischer weise mit der Inbetriebnahme von QPRO zu rechnen ist. Ohne Eingabe durch den Nutzer repräsentiert das Netzwerk daher die PSA-Ergebnisse bei Auslösung von Voralarm, d. h. unter der Bedingung eines nicht näher spezifizierten Gefährdungszustandes.

Solange der Nutzer noch keine Antworten eingegeben hat, wird das Netzwerk also Wahrscheinlichkeiten für Unfallabläufe oder Quellterme errechnen, wie sie in der PSA unter der Bedingung eines Gefährdungszustandes gelten. Mit zunehmender Anzahl von Nutzereingaben wird der zunächst noch unspezifische Gefährdungszustand präzisiert. Beispielsweise sei die bedingte Wahrscheinlichkeit für die auslösenden Ereignisse "Kühlmittelverlust" und "Transiente" beim Gefährdungszustand in der PSA 20 % bzw. 80 %. Dann muss das Netzwerk vor der Nutzereingabe diese Anfangswahrscheinlichkeiten enthalten, und auch alle folgenden Unfallphasen müssen damit konsistent sein. Würde beispielsweise der Kühlmittelverlust laut PSA mit 100 % Wahrscheinlichkeit zum Quellterm QK führen, und die Transiente mit 100 % Wahrscheinlichkeit zum Quellterm QT, dann muss der Grundzustand des Netzwerkes mit 20 % Wahrscheinlichkeit zu QK und mit 80 % Wahrscheinlichkeit zu QT führen. Diese Grundvoraussetzung ist grundsätzlich einfach zu realisieren. Sie erfordert lediglich Umrechnungen der PSA-Daten.

Ein prinzipielles Problem ergibt sich, sobald der Nutzer Daten über seine Beobachtungen in das Netzwerk eingibt, aus denen charakteristische Eigenschaften des Unfallablaufes abgeleitet werden sollen. Im obigen Beispiel könnte der Nutzer etwa kurz nach Voralarm beobachten, dass Druck und Temperatur im Sicherheitsbehälter steigen. Dann wäre es naheliegend, einen Kühlmittelverlust anzunehmen. Folglich muss die bedingte Wahrscheinlichkeit für das auslösende Ereignis "Kühlmittelverlust" (und auch für den entsprechenden Quellterm) gegenüber dem Grundzustand des Netzes (20 % im obigen Beispiel) höher werden. Es ergibt sich jedoch die schwierige Frage, um wie viel die Wahrscheinlichkeit quantitativ höher werden soll. Diese Erhöhung wird sicherlich signifikant sein, wenn mehrere zuverlässige Beobachtungen vorliegen. Wenn die Beobachtung jedoch nur unzuverlässig ist (Messwerte z. B. können bei Auslegungsüberschreitung ausfallen) oder nur einen indirekten Hinweis auf den Kühlmittelverlust bedeutet, dann kann das ursprüngliche aus der PSA stammende Übergewicht des auslösenden Ereignisses "Transiente" nicht völlig ignoriert werden.

Analog wie in diesem einfachen Beispiel für zwei auslösende Ereignisse stellt sich die Frage der Gewichtung von Beobachtung und PSA-Grunddaten bei allen vom Nutzer zu gebenden Antworten zum Ereignisablauf.

In dem früheren Netzwerk für die DWR-Referenzanlage wurden die PSA-Grunddaten bevorzugt, solange die Beobachtungen nicht völlig eindeutige Interpretationen ergaben. In der Notfallübung mit dem damaligen Netzwerk führte dies dazu, dass die Nutzer, die von der Zuverlässigkeit ihrer Beobachtungen subjektiv überzeugt waren, keinen adäquaten Einfluss ihrer Beobachtungen auf die Ergebnisse der damaligen STERPS-Version sahen. Dies führte zu Zweifeln an der Richtigkeit der Rechnungen.

Diese Erfahrung wurde im Aufbau des QPRO-Netzwerkes wie folgt genutzt:

− Im Netzwerk wurde den Beobachtungen der Nutzer gegenüber den PSA-Grunddaten ein höherer Stellenwert gegeben. Mehrere sich gegenseitig bestätigende Beobachtungen erhöhen ihren Einfluss. Sich anscheinend widersprechende Beobachtungen senken ihren Einfluss.

Der Nutzer wird angehalten, nur Beobachtungen einzugeben, die er für zuverlässig hält. Wenn er sich insofern unsicher ist, soll er keine Antwort geben. Dies bedeutet, dass QPRO an der betreffenden Stelle die PSA-Daten ansetzt.

Aus den beschriebenen Prinzipien leitet sich eine Grundstruktur für das Netzwerk ab, die in Abb. 2-1 beispielhaft dargestellt ist. Messungen werden vom Nutzer vorgenommen und in das Netzwerk eingegeben (linke Spalte, grau unterlegt: SB-Druck ist zu 100 % hoch und DE-Füllstand ist zu 100 % niedrig). Aus den Messungen werden Beobachtungen abgeleitet. In diesem Beispielfall wird als Beobachtung abgeleitet, dass die Wahrscheinlichkeit für die beiden Gefährdungszustände GZ 1 und GZ 2 je 50 % beträgt. Andererseits sei aus der PSA bekannt, dass die Wahrscheinlichkeit für die beiden Gefährdungszustände 10 % bzw. 20 % beträgt, wobei die restlichen 70 % auf Zustände ohne Gefährdungszustand entfallen. QPRO bewertet nun die Beobachtung in diesem Beispiel dominant gegenüber der PSA, so dass die beiden Gefährdungszustände mit 49.6 % bzw. 49.7 % Wahrscheinlichkeit als QPRO-Ergebnis an die nächste Phase des Ablaufs weitergegeben werden. Diese nächste Phase im Beispiel bestimmt die Art des Kernschadenszustandes. Ausgehend von den Gefährdungszuständen aus dem QPRO-Ergebnis sei aus der PSA bekannt, dass der Gefährdungszustand 1 mit 10 % Wahrscheinlichkeit in den Kernschadenszustand KSZ 1 mündet, mit 20 % in den Kernschadenszustand KSZ 2 und mit 70 % Wahrscheinlichkeit nicht in einen Kernschadenszustand übergeht. Die analogen Werte für den Gefährdungszustand 2 seien 60 % / 30 % / 10 %. Die Fälle ohne Gefährdungszustand gehen natürlich vollständig in den Zustand ohne Kernschaden über. Dann ergibt sich auf Basis der PSA eine Wahrscheinlichkeit von 34.8 % für Kernschadenszustand 1 bzw. von 24.8 % für den Kernschadenszustand 2, und mit 40.4 % wird kein Kernschadenszustand erreicht. Weiter ist im Beispiel unterstellt, dass Beobachtungen über Art des Kernschadenszustandes (KSZ) völlig unzureichend sind, so dass mit 97 % Wahrscheinlichkeit nur "unbekannt" als Beobachtungsergebnis vorliegt. In diesem Fall übernimmt QPRO die zuvor bestimmten PSA-Ergebnisse zum KSZ-Typ annähernd unverändert als QPRO-Ergebnis.

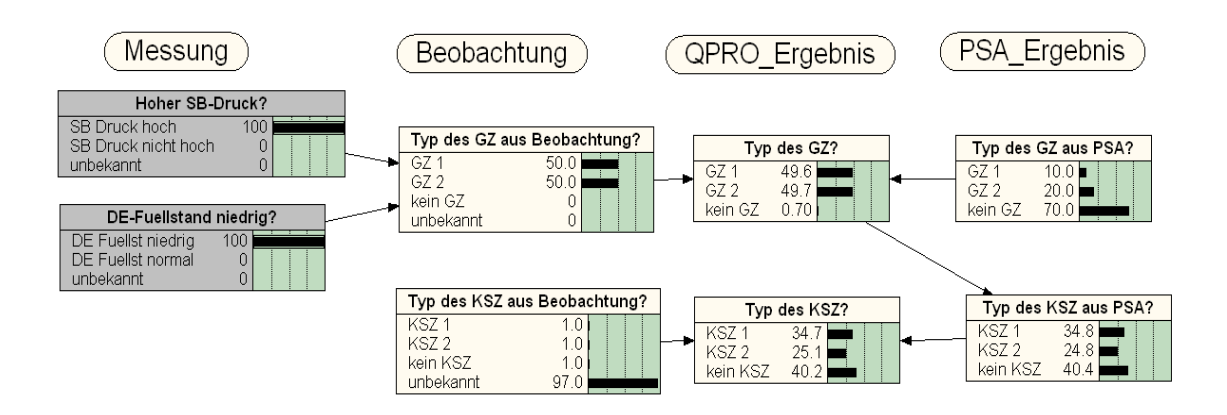

### **Abb. 2-1** Grundstruktur des QPRO-Netzwerkes

Abb. 2-2 zeigt das gesamte Netzwerk von QPRO im Überblick. Die oben beschriebene Grundstruktur ist auch in diesem komplexeren Netzwerk zu erkennen.

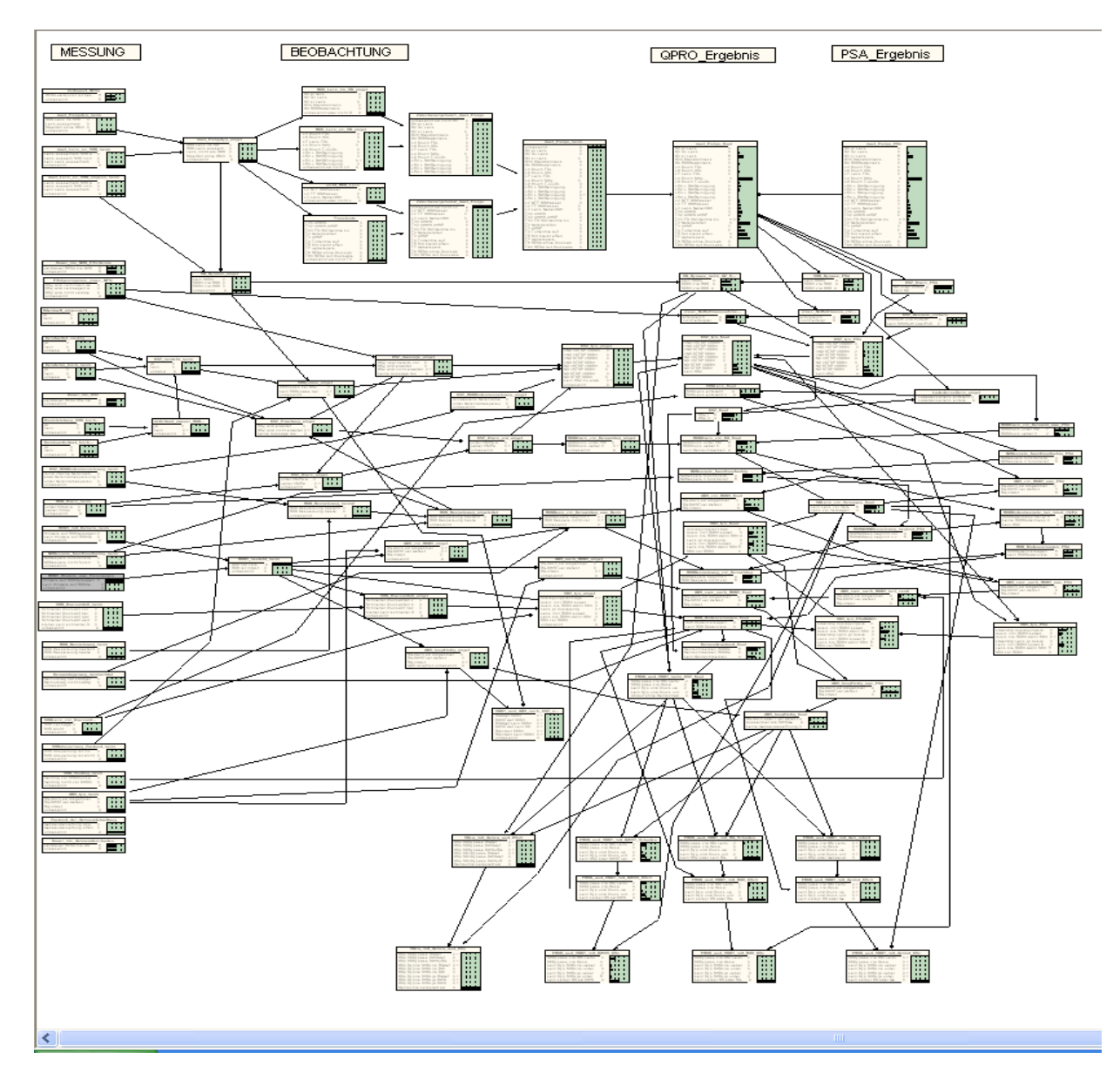

**Abb. 2-2** Überblick über das Netzwerk von QPRO

Es verbleibt das grundsätzliche Problem, dass das Netzwerk keine Zeitabhängigkeit kennt. Dies bedeutet, dass jeder Satz von Antworten ausschließlich den Zustand der Anlage zum Zeitpunkt der Antwort widerspiegelt und kein "Gedächtnis" für vorhergehende Zeitpunkte hat. Diese nicht grundsätzlich behebbare Eigenschaft der Netzwerktechnik kann jedoch durch geeigneten Aufbau des Netzes teilweise kompensiert werden. So ist etwa die Abfrage nach etwaigen Gebäudeschäden zweimal in das Netz eingefügt worden: Es existiert ein Netzwerkknoten mit der Abfrage, ob und welcher Gebäudeschaden bereits vor dem RDB-Versagen vorliegt, sowie ein zweiter Knoten mit der Abfrage, ob und welcher Gebäudeschaden nach dem RDB-Versagen vorliegt. Aus der Kombination der Zustände lässt sich der zeitliche Ablauf grundsätzlich ableiten: Wenn z. B. das Gebäude vor RDB-Versagen intakt ist, und wenn es nach RDB-

Versagen defekt ist, dann ist der Gebäudeschaden im Zusammenhang mit dem RDB-Versagen aufgetreten.

#### **2.2 Bedingte Wahrscheinlichkeiten im Netzwerk**

Die quantitative Grundlage für die Rechnungen mit dem Netzwerk sind bedingte Wahrscheinlichkeiten für den Übergang von einer Kombination von Merkmalen von Elternknoten zu dem Merkmal eines Tochterknotens. Die bedingten Wahrscheinlichkeiten in den Knoten, die die PSA-Resultate repräsentieren, wurden durch Umrechnung oder zum Teil auch Neuberechnung von Daten der PSA der Stufe 2 gewonnen. Dies ist zum Teil aufwändig, jedoch grundsätzlich einfach.

Das Netzwerk mit diesen PSA-Grunddaten liefert bereits ohne weitere Eingabe durch den Benutzer die Wahrscheinlichkeit von Ereignisabläufen und Quelltermen entsprechend den PSA-Ergebnissen. Durch die zusätzliche Eingabe von Beobachtungen durch den Benutzer wird das Spektrum der möglichen Abläufe eingeengt, bis im Idealfall nur noch ein einziger oder einige wenige Abläufe mit ihren Quelltermen signifikante Wahrscheinlichkeiten aufweisen.

Die Zusammenführung der PSA-Grunddaten und der Beobachtungen des Nutzers zum QPRO-Ergebnis ist der kritische Punkt dieses Vorgehens. Es gibt Messungen, die sehr zuverlässig sind, und aus denen sich eine zuverlässige Beobachtung herleiten lässt. Der Grad der Zuverlässigkeit hängt jedoch von der Art der Messung und der Beobachtung ab, sowie auch vom Fortschreiten des Unfallablaufes, wenn z. B. Messbereiche überschritten werden. Tab. 2-1 enthält ein Beispiel für die beiden Elternknoten "Niederdruckbespeisung aus Beobachtung" und "Niederdruckbespeisung aus PSA". In diesem Beispiel wird die Beobachtung wie folgt dominant gegenüber dem PSA-Vorergebnis gewertet: Wenn laut PSA keine Funktionsfähigkeit der Niederdruckbespeisung erwartet wird, aus Beobachtungen (z. B. Durchflussmessungen) sich aber eine Funktionsfähigkeit ableiten lässt, dann nimmt QPRO mit 99.9 % Wahrscheinlichkeit eine Funktionsfähigkeit an. Analoges gilt für andere Kombinationen der Elternknoten.

| Merkmale der Elternknoten |                                  | Merkmale und Wahrscheinlichkeiten<br>des Tochterknotens (=QPRO-Ergebnis) |                                       |
|---------------------------|----------------------------------|--------------------------------------------------------------------------|---------------------------------------|
| ND-Bespeisung<br>aus PSA  | ND-Bespeisung<br>aus Beobachtung | ND-Bespeisung<br>funktionsfähig                                          | ND-Bespeisung<br>nicht funktionsfähig |
| funktionsfähig            | funktionsfähig                   | 1.0                                                                      | 0.0                                   |
| funktionsfähig            | nicht funktionsfähig             | 0.001                                                                    | 0.999                                 |
| funktionsfähig            | unbekannt                        | 1.0                                                                      | 0.0                                   |
| nicht funktionsfähig      | funktionsfähig                   | 0.999                                                                    | 0.001                                 |
| nicht funktionsfähig      | nicht funktionsfähig             | 0.0                                                                      | 1.0                                   |
| nicht funktionsfähig      | unbekannt                        | 0.0                                                                      | 1.0                                   |

**Tab. 2-1** Beispiel für bedingte Wahrscheinlichkeiten im QPRO-Netzwerk

Eine fundierte Begründung für den quantitativen Wert (99.9 %) ist nicht möglich. Hierbei handelt es sich – wie bei allen bedingten Wahrscheinlichkeiten basierend auf Beobachtungen – um plausible Schätzungen. In vorherigen Vorhaben hat sich gezeigt, dass Variationen dieser Zahlenwerte keinen wesentlichen Einfluss auf die Resultate haben. Deshalb ist es gerechtfertigt, Schätzwerte zu verwenden.

Bei der Eingabe bedingter Wahrscheinlichkeiten ist u. a. auch zu beachten, dass der Nutzer möglicherweise Kombinationen von Antworten eingibt, die zunächst unmöglich erscheinen. Ein typisches Beispiel, analog zum Unfall in TMI 2, wäre die Eingabe von ausreichend hohem Druckhalterfüllstand und zugleich einer Überhitzung des Kerns. Ein Netzwerk, das die Wahrscheinlichkeit für Kernüberhitzung unter der Bedingung eines hohen Druckhalterfüllstandes mit Null ansetzt, hätte diesen Ablauf nicht nur nicht erkannt, sondern die Analyse wäre aus rechentechnischen Gründen abgebrochen worden. Ein solcher Abbruch soll jedoch unbedingt vermieden werden, weil der Nutzer damit verunsichert wird und Zeit verliert und weil die unmöglich erscheinenden Kombinationen unter den komplexen Bedingungen eines Unfallablaufes eventuell tatsächlich auftreten und bei der Programmierung nicht vorhergesehen werden konnten. Deshalb sind die bedingten Wahrscheinlichkeiten im Netzwerk so eingegeben worden, dass prinzipiell keine Kombination von Antworten zum rechentechnischen Abbruch führt. Der Nutzer bekommt jedoch gegebenenfalls einen Hinweis, dass seine Eingabe widersprüchlich scheint, so dass er sie überprüfen kann. Wenn er dann darauf besteht, wird

auch diese Eingabe von QPRO akzeptiert. Die damit berechneten Wahrscheinlichkeiten für Ereignisabläufe und Quellterme sind jedoch unzuverlässig.

Es ist hier nicht möglich, die zahlreichen Daten im QPRO-Netz zu bedingten Wahrscheinlichkeiten aufzuführen und zu diskutieren. Diese sind Bestandteil der Gesamtdokumentation des Vorhabens in Form der benutzten Eingabedatensätze. Dort ist auch jeweils eine kurze Bemerkung zur Herkunft oder zur Begründung für die Daten enthalten.

#### **2.3 Quellterme**

QPRO verwendet einen Satz von vorausberechneten Quelltermen. Diese werden aus den Untersuchungen zur PSA für die Referenzanlage abgeleitet. Sie werden in Form von mehreren Excel-Tabellenblättern an QPRO übergeben.

Folgende Tabellenblätter werden für die Quelltermbeschreibung benutzt:

"Von QPRO": Dieses Tabellenblatt enthält eine Kopie der vom Nutzer zu den verschiedenen Analysezeitpunkten eingegebenen Antworten.

"General": Dieses Tabellenblatt enthält Angaben allgemeiner Art, z. B. geografische Länge und Breite der Anlage, Kerninventar, Aufteilung zwischen aerosolförmigem und gasförmigem Jod, Faktoren zur Berechnung von Radionuklidfreisetzungen, Feststellung verschiedener charakteristischer Zeitpunkte des Ereignisablaufes, Feststellung eventueller Widersprüche in den Antworten des Nutzers.

"Mappings": Hier wird der Zusammenhang zwischen Knoten des probabilistischen Netzwerkes und Quelltermen hergestellt. Bestimmten Knoten werden bestimmte Quellterme zugewiesen. Ferner werden die freigesetzten Radionuklidmengen anhand eines Rechenmodells für jeden Quellterm berechnet.

"Quelltermname 1" bis "Quelltermname n": Hier werden die zuvor aufbereiteten Daten für jeden Quellterm so zusammengefasst, dass sie für die graphische Ausgabe und für den Export verwendet werden können.

#### **2.3.1 Freigesetzte Aktivitätsmengen**

In /GRS 06c/ wird für Szenarien mit hoher Radionuklidfreisetzung hergeleitet, welche Elemente besonders zu radiologischen Belastungen beitragen. Zur frühen Knochenmarksdosis (sowohl 4 als auch 24 Stunden) tragen Jod, Tellur und Krypton mehr als 75 % bei. Die frühe Lungendosis wird zu mehr als 50 % von Jod und Tellur verursacht. Die Spätfolgen werden zu mehr als 70 % von Cäsium und Tellur dominiert. In der PSA wird daher Jod, Tellur, Cäsium und Krypton bei der Definition von Freisetzungskategorien verwendet. Innerhalb dieser Elemente sind in radiologischer Hinsicht die Isotope Kr-88, I-131, Te-132 und Cs-137 dominant. Diese Isotope werden daher in der Quelltermprognose verwendet. Zusätzlich wird Xe-133 wegen seiner relativ hohen Aktivität berücksichtigt. Dieses Edelgas verhält sich gleich wie das Edelgas Kr-88, so dass für Xe-133 kein zusätzlicher Analyseaufwand anfällt. Die Kerninventare dieser Isotope wurden im Rahmen der PSA für KKP1 für 1 h nach Reaktorabschaltung wie folgt berechnet /GRS 06a/:

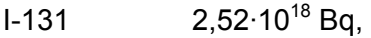

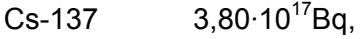

Te-132  $3,62 \cdot 10^{18}$  Bq,

Kr-88  $1,8.10^{18}$  Bq (in der Notfallübung wurde der Wert 1,4 $\cdot$ 10<sup>18</sup> Bq verwendet),  $Xe-133$  5.0 $\cdot$ 10<sup>18</sup> Bq.

In /GRS 06c/ ist ausgehend von Unfallanalysen mit dem Rechenprogramm MELCOR beschrieben, wie die Radionuklidfreisetzung verschiedenster Unfallabläufe in der Ereignisbaumanalyse bestimmt wird. Zu diesem Zweck wurde ein einfaches Schema der Anlagenräume erstellt (Abb. 2-3). Für jeden der Räume wurden Faktoren ermittelt, die den Anteil der Radionuklide angeben, die in den jeweils nächsten Raum gelangen. Diese Faktoren hängen von charakteristischen Eigenschaften des Unfallablaufes ab. So ist. z. B. der Faktor F3, der den Übergang vom Sicherheitsbehälter in die Gebäude beschreibt, davon abhängig, ob der Sicherheitsbehälter ein Leck entwickelt.

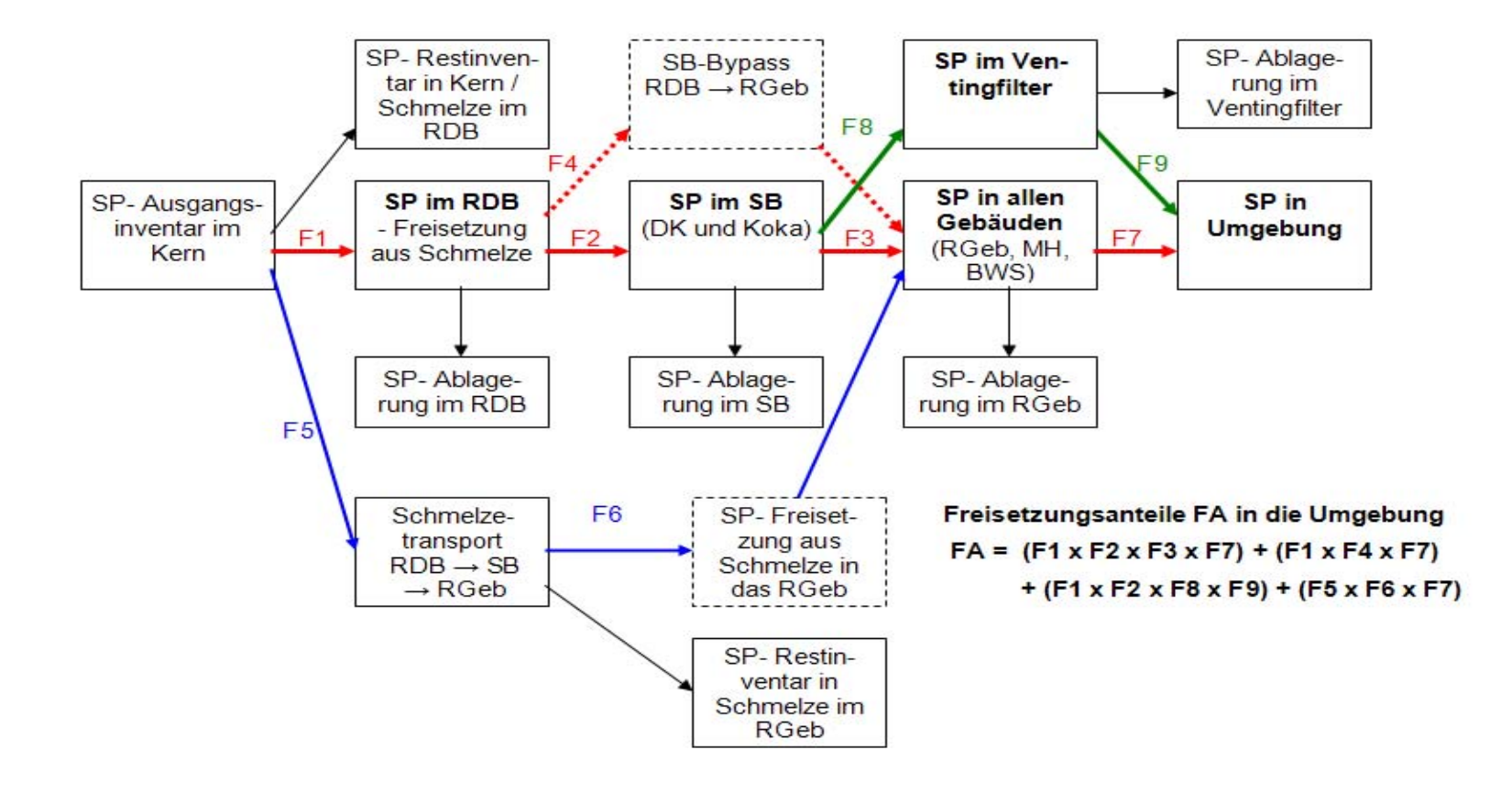

**Abb. 2-3** Berechnungsschema für Radionuklidfreisetzungen

Dieses Rechenmodell wurde in QPRO in Form einer Excel-Tabelle für folgende charakteristische Unfallabläufe realisiert:

#### 1. Fälle mit RDB-Durchschmelzen

**SB-Funktionsverlust mit geringer Radionuklidrückhaltung im SB (meist SB-Bypass via Kühlmittelleitung), Schaden an Reaktorgebäude oder –dach** 

**SB-Funktionsverlust mit hoher Radionuklidrückhaltung im SB (meist SB-Bypass via Kondensationskammer), Schaden an Reaktorgebäude oder -dach** 

**kein SB-Funktionsverlust, Anfangsdruck bei Kernschaden >1MPa, Schaden an Reaktorgebäude oder -dach** 

**kein SB-Funktionsverlust, Anfangsdruck bei Kernschaden <1MPa, Schaden an Reaktorgebäude oder -dach** 

**SB-Funktionsverlust mit geringer Radionuklidrückhaltung im SB (meist SB-Bypass via Kühlmittelleitung), Schaden an BWS-Gebäudetür** 

**SB-Funktionsverlust mit hoher Radionuklidrückhaltung im SB (meist SB-Bypass via Kondensationskammer), Schaden an BWS-Gebäudetür** 

**kein SB-Funktionsverlust, Anfangsdruck bei Kernschaden >1MPa, Schaden an BWS-Gebäudetür** 

**kein SB-Funktionsverlust, Anfangsdruck bei Kernschaden <1MPa, Schaden an BWS-Gebäudetür** 

**SB-Funktionsverlust mit geringer Radionuklidrückhaltung im SB (meist SB-Bypass via Kühlmittelleitung), kein Gebäudeschaden** 

**SB-Funktionsverlust mit hoher Radionuklidrückhaltung im SB (meist SB-Bypass via Kondensationskammer), kein Gebäudeschaden** 

**kein SB-Funktionsverlust, Anfangsdruck bei Kernschaden >1MPa, kein Gebäudeschaden** 

**kein SB-Funktionsverlust, Anfangsdruck bei Kernschaden <1MPa, kein Gebäudeschaden** 

#### 2. Fälle ohne RDB-Durchschmelzen

**SB-Funktionsverlust, Schaden an Reaktorgebäude oder -dach** 

**SB-Funktionsverlust, Schaden an BWS-Gebäudetür** 

**SB-Funktionsverlust, kein Gebäudeschaden** 

**kein SB-Funktionsverlust, Schaden an Reaktorgebäude oder -dach** 

**kein SB-Funktionsverlust, Schaden an BWS-Gebäudetür** 

**kein SB-Funktionsverlust, kein Gebäudeschaden** 

Für jeden dieser 18 charakteristischen Abläufe wurden die Faktoren für das Berechnungsschema aus /GRS 06c/ abgeleitet. Dabei wurden im Falle von Cs bzw. I die Faktoren von CsI und CsOH verwendet. Es wurde wie in der PSA angenommen, dass das gesamte I als CsI vorliegt (zu gasförmigem Jod s.u.) und dass das nicht mit I verbundene Cs als CsOH vorliegt.

Die Freisetzungsanteile für IO<sub>3</sub> (aus  $I_2$  gebildetes Aerosol),  $I_2$  und CH<sub>3</sub>I wurden gemäß den Angaben der PSA (/GRS 06c, Tab. 8.2-1) angesetzt.

Anhand des beschriebenen Modells und der genannten Faktoren werden in QPRO die Radionuklidfreisetzungsmengen für die 5 ausgewählten Isotope in den Excel-Blättern "General" und "Mappings" berechnet.

# **2.3.2 Voreingestellter zeitlicher Freisetzungsverlauf**

Rechenmodelle zur Unfallfolgenermittlung erfordern die Angabe eines Zeitverlaufs für die freigesetzten Aktivitäten. In der PSA rechnet MELCOR einerseits einige detaillierte Zeitverläufe des Ereignisablaufs einschließlich der Radionuklidfreisetzung aus, andererseits geben die im probabilistischen Teil der PSA ausgewiesenen Quellterme keinen Zeitverlauf an.

Die detaillierten Verläufe der MELCOR-Analysen gelten jeweils nur für den einzelnen Ablauf, während die Quellterme von QPRO eine ganze Gruppe ähnlicher Verläufe abdecken sollen. Deshalb sind die MELCOR-Verläufe nicht unmittelbar anwendbar.

Für QPRO wurde folgende Vorgehensweise gewählt:

- Der Zeitverlauf der Freisetzung wird zuerst in einzelne charakteristische Abschnitte unterteilt. Ihre Länge wird aus typischen MELCOR-Ergebnissen abgeleitet.
- − Die aus MELCOR abgeleitete Länge der einzelnen Abschnitte wird bei der Nutzung von QPRO in Abhängigkeit von den Eingaben der Nutzer an die Beobachtungen der Nutzer angepasst.
- − Auf jeden der Zeitabschnitte wird ein Anteil der gesamten freigesetzten Aktivitätsmenge verteilt.

Folgende charakteristische Abschnitte des Freisetzungsverlaufs werden unterschieden:

− Vom auslösenden Ereignis bis zum Erreichen des Gefährdungszustandes: In dieser Phase geschieht noch keine nennenswerte Freisetzung. Die Benennung dieser Phase dient dazu, den zeitlichen Beginn der Radionuklidfreisetzung richtig zu ermitteln.

- − Vom Gefährdungszustand bis zum Eintritt eines Kernschadenszustandes: Auch in dieser Phase geschieht noch keine nennenswerte Freisetzung. Die Benennung dieser Phase dient ebenfalls dazu, den zeitlichen Beginn der Radionuklidfreisetzung richtig zu ermitteln.
- − Vom Kernschadenszustand bis zum Eintritt eines Gebäudeschadens in Fällen mit SB-Funktionsverlust: Innerhalb dieser Phase wird noch unterschieden, wann der SB-Funktionsverlust eintritt. Ab diesem Zeitpunkt ist dann mit erheblichen Freisetzungen zu rechnen.
- − Vom Kernschadenszustand bis zum Eintritt eines Gebäudeschadens in Fällen ohne SB-Funktionsverlust: In dieser Phase sind nur geringe Freisetzungen anzunehmen.
- Bei Gebäudeschaden: Diese Phase ist kurz, es kann jedoch ein erheblicher kurzfristiger Quellterm auftreten.
- − Nach Gebäudeschaden: Diese Phase wird etwa während 30 h verfolgt. Nach dieser Zeit ist nicht mehr mit erheblichen weiteren Freisetzungen zu rechnen.
- − Langfristige Phase ohne Gebäudeschaden: Diese Phase wird unterteilt in eine erste fünfstündige Phase und eine zweite 25-stündige Phase. Damit wird der Ablagerung von Aerosolen innerhalb der Gebäude Rechnung getragen, so dass nach 5 h überwiegend nur noch Edelgase freigesetzt werden.

Die in QPRO voreingestellte Länge der einzelnen Zeitabschnitte ergibt sich aus Auswertungen der MELCOR-Analysen im Rahmen der PSA /GRS 06c/. Im Allgemeinen gelten die nachfolgend beschriebenen Tendenzen. Es ist daran zu erinnern, dass diese Zeiten durch die Eingabe von Beobachtungen des Nutzers von QPRO angepasst werden. Deshalb sind Ungenauigkeiten an dieser Stelle von geringem Einfluss.

− Meist ist das auslösende Ereignis zeitgleich mit dem Gefährdungszustand. Dies trifft z. B. bei Leckstörfällen zu, wenn die angeforderten Sicherheitsfunktionen nicht verfügbar sind. Eine Ausnahme liegt vor beim SB-Bypass durch nicht abgesperrte Frischdampfventile: Dieser Fall entwickelt sich in der PSA meist aus einer Überspeisungstransiente bei einem RDB-Bodenleck, wofür etwa 2,8 h vom auslösenden Ereignis bis zum Gefährdungszustand anzusetzen sind.

- − Vom Gefährdungszustand bis zum Kernschadenszustand vergehen Zeiten um 1 h. Je nach Ereignisablauf werden die entsprechenden MELCOR-Resultate verwendet.
- − Bei frühzeitigem SB-Funktionsverlust wird ein Gebäudeschaden meist durch Verbrennung des bei der Kernzerstörung entstehenden und ungehindert in das Gebäude gelangenden Wasserstoffs verursacht. Es vergehen etwa 0,5 h ab Kernschadenszustand, bis ausreichende Mengen Wasserstoff gebildet sind. In der Zeit vor Gebäudeschaden sind die aus MELCOR-Analysen abgeschätzten Freisetzungen nur gering. Hier bestehen jedoch erhebliche Unsicherheiten, weil Freisetzungspfad und -menge durch den eventuellen Betrieb von Lüftungsanlagen wesentlich beeinflusst werden kann. Die Annahmen in der PSA (keine aktive Lüftung, kein Betrieb der Spülluftanlage) und somit auch in QPRO galten in der Notfallübung (siehe Arbeitspaket 4) nicht, so dass entsprechende Diskrepanzen zwischen QPRO-Prognosen und dem Übungsszenario auftraten.
- − Ohne SB-Funktionsverlust wird ein Gebäudeschaden in der Regel erst kurz nach Durchschmelzen des SB entstehen. Die Dauer zwischen Kernschadenszustand und SB-Durchschmelzen mit Gebäudeschaden hängt vor allem vom Druck während des Kernschmelzens ab: bei Niederdruckfällen etwa 2 h, bei Hochdruckfällen etwa 9 h. Allerdings gehen fast alle Hochdruckfälle durch induzierte Lecks in Niederdruckfälle über, so dass die 9 h nur wenig praktische Relevanz haben. In der Zeit vor Gebäudeschaden sind die aus MELCOR-Analysen abgeschätzten Freisetzungen nur gering.
- − Bei Gebäudeschaden geschieht eine kurzfristige heftige Freisetzung, bis der Überdruck in den Gebäuden abgebaut ist. Die Zeitdauer dieser Phase ist anhand der MELCOR-Analysen schwierig zu ermitteln, weil die zeitliche Auflösung der Analysen nicht hoch ist. Es wird überschlägig eine Zeitdauer von 6 Min. geschätzt. Ungenauigkeiten dieser Schätzung sind nicht einflussreich, weil die nachfolgenden Ausbreitungsrechnungen ohnehin keine genauere Zeitauflösung erfordern.
- − Nach Gebäudeschaden: Diese Phase wird etwa während 30 h verfolgt. Nach dieser Zeit ist nicht mehr mit erheblichen weiteren Freisetzungen zu rechnen.
- − Langfristige Phase mit oder ohne Gebäudeschaden: Die Gesamtfreisetzung ist gleich der abgeschätzten Gesamtfreisetzungsmenge des Ablaufes abzüglich der Freisetzungen in den vorhergehenden Phasen. Wenn die ersten 5 h dieser Phase

separat ausgewiesen werden, geschieht darin der weitaus überwiegende Anteil der Freisetzung.

#### **2.3.3 Anpassungen des zeitlichen Freisetzungsverlaufs an Beobachtungen**

Im vorhergehenden Abschnitt wird deutlich, dass die voreingestellten zeitlichen Freisetzungsverläufe nur eine erste Annäherung an den tatsächlichen Verlauf des Unfallszenarios sein können. Ein Mangel dieser Voreinstellung wird besonders dann deutlich, wenn QPRO bereits eine Freisetzung angibt (u. U. bereits seit beträchtlicher Zeit), während im tatsächlichen Szenario noch keine Freisetzung – etwa im Kamin gemessen wird. Auch der umgekehrte Fall (Freisetzung liegt tatsächlich vor, aber QPRO sagt die Freisetzung erst für die Zukunft voraus) ist zu vermeiden. Zu diesem Zweck können die voreingestellten Zeiten durch Werte überschrieben werden, die sich an den Beobachtungen des Nutzers orientieren.

Folgende Zeitinformationen können abweichend von den voreingestellten Zeitdauern verändert werden:

- − Zeitpunkt der Reaktorschnellabschaltung (RESA): Dieser Zeitpunkt ist mit 0,5 h vor der ersten Analyse mit QPRO eingestellt. Der Nutzer kann diese Zeit überschreiben, indem er explizit den Zeitpunkt der RESA angibt. Dieser Zeitpunkt wird von QPRO als Zeitpunkt des auslösenden Ereignisses interpretiert.
- Zeitpunkt, wann der Gefährdungszustand eintritt: Es ist voreingestellt, dass dieser Zeitpunkt vorliegt, wenn die erste QPRO-Analyse vorgenommen wird. Der Nutzer kann diese Zeit überschreiben, indem er explizit die Zeitdauer von RESA zum Eintritt des Gefährdungszustandes angibt. Um das Anlagenpersonal nicht mit unvertrauten Begriffen zu verunsichern, fragt QPRO nach dem Zeitpunkt des Eintritts in das Notfallhandbuch. Dies ist praktisch gleichbedeutend mit dem Eintreten des Gefährdungszustandes.
- − Dauer von RESA bis Eintritt des Kernschadenszustandes: Hier sind die aus MELCOR abgeleiteten Zeiten voreingestellt. Sie können auf zwei Wegen überschrieben werden:

1. Der Nutzer gibt explizit den Zeitpunkt ein, zu dem die Kerntemperaturmessung erstmals ihren Messbereich (1000 °C) übersteigt.

2. QPRO stellt fest, zu welchem Zeitpunkt der Nutzer erstmals eine Beobachtung

eingibt, die auf Kernschaden schließen lässt (z. B. Kerntemperatur über Messbereich, hohe Aktivität im Sicherheitsbehälter, usw.).

− Dauer von RESA bis Auftreten eines schnellen Druckabfalls im Sicherheitsbehälter (dies wird als Sicherheitsbehälter-Versagen interpretiert): Hier sind die aus MELCOR abgeleiteten Zeiten voreingestellt. Sie können auf zwei Wegen überschrieben werden:

1. Der Nutzer gibt explizit den Zeitpunkt ein, zu dem ein schneller Druckabfall erstmals beobachtet wird.

2. QPRO stellt fest, zu welchem Zeitpunkt der Nutzer erstmals die Beobachtung eines schnellen Druckabfalls eingibt.

In diesem Zusammenhang war der Begriff "schnell" bei der Notfallübung mit >1bar/10 Min. voreingestellt. Dies liegt in der Größenordnung des Abfalls infolge der Funktion des Koka-Sprühens und hat deshalb zu der Fehlinterpretation eines Lecks im Sicherheitsbehälter geführt, obwohl lediglich Sprühen einsetzte. Nach der Übung wurde diese Abfrage verbessert (siehe Abschnitt 2.4.2).

− Dauer von RESA bis Auftreten eines Gebäudeschadens: Hier sind die aus MELCOR abgeleiteten Zeiten voreingestellt. Sie können auf zwei Wegen überschrieben werden:

1. Der Nutzer gibt explizit den Zeitpunkt ein, zu dem ein Gebäudeschaden erstmals beobachtet wird.

2. QPRO stellt fest, zu welchem Zeitpunkt der Nutzer erstmals die Beobachtung eines Gebäudeschadens eingibt.

#### **2.3.4 Beispiel für einen der in QPRO hinterlegten Quellterme**

Abb. 5-11 bis Abb. 5-14 enthalten Beispiele für die graphische Darstellung von einigen mit QPRO erzeugten Quelltermen. Die nachfolgende Excel-Tabelle zeigt einen der in QPRO zugrunde liegenden Datensätze. Einige der hinterlegten Quellterme sind komplexer, aber der grundsätzliche Aufbau ist gleich.

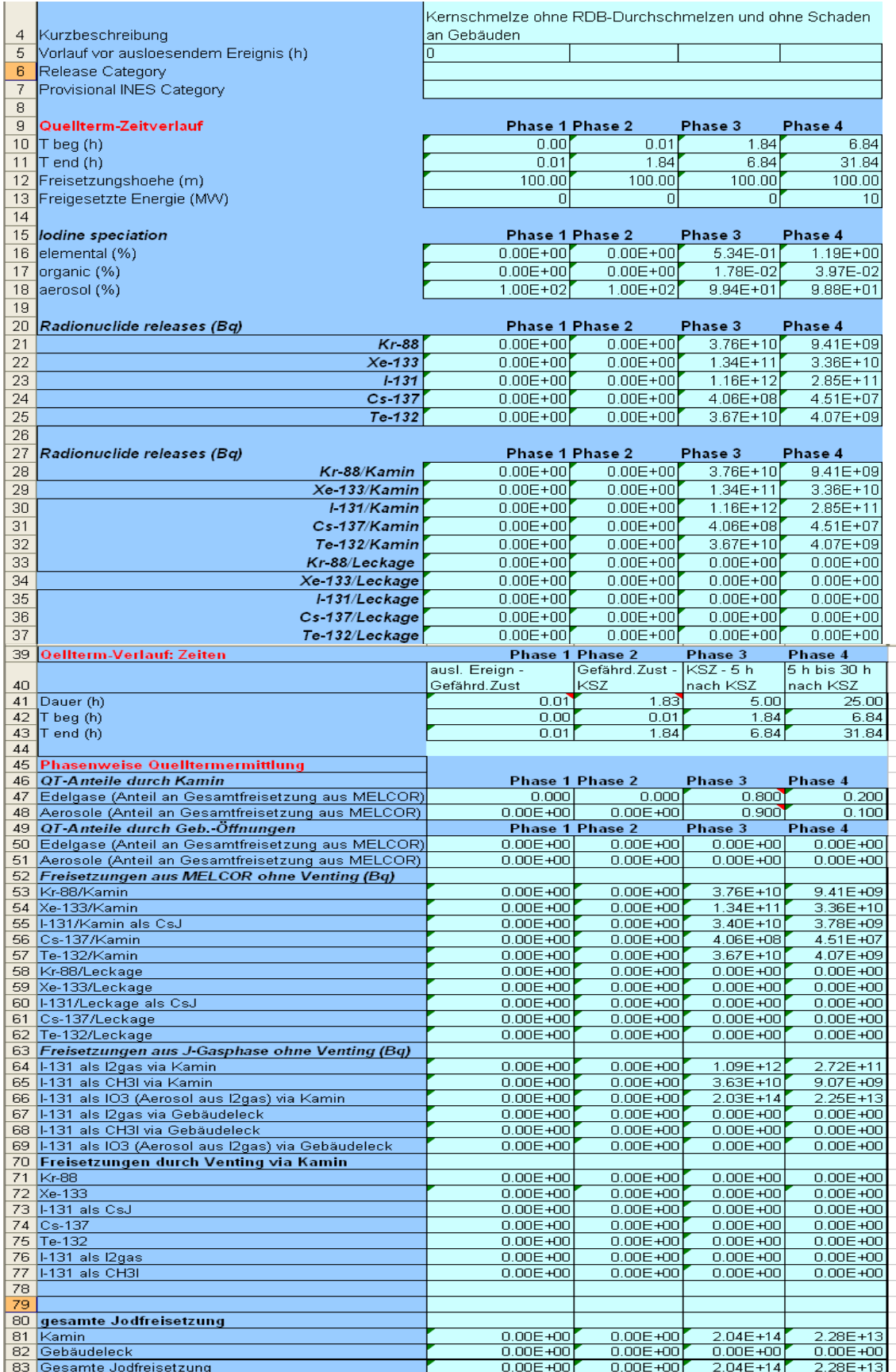

Die Kopfzeilen geben allgemeine Hinweise auf den Quellterm. "release category" und "Provisional INES Category" sind derzeit nicht belegt.

Quellterm-Zeitverlauf: Der Zeitverlauf des Quellterms ist in 4 Phasen unterteilt. Beginn und Ende (in h nach dem auslösenden Ereignis) sind angegeben. Diese Zeiten werden aus dem unteren Teil der Tabelle (s.u.) entnommen. Sie würden sich bei entsprechender Nutzer-Eingabe ändern. Die Freisetzungshöhe (100m = Kaminhöhe) ist in allen Phasen des Beispiels gleich, die mit dem Quellterm verbundene Energie ist nur in Phase 4 mit 10 MW von Null verschieden.

"Iodine speciation": Es wird angegeben, welcher Anteil der Jodfreisetzung als Aerosol bzw. elementar oder organisch als Gas vorliegt.

"Radionuclide Releases (Bq)": Diese Zeilen enthalten im oberen Teil die Daten, die in der graphischen Ausgabe und in der Quellterm-Exportdatei für RODOS verwendet werden. Im unteren Teil sind die Quellterme auf die zwei Freisetzungsorte "Kamin" und "Leckage" aufgeteilt.

Quellterm-Verlauf - Zeiten: Dieser Abschnitt berechnet die Dauer der einzelnen Phasen. Die einzelnen Felder enthalten Rechenvorschriften, die u.a. die vom Nutzer eingegebenen Antworten aus den Blättern "Von QPRO" und "General" enthalten.

Phasenweise Quelltermermittlung: Die folgenden Zeilen verarbeiten die Daten und Faktoren aus dem Rechenmodell für die Quelltermermittlung, die im Tabellenblatt "Mappings" enthalten sind. Die hier berechneten Beiträge zum Quellterm werden an den oberen Teil des Tabellenblattes übermittelt, wo sie für die Quelltermausgabe genutzt werden.

#### **2.4 Verbesserungen nach der Notfallübung**

#### **2.4.1 Zusätzlich berücksichtigte Aspekte**

Das Szenario der Notfallübung enthielt u. a. die Annahme eines Lecks an der Ladedeckeldichtung und des Weiterbetriebs der Reaktorgebäudelüftung, was zu einem frühen Quellterm vor SB-Versagen führte. Beide Aspekte hatten in der PSA keinen nennenswerten Einfluss auf die Quellterme, folglich waren sie in der bei der Notfallübung verwendeten Version nicht enthalten. Sie wurden nach der Übung wie folgt ergänzt:

#### Leck am Ladedeckel:

Es wurde im Netzwerk voreingestellt, dass bei Kernschäden mit einem Leck aus dem Reaktorkühlkreislauf in die Druckkammer die bedingte Wahrscheinlichkeit für ein Leck an der Ladedeckeldichtung 90 % beträgt. Dies beruht darauf, dass die Unfallanalysen in solchen Fällen sehr hohe Temperaturen im Leckbereich – also im oberen Teil der Druckkammer – ermitteln. Das organische Dichtungsmaterial ist dafür nicht ausgelegt. Bei anderen Kernschadensabläufen wird kein Ladedeckelleck voreingestellt. Wenn vom Nutzer eingegeben wird, dass ein Leck mit Sicherheit beobachtet oder nicht beobachtet wurde, dann wird diese Beobachtung in das Netzwerk übernommen.

Ein Leck am Ladedeckel bedeutet nicht nur eine Radionuklidfreisetzung, sondern auch einen Wasserstoffeintrag in das Reaktorgebäude. Dadurch kann es zum Wasserstoffbrand und zu Gebäudeschäden kommen. Es wurden daher die Wahrscheinlichkeiten für Gebäudeschaden so ergänzt, dass bei einem SB-Ladedeckelleck mit 50 % Wahrscheinlichkeit ein brandbedingter Schaden an den Außentüren des BWS-Gebäudes entsteht.

#### Quellterm vor SB-Versagen:

Im Netzwerk war bisher eine Umgehung des SB die einzige Möglichkeit für einen Quellterm vor dem SB-Versagen. Es wurde nunmehr zusätzlich eingeführt, dass auch eine frühe SB-Leckage in Verbindung mit einer aktiv betriebenen Gebäudelüftung zu einem Quellterm führen kann. Die Gebäudelüftung wird ausschließlich aufgrund von Angaben des Nutzers berücksichtigt: Solange er einen Abschluss der Lüftung nicht meldet, wird bei Existenz eines Ladedeckellecks eine Radionuklidfreisetzung unterstellt. Die Freisetzungsrate wurde aus dem MELCOR-Szenarium für die Notfallübung abgeleitet. Sobald der Nutzer einen Abschluss der Lüftung meldet, wird dieser Quellterm beendet. Diese Ergänzung der Quellterme hat zur Folge, dass zusätzliche Quellterme im Netzwerk berücksichtigt worden sind.

#### **2.4.2 Werte für bedingte Wahrscheinlichkeiten**

Im Verlauf der Dokumentation der Notfallübung hat sich gezeigt, dass einige Werte für bedingte Wahrscheinlichkeiten gegenüber dem in der Übung verwendeten Datensatz korrigiert werden mussten. Diese Korrekturen sind in der abschließenden Vorhabensdokumentation von QPRO enthalten. Bei den korrigierten Werten handelt es sich um:

- − Wahrscheinlichkeiten aus PSA-Ergebnissen für den Beginn einer RDB-Bodenbespeisung durch Steuerstabspülwasser und Pumpensperrwasser bei über oder unter 1 MPa RDB-Druck. Diese Korrektur hat nur Einfluss, solange keine oder wenige Beobachtungen vorliegen. Das Übungsergebnis mit den zahlreichen Beobachtungen dürfte davon wenig beeinflusst sein.
- − In der Notfallübung wurde der Benutzer gefragt, ob im SB ein Druckabfall schneller als 1 bar/10 min stattfindet. QPRO hat daraus den Schluss gezogen, dass ein Leck im SB aufgetreten ist. Tatsächlich ist ein derartiger Druckabfall auch ohne Leck möglich, wenn in der Kondensationskammer gesprüht wird. Um diese Missinterpretation auszuschließen, wurde die Frage an den Benutzer wie folgt geändert:

"Fand/findet im SB ein schneller (>1bar/10min) Druckabfall statt, ohne dass Kondensationskammersprühen in Funktion ist?"

#### **2.4.3 Quellterme**

Für Fälle mit Umgehung ("Bypass") des SB werden in der Regel frühe hohe Radionuklidfreisetzungen berechnet. Es ist möglich, dass durch erfolgreiche Maßnahmen der Bypass abgesperrt wird. Beispielsweise könnte eine zunächst fehlerhaft offene Frischdampfabsperrung im weiteren Verlauf noch geschlossen werden, wodurch die Freisetzung über diesen Pfad beendet würde. Diese Möglichkeit war in der QPRO-Version bei der Notfallübung nicht enthalten. Dies war jedoch ohne Einfluss, weil das Übungsszenario keinen Bypass enthielt. Nach der Notfallübung wurde diese Möglichkeit zusätzlich implementiert. Dabei wurde die Reduktion der Freisetzung durch die Absperrung in Abhängigkeit von der Zeitdauer bis zur Absperrung grob geschätzt.

Aerosolförmiges Jod (IO<sub>3</sub>), das aus Jod-Gas entsteht, kann bis zu etwa 1 % des Gesamtjodinventars (vergl. /GRS 06c/ Tab. 8.2-1) ausmachen. Das gasförmige Jod kann Filter oder Rückhaltungen relativ ungehindert passieren und danach zu Aerosol umgewandelt werden. Dieser Jodanteil wird in der Quelltermberechnung zwar bestimmt, aber er wurde in der bei der Übung verwendeten Version nicht zur Gesamtfreisetzung und somit zur ausgegebenen Quelltermprognose hinzugezählt. Dies kann für relativ geringe Freisetzungen, wie sie im Übungsszenario auftraten, von merklichem Einfluss sein und führt tendenziell zu einer Unterschätzung des Quellterms. Nach der Übung wurde dieses Defizit beseitigt.

Die zusätzliche Berücksichtigung der Ladedeckellecks (siehe vorhergehender Abschnitt) hat zur Folge, dass zusätzliche Quellterme im Netzwerk berücksichtigt wurden: Alle Abläufe ohne SB-Umgehung müssen nunmehr eine Unterscheidung danach erhalten, ob ein SB-Leck vor dem SB-Versagen vorliegt oder nicht. Dies führt zu insgesamt neun zusätzlichen Quelltermen, die in der Quelltermdatei und in der Ergebnisdarstellung berücksichtigt worden sind.
## **3 Arbeitspaket 2: QPRO-Benutzeroberfläche**

Die erfolgreiche Anwendung von STERPS in einer Notfallübung im vorhergehenden Vorhaben StSch 4449 hat gezeigt, dass die Benutzeroberfläche im Wesentlichen ihren Zweck erfüllt. Dennoch sind einige Verbesserungen als sinnvoll erkannt worden. Sofern diese Verbesserungen auf die Benutzeroberfläche (und nicht auf den Inhalt des Netzwerkes) bezogen sind, werden sie im hier dokumentierten Arbeitspaket 2 realisiert. Hierzu ist es erforderlich, das STERPS-Quellprogramm aus dem vorhergehenden Vorhaben zu ändern. Das STERPS-Quellprogramm ist Eigentum von NNC (Großbritannien). Es wurde von der GRS im Rahmen dieses Vorhabens zu diesem Zweck erworben.

Die neue Version wird zur Vermeidung von Verwechslungen nicht mehr STERPS, sondern QPRO genannt. Ihre Benutzeroberfläche besteht im Wesentlichen aus folgenden Elementen:

- Fenster mit Darstellung von Fragen an den Nutzer sowie mit Protokoll der von ihm gegebenen aktuellen und früheren Antworten.
- Fenster mit Darstellung charakteristischer Eigenschaften des Ereignisablaufes (z. B. ob RDB versagt oder nicht) und der zugehörigen Wahrscheinlichkeiten für jeden Satz von Nutzerantworten.
- Fenster mit Darstellung der möglichen Quellterme und ihrer zugehörigen Wahrscheinlichkeiten, Auswahlmöglichkeit für einen der Quellterme und dessen grafische Darstellung.

Generell muss die Benutzeroberfläche einfach und unmissverständlich sein, denn QPRO wird im Anwendungsfall von wenig geübten Nutzern unter Zeitdruck und Stress verwendet werden müssen. Um diesen Anforderungen gerecht zu werden, hat die QPRO-Oberfläche folgende verbesserte Eigenschaften:

• Die Zusammenstellung der bereits durchlaufenen Fragen und der zu verschiedenen Zeiten gegebenen Antworten wird verbessert. STERPS enthielt diese Möglichkeit bereits, aber sie wird in QPRO übersichtlicher und benutzerfreundlicher gestaltet.

- Wenn der Nutzer einander widersprechende Antworten eingibt, ist das Netzwerk so weit wie möglich "fehlertolerant" programmiert (Arbeitspaket 1) und eine Benutzerwarnung bei widersprüchlichen Antworten wird eingerichtet.
- Die hinterlegten vorausberechneten Quellterme werden in QPRO anhand der vom Nutzer eingegebenen Antworten gegebenenfalls modifiziert, um sie an den tatsächlichen Ereignisablauf anzupassen.

Angaben zu einzelnen Elementen der Benutzeroberfläche sind in den folgenden Abschnitten enthalten.

Am 21.02.2008 wurde mit QPRO eine Notfallübung in der Referenzanlage durchgeführt. Der zu diesem Zeitpunkt bestehende Entwicklungsstand ist in den nachfolgenden Abschnitten 3.1 und 3.2 beschrieben. Änderungen nach der Notfallübung sind im Abschnitt 3.3 beschrieben.

## **3.1 Darstellung von Fragen und Verlauf der Antworten**

Der Nutzer erhält auf dem Bildschirm eine Liste von Fragen und eine zugehörige Auswahl an möglichen Antworten (siehe Abb. 5-9). Für jede Frage ist als eine der möglichen Antworten explizit "unbekannt" genannt, um dem Nutzer bewusst zu machen, dass es bei Zeit- oder Informationsmangel zulässig ist, Fragen nicht zu beantworten. Fragen, die beantwortet wurden, werden durch eine Farbschattierung von unbeantworteten Fragen unterschieden.

Durch Anklicken einer Frage öffnet sich ein Fenster mit Erläuterungen. Am unteren Ende der Frageliste erscheint ein deutlich markierter Steuerungsknopf, mit dem der Nutzer den Rechenvorgang auf Basis der eingegebenen Daten startet.

Die Antworten des Nutzers werden in Feldern rechts neben den Fragen in zeitlicher Reihenfolge protokolliert. Falls seit der letzten Analyse keine Änderungen der Antworten erfolgt sind, warnt QPRO den Nutzer entsprechend, führt aber dennoch die Analyse aus, wenn der Nutzer dies ausdrücklich wünscht.

Die Anzahl und Anordnung der Fragen bleibt stets gleich. Die frühere STERPS-Version hatte folgende zunächst vorteilhaft erscheinende Möglichkeit: Unter bestimmten Bedingungen entfielen einige der Fragen. Beispielsweise wurden Fragen nach dem RDB-

Durchschmelzen ausgeblendet, wenn noch kein Kernschmelzen vorlag. Für diese ausgeblendete Frage war dann auch keine Antwort zu geben. Diese für den Nutzer zunächst hilfreiche Eigenschaft erwies sich jedoch letztlich als ungünstig, weil es dadurch erheblich erschwert war, den Verlauf der Antworten nachzuvollziehen. Ferner ergab es sich, dass Fragen ausgeblendet wurden, für die zuvor eine Antwort gegeben worden war. Dann war unklar, ob die zuvor gegebene Antwort weiterhin gültig ist, oder ob sie als unbekannt oder unbeantwortet zu werten ist. Diese Unklarheiten erwiesen sich in der vorhergehenden Version STERPS bei der Notfallübung als verwirrend für die Nutzer, so dass das Ausblenden von Fragen in QPRO nun nicht mehr möglich ist. Damit wird es jedoch erforderlich, dass der Nutzer zu jedem Analysezeitpunkt alle Fragen beantworten muss – auch solche, deren Antwort sich aus dem Zusammenhang von selbst ergibt, oder die im aktuellen Zeitpunkt keine Relevanz haben. Es hat sich in der Notfallübung jedoch erwiesen, dass dies für die Nutzer kein erheblicher Nachteil ist.

QPRO verfügt gegenüber der früheren STERPS-Version über eine wesentliche zusätzliche Möglichkeit: Die vorausberechneten Quellterme sind nicht völlig unveränderlich, sondern sie können modifiziert werden, z. B. um den aus der PSA voreingestellten Zeitverlauf an aktuelle Beobachtungen anzupassen. Hierzu müssen vom Nutzer Parameter für diese modifizierenden Rechnungen eingeben werden. Bei einigen der Fragen sind folglich keine vorgegebenen Antworten auszuwählen, sondern der Nutzer wird explizit aufgefordert, den jeweiligen Parameter einzugeben. Auch hier bleibt ihm die Wahl, "unbekannt" einzugeben. Dann werden von QPRO entweder PSA-basierte Daten verwendet, oder QPRO leitet die Daten aus anderen gegebenen Antworten ab, sofern dies möglich ist.

#### **3.2 Darstellung charakteristischer Merkmale des Ereignisablaufs**

QPRO gibt dem Nutzer für jeden Satz von Antworten an, wie wahrscheinlich bestimmte charakteristische Merkmale des Ereignisablaufes sind. Abb. 5-10 zeigt ein Beispiel. Anhand der oberen Leiste mit den Zeitangaben kann die zeitliche Entwicklung erkannt werden. Im Beispiel ist zu sehen, dass die Prognose über den Endzustand des Reaktorkerns stabil ist, aber mit zunehmender Zeit steigt die Wahrscheinlichkeit für einen Gebäudeschaden deutlich an. Diese Angaben befinden sich in der Bildschirmdarstellung direkt unter der Liste der Antworten, so dass Zusammenhänge zwischen Antworten und Ergebnissen erkannt werden können.

QPRO kann grundsätzlich eine große Zahl charakteristischer Merkmale des Ereignisablaufs angeben, aber der Ausgabeumfang wurde für die Notfallübung bewusst begrenzt, um den Nutzer nicht zu überfordern. Falls mehr Merkmale gewünscht sind – z. B. für Schulungszwecke – können diese einfach in dem Excel-Tabellenblatt "Mappings" der Quelltermdatei ausgewählt werden.

## **3.3 Verbesserung nach der Notfallübung**

Bei der Eingabe von Parametern hat sich in der Notfallübung erwiesen, dass flexible Formate sehr wünschenswert sind, so dass der Nutzer seiner Präferenz folgen kann. Beispielsweise hat QPRO die Eingabe einer Zeitdauer in Stunden erwartet, wobei Stundenbruchteile mit Dezimalpunkt einzugeben sind (z. B. 0.5). Der Nutzer hat jedoch seiner Gewohnheit gemäß Dezimalkomma (z. B. 0,5) eingegeben. Dies führte in der Notfallübung nur durch Zufall nicht zu einem Fehler der Analyse.

Deshalb wurde nach der Notfallübung die Eingabe von Zeiten so geändert, dass der Nutzer Datum und Uhrzeit aus Fenstern durch Anklicken auswählt. Dadurch ist das richtige Format für Datum und Zeit sichergestellt.

## **3.4 Handbuch für QPRO-Anwender und QPRO-Entwickler**

Es wurde ein Handbuch für QPRO-Anwender erstellt. Damit soll die unmittelbare Nutzung während eines Stör- oder Unfalles unterstützt werden. Dieses Handbuch kann vom Anwender unmittelbar während der Nutzung aufgerufen werden, indem er das Menu "Hilfe" in der Kopfzeile wählt. Es ist als Anhang im vorliegenden Bericht enthalten.

Das Handbuch für den QPRO-Anwender umfasst keine Hinweise für eine Änderung oder Neuprogrammierung des zugrundeliegenden anlagenspezifischen Netzwerkes oder der Quelltermdaten. Diese Themen werden in einem Handbuch für QPRO-Entwickler (ebenfalls im Anhang) behandelt.

#### **4 Arbeitspaket 3: Anpassung von ASTRID an einen SWR**

In diesem Kapitel werden die durchgeführten Arbeiten bezüglich der Anpassung von ASTRID /HER 05/ an einen Reaktor vom Typ SWR 69 beschrieben. Diese Arbeiten setzen sich zusammen aus der Erstellung eines spezifischen Datensatzes für den Kühlkreislauf und das Containment. Weiterhin wurden die in ASTRID enthaltenen Korrelationskoeffizienten für die vereinfachte Simulation der Beton-Schmelze-Wechselwirkung an diesen Reaktortyp angepasst. Ferner waren Programmergänzungen und korrekturen notwendig, insbesondere um die Notkühlsysteme simulieren zu können. Zur Qualifizierung des Datensatzes wurden die ASTRID-Ergebnisse anhand eines Szenariums aus der PSA-Studie für KKP-1 mit MELCOR verglichen.

#### **4.1 Erstellung des Datensatzes**

#### **4.1.1 ASTRID-Datensatz für KKP-1-Kühlkreislauf**

Für die Simulation des Reaktorkühlkreislaufes musste ein neuer Datensatz für ASTRID erstellt werden. Die notwendigen Anlagendaten wurden aus bereits bestehenden Datensätzen für MELCOR und ATHLET entnommen. Allerdings mussten diese teilweise vereinfacht werden, da in PROCESS, dem Primärkreismodul von ASTRID, die Geometrie schematisch mit einer bestimmten Nodalisierung festgelegt ist. Diese Geometrie ist in Abb. 4-1 dargestellt. Die in ASTRID verwendeten Formeln zur Berechnung der Kontrollvolumina sind in Tab. 4-1 aufgelistet. Die für MELCOR verwendete Nodalisierung des RDB wird in Abb. 4-2 gezeigt. Durch die recht einfachen Formeln in ASTRID ist es nicht möglich den RDB exakt entsprechend der MELCOR Nodalisierung abzubilden. Es wurde aber versucht die Unterschiede zwischen MELCOR und ASTRID so gering wie möglich zu halten. Dennoch ist das RDB-Volumen in ASTRID um ca. 20 % größer als im MELCOR-Datensatz. Weiterhin können nicht alle Ventile über das graphische Interface abgebildet werden (z. B. S&E-Ventile in ADE-Stellung). Daher wurden diese immer "per Hand" in den Datensatz eingetragen.

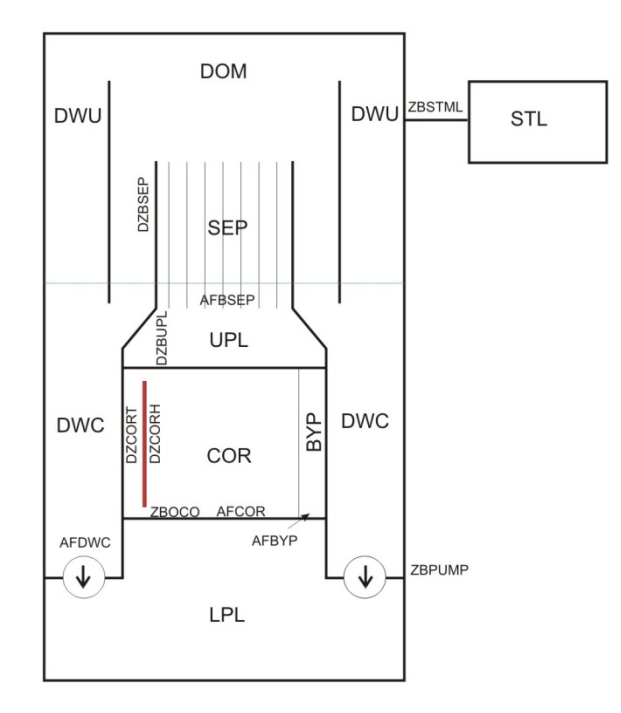

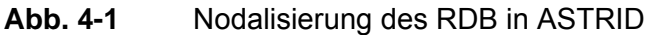

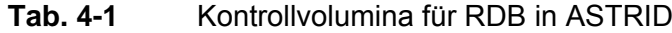

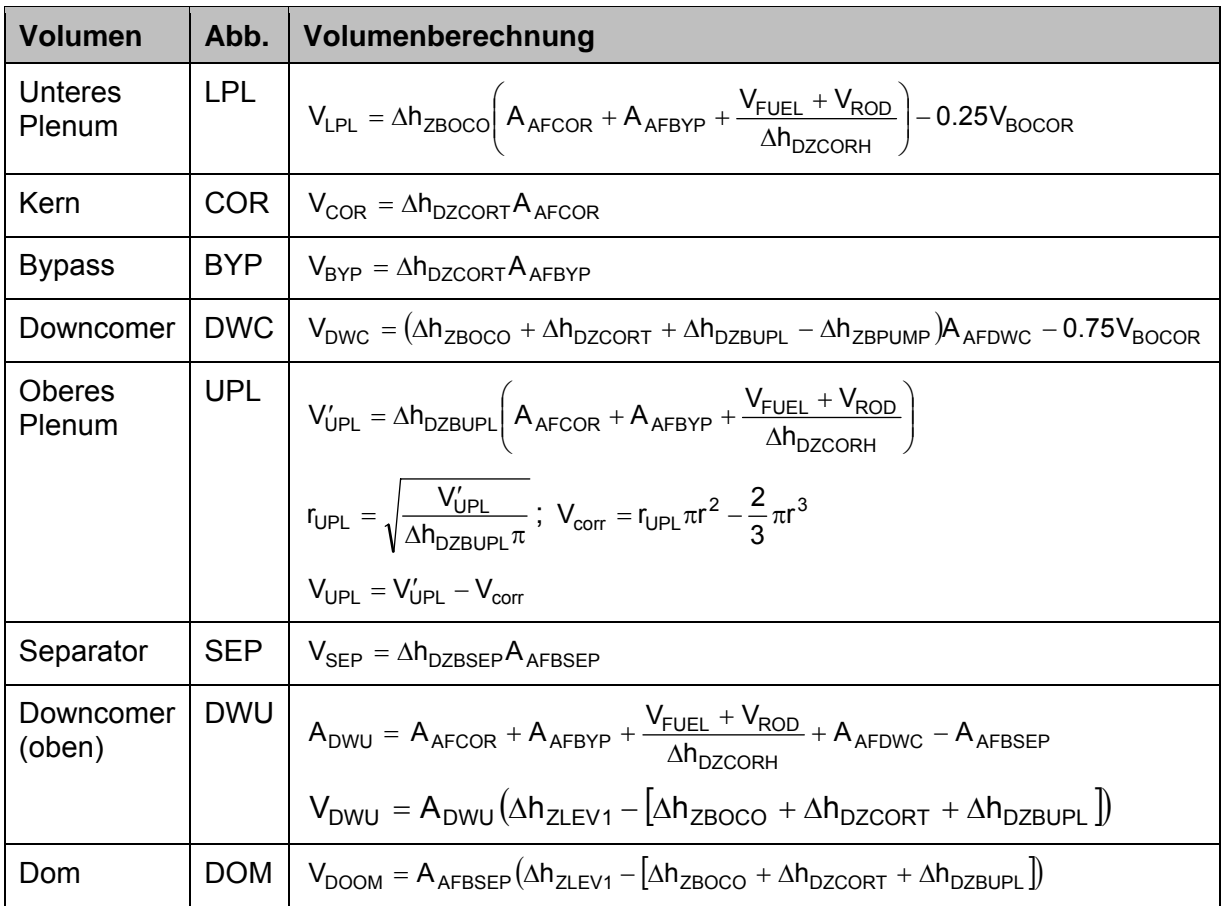

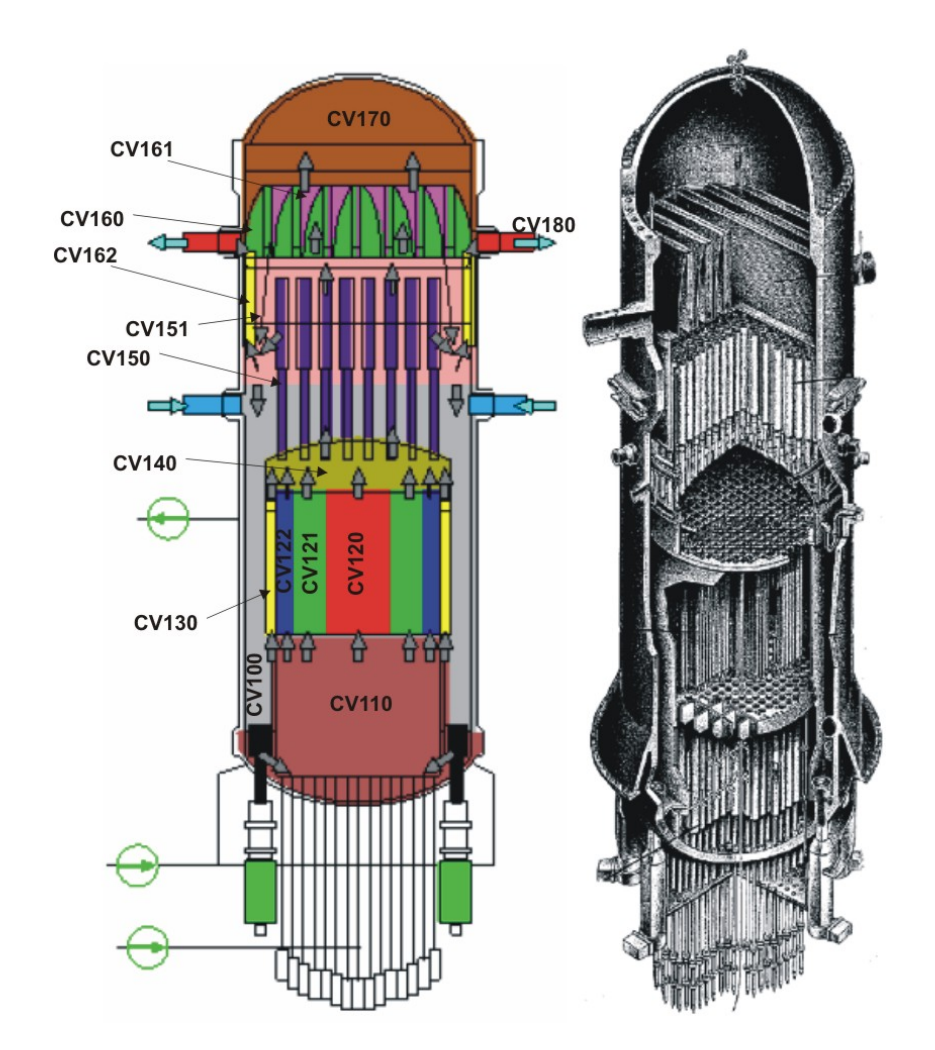

**Abb. 4-2** Verwendete Nodalisierung des RDB in MELCOR (aus /GRS 06c/)

## **4.1.2 Nodalisierung des Containments inklusive Maschinenhaus**

Die Nodalisierung des Sicherheitsbehälters, des Reaktorgebäudes und des Maschinenhauses von KKP-1 basiert auf einem bereits existierenden Datensatz für COCOSYS. Um die Rechenzeiten zu reduzieren, wurde der Datensatz mit dem GROBIAN-Tool vereinfacht, d. h. Zonen, Verbindungen und Wandstrukturen wurden zusammengefasst. So wurden die 7 Zonen der Druckkammer in einer Zone zusammengefasst. Insgesamt verbleiben aber von den ursprünglich 123 noch 36 Zonen, um eine eventuelle Verteilung von Wasserstoff relativ genau simulieren zu können. Für eine realistische Berechnung der Aerosolablagerung im Maschinenhaus ist es notwendig, mehrere Zonen für dieses Gebäude zu definieren. Insgesamt wurden hierfür 6 Zonen definiert.

Die Anzahl der Verbindungen wurde von 384 auf 168 reduziert. Um Rechenzeit zu sparen, wurden die meisten Türen durch Ventile ersetzt (weniger Differentialgleichungen). Die Anzahl der Strukturen wurde von 343 auf 117 reduziert. Die Abb. 4-3 zeigt die Nodalisierung für das Reaktorgebäude in KKP-1. Im Vergleich zum ASTRID-Datensatz für GKN-2 ist dieser Datensatz vergleichsweise umfangreich. Dennoch wurden Rechenzeiten zwischen 10 und 15 Minuten erreicht.

Hinsichtlich des AFP-Moduls für die Simulation des Aerosol- und Spaltproduktverhaltens sowie der Jodchemie mussten noch die Eingabedaten ergänzt werden. Die Ablagerungsflächen wurden anhand der vorhandenen Strukturdaten abgeschätzt. Dies gilt ebenso für die Ablagerungsflächen (Beton, Farbflächen und Stahlflächen) für das Jod-Modul. Für genauere Analysen ist hier noch eventuell eine Überarbeitung notwendig. Im Rahmen der Übung spielen die möglichen Ungenauigkeiten nur eine untergeordnete Rolle. Im Jodchemiemodul AIM ist es möglich, mehrere Zonen zusammenzufassen. Dennoch wurden 26 Jodcompartments im Datensatz definiert. Insgesamt werden 34 Spaltproduktelemente berücksichtigt.

In COCOSYS (als Containmentteil im Simulationsprogramm von ASTRID) existiert ein detailliertes Pumpenmodell, welches die Kennlinien der Pumpen berücksichtigt und die Verteilung der verschiedenen Verzweigungen berücksichtigen kann. Daher wurden die Systeme TC1, TC2, YT1, YT2, TE1, TE2, TE3, TH10, TH20, TH30, TH40, TJ, TF1, TF2, TM, TK und TZ im Datensatz inklusive deren Steuerung im Reaktorschutz definiert. Für die Rückspeisung in den Reaktorkühlkreislauf wurde die Schnittstelle zwischen PROCESS und COCOSYS ergänzt. In der graphischen ASTRID-Anwenderoberfläche ist es möglich, die Steuerung der Systeme zu überschreiben. Darüber wird dann zum Beispiel der Ausfall eines Systems definiert.

In PROCESS zur Simulation des Reaktorkühlkreislaufes existierten nur minimale Möglichkeiten zur Simulation des Reaktorschutzes mit einem erheblichen Einfluss auf das Anlagenverhalten. Daher wurden einige wesentliche Elemente des Reaktorschutzes im Containmentdatensatz implementiert. Dies betrifft die Auslösung der Reaktorschnellabschaltung (SCRAM), des Gebäudeabschlusses, Abschluss Frischdampfleitung, automatische Druckentlastung (ADE). Weiterhin wurden die Ventilsteuerungen des DDA und der S&E-Ventile über COCOSYS gesteuert.

Der Containmentdatensatz berücksichtigt die Unterdruckhaltung im Liningraum sowie die Umschaltung des Abgases von der Umgebung auf den SB. Der Umluftkühler im Sicherheitsbehälter wurde ebenfalls simuliert. Ebenso wurden die Unterdruckhaltung im Reaktorgebäude und Maschinenhaus simuliert.

Mit dem erstellten KKP-1 Datensatz ist es möglich, verschiedene Leckagen im Sicherheitsbehälter zu steuern. Diese sind das Deckelleck bei hohen Temperaturen im SB und das Bodenleck nach Versagen des RDB.

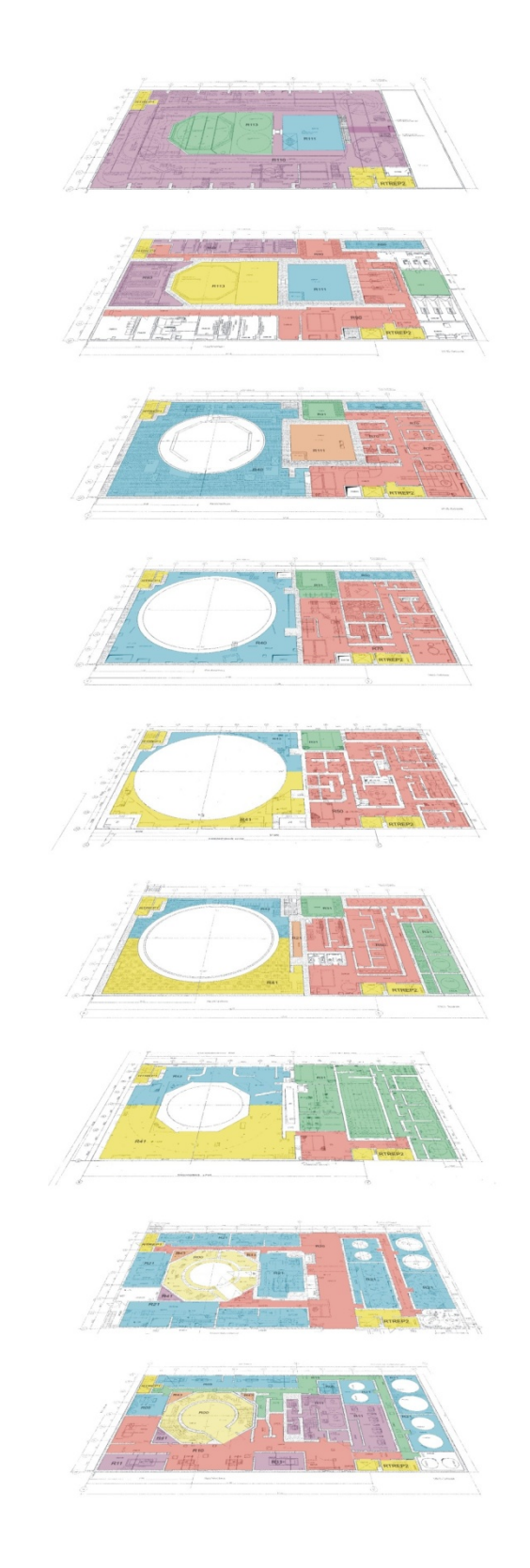

**Abb. 4-3** Nodalisierung des Reaktorgebäudes

## **4.1.3 Anpassung der MCCI-Korrelation**

Die Schmelze-Beton-Wechselwirkung wird in ASTRID nur durch eine Korrelation abgebildet /SPC 04/. Berechnet werden die Schmelzetemperatur, die Erosionstiefen, die Wärmefreisetzung sowie die Freisetzung von Wasserstoff, CO und CO<sub>2</sub>. Nicht berechnet wird zurzeit die Freisetzung von Aerosolen und Spaltprodukten. Wie dies anhand der durchgeführten Vergleichsrechnung mit MELCOR zu sehen ist (Tabelle 1-5), wirkt sich das fehlende Modell insbesondere bei der Freisetzung von mittel- und schwerflüchtigen Spaltprodukten aus.

Die Koeffizienten wurden anhand von MELCOR-Rechnungen zu einer KONVOI-Anlage bestimmt. Daher mussten diese auf KKP-1 angepasst werden. Im ersten Schritt musste die Korrelation etwas modifiziert werden, weil zu Beginn die freiwerdende Schmelze sich auf dem Boden des Sicherheitsbehälters sammelt. Während dieser Zeit wird die Wärme im SB freigesetzt. Erst nach Versagen des SB-Bodens verlagert sich die Schmelze in den Liningraum. Im ASTRID-Datensatz ist es nun möglich, zwei Zielzonen für die Freisetzung zu definieren. Die Anpassung der Koeffizienten erfolgte nur an zwei MELCOR-Rechnungen und wurde so wenig wie möglich modifiziert. Bezüglich der Freisetzung von Gasen wurden die entsprechenden Raten aufgrund der im Vergleich zu KONVOI niedrigeren thermischen Leistungen halbiert. Die Koeffizienten für die Schmelzetemperatur und die Wärmefreisetzung wurden anhand der vorliegenden MELCOR-Ergebnisse angepasst.

Die für die Koeffizienten verwendeten Werte sind in Tab. 4-2 festgelegt.

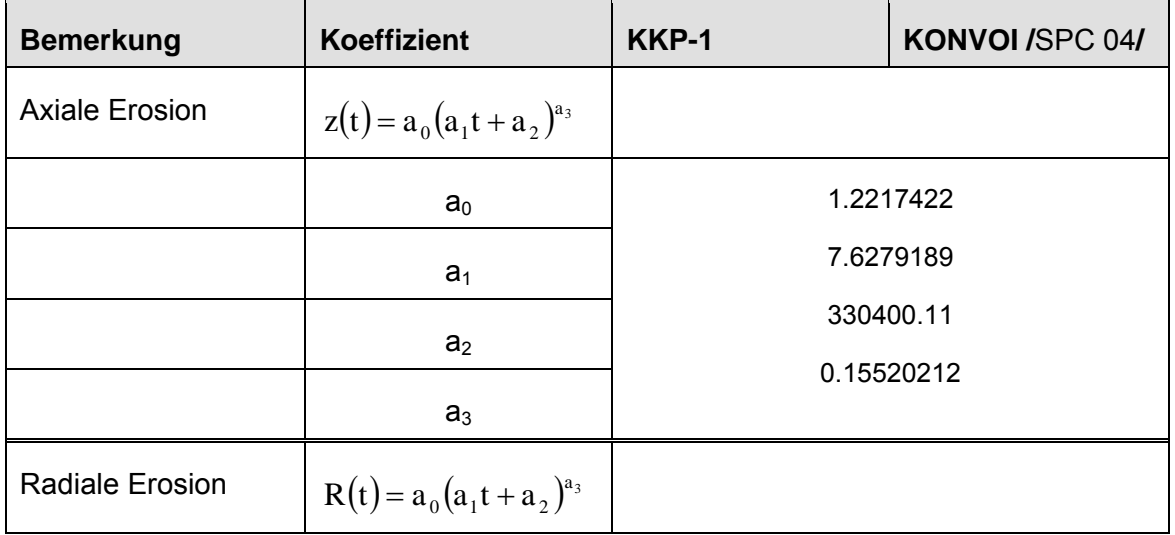

## **Tab. 4-2** Koeffizienten für MCCI-Korrelation

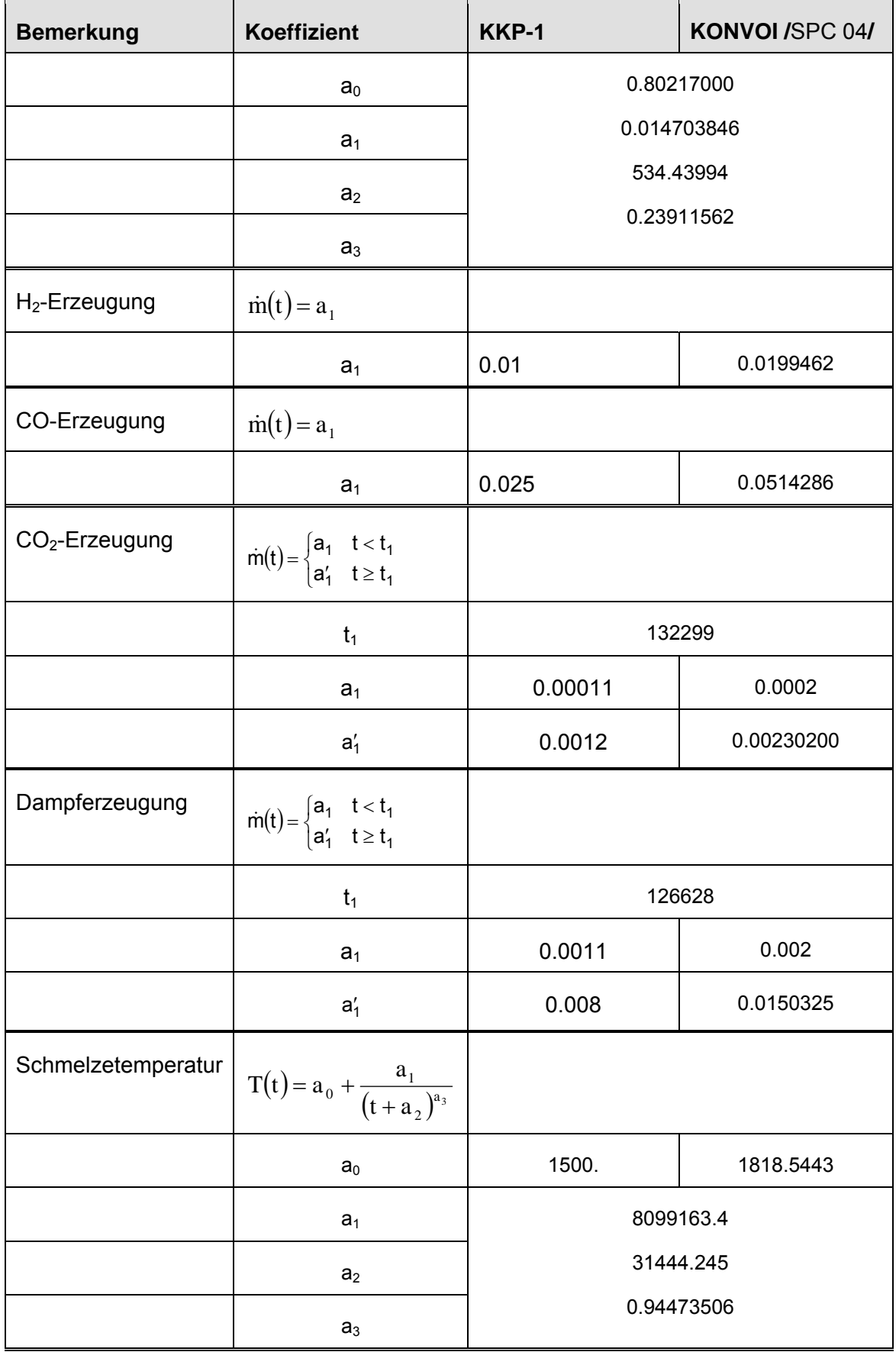

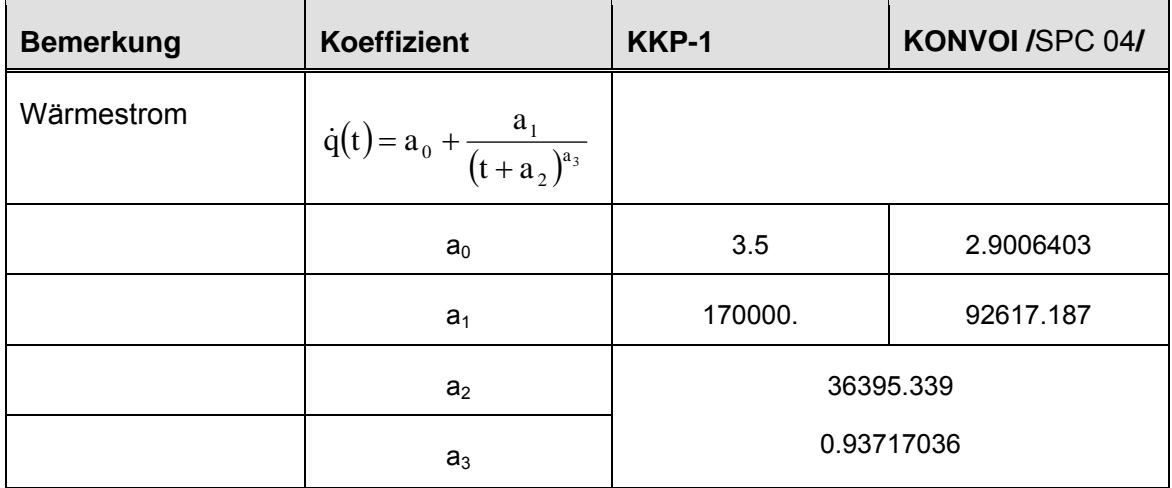

## **4.1.4 Abstimmung des Kerninventars**

In der Datei 'actdat.dat' ist die Information bezüglich des Kerninventars und der Berechnung der Aktivitäten enthalten. Um Ergebnisse mit MELCOR vergleichen zu können, müssen diese Informationen abgestimmt werden. Daher wurde für beide Programme ein für einen SWR-69-Reaktor errechnetes Kerninventar verwendet. Für ASTRID wurde ein Transferprogramm geschrieben, welches die Datei ,actdat.dat' aktualisiert und weiterhin den zeitlichen Verlauf der Nuklidanteile in den 8 verschiedenen Spaltproduktgruppen errechnet und diese in die Transferdatei 'FGDescription.rds' speichert.

## **4.2 Ergänzung und Korrekturen des Simulationsprogramms**

## **4.2.1 Ergänzungen des ASTRID-Simulationsprogramms**

Im Folgenden werden die im Rahmen des Vorhabens implementierten Ergänzungen in ASTRID kurz erläutert. Diese waren für die vollständige Simulation eines Siedewasserreaktors unbedingt notwendig.

## − Leck am RDB-Boden

In ASTRID war es nicht möglich ein Leck am RDB-Boden zu simulieren. Diese Art der Leckage ist insbesondere auch im Zusammenhang mit dem RDB-Versagen unter hohem Druck wichtig. In der bisherigen ASTRID-Simulatorversion ist bei Hochdruckversagen des RDB kein Wasser aus dem RDB geströmt. Analog zu den bereits existierenden Leckagepositionen wurde das mögliche Leck am RDB Boden

implementiert. Ergänzt wurden ebenfalls die daraus resultierenden zusätzlichen Strömungspfade für Spaltprodukte.

− Simulation der Notkühlung und Reaktorschutz

Der Reaktorschutz kann nur sehr vereinfacht mit PROCESS simuliert werden. Weiterhin erfordert die Simulation der Notkühlung (wie z. B. die TH-Systeme) eine enge Kopplung zwischen THY (Simulation der Thermohydraulik im Containment) und PROCESS (Simulation des Kühlkreislaufes). Im THY-Modul existieren bereits Modelle zur Simulation der Notkühlsysteme. Die Schnittstelle zwischen PROCESS und THY wurde so ergänzt, dass die in THY berechneten Massenströme nach PROCESS übergeben werden. Für die Simulation des Reaktorschutzes werden verschiedene Größen des Kühlkreislaufes (RDB-Druck, RDB-Wasserstand, Zeitpunkt des SCRAM) nach THY übergeben. Für die Simulation der ADE-Druckentlastung wurde es ermöglicht die in PROCESS definierten Ventile im THY-Modul zu steuern.

− Simulation des SB-Bypasses

In PROCESS war es bisher nur möglich, eine Zielzone für das Leck anzugeben. Für ein Szenario mit SB-Bypass und RDB-Versagen (RDB-Bodenleck) genügt dies aber nicht. Daher wurde das Simulationsprogramm diesbezüglich ergänzt.

Simulation des RDB-Versagens

Die Zeitabstände zwischen Versagen der Kerngitterplatte und RDB-Versagen sind beim SWR teilweise sehr kurz und konnten mit dem Programmteil RELOMEL in ASTRID nur ungenügend simuliert werden. Dieses Modul durchläuft verschiedene Phasen bis zum RDB-Versagen. Es ist nun möglich, diese Phasen über eine neue Schnittstelle über COCOSYS zu beeinflussen. Damit ist eine zeitliche Steuerung des RDB-Versagens von außen möglich.

## **4.2.2 Korrekturen des ASTRID Simulationsprogramms**

Die Anwendung auf einen Siedewasserreaktor zeigte noch einige Programmfehler in ASTRID auf, welche im Rahmen dieses Projektes beseitigt wurden:

− Schnittstelle zwischen dem Simulationsprogramm ASTRID und dem graphischen Interface für ASTRID

Im graphischen Interface werden einige berechnete Größen dargestellt. Diese sind der Druck und der Wasserstand im RDB. Allerdings wurde der Wasserstand für

Reaktoren vom Typ SWR nicht richtig dargestellt. Daraufhin wurde die Struktur der Ausgabe für SWR auf die für den DWR angeglichen, so dass die Werte im Interface jetzt richtig dargestellt werden.

− Enthalpieströme am Leck

Die Enthalpieströme für Dampf und Wasser am Leck wurden teilweise falsch berechnet. Die entsprechenden Indizes wurden korrigiert.

## **4.2.3 Korrektur der Schnittstelle zu RODOS**

Im Simulationsprogramm ASTRID werden die 34 Spaltproduktelemente in 8 Gruppen zusammengefasst. Diese sind CsI, CsOH, Te, Oxide, Edelgase, I<sub>2</sub>, organisches Jod und schwerflüchtige Elemente (wie Pu). Für diese Gruppen werden die Verteilung der Aktivität und die Freisetzung in die Umgebung berechnet. Mit Hilfe der Datei FGDescription wird die berechnete Aktivität auf einzelne in RODOS berücksichtigte Isotope umgerechnet. Die Bildung von Gruppen ist in der ASTRID Nutzeroberfläche vorgesehen und wurde daher beibehalten. Genauer wäre es, die elementweise Betrachtung für die Berechnung des Quellterms zu verwenden.

In der ASTRID-Nutzeroberfläche ist es möglich, eine für RODOS lesbare Datei für den Quellterm zu erzeugen. Tests haben aber ergeben, dass noch einzelne Fehler enthalten waren. Für die Übung wurde ein Programm erzeugt, welches die notwendigen Korrekturen durchführt. Folgende Korrekturen/Änderungen werden durchgeführt:

- Der Beginn der Freisetzung muss bei 0 h sein. Daher wurden die Zeiten entsprechend verschoben und der Freisetzungsbeginn oben im Kommentar eingefügt.
- Die Variable CQTORI wurde auf ORIGINAL gesetzt.

Die Reihenfolge der Anteile bzgl. Jod (elementar, organisch, aerosolförmig) wurde korrigiert.

# **4.3 Vergleichsrechnungen mit MELCOR (Fall T-ASW: Ausfall der Speisewasserleitung)**

Beim Fall T-ASW wurde der komplette Ausfall der RDB-Bespeisung ausgehend von einem stationären Zustand bei 100 % Nennleistung unterstellt. Weiterhin wurde auch

der komplette Ausfall der HD- und ND-Einspeisung in den RDB einschließlich des USUS-Systems zum Zeitpunkt 0 s unterstellt. Die Systeme TC, TE und YT/RS werden berücksichtigt. Außerdem wurde angenommen, dass das Umluftsystem im SB bei RDB-Versagen und die Rückförderung von Luft aus dem Dichtspalt in den SB zur Unterdruckhaltung bei SB-Versagen von Hand ausgeschaltet werden, da danach ein Weiterbetrieb nicht sicher ist. Auch die Lüftungssysteme in RG (nur Unterdruckhaltung simuliert) und MH wurden mit SB-Versagen abgeschaltet (Annahme). Eine passive Ausströmung aus dem MH über den Kamin ist möglich.

Der zeitliche Ablauf des Unfalls, der über den Zeitraum von ca. 2 Tagen simuliert wurde, ist in Tab. 4-3 dargestellt. Die MELCOR-Ergebnisse wurden aus /GRS 06c/ entnommen.

| <b>Ereignis</b>                                                 | <b>Zeitpunkt MELCOR</b> | Zeitpunkt ASTRID |
|-----------------------------------------------------------------|-------------------------|------------------|
| Beginn bei 100 % Nennleistung                                   | < 0 s                   |                  |
| Totalausfall der<br>Speisewasserversorgung                      | 0 <sub>s</sub>          |                  |
| $L_{RDB}$ < 14,12 m                                             | 6.4s                    | ~23.5 s          |
| $L_{RDB}$ < 13,67 m, RESA                                       | 10 <sub>s</sub>         | 12.1 s           |
| $L_{RDB}$ < 12 m, FD-ISO-Abschluss                              | 28 <sub>s</sub>         | 293 s            |
| $p_{FD}$ > 7,5 MPa, 1. zyklischen Öffnen<br>eines S&E-Ventils   | 81 s                    | ~20 s            |
| $L_{RDB}$ < 10,50 m + 120 s, ADE                                | 0:18h                   | 0:20h            |
| $p_{RDB}$ < 0,4 MPa                                             | 0:28h                   | 0:23h            |
| $p_{RDB}$ < 0,3 MPa, S&E-Ventile fallen zu                      | 0:31 h                  | $\sim 0:27$ h    |
| Beginn der Freisetzung von<br>Spaltprodukten                    | 0:38h                   | 0:35h            |
| Beginn des Versagens von Brennstäben                            | ~1:10 h                 | 0:52 h           |
| Beginn des Absturzes von<br>Kernschmelze ins untere Plenum      | 1:18h                   | 1:53h            |
| Versagen von RDB-Durchdringungen                                | 1:20h                   | 1:57h            |
| SB-Versagen, Schmelzeaustrag in den<br>Lining-Raum, Beginn MCCI | 2:38h                   | 2:09h            |

**Tab. 4-3** Charakteristische Ereignisse beim Fall T-ASW

#### **4.3.1 Unfallablauf im RDB**

Es wurde unterstellt, dass die RDB-Bespeisung durch Versagen der Speisewasserpumpen bei 0 s komplett ausfällt. In MELCOR ist eine Regelung der Zwangsumwälzpumpen möglich. In ASTRID kann die Pumpe dagegen nur ausgeschaltet werden, wobei ein zeitlicher Abfall berücksichtigt wird. Nach RESA wird das TC-System abgeschaltet. Das YT/RS- und das TE-System (2,3 kg/s bzw. 5,0 kg/s) laufen zunächst weiter. Die Reaktorleistung reduziert sich durch die Reaktivitätsrückkopplung bevor nach 10 s durch Unterschreiten der Füllstandsmarke  $L_{RDB}$  < 13,67 m (Abb. 4-6) RESA ausgelöst wird. Diese Reaktivitätsrückkopplung wird in ASTRID nicht simuliert. Daher steigt der Druck im Kühlkreislauf, so dass dann die S&E-Ventile im Vergleich zu MELCOR wesentlich früher öffnen (Abb. 4-5). Der Füllstand im RDB fällt weiter ab, so dass bei  $L_{RDB}$  < 12,0 m der Durchdringungsabschluss der Frischdampfleitung ausgelöst wird. Der Zeitpunkt in ASTRID ist hier ca. 4 min später als in MELCOR. Im weiteren Zeitverlauf wird die automatische Druckentlastung ausgelöst, so dass der Kern komplett freigelegt wird. Es wird in beiden Rechnungen angenommen, dass die S&E-Ventile bei einem RDB-Druck unter 3 bar durch ihr Eigengewicht zufallen und dann erst bei 4 bar wieder öffnen (Abb. 4-4, Abb. 4-7).

In der Folge setzt die Aufheizung des Kerns ein, so dass bei 0:38 h bzw. 0:35 h die Freisetzung von Spaltprodukten beginnt. In der MELCOR Rechnung wird die radiale Leistungsverteilung berücksichtigt, indem mehrere radiale Kernbereiche betrachtet werden. Dies ist in ASTRID nicht möglich.

Mit beginnender Kernaufheizung setzt auch die Oxidation der Brennstabhüllrohre und der Brennelementkästen ein. Der Kernaufheizvorgang wird durch die bei der Zirkonoxidation freiwerdende Wärme noch verstärkt. Dadurch dass der RDB-Druck bereits so niedrig ist und die S&E-Ventile durch ihr Eigengewicht zufallen, ist eine kontinuierliche Abströmung des entstehenden Wasserstoffs nicht mehr gegeben. Bei der Oxidation wird der anfangs verfügbare Dampf im Kernbereich schnell verbraucht und die Oxidation kommt in Folge des Dampfmangels fast zum Erliegen. Im Vergleich zu MELCOR sind die berechneten Wasserstoffkonzentrationen deutlich niedriger (Abb. 4-9). Damit wird eine zwischenzeitliche Reduktion der Zr-Oxidation nicht berechnet und die von ASTRID berechneten Brennstabtemperaturen sind im Gegensatz zu denen von MELCOR monoton steigend.

Das Versagen der unteren Kerngitterplatte und die Verlagerung der Kernschmelze ins untere Plenum werden in ASTRID ca. 30 min später im Vergleich zu MELCOR berechnet. Die Modellierung in ASTRID ist insofern sehr vereinfacht, da die einzelnen Phasen getrennt betrachtet werden. Eine Teilumlagerung mit gleichzeitigem Abschmelzen weiterer Brennstäbe wird zum Beispiel nicht betrachtet. Dies ist insofern problematisch, da bei einem SWR zumeist nur eine partielle Kernzerstörung vorliegt, wenn die Schmelzeumlagerung beginnt /GRS 06c/. Da die Menge umgelagerten Kernmaterials groß ist, versagen in MELCOR trotz Abkühlung im Wasser im unteren Plenum kurze Zeit nach der Umlagerung Durchdringungen am RDB-Boden und das Restwasser aus dem RDB und Kernschmelze werden in den SAR umgelagert. Die in ASTRID implementierten Modelle berechnen dagegen einen wesentlich längeren Zeitraum zwischen Versagen der Kerngitterplatte und der RDB-Durchdringungen. Daher wurde das ASTRID Programm entsprechend modifiziert.

Auch das darauf folgende SB-Versagen im SAR wird in ASTRID nur durch ein Zeitkriterium simuliert. Hier müsste die gewählte Zeitspanne noch etwas verbessert werden.

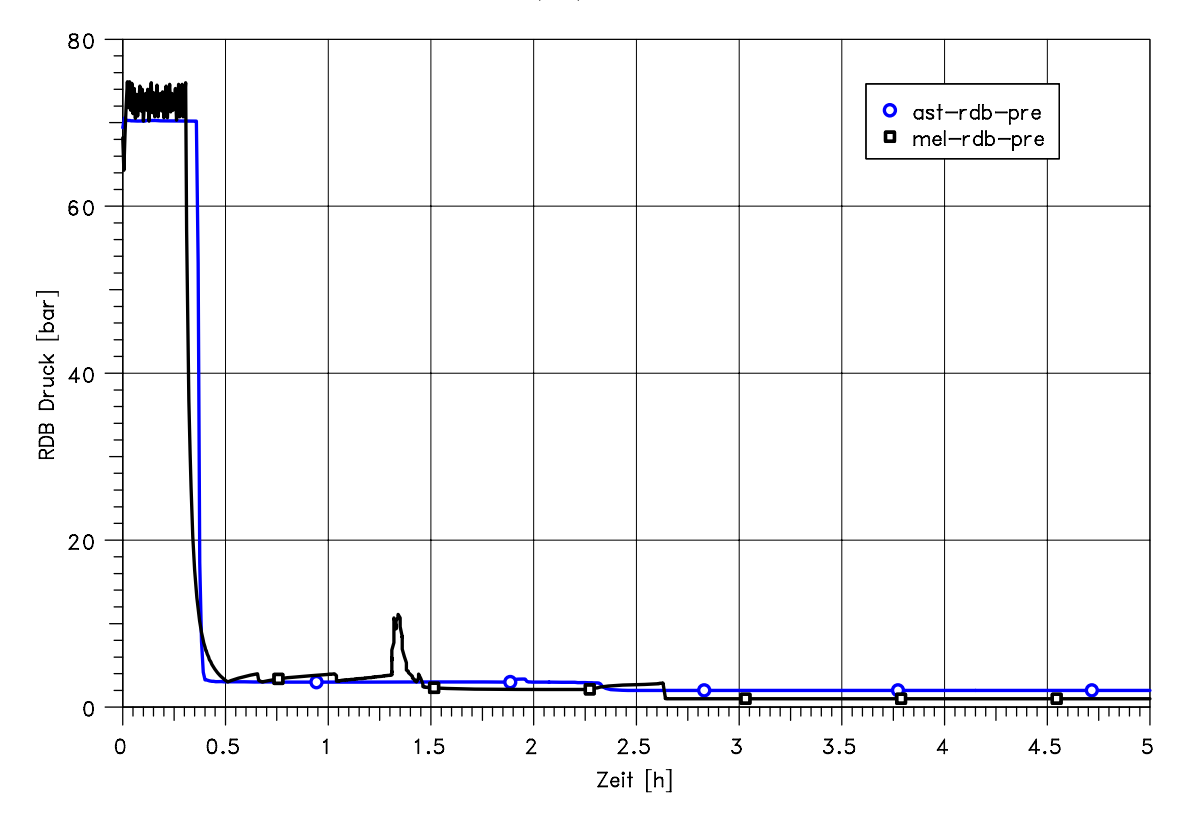

**Abb. 4-4** Vergleich des RDB-Drucks

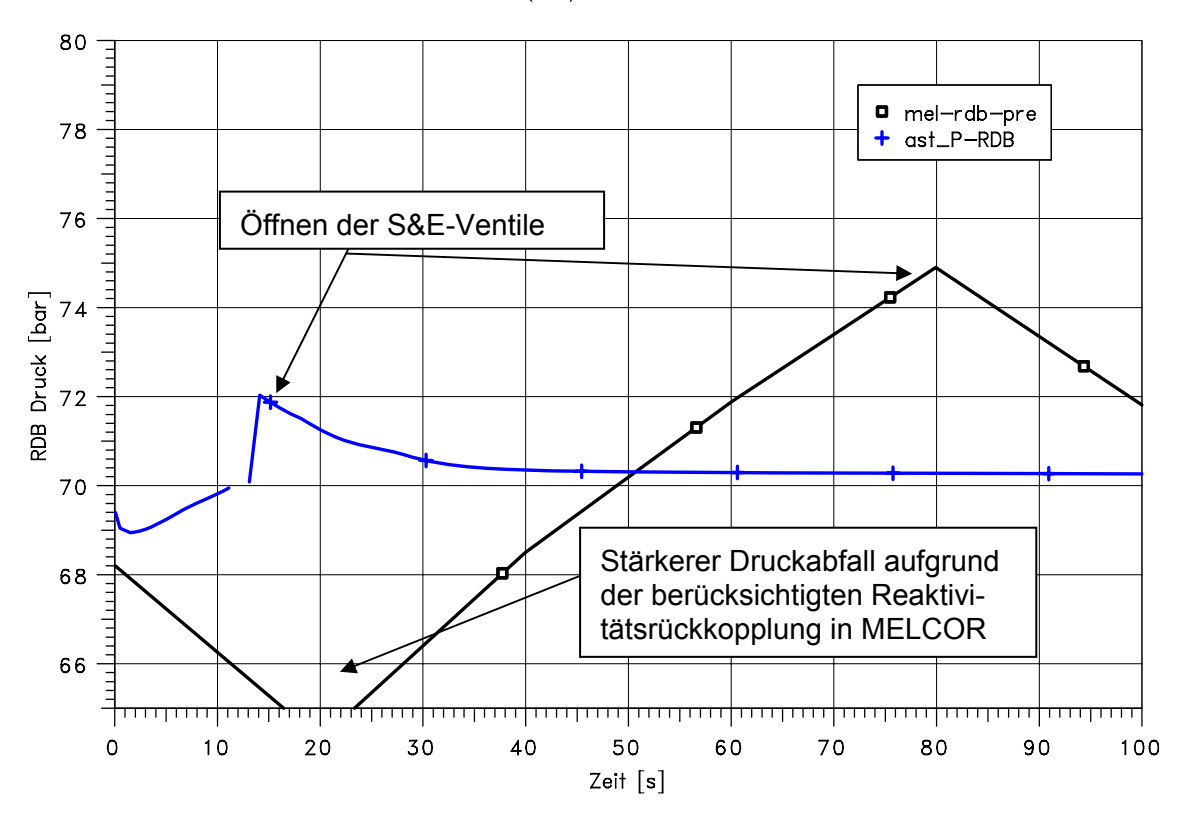

**Abb. 4-5** Vergleich des RDB-Drucks (Kurzzeitphase)

ASTRID(dev): BWR69 T-ASW

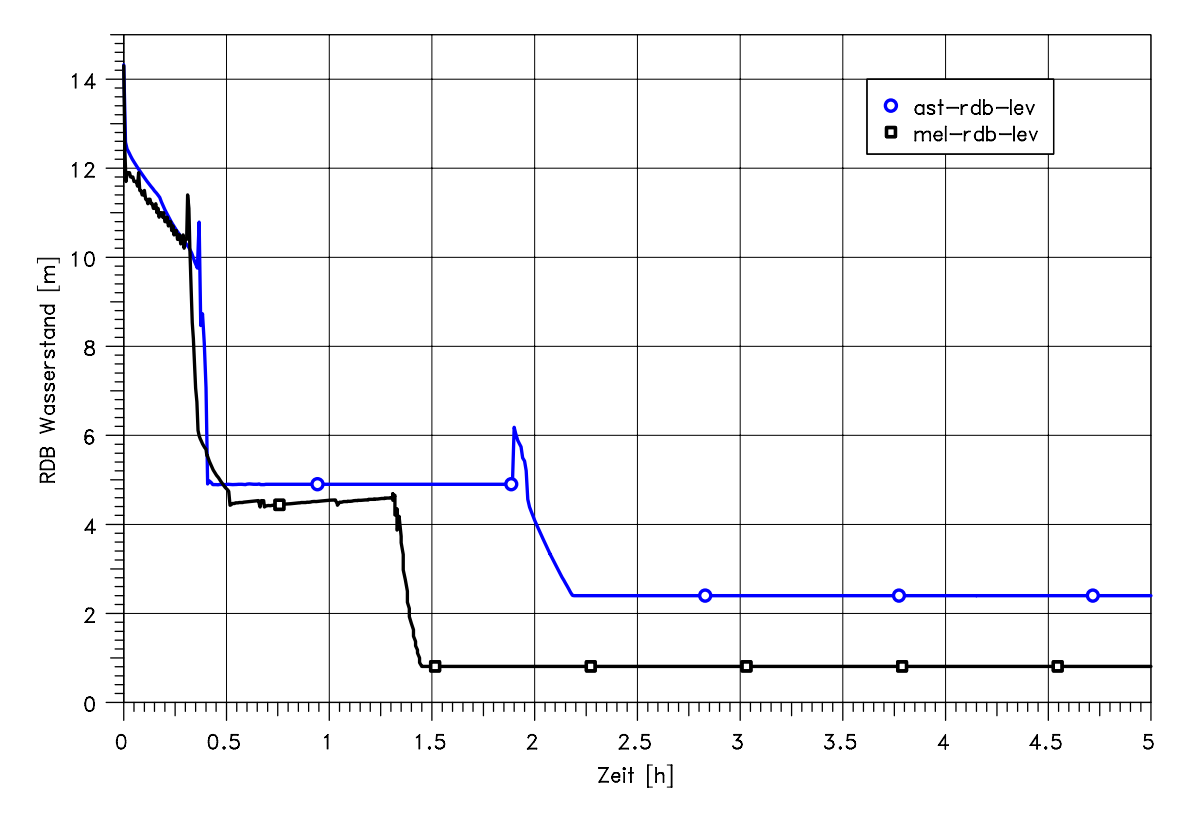

**Abb. 4-6** Vergleich des RDB-Wasserstandes

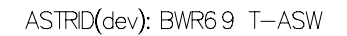

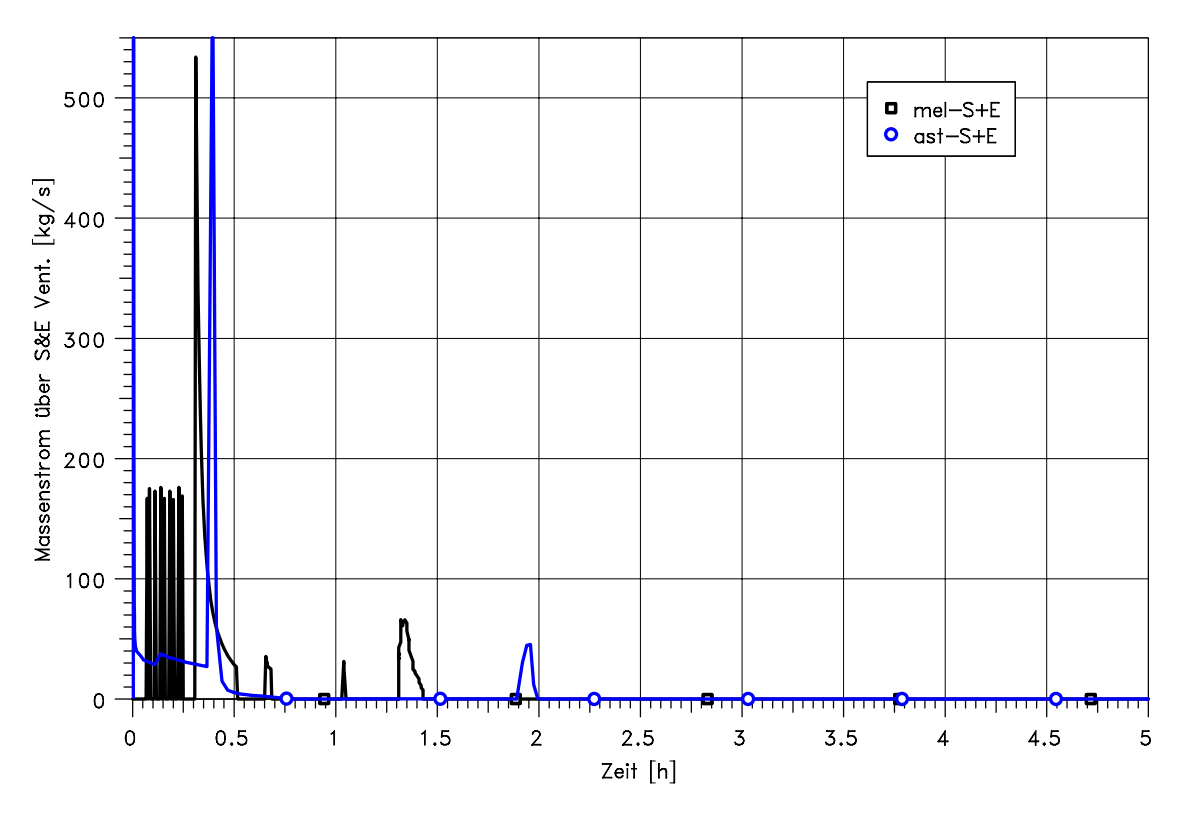

**Abb. 4-7** Vergleich der Ausströmung über S&E-Ventile

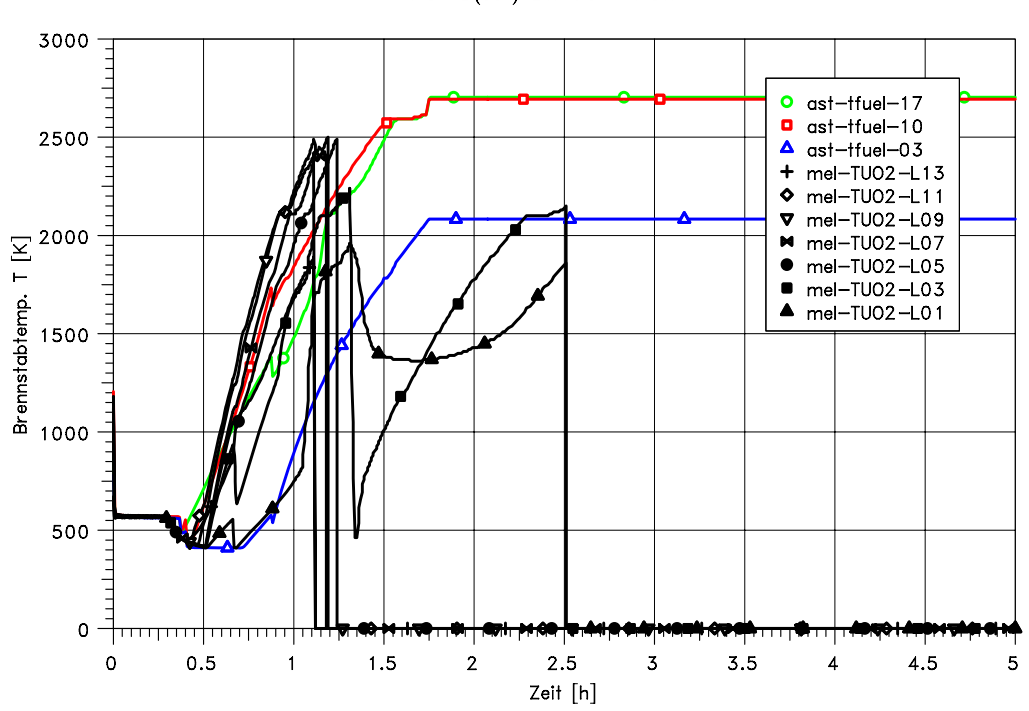

ASTRID(dev): BWR69 T-ASW

**Abb. 4-8** Vergleich der Brennstabtemperaturen (Zentralbereich)

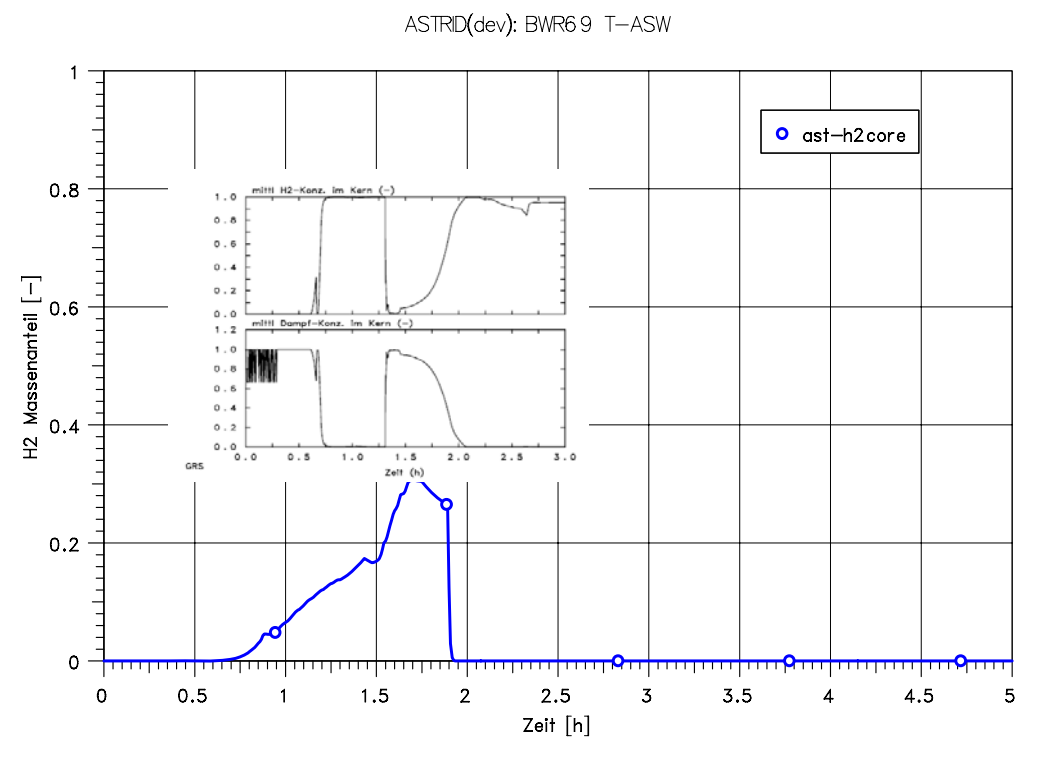

Abb. 4-9 H<sub>2</sub>-Massenanteil im Kern (kleines Bild: MELCOR Ergebnis aus /GRS 06c/)

#### **4.3.2 Unfallablauf im SB**

Bis zum Versagen des RDB und dem Austrag von Wasser und Kernschmelze aus dem RDB in den SAR erfolgte die Freisetzung von Wasser, Dampf, H<sub>2</sub> und Spaltprodukten nur über die S&E-Ventile in die Koka. Daher ist der Druckanstieg im SB relativ gering (Abb. 4-10). Nach dem RDB-Versagen kommt es zu einem signifikanten Druckanstieg. Die Unterschiede in den Druckverläufen spiegeln die unterschiedlichen Zeiten des RDB- und des SB-Versagens wieder. Hieraus folgen auch Unterschiede in der Wasserstoffverteilung und –verbrennung. Die berechneten Temperaturen in der Druckkammer sind in ASTRID deutlich niedriger im Vergleich zu denen von MELCOR (Abb. 4-11). Allerdings ist hier zu berücksichtigen, dass die gemittelte Temperatur aus ASTRID mit der Temperatur im Dombereich verglichen wird. Der Vergleich der Gaskonzentrationen ist in Abb. 4-12 dargestellt. Auch hier ist zu berücksichtigen, dass die dargestellten MELCOR Ergebnisse die lokalen Zustände im SAR beschreiben, während ASTRID das ganze Druckkammervolumen umfasst. In MELCOR gelangt beim Versagen des RDB wesentlich mehr Dampf in den SB als bei ASTRID. Nach SB-Versagen wird allerdings in ASTRID die Dampfkonzentration überschätzt und die Wasserstoffkonzentration im Vergleich zu MELCOR unterschätzt. Folglich wird innerhalb der Druckkammer in der ASTRID-Rechnung keine Wasserstoffverbrennung berechnet

Die berechneten Temperaturen und Wassermassen in der Koka sind in MELCOR und ASTRID relativ gleich (Abb. 4-13, Abb. 4-14). Ähnlich zu den Ergebnissen in der Druckkammer sind auch die Wasserstoffkonzentrationen in der Koka höher im Vergleich zu der in der MELCOR-Rechnung (Abb. 4-15).

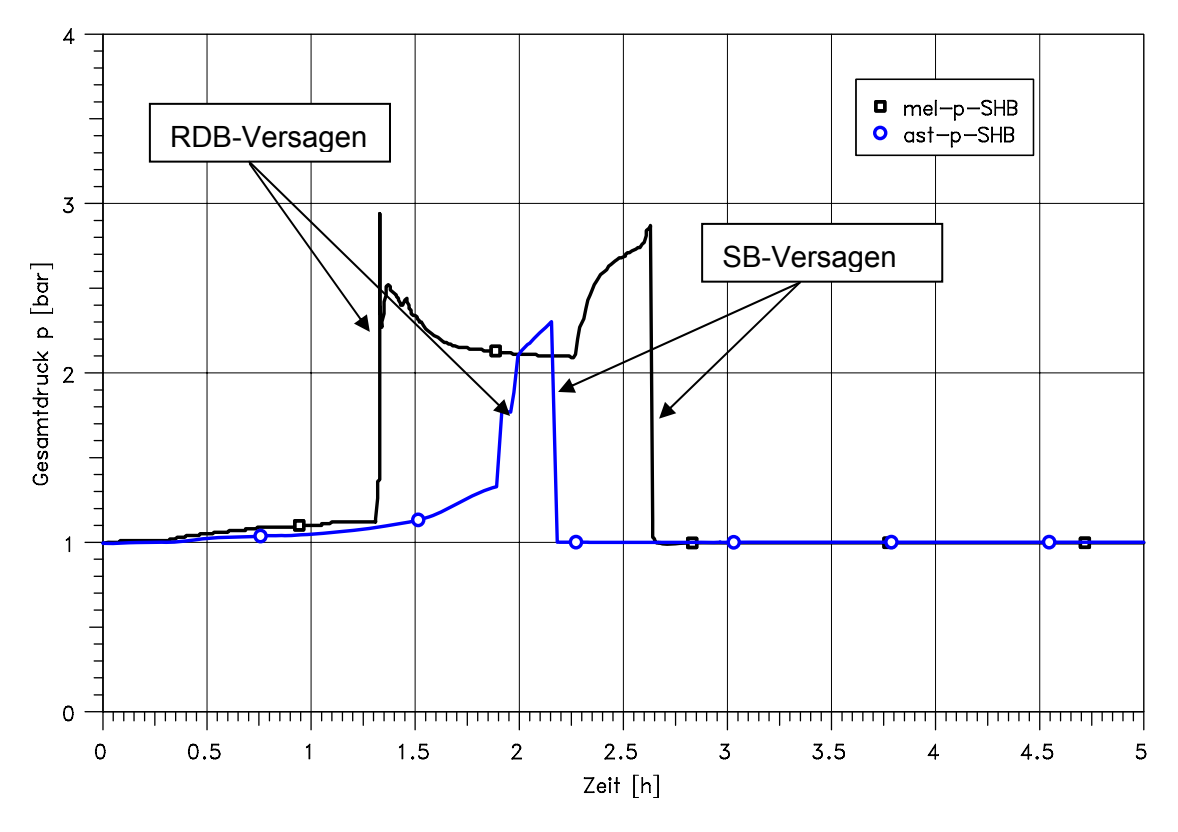

**Abb. 4-10** Vergleich des SB-Drucks

ASTRID(dev): BWR69 T-ASW

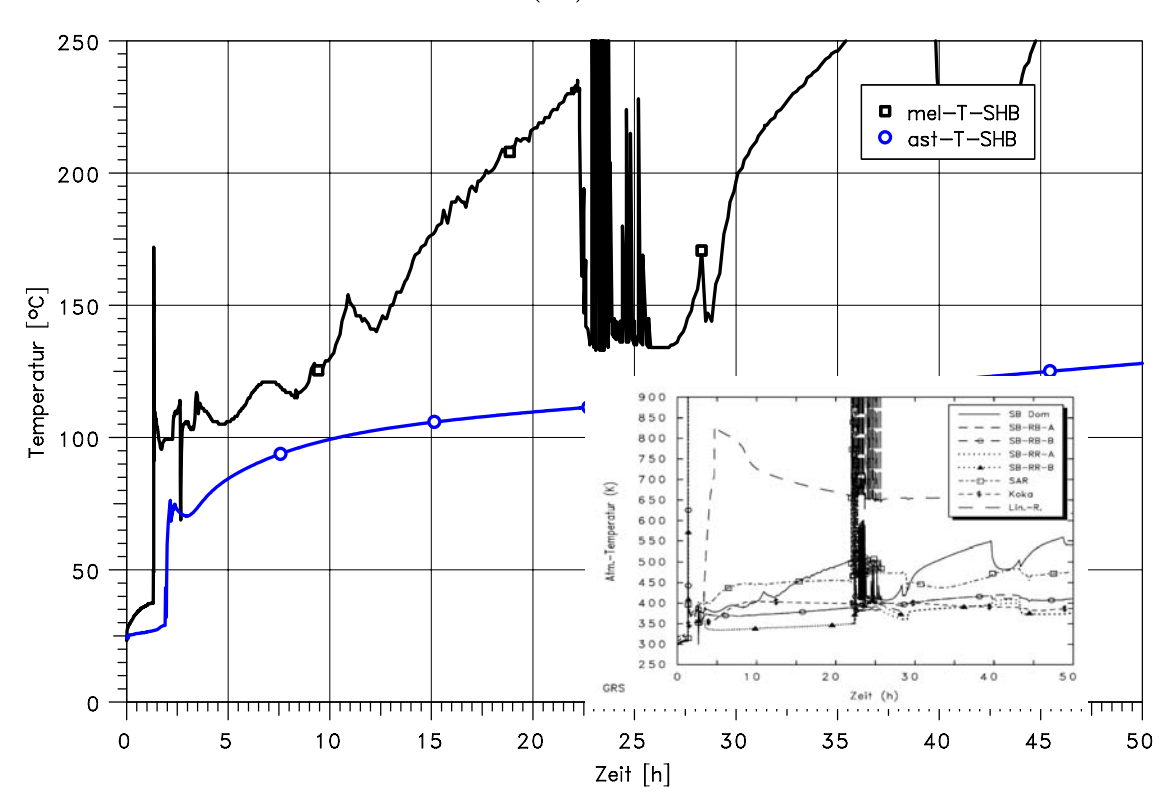

**Abb. 4-11** Vergleich der Temperatur im SB (kleines Bild: weitere Ergebnisse von MELCOR aus /GRS 06c/)

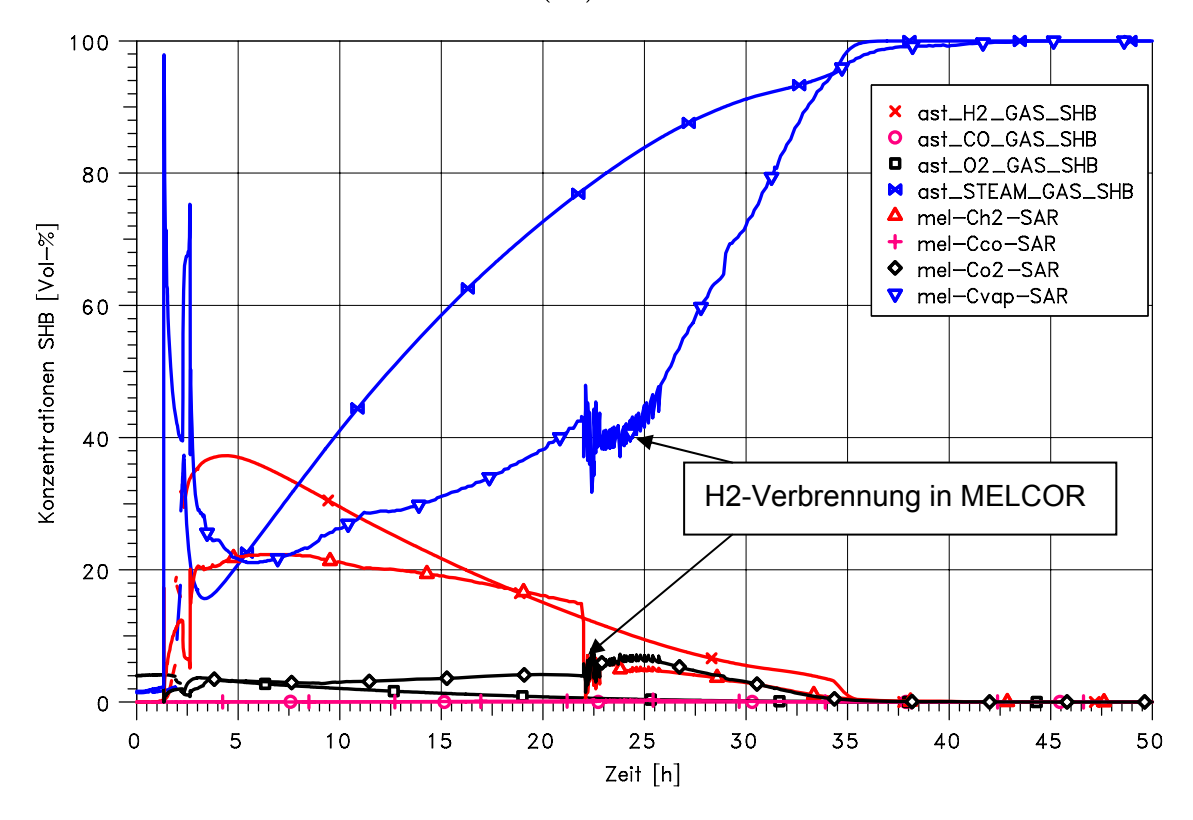

**Abb. 4-12** Vergleich der Konzentrationen im SB

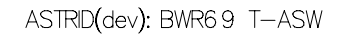

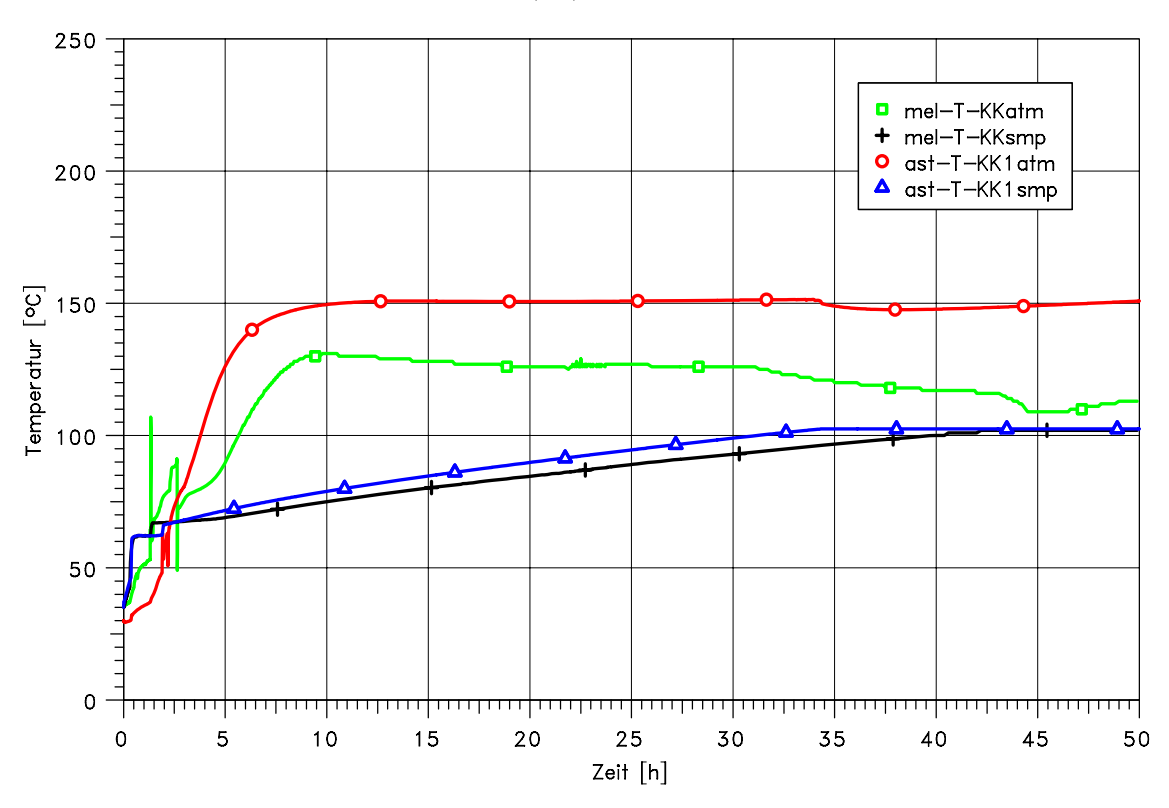

**Abb. 4-13** Vergleich der Temperaturen in der Koka

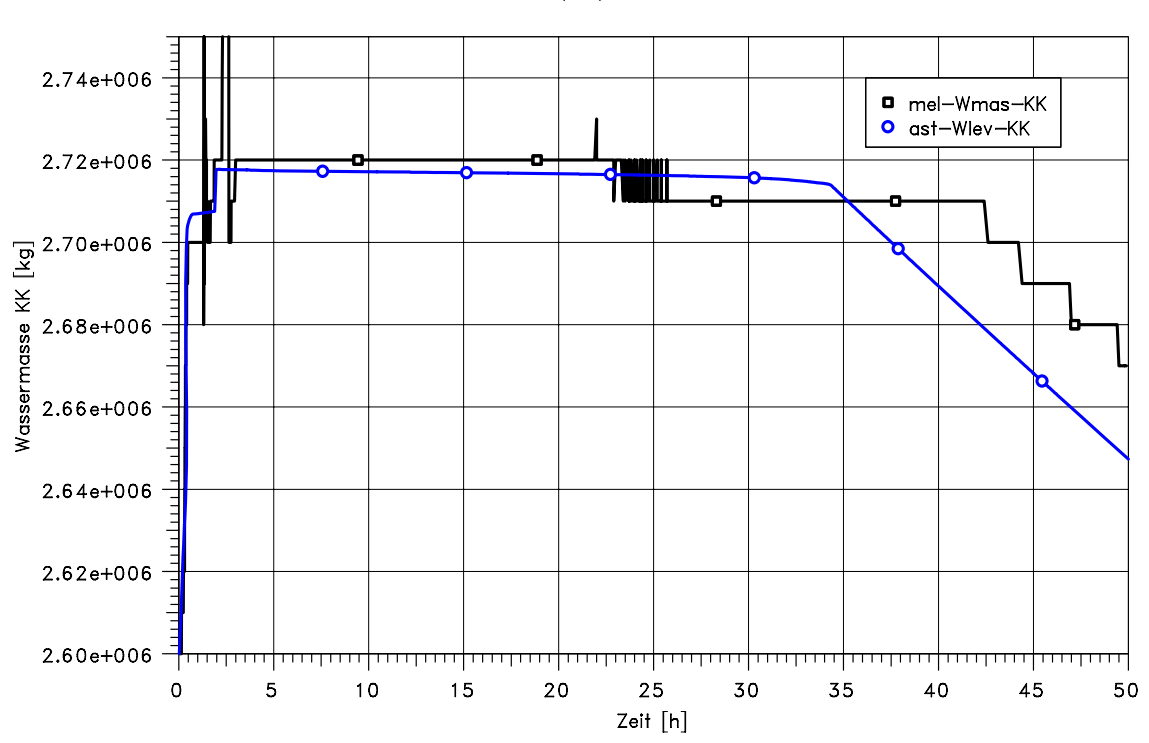

ASTRID(dev): BWR69 T-ASW

**Abb. 4-14** Vergleich der Wassermasse in der Koka

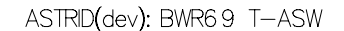

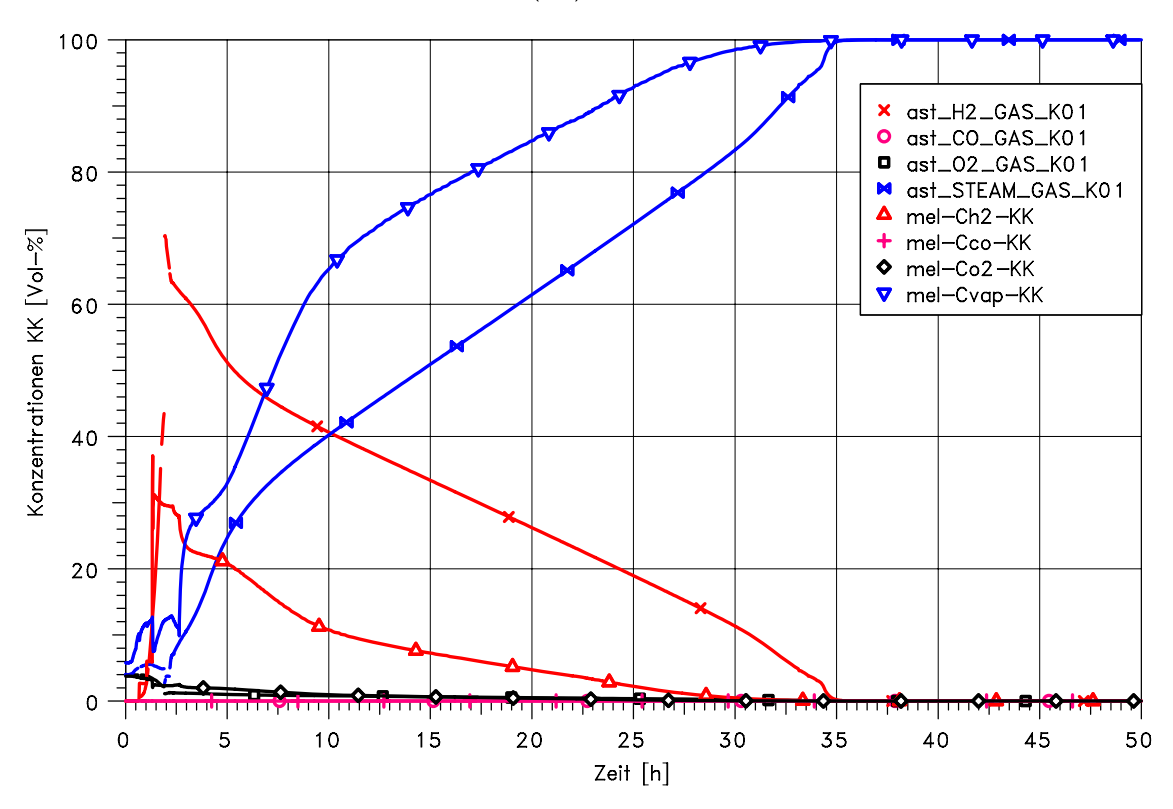

**Abb. 4-15** Vergleich der Konzentrationen in der Koka

## **4.3.3 Unfallablauf im Reaktorgebäude und Maschinenhaus nach SB-Versagen**

In der MELCOR-Rechnung wird der Verlauf der thermodynamischen Zustände wesentlich durch die berechnete Druckwelle auf Grund der Freisetzung und Wasserstoffverbrennungen nach SB-Versagen bestimmt. Um die Rechenzeiten aufgrund von H2- Verbrennungen nicht zu sehr zu verkürzen, wurde eine relativ lange "Verbrennungszeit" von 100 s gewählt. In Abb. 4-16 sind die Wasserstoff- und Kohlenmonoxidbilanzen dargestellt. Die erzeugte Wasserstoffmasse wird in ASTRID etwas überschätzt. Weiterhin wird in MELCOR über einen längeren Zeitraum Wasserstoff durch die Zr-Oxidation erzeugt (Dampfmangel). In ASTRID tritt dieser Effekt nicht auf. Weiterhin wird die Wasserstoffproduktion während der Poolbildung im unteren Plenum unterschätzt. Aufgrund der Anpassung der Koeffizienten für die MCCI-Korrelation stimmt die berechnete Produktion von Kohlenmonoxid mit MELCOR gut überein. Sehr unterschiedlich ist dagegen die berechnete Verbrennung. In ASTRID wird eine mehr oder weniger kontinuierliche Verbrennung berechnet. So öffnen die Luken auf dem RG- und MH-Dach nicht. Dagegen treten in MELCOR kurze und auch heftigere Verbrennungen auf, welche kurzzeitig zusätzliche Freisetzungspfade für Spaltprodukte schaffen.

ASTRID(dev): BWR69 T-ASW

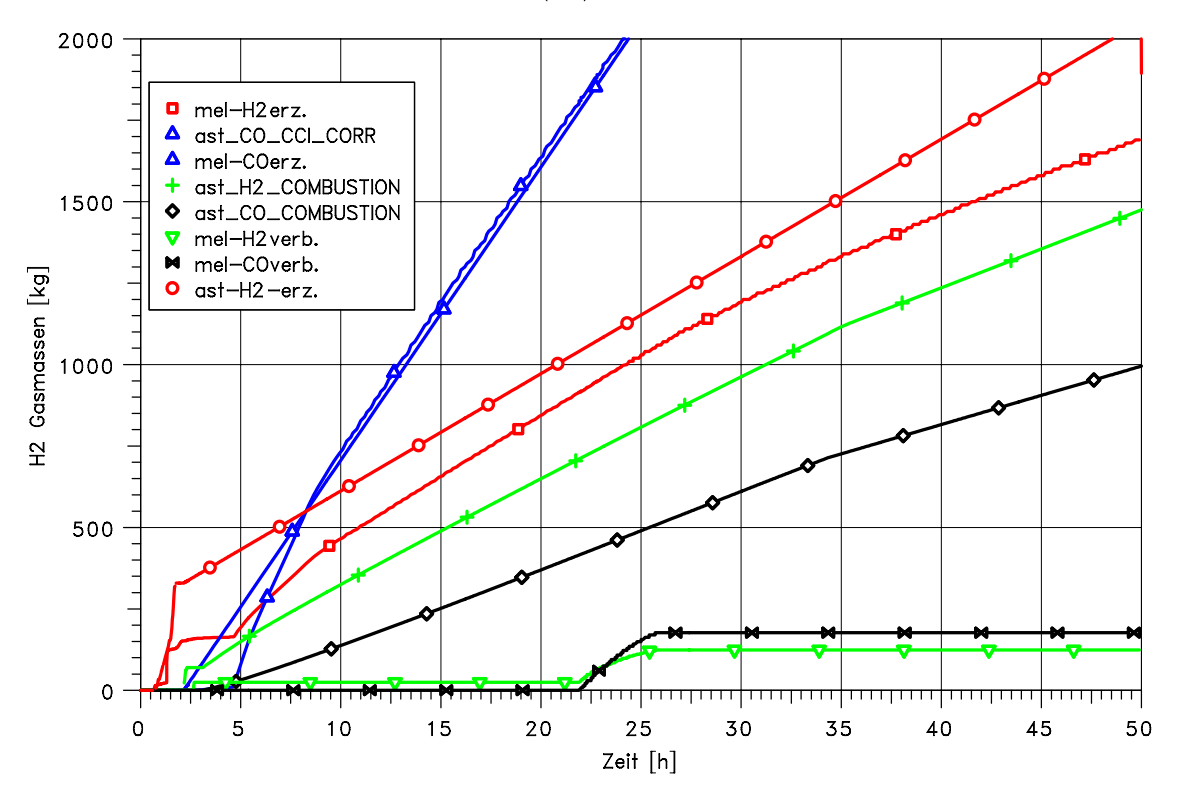

Abb. 4-16 Vergleich der H<sub>2</sub>-Bilanzen

Tab. 4-4 zeigt die Liste der mit ASTRID berechneten offenen Strömungspfade. Diese entsprechen im Wesentlichen denen der MELCOR-Rechnung.

| Offener Strömungspfad                        | <b>Ebene</b>     | Verbindungen                   |  |
|----------------------------------------------|------------------|--------------------------------|--|
| Liningraum $\leftrightarrow$ RG              | $-6.5 m$         | BR02-R10A, BR02-R15A           |  |
|                                              |                  | <b>TR-LIN-RG</b>               |  |
| $RG \leftrightarrow$ Pumpenräume             | $-6.5 m$         | <b>BR10-R11</b>                |  |
| Montageluken im RG                           | $+5.5 m$         | TR20-R30, TR20-R31, TR100-R110 |  |
| $RG \leftrightarrow MH$                      | $-6.5 m$         | BR10-M02A, B                   |  |
|                                              |                  | TR20-M15A, B, C                |  |
| $MH \leftrightarrow$ Kamin                   | 0.0 <sub>m</sub> | AMH-KAMIN                      |  |
| Kamin $\leftrightarrow$ Umgebung             |                  | <b>KAMIN</b>                   |  |
| $RG \leftrightarrow BWS$                     | 0.0 <sub>m</sub> | TREP1-W20                      |  |
| $BWS \leftrightarrow MH$                     | 0.0 <sub>m</sub> | TM13-W20                       |  |
| $\text{BWS} \leftrightarrow \text{Umgebung}$ | 0.0 <sub>m</sub> | <b>TBWS</b>                    |  |

**Tab. 4-4** Offene Strömungspfade in der ASTRID-Rechnung

Abb. 4-17 zeigt, dass ASTRID wesentlich niedrigere Temperaturen im Liningraum berechnet, obwohl die Schmelzeoberflächentemperatur und die berechnete Wärmefreisetzung relativ gut mit MELCOR übereinstimmen (Abb. 4-18, Abb. 4-19). ASTRID berechnet im Liningraum ab ca. 3 h eine kontinuierliche Wasserstoffverbrennung. Grund ist der durch die Beton-Schmelze-Wechselwirkung erzeugte Wasserstoff. Dadurch ist die Wasserstoffkonzentration im Vergleich zu MELCOR deutlich niedriger. Ebenso zeigt sich der Einfluss auf die Sauerstoff- und Wasserdampfkonzentration (Abb. 4-20).

Abb. 4-21 und Abb. 4-22 zeigen eine gute Übereinstimmung zwischen ASTRID und MELCOR für die Temperaturen und Gaskonzentrationen im Maschinenhaus. Kurz nach SB-Versagen wird eine Wasserstoffverbrennung im unteren Bereich des Maschinenhauses berechnet. Allerdings öffnen die Luken auf dem Dach des Maschinenhauses nicht.

Insgesamt bildet sich eine natürliche Konvektion durch die offene Tür des BWS-Gebäudes über das Reaktorgebäude (RG), Maschinenhaus (MH) und über den Kamin aus. Diese bestimmt in der ASTRID-Rechnung im Wesentlichen die Freisetzung von Spaltprodukten. Die berechneten Massenströme werden in Abb. 4-23 und Abb. 4-24 verglichen. Eine Strömungsumkehr aufgrund von H2-Verbrennungen wird in ASTRID nicht berechnet.

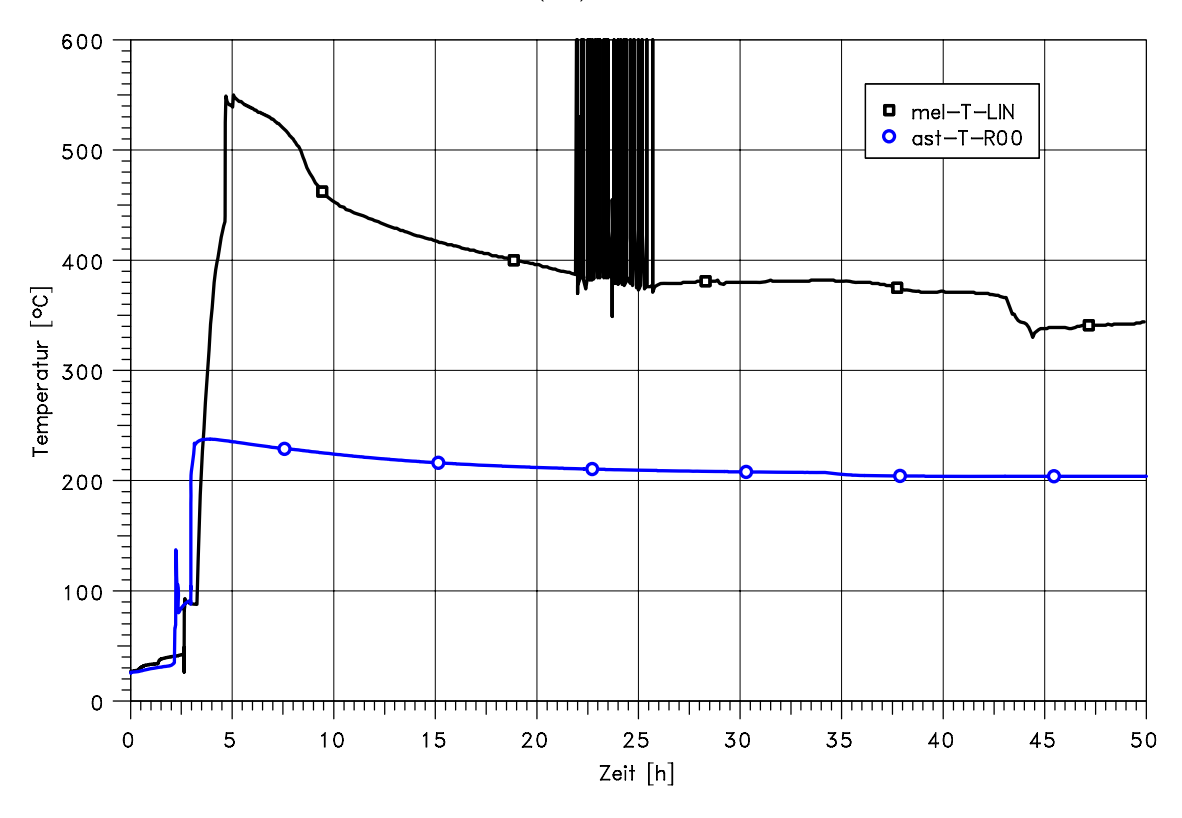

**Abb. 4-17** Vergleich der Temperaturen im Liningraum

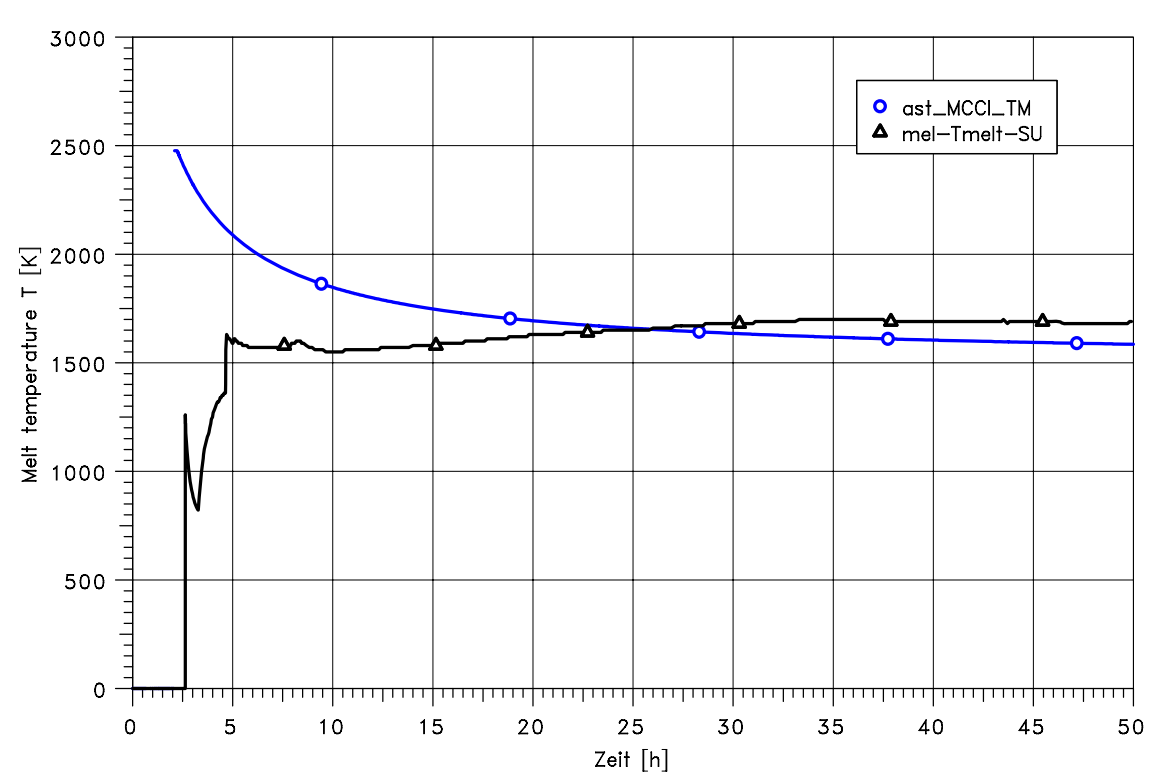

ASTRID(dev): BWR69 T-ASW

**Abb. 4-18** Vergleich der Schmelzetemperatur

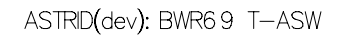

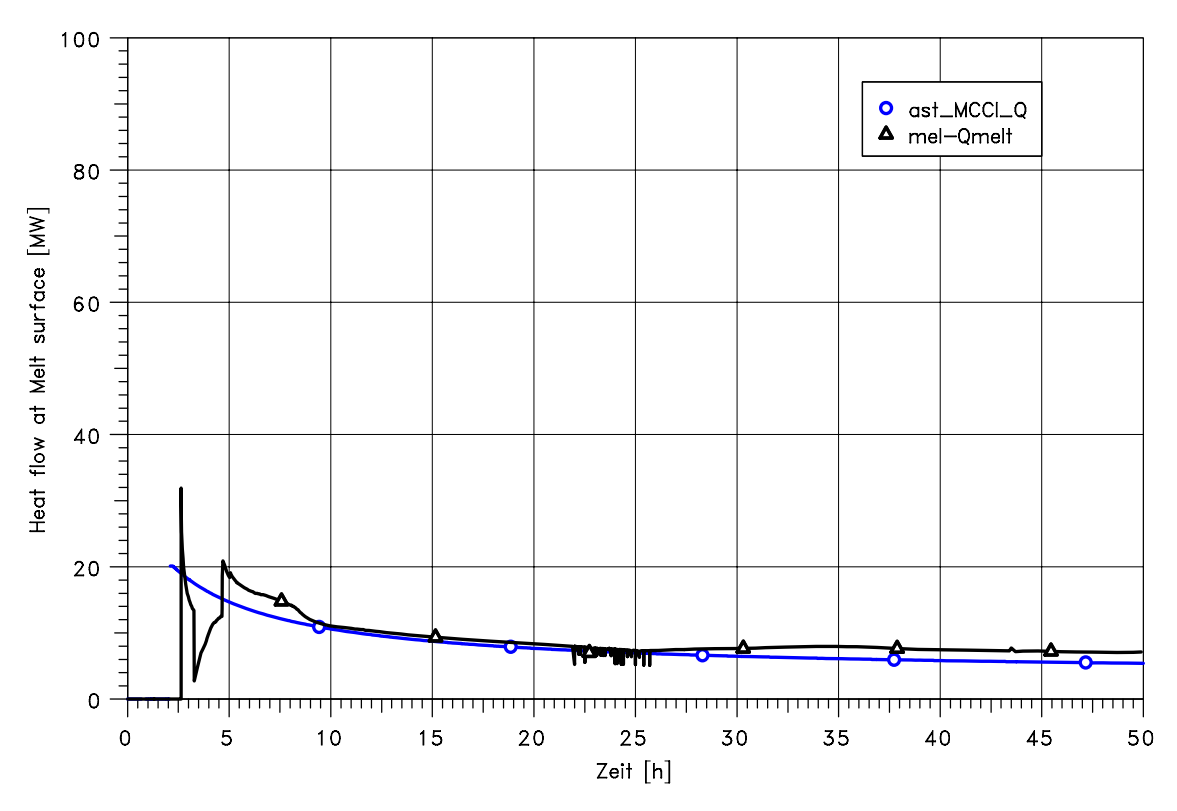

**Abb. 4-19** Vergleich der Wärmefreisetzung aus der Schmelze

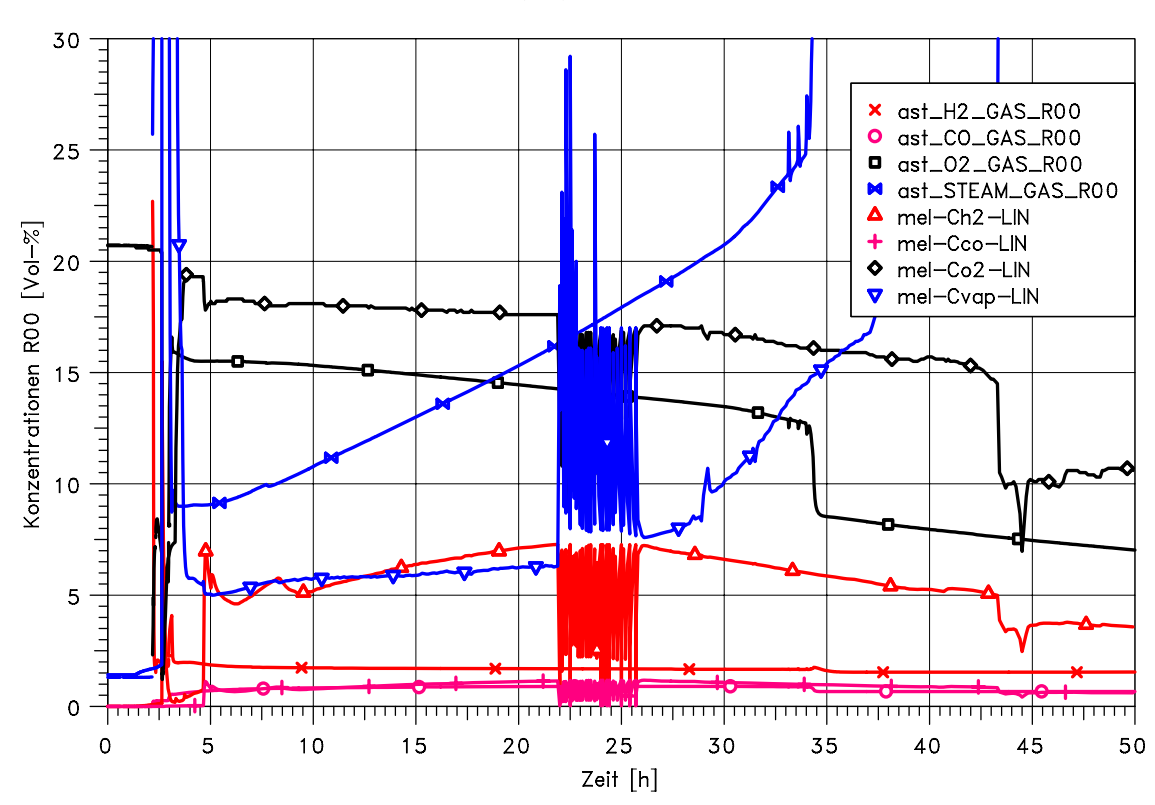

ASTRID(dev): BWR69 T-ASW

**Abb. 4-20** Vergleich der Konzentrationen im Liningraum

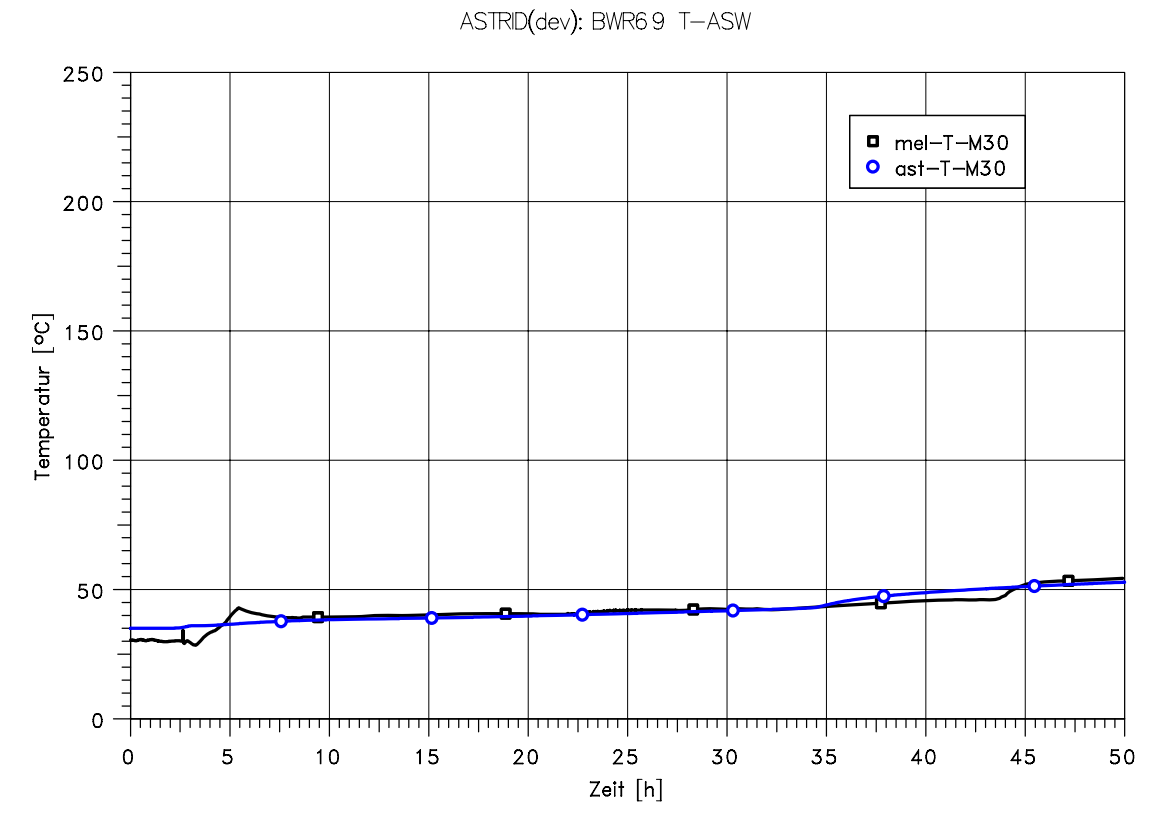

**Abb. 4-21** Vergleich der Temperaturen im MH

ASTRID(dev): BWR69 T-ASW

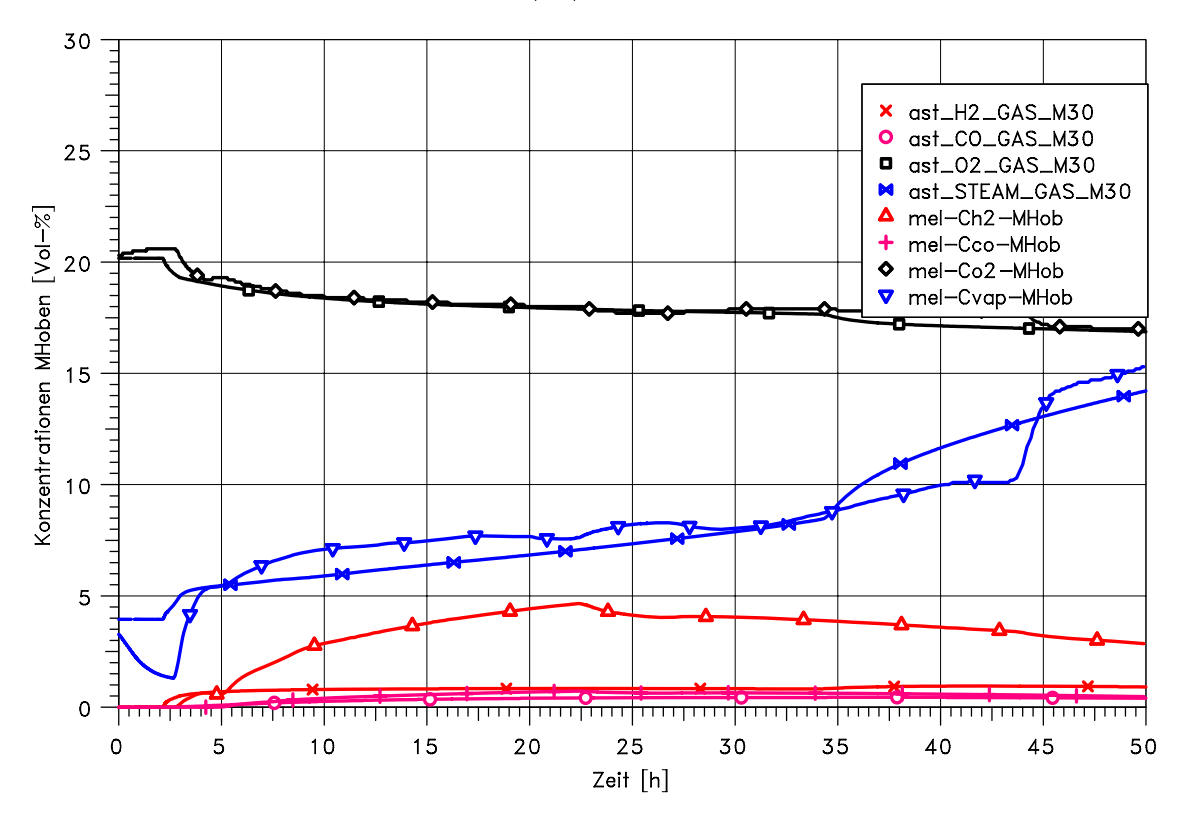

**Abb. 4-22** Vergleich der Konzentrationen im MH

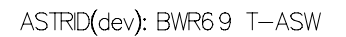

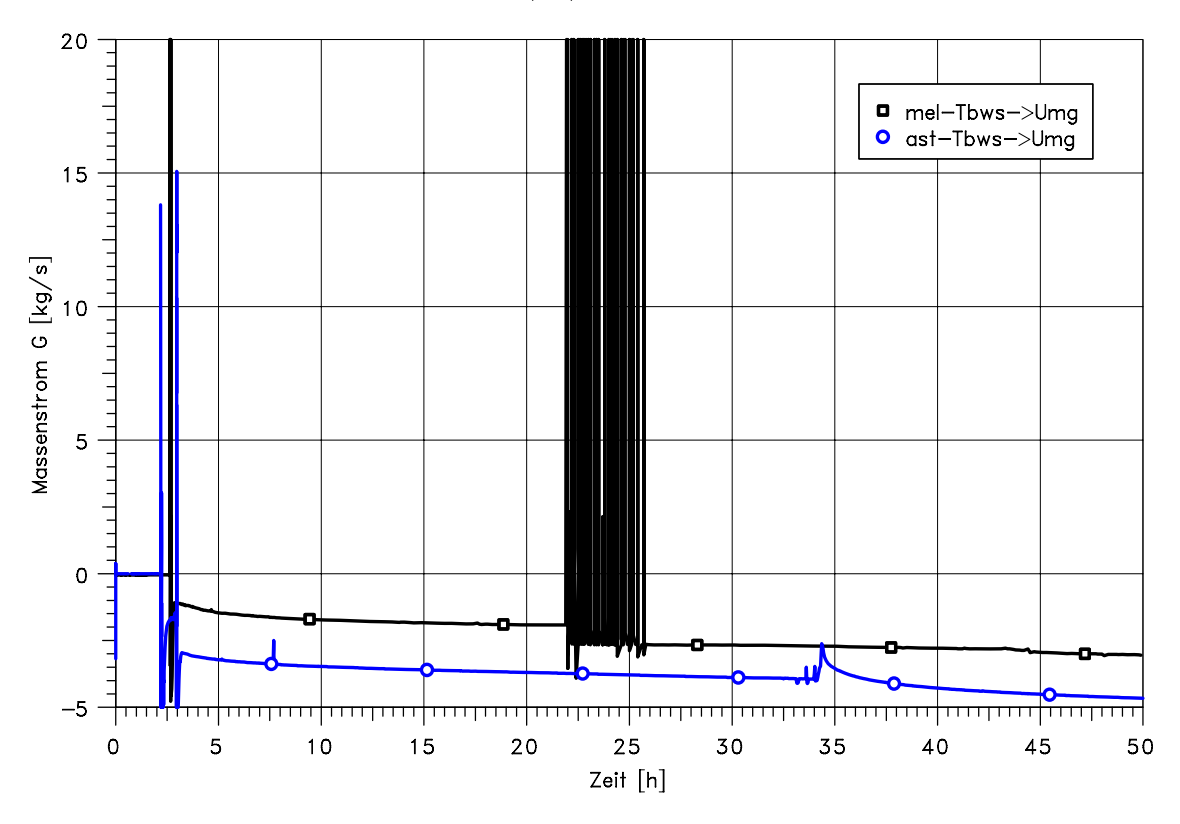

**Abb. 4-23** Vergleich des Massenstroms durch die Tür ins BWS-Gebäude

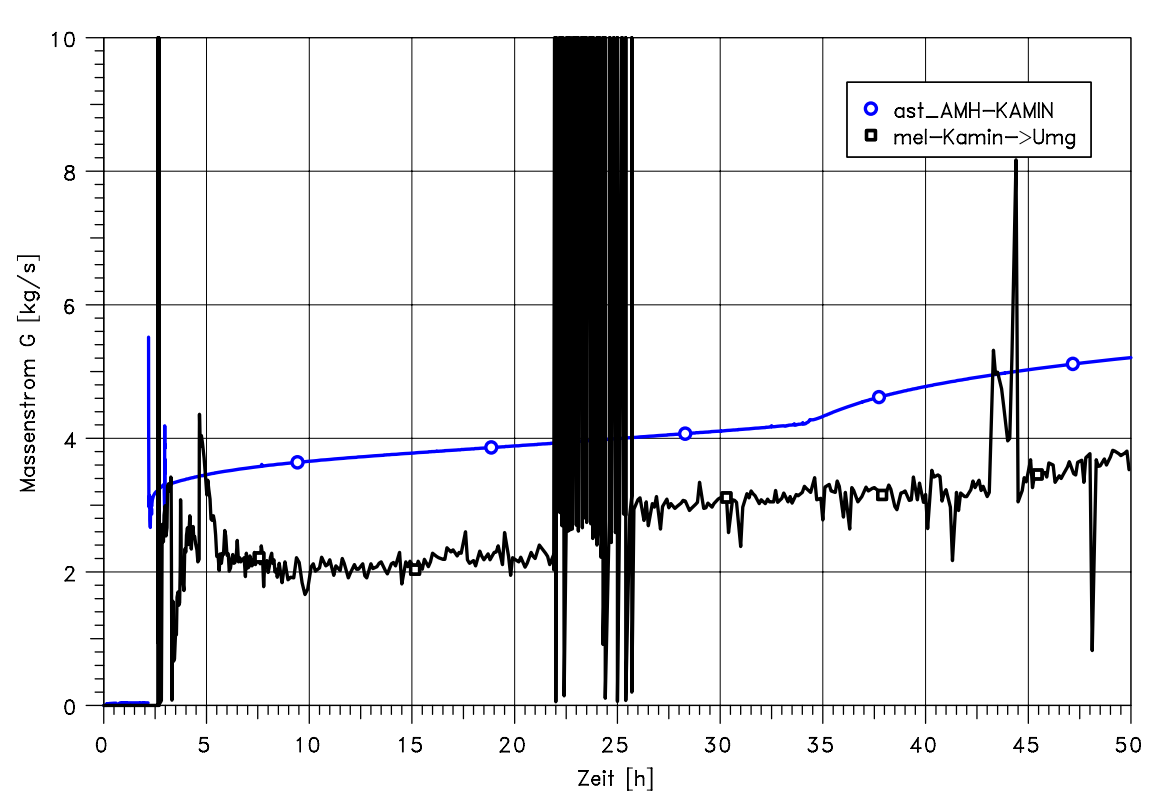

ASTRID(dev): BWR69 T-ASW

**Abb. 4-24** Massenstrom durch den Kamin

## **4.3.4 Langfristiger Unfallablauf in SB, RG und MH**

Ausgewählte Aspekte des langfristigen Unfallablaufs werden nachfolgend erläutert. In ASTRID erfolgt die Simulation der Beton-Schmelze-Wechselwirkung nur mittels einer Korrelation. Es wird ferner davon ausgegangen, dass der Schmelzeaustrag in die Reaktorgrube vollständig innerhalb einer kurzen Zeitspanne erfolgt. In der MELCOR-Rechnung erfolgt dieser Prozess aber über ca. 2 h.

Für den langfristigen Spaltproduktaustrag in die Umgebung sind die Konvektionspfade entscheidend. Diese werden ebenfalls von ASTRID berechnet. Allerdings bleiben im Gegensatz zu MELCOR die Berstfolien zwischen RG und MH auf der Ebene +16 m geschlossen, was die Konvention zwischen RG und MH etwas einschränkt. Diese erfolgt in ASTRID auf den Ebenen -6.5 und 0 m.

Ein wesentlicher Unterschied ist die in ASTRID berechnete kontinuierliche Wasserstoffverbrennung im Liningraum. Dadurch ist die Sauerstoffkonzentration hier ebenfalls niedriger, so dass auch bei Eintrag von Gasen in den SB sich dort keine brennbaren Gasgemische bilden. Die in MELCOR berechneten Wasserstoffverbrennungen mit entsprechenden Strömungen erfolgen daher in ASTRID nicht.

## **4.3.5 Spaltproduktverhalten**

Der freigesetzte Anteil an Spaltprodukten (bezogen auf das Ausgangsinventar) aus der Schmelze und in die Umgebung ist in Tab. 4-5 zusammengefasst. Dabei ist zu beachten, dass ASTRID bisher kein Modell zur Simulation der Spaltproduktfreisetzung während der Beton-Schmelze-Wechselwirkung enthält. Da die Dachluken geschlossen bleiben und keine Strömungsumkehr auftritt, werden die Spaltprodukte nur über den Kamin freigesetzt. Die Abweichung in-vessel ergibt sich aus dem Verhältnis der invessel Freisetzungsanteile von ASTRID und MELCOR. Für schwerflüchtige Elemente berechnet ASTRID deutlich höhere Werte. Hier ist zu beachten, dass ASTRID nur ein sehr vereinfachtes Freisetzungsmodell enthält und die maximale Freisetzung durch den Nutzer direkt vorgegeben werden kann. Für den Quellterm ist die gesamte Freisetzung in die Umgebung über alle Freisetzungspfade von Interesse. Daher wird für die Berechnung der Abweichung diese gesamte Freisetzung in der Tabelle angegeben.

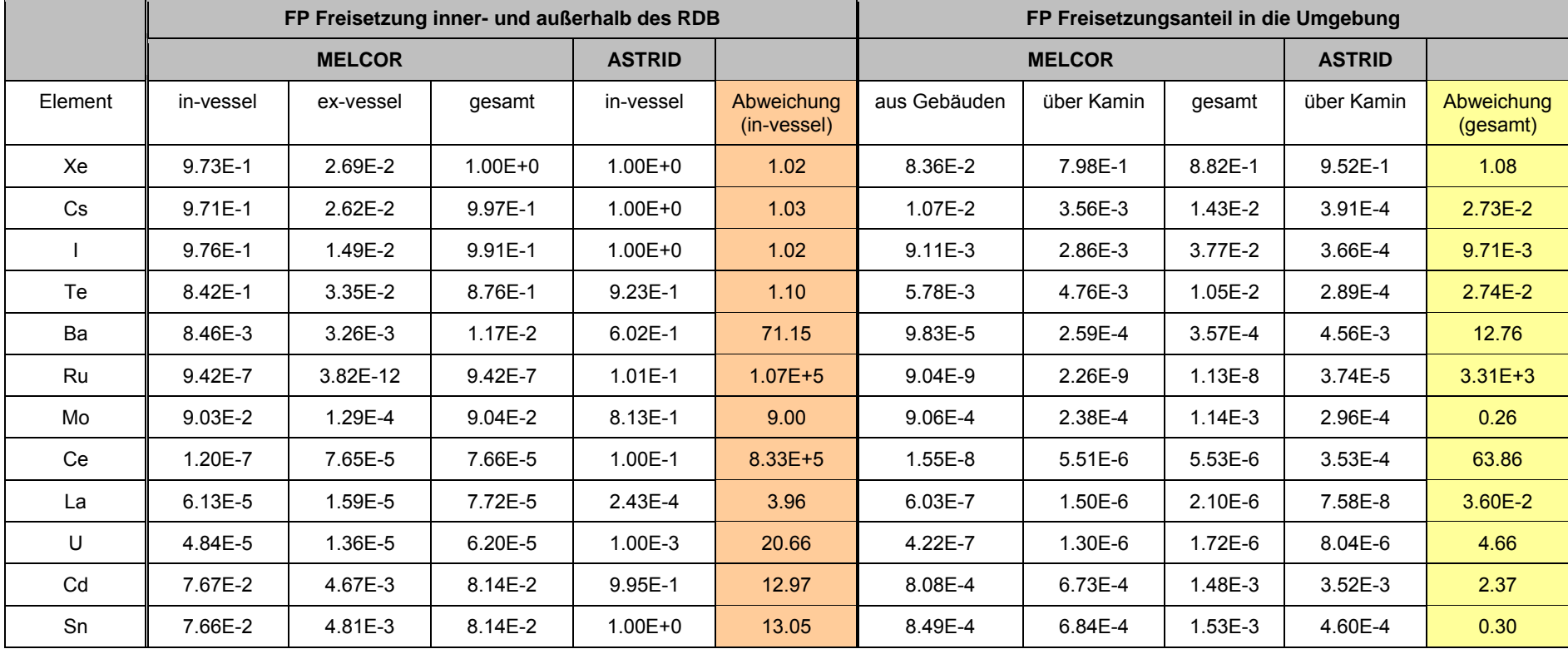

# **Tab. 4-5** Vergleich der Freisetzungsanteile

Insbesondere für die leicht flüchtigen Elemente ist der Freisetzungsanteil über die Luken und die BWS-Tür erheblich. Dieses wird in ASTRID nicht berechnet. Größtenteils sind in ASTRID die Freisetzungsanteile der aerosolförmigen Spaltprodukte ca. 2 Größenordnungen niedriger als die von MELCOR. Neben den fehlenden Freisetzungspfaden, könnte auch die trockene Resuspension durch Wasserstoffverbrennungen eine Rolle spielen. Dies zeigt, dass kurzzeitige Transienten in den thermohydraulischen Zuständen bei gleichzeitig hohen Aerosolkonzentrationen einen erheblichen Einfluss auf den Quellterm haben können. Solche zum Beispiel durch Wasserstoffverbrennung erzeugte Transienten hängen wiederum empfindlich von den vorliegenden Randbedingungen ab.

Im Folgenden werden einige zeitliche Verläufe der Spaltproduktfreisetzung und verteilung diskutiert.

Abb. 4-25 zeigt den zeitlichen Verlauf der Edelgasfreisetzung. Entsprechend der Brennstabtemperaturen erfolgt die Freisetzung sehr schnell und vollständig. In MELCOR geschieht dies schrittweise, weil die Zerstörung der Brennstäbe über einen längeren Zeitraum erfolgt und auch im unteren Plenum eine Freisetzung berechnet wird. Die rote Linie zeigt den Anteil, welcher in das Containment gelangt.

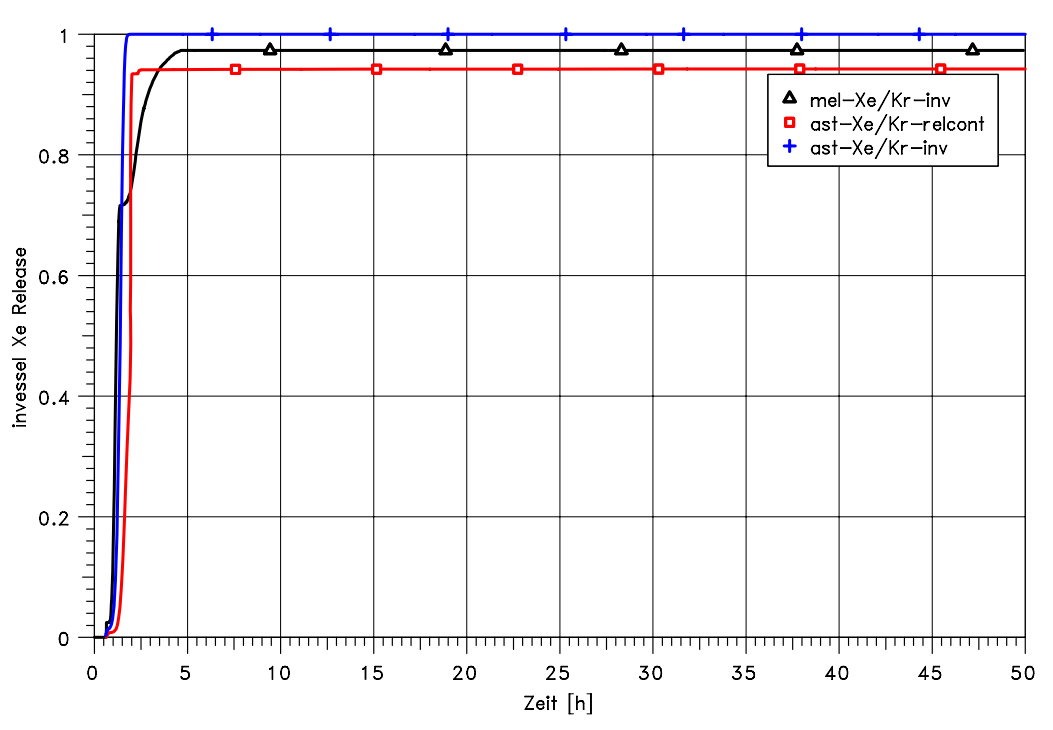

**Abb. 4-25** Vergleich der in-vessel Xe/Kr-Freisetzungsanteile

Abb. 4-26 zeigt die Verteilung der Edelgase. Die Ergebnisse von MELCOR und ASTRID bezüglich des Eintrags von Edelgasen in die Koka stimmen gut überein. Allerdings werden dann in MELCOR nach RDB-Versagen aufgrund des höheren Drucks im SB wesentlich mehr Edelgase in die Druckkammer (DK) transferiert, die dann nach SB-Versagen über das Reaktorgebäude (RG) aufgrund der Wasserstoffverbrennung in die Umgebung gelangen. Daher zeigt MELCOR im Gegensatz zu ASTRID einen sprunghaften Anstieg des Edelgasanteils in der Umgebung (rote Kurven) und im Maschinenhaus (pinke Kurven). Langfristig gleichen sich die berechneten Kurven von ASTRID und MELCOR allerdings an. Die Änderungen bei ca. 22 h in der MELCOR Rechnung sind bedingt durch Wasserstoffverbrennungen.

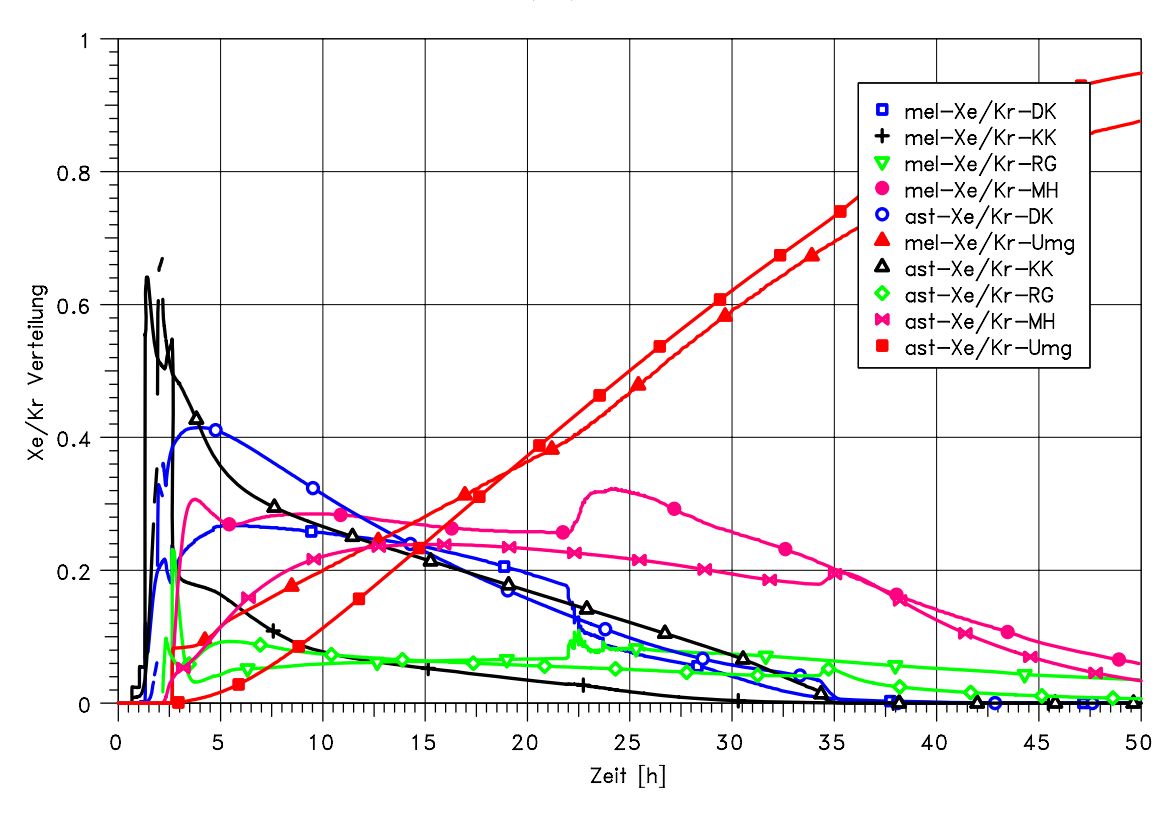

ASTRID(dev): BWR69 T-ASW

**Abb. 4-26** Verteilung von Xe/Kr in DK, Koka, RG, MH und Umgebung

Die Freisetzung von Jod zeigt einen ähnlichen Verlauf, wie die der Edelgase und wird in Abb. 4-27 dargestellt. Abb. 4-28 zeigt die Verteilung von Jod über einen Zeitraum von 10 h. Langfristig ergibt sich eine relativ konstante Verteilung der Spaltprodukte, so dass sich die Diskussion auf die ersten 10 h beschränken kann. In ASTRID verbleibt ein Großteil des Jods in der Koka. Dieser Wert ist dabei erheblich höher wie in MELCOR. In der Folge sind die Anteile für die anderen Raumbereiche niedriger. Dies gilt insbesondere für die Druckkammer. Hier steigt der Anteil nach RDB-Versagen an. Insbesondere auch deshalb, weil auch Spaltprodukte aus der Schmelze im SAR in die

Druckkammer gelangen. Diese Freisetzung ist in ASTRID noch nicht modelliert. Der Jodanteil in der Umgebung steigt schlagartig bei Versagen des SB an. Ursache ist die Freisetzung über die Gebäude (Luken, BWS-Tür) aufgrund der hohen Konzentration und der Wasserstoffverbrennung. In ASTRID steigt dagegen die Freisetzung in die Umgebung nur moderat an.

Entsprechende Ergebnisse werden auch für das Element Tellur erzielt. Diese sind in Abb. 4-29 und Abb. 4-30 dargestellt.

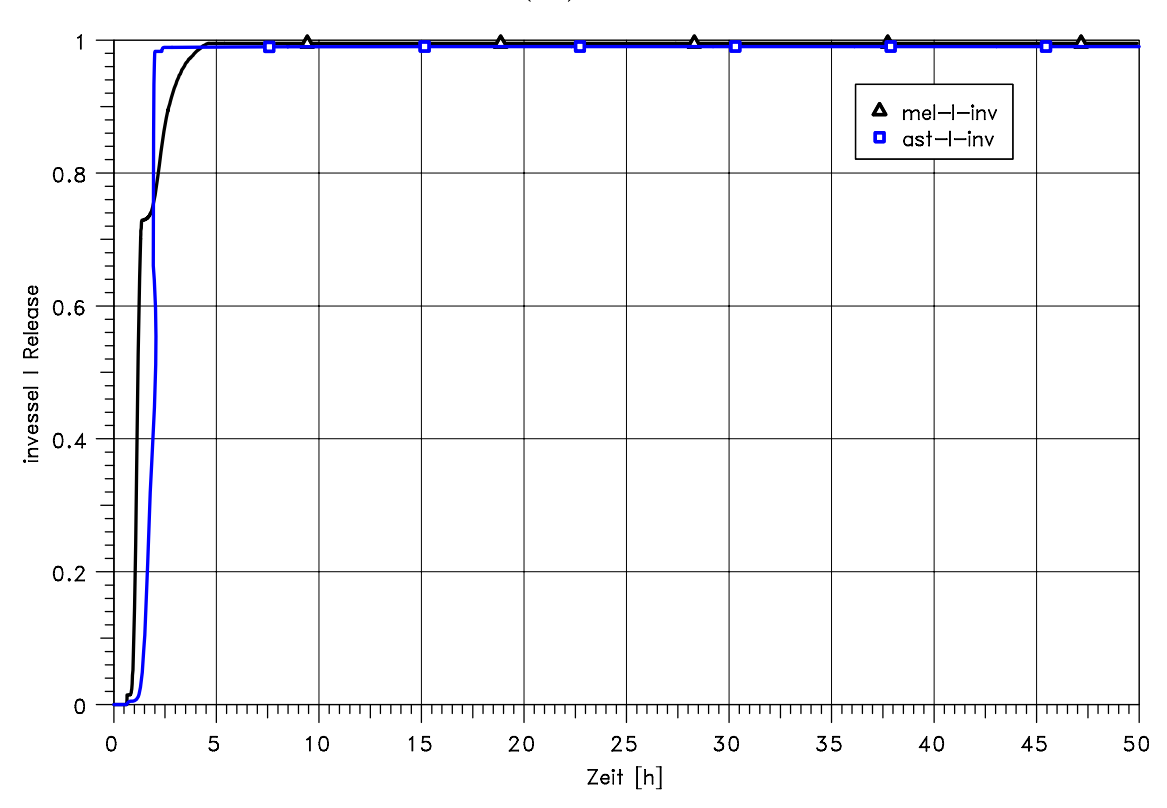

**Abb. 4-27** Vergleich der in-vessel Jod-Freisetzungsanteile
ASTRID(dev): BWR69 T-ASW  $0.5 =$  $0.1 - 0.05 \begin{array}{c} 0.01 \\ 0.005 \end{array}$  $\begin{array}{c} 0.001 \\ 0.00050 \end{array}$  $0.00010$ <br> $0.00005$ Verteilung 1.00e-005<br>5.00e-006 1.00e-006<br>5.00e-007 1.00e-007<br>5.00e-008 1.00e-008<br>5.00e-009  $\begin{array}{ll}\n\text{I} & \text{mel} -l - DK \\
\text{I} & \text{mel} -l - KK \\
\hline\n\end{array}$ 1.00e-009<br>5.00e-010 mel-I-MH  $1.00e - 010$  $\Omega$  $\alpha\text{st}\text{-}\text{l}-\text{DK}$ mel-I-Umg Δ  $25$ <br>Zeit $[h]$  $\ddot{\rm{o}}$  $\overline{5}$  $10$  $15$  $20$ 30 l5 50 35  $\Delta$ ast-I-KK  $\bullet$  $ast-I-RG$  $\blacksquare$  $ast-I-MH$ ò ast-I-Umq

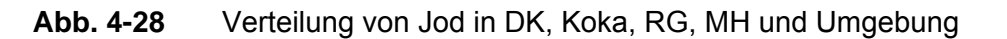

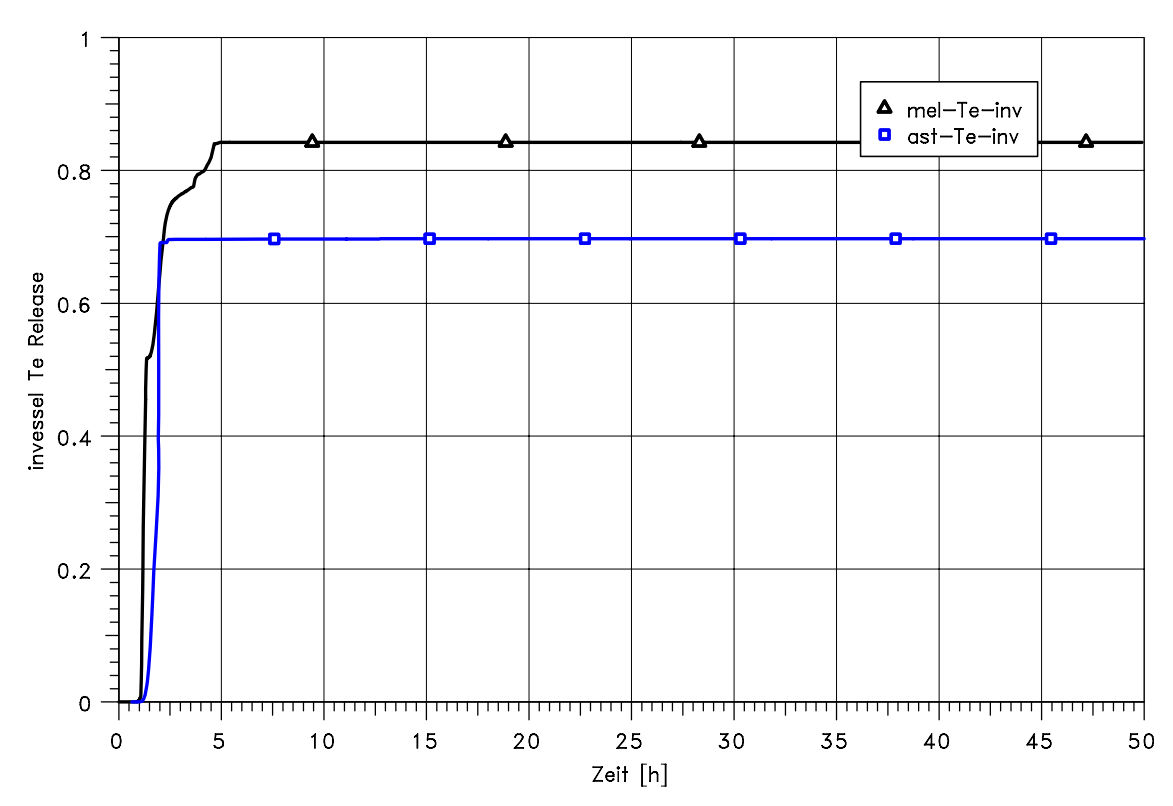

ASTRID(dev): BWR69 T-ASW

**Abb. 4-29** Vergleich der in-vessel Te-Freisetzungsanteile

ASTRID(dev): BWR69 T-ASW

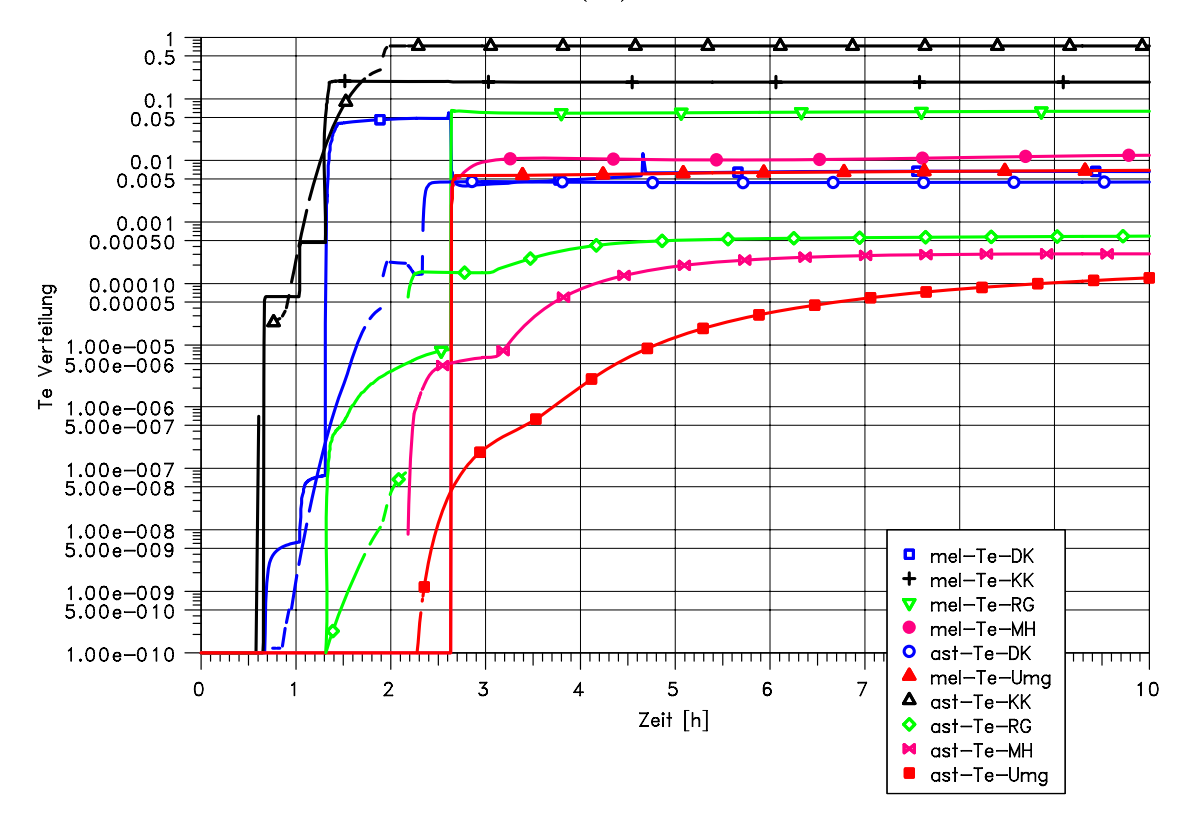

**Abb. 4-30** Verteilung von Te in DK, Koka, RG, MH und Umgebung

#### **4.4 Schlussfolgerungen**

Im Rahmen des Projekts wurde ein ASTRID-Datensatz für eine SWR69-Anlage erstellt. Die Geometrie kann dabei in ASTRID nur vereinfacht dargestellt werden, so dass eine exakte Darstellung der Anlagendaten im ASTRID-Datensatz nicht möglich ist. Hier wäre eine weitere Verbesserung des ASTRID-Simulationsprogramms noch sinnvoll. Der Containmentdatensatz wurde soweit vereinfacht, dass akzeptable Rechenzeiten von ca. 15 min erreicht werden. Wesentliche für den Quellterm relevante Strömungspfade werden in diesem Datensatz berücksichtigt.

Durch die Notkühlung entsteht eine enge Kopplung zwischen Containment und dem Kühlkreislauf. Das ASTRID-Simulationsprogramm wurde entsprechend ergänzt, so dass diese Systeme nun ausreichend genau simuliert werden können. Dies und die vereinfachte Simulation des Reaktorschutzes sind notwendig, um im Anwendungsfall mögliche Gegenmaßnahmen auch simulieren zu können. Um das RDB-Bodenleck als auch den Wasseraustrag bei RDB-Versagen simulieren zu können, wurde eine neue Leckposition in ASTRID realisiert. Weiterhin sind zwei getrennte Leckpositionen notwendig für die Simulation von SB-Bypass-Szenarien. Allerdings existieren noch einige

Einschränkungen: Diese sind z. B. die sehr einfache Simulation des Kerns (keine Einteilung in Ringe für die radiale Leistungsverteilung), die sehr einfache Simulation der Spaltproduktfreisetzung und die fehlende Simulation der Spaltproduktfreisetzung während der Beton-Schmelze-Wechselwirkung.

Der ASTRID-Datensatz wurde anhand eines Szenariums mit Ausfall der Speisewasserleitung mit der entsprechenden MELCOR-Rechnung verglichen. Die wesentlichen Prozesse konnten mit ASTRID gut dargestellt werden. Dennoch bestehen Unterschiede zu MELCOR. Insgesamt führen die Abweichungen aufgrund der Kopplung der verschiedenen Prozesse zu einer Abweichung von ca. 2 Größenordnungen für den aerosolförmigen Quellterm. Wesentliche Ursache ist das Auftreten von Wasserstoffverbrennungen bei Versagen des Sicherheitsbehälters in MELCOR, welches kurzzeitig bei noch hohen Konzentrationen der Spaltprodukte in der Luft zu einem Austrag über die Luken und Türen führt. Dieses wurde in ASTRID nicht simuliert. Der Vergleich zwischen MELCOR und ASTRID zeigt, dass die zeitliche Abfolge von Prozessen und deren Wechselwirkung einen erheblichen Einfluss auf den Quellterm hat. Somit ist es wichtig, die Gesamtheit der Prozesse in Simulationsprogrammen zu betrachten um realistische Ergebnisse für den Quellterm zu erhalten.

# **5 Arbeitspaket 4: Test von QPRO und ASTRID in einer Notfallübung**

## **5.1 Überblick**

Die Notfallübung fand am 21.02.2008 in der Anlage KKP-1 statt. Bei dieser Notfallübung ging es in erster Linie um die grundsätzliche Eignung von QPRO und ASTRID, bei kritischen Anlagenzuständen Quelltermprognosen zu erzeugen, die unmittelbar von RODOS nutzbar sind. Das Übungsszenario war daher so gewählt, dass sich erhebliche Radionuklidfreisetzungen in die Umgebung ergeben.

Die Notfallübung wurde in den Räumen der Referenzanlage durchgeführt. Die für den SWR erstellten Versionen von QPRO und ASTRID wurden auf transportablen Rechnern der GRS eingesetzt. Das Übungsszenario war anhand einer MELCOR-Analyse vorausberechnet worden. Der Szenarioverlauf war auf dem Rechner für die Kernreaktorfernüberwachung (KFÜ) hinterlegt. Das KFÜ-Bild wurde im Übungsraum aufgelegt und alle 10 Minuten aktualisiert. Ferner gab der Szenarioverantwortliche zusätzlich Informationen zum Ereignisablauf, die auch bei einem Störfall in der Anlage verfügbar sind. Den Bedienern von QPRO und ASTRID war das Szenario zuvor nicht bekannt.

Die Quelltermprognosen von QPRO wurden unmittelbar per Email an die BfS-RODOS-Zentrale weitergeleitet. Dort wurden RODOS-Analysen mit diesen Quelltermprognosen durchgeführt. Die Quelltermprognosen von ASTRID wurden lediglich gespeichert und nicht an die RODOS-Zentrale weitergeleitet, um dort das zeitnahe Auflaufen unterschiedlicher Prognosen zu vermeiden. Eine unmittelbare Weiterleitung der ASTRID-Prognosen wäre jedoch ebenfalls möglich gewesen.

Während der Übung wurde QPRO von wenig geübten Nutzern des Betreibers angewendet, um seine einfache Handhabbarkeit zu prüfen. Die Anwendung von ASTRID wurde dagegen von einem erfahrenen GRS-Mitarbeiter durchgeführt.

### **5.2 Übungsszenario**

### **5.2.1 Überblick**

Das Übungsszenario wurde zwischen Mitarbeitern der Referenzanlage und der GRS abgestimmt, die nicht an der Entwicklung und Nutzung von QPRO und ASTRID beteiligt waren. Grundlage waren MELCOR-Rechnungen aus der PSA der Stufe 2 für die Referenzanlage mit kleinem Leck an der FD-Leitung. Für die Übung wurde eine neue Rechnung zu folgendem Szenario mit MELCOR durchgeführt: "40 cm<sup>2</sup> Leck in der FD-Leitung mit Versagen von ADE und mit Versagen der Sicherheitseinspeisungen in den RDB" /GRS 06c/. Im weiteren Unfallablauf gelingt die Druckentlastung des RDB und nachfolgend können die TH-Systeme in den RD einspeisen, so dass ein schwerer Kernschaden vermieden wird. Dieser Fall ist wie folgt gekennzeichnet:

Es wurde ein Leck der Größe von 40 cm² an einer FD-Leitung innerhalb des SB unterstellt, das bei Nennleistungsbetrieb der Anlage auftritt. Weiterhin wurde der Ausfall der Notkühlsysteme TH, TK und TJ und der Funktion des USUS-Systems TF zum Einspeisen in den RDB im Anforderungsfall unterstellt. Die automatische Druckentlastung (ADE) des RDB wurde ebenfalls als ausgefallen angesetzt. Die Systeme TC, TE und YT/RS werden mit Nominaldurchsatz berücksichtigt, ebenso die Funktion Koka-Kühlen (Anregung über Signal für TF-System). Nicht berücksichtigt werden in der Anfangsphase Maßnahmen nach Schutzziel-BHB und Notfallmaßnahmen, wie z. B. das Zuschalten zusätzlicher Pumpen der Systeme TE und YT/RS. Das Umluftsystem im SB bleibt in Betrieb und die Rückförderung von Luft aus dem Dichtspalt in den SB zur Unterdruckhaltung wird simuliert. Im Datensatz wurden die Lüftungssysteme in Reaktorgebäude und Maschinenhaus verbessert simuliert im Vergleich zur PSA. Auch wird hier nicht unterstellt, dass diese bereits vor SB-Versagen abgeschaltet werden.

Des Weiteren wurde die Spülluftanlage zusätzlich berücksichtigt. Damit kann im betrachteten Fall gezielt Luft gefiltert aus dem Bereich der Rohrbühne oberhalb des SB abgesaugt werden.

Im weiteren Unfallablauf gelingt nach einsetzender Kernaufheizung und partieller Kernzerstörung die Erhöhung des Durchsatzes in den Systemen TE und YT/RS ab etwa 75 Min. Die Druckentlastung des Reaktordruckbehälters gelingt bei 129 Min. Die RDB-Einspeisung mit einem TH-System gelingt ab 147 Min.

Das Übungsszenario führt zu einem lokalen Kernschaden ohne nennenswerte Materialumlagerung, d. h. der Schaden bleibt auf das Innere des RDB begrenzt und ein Durchschmelzen von RDB und SB erfolgt nicht. Durch die hohen Temperaturen im oberen Bereich des SB versagt aber die Ladedeckeldichtung und es kommt zu einer Freisetzung von Radionukliden in die Gebäude. Freisetzungen in die Umgebung werden durch die Reaktorgebäudelüftung und das Spülluftsystem beeinflusst.

## **5.2.2 Ereignisablauf**

Der Ereignisablauf einschließlich der unterstellten Aktionen des Krisenstabes war festgelegt und konnte in der Übung nicht beeinflusst werden. Die Tab. 5-1 beschreibt wesentliche Vorgänge. Tab. 5-2 zeigt, welche Daten und Informationen zu den jeweiligen Zeitpunkten in der Übung den Nutzern von QPRO und ASTRID vorlagen. Von diesen Messungen überschreiten jedoch einige – insbesondere Aktivitätsmessungen – im Übungsszenario ihren Messbereich. In diesen Fällen wurde nach Überschreiten des Messbereiches keine weitere Information zur Verfügung gestellt.

Es kann davon ausgegangen werden, dass der Krisenstab in einem tatsächlichen Notfall mindestens über diesen Informationsumfang verfügt. Die im Szenario unterstellten Annahmen des Krisenstabes über den Ereignisablauf sind im Wesentlichen zutreffend, z. B. hinsichtlich der Vermutungen zur Existenz eines Kernschadens, zum Ladedeckelleck und zu Wasserstoffverbrennungen. Auch die unterstellten Handlungen des Krisenstabes sind grundsätzlich sachgemäß, und sie führen letztlich zu einer Eingrenzung und weitgehenden Beherrschung des Kernschadens.

In der PSA und in QPRO wird ein frühzeitiges Abschalten der Lüftungsanlage im Reaktorgebäude unterstellt, da in der überwiegenden Zahl der Fälle mit Kernschmelzen der SB nach RDB-Versagen ebenfalls versagt. Es wird daher davon ausgegangen, dass die Mannschaft vorbeugend vor SB-Versagen die Lüftungssysteme ausschaltet, um Radionuklidaustrag zu minimieren. In QPRO wird deshalb angenommen, dass über diesen Pfad keine Freisetzung in die Umgebung erfolgt. Im Übungsszenario war hingegen ein SB-Versagen nicht ohne weiteres vorhersehbar, so dass die Lüftung zunächst bestimmungsgemäß in Betrieb blieb. In der Übung wird die Lüftungsanlage so lange betrieben, bis der Krisenstab die Freisetzung über diesen Pfad bemerkt und sie beendet. Daher kommt es im Übungsszenario über diesen Pfad zu einer vorübergehenden Radionuklidfreisetzung in die Umgebung.

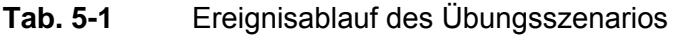

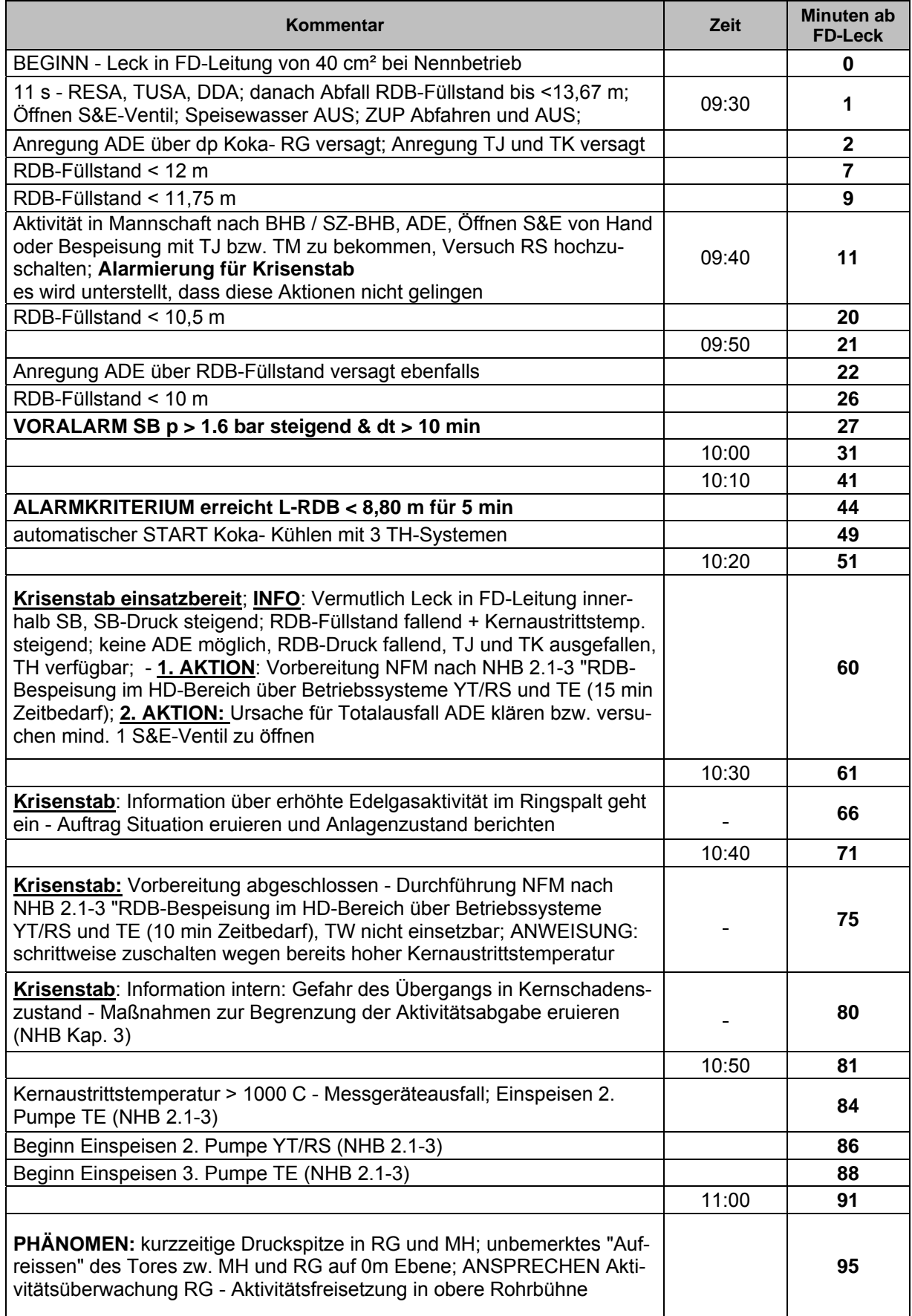

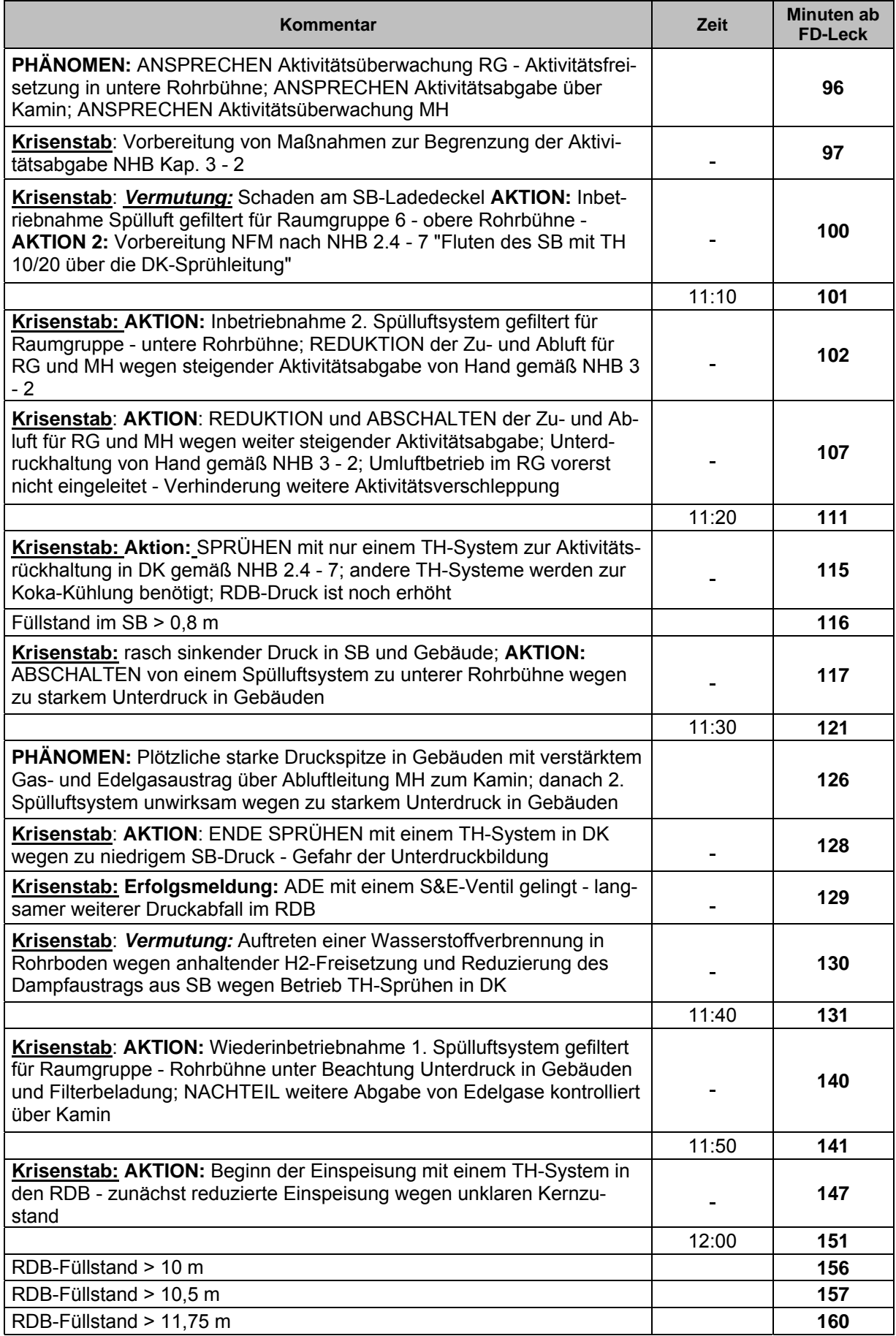

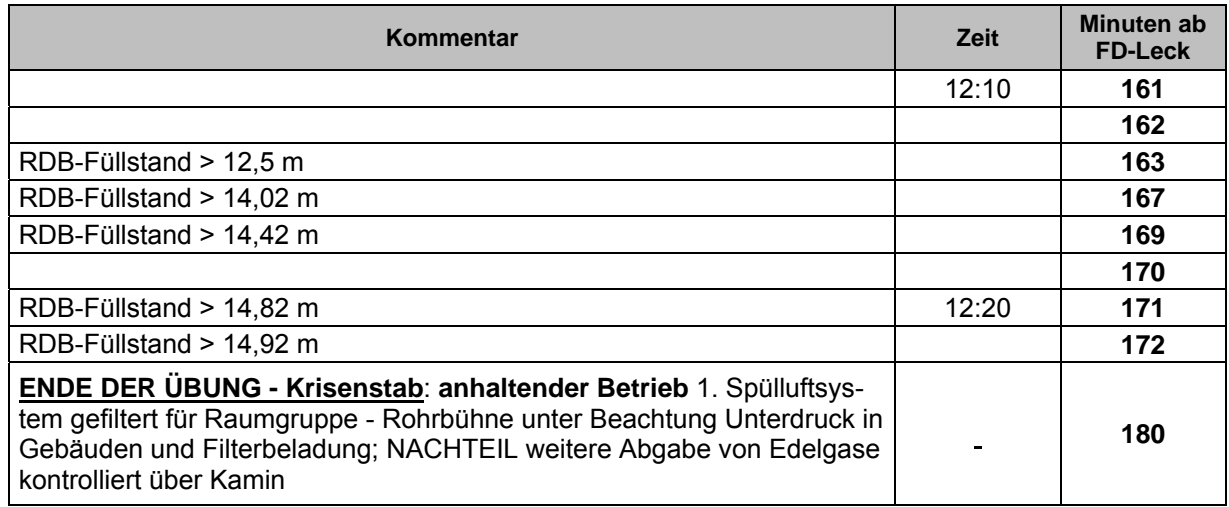

# **Tab. 5-2** Im Übungsraum verfügbare Informationen

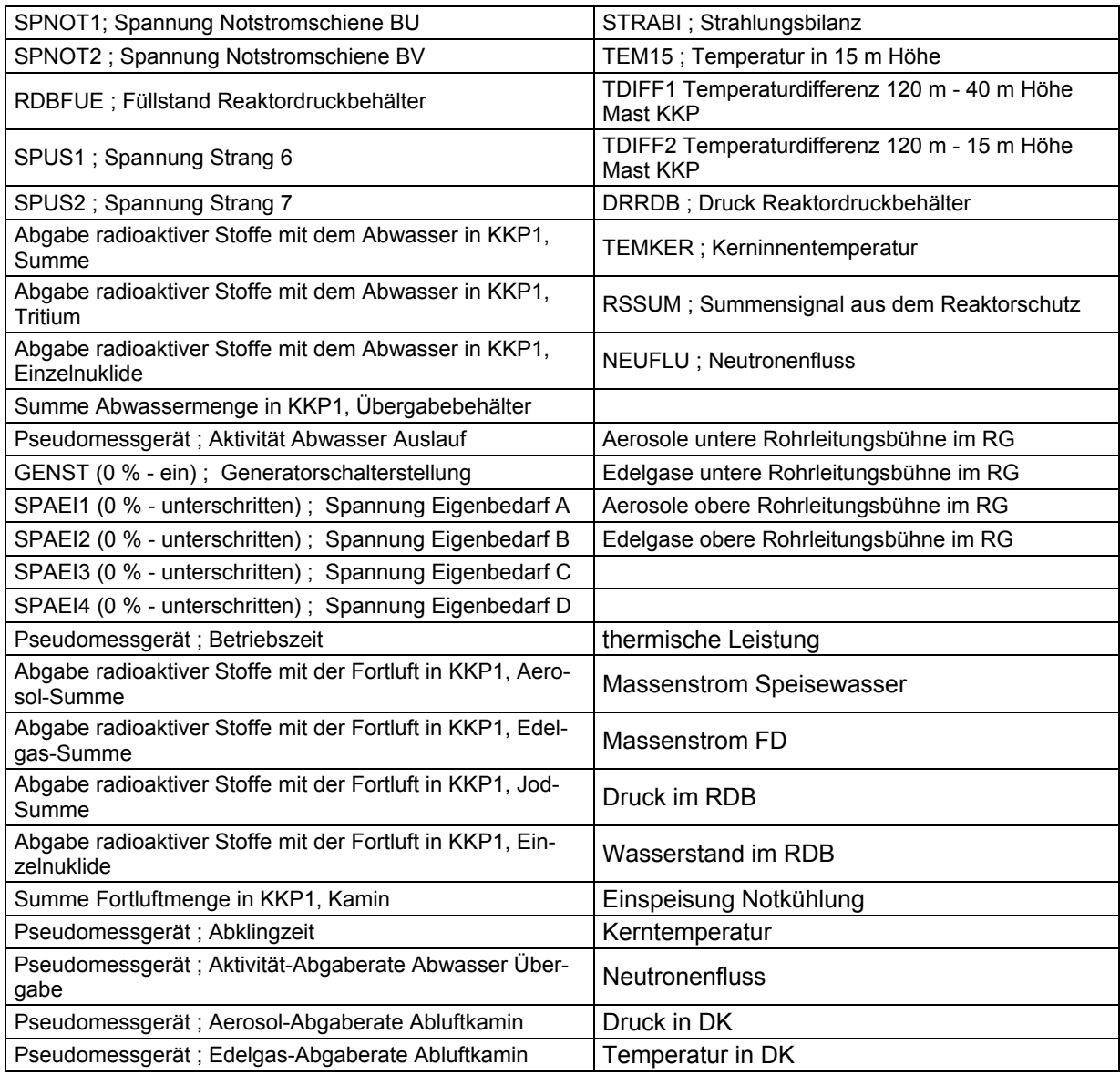

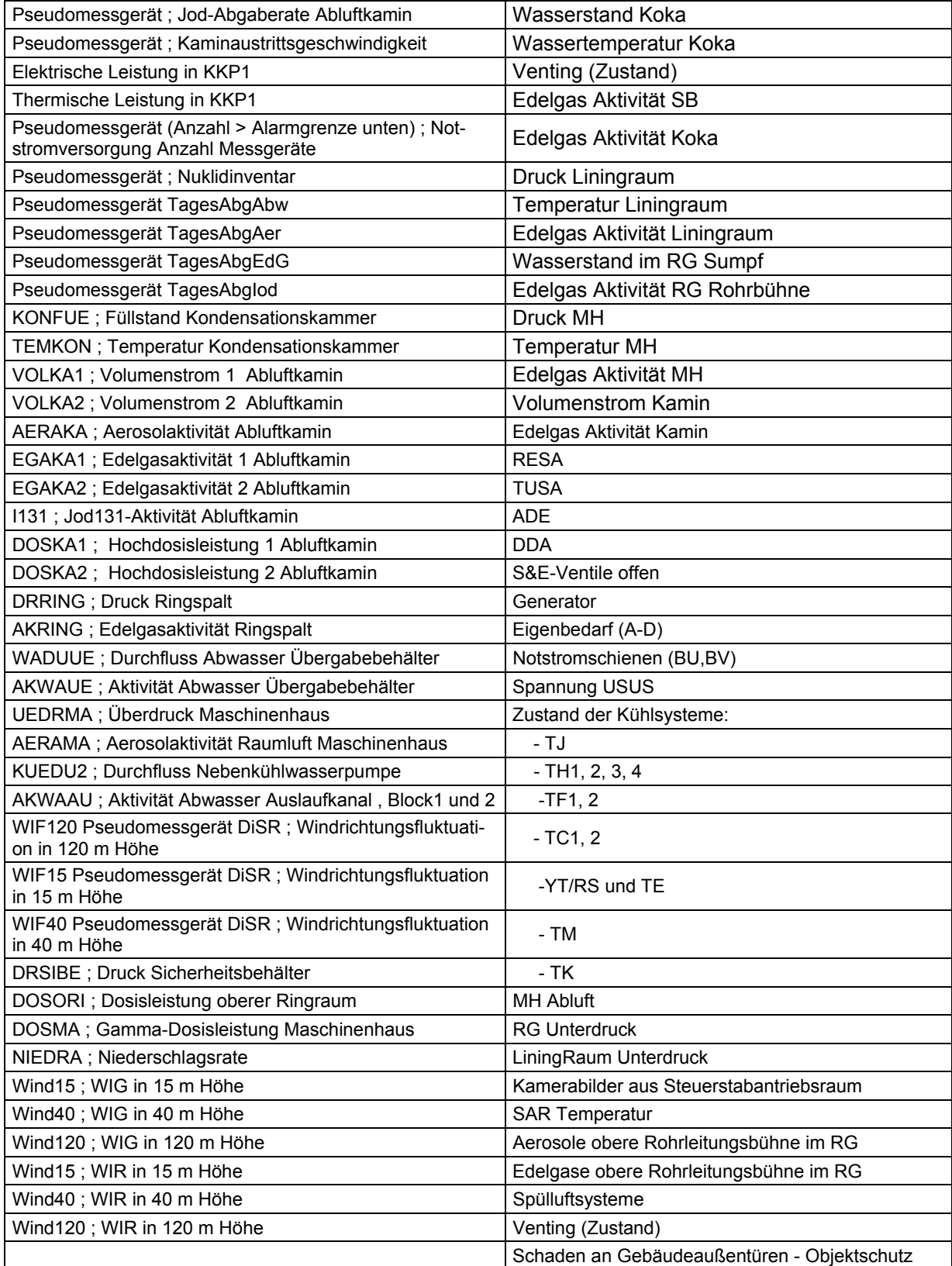

Die Abb. 5-1 zeigt den Füllstandsverlauf im RDB. Die Auswirkungen der RDB-Bespeisung mit TE und YT/RS (ab etwa 85 Min.) und des TH-Systems (ab etwa 145 Min.) sind deutlich zu erkennen.

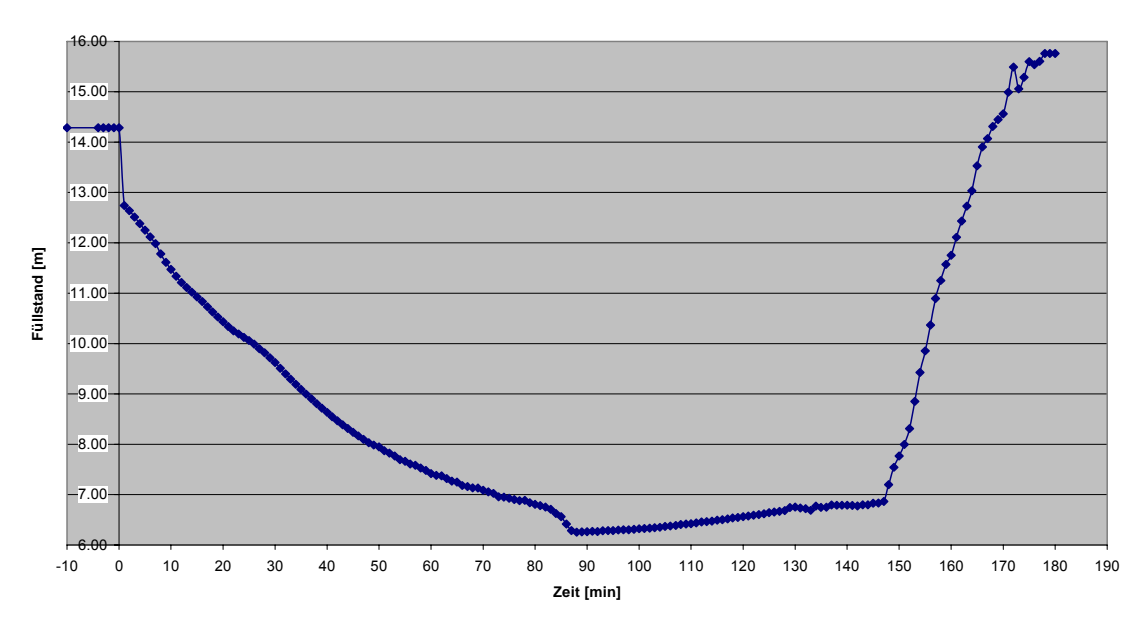

**RDB-Füllstand**

**Abb. 5-1** RDB-Füllstandsverlauf

Die Abb. 5-2 zeigt den Verlauf des RDB-Druckes. Der Druck fällt zunächst infolge des Kühlmittelverlustes stetig ab. Mit dem Beginn der Kernzerstörung (bei etwa 85 Min.) steigt er vorübergehend wieder an. Die erfolgreiche Druckentlastung ist ab etwa 130 Min. zu erkennen.

Die Abb. 5-3 zeigt den Verlauf der Kernaustrittstemperatur. Die Temperatureskalation bei Beginn des Kernschmelzens ab etwa 85 Min. ist deutlich zu erkennen, ebenso der Temperaturabfall infolge der erhöhten Kernbespeisung ab etwa 90 Min.

**RDB-Druck (Überdruck)**

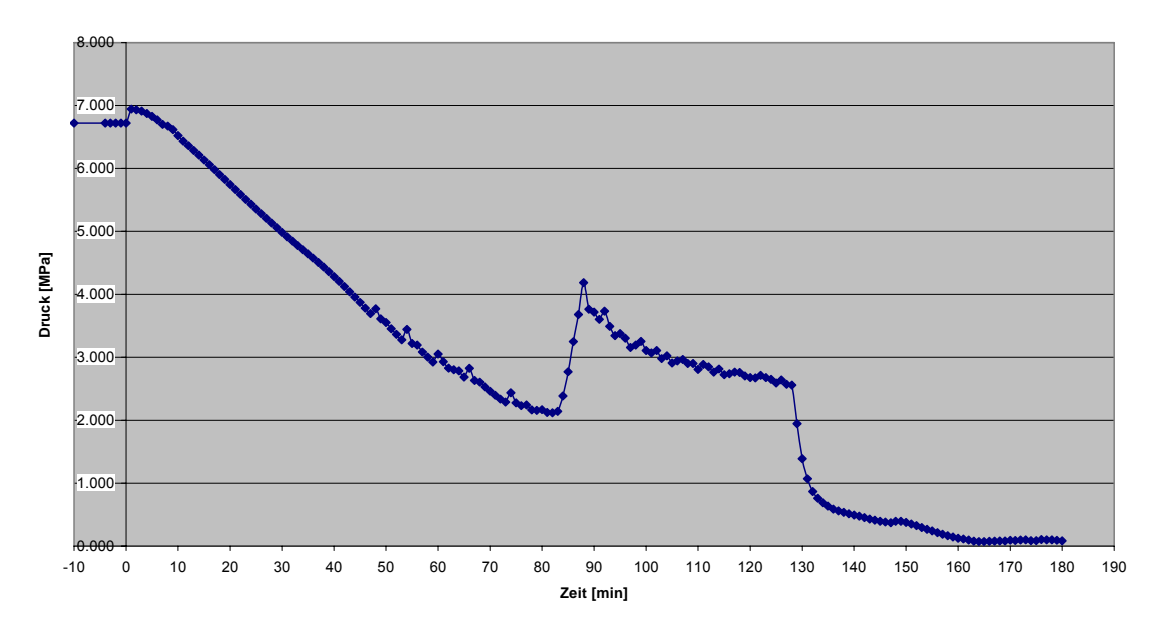

**Abb. 5-2** RDB-Druckverlauf

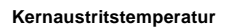

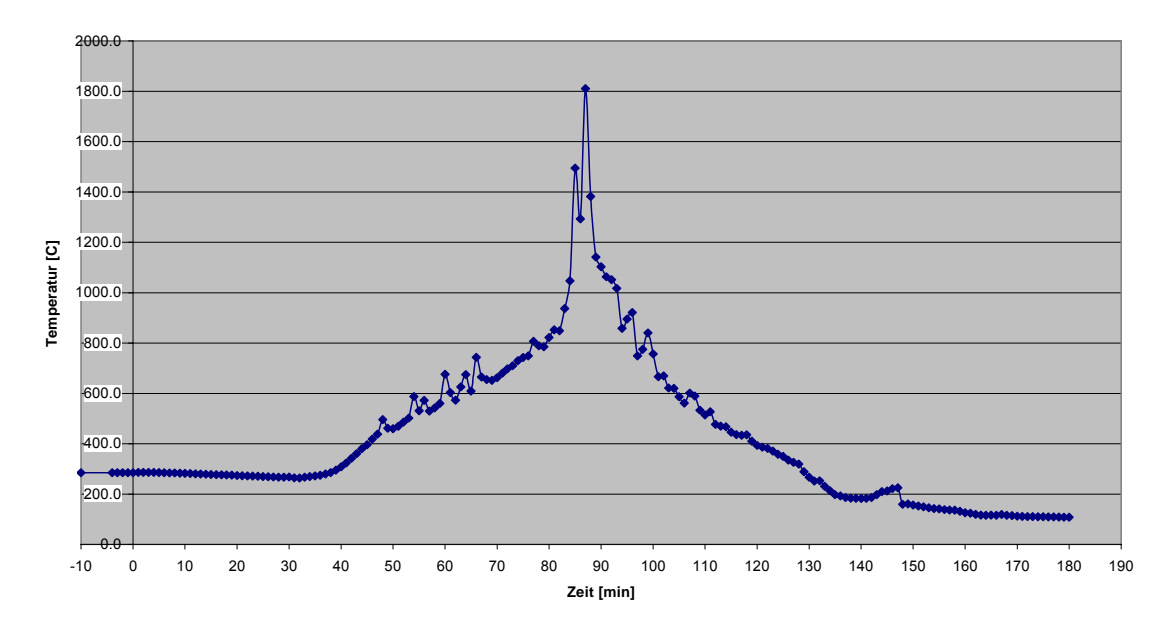

Abb. 5-3 **Kernaustrittstemperatur** 

Die Abb. 5-4 zeigt den Verlauf des Druckes im Reaktorsicherheitsbehälter. Zunächst steigt er infolge des Kühlmitteleintrags aus dem Reaktorkühlkreislauf-Leck an. Bei etwa 50 Min. fällt der Druck ab, weil die Koka-Kühlung einsetzt und den vorhandenen Dampf in der Koka kondensiert. Der Anstieg ab 85 Min. geht auf das Kernschmelzen und die Wasserstofferzeugung zurück. Nach 95 Min. versagt die Ladedeckeldichtung. Das un-

terstellte Leck von 0,01 m² führt zu keiner nennenswerten Druckreduktion im SB. Das Auftreten einer Leckage wird durch die Messung von Aktivität im RG bemerkt. Der Krisenstab leitet entsprechende Aktionen ein. Eine ist das Sprühen im Sicherheitsbehälter ab etwa 115 Min., um den Druck abzusenken und den Aktivitätsaustrag zu senken. Bei etwa 130 Min. wird das Sprühen unterbrochen, da der Druck schon sehr stark abgesunken ist und Unterdruck in jedem Fall zu vermeiden ist. Nachfolgend steigt der Druck vorübergehend wieder an.

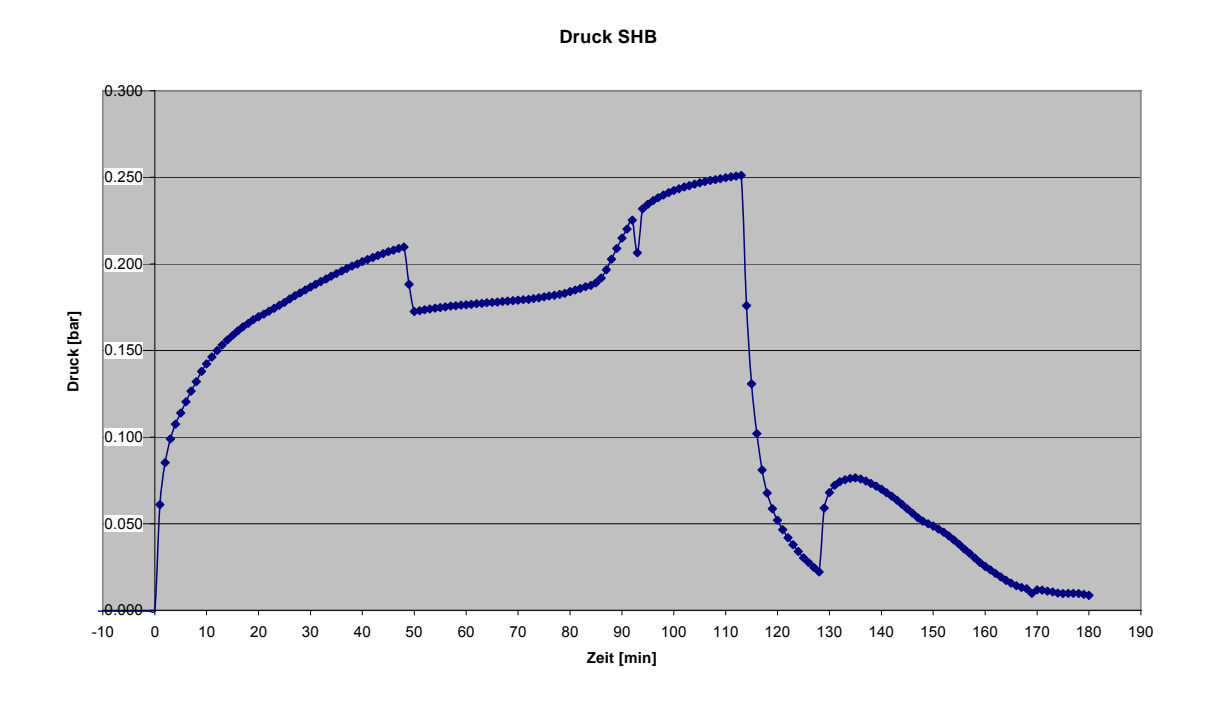

**Abb. 5-4** Druck im Reaktorsicherheitsbehälter

Die Abb. 5-5 zeigt den Verlauf des Volumenstroms im Kamin. Der hohe Durchsatz infolge des Betriebs der Reaktorgebäudelüftung endet ab etwa 105 Min. Danach ist nur noch das Spülluftsystem in Betrieb. Der Spitzenwert nach 125 Min. geht auf eine Wasserstoffverbrennung im Reaktorgebäude nahe der Freisetzung aus den SB zurück. Danach herrscht kurzfristig Unterdruck, das Spülluftsystem wird vorübergehend abgeschaltet, so dass der Durchsatz vorübergehend völlig zum Erliegen kommt. Ab etwa 140 Min. wird das Spülluftsystem wieder betrieben, es stellt sich wieder ein Durchsatz ein.

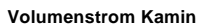

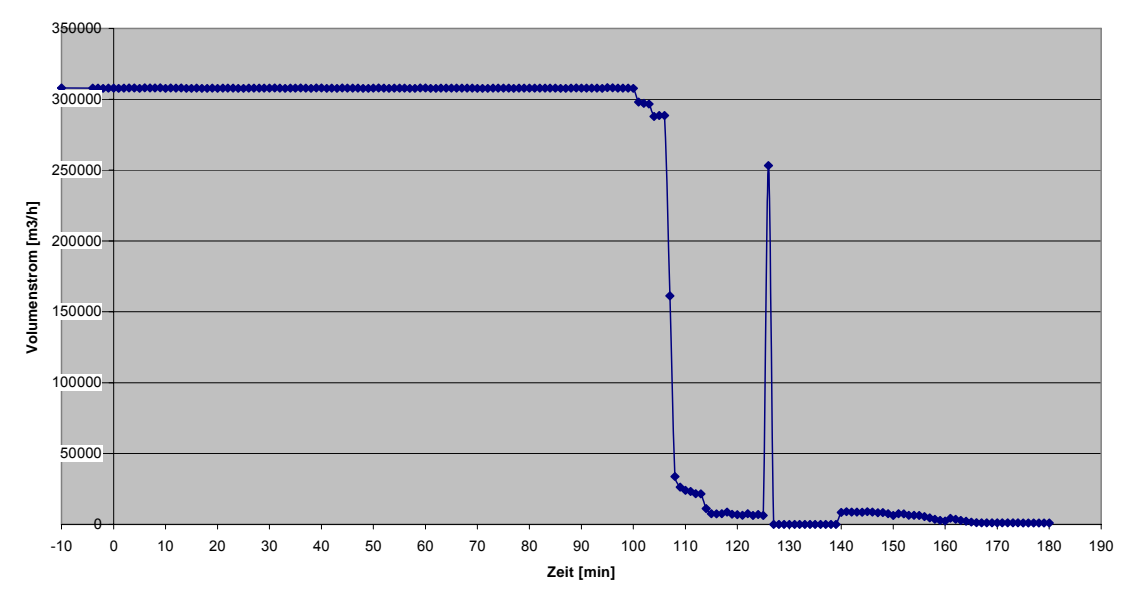

**Abb. 5-5** Volumenstrom in Kamin

Abb. 5-6 zeigt die Abgaberate von Aerosolen (außer I-131) und I-131 (in Aerosolform) aus dem Kamin. Der Anstieg bei 95 Min. beruht auf dem unterstellten Ladedeckelleck und der zu diesem Zeitpunkt noch betriebenen Reaktorgebäudelüftung. Mit dem Abschalten der Lüftung und dem Übergang zum Spülluftbetrieb wird die Abgabe fast völlig beendet.

Abb. 5-7 zeigt die Abgaberate von Edelgasen aus dem Kamin. Der Verlauf zwischen 90 Min. und 115 Min. ist analog zum Verlauf der Aerosolfreisetzung. Der hohe Spitzenwert bei 125 Min. wird durch die Druckspitze beim Wasserstoffbrand verursacht. Dieser Anteil der Freisetzung ist bei den Aerosolen nur sehr geringfügig. Die Aerosole wurden zuvor von der Spülluftanlage ausgefiltert und durch natürliche Ablagerungsvorgänge reduziert, wodurch der Anteil der Aerosole im Vergleich zu den Edelgasen bei der Druckspitze geringer ist.

#### **Abgaberate Kamin pro Stunde**

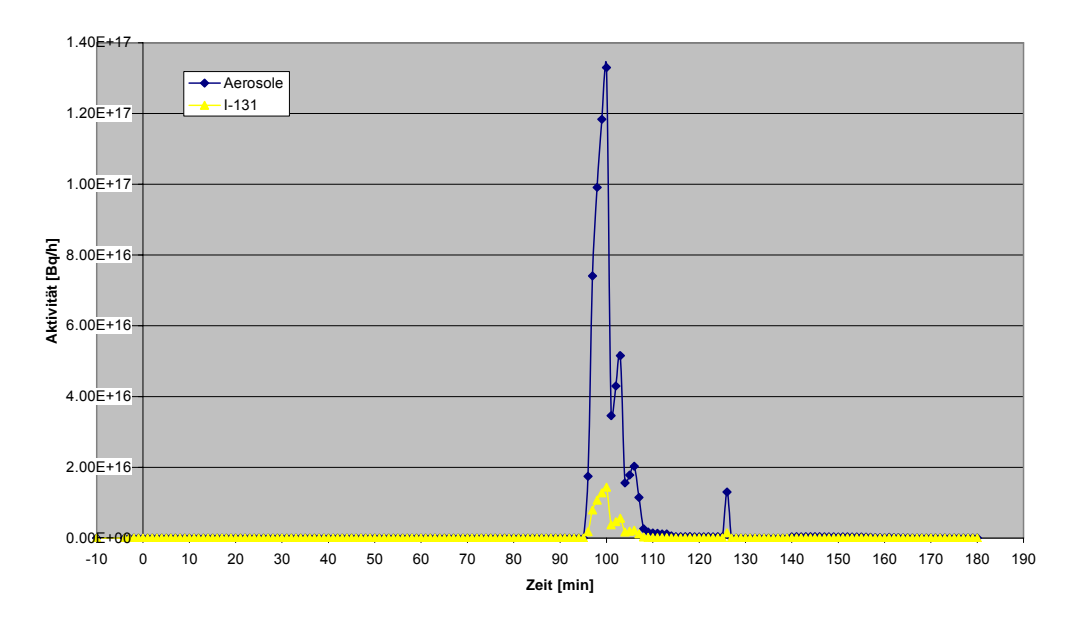

**Abb. 5-6** Abgaberate aus dem Kamin für Aerosole

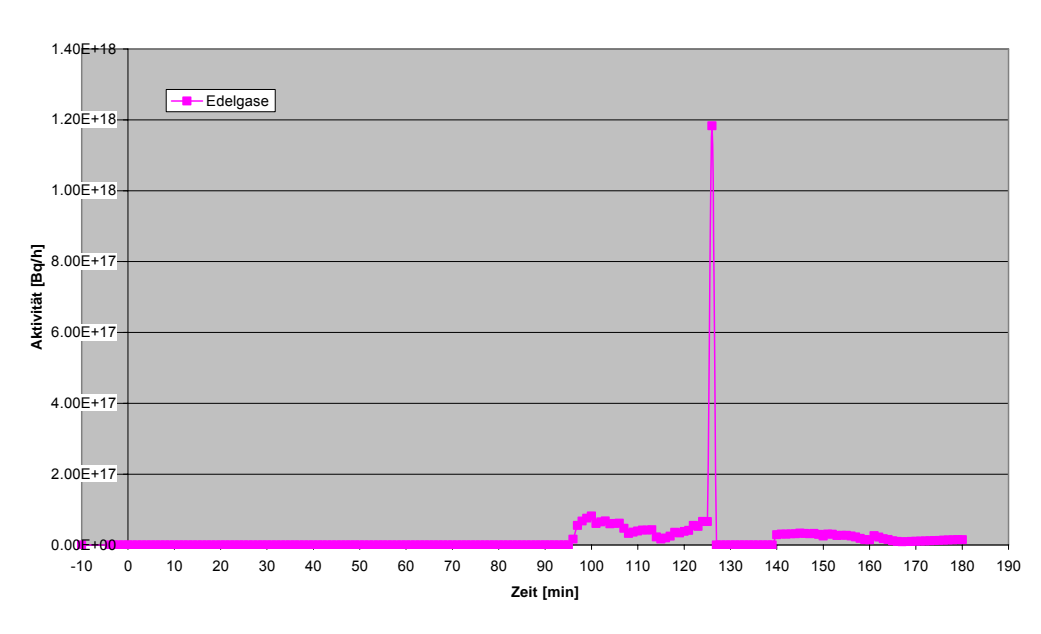

**Abgaberate Kamin pro Stunde**

### **Abb. 5-7** Abgaberate aus dem Kamin für Edelgase

Abb. 5-8 zeigt die gesamte Aktivitätsabgabe aus dem Kamin für Aerosole und Edelgase. Der Verlauf entspricht den Abgaberaten aus den vorherigen Abbildungen. Die Gesamtfreisetzungen an Edelgasen beträgt etwa 3,8·10<sup>16</sup> Bq, an Jod-131 1,5·10<sup>15</sup> Bq und an sonstigen Aerosolen 1,0·10<sup>16</sup> Bq.

#### **Tagesabgabe Kamin**

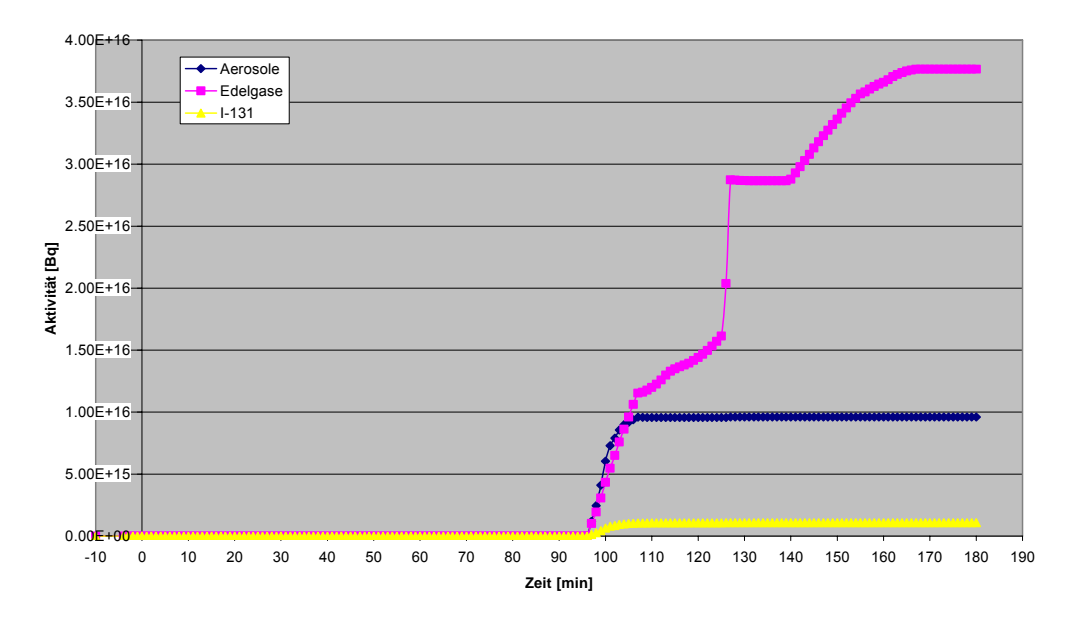

**Abb. 5-8** Gesamte Aktivitätsabgabe über den Kamin

### **5.3 Vorbereitung der Übung**

Mit dem Betreiber der Referenzanlage wurde vereinbart:

- − Die Notfallübung zum Test von QPRO und ASTRID wird als separate Übung durchgeführt, also nicht im Rahmen einer anderen Übung.
- Das Szenario der Übung ist mit einem Kernschaden und bedeutender Radionuklidfreisetzung verbunden. Es wird von GRS-Mitarbeitern und Anlagenmitarbeitern vorbereitet, die mit der Entwicklung von QPRO und ASTRID nicht befasst sind.
- Die Durchführung der Rechnungen erfolgt auf mobilen Notebooks der GRS. Eine Installation auf Rechnern des Betreibers erfolgt aus Sicherheitsgründen nicht.
- Die Übertragung der Quelltermprognosen zur RODOS-Zentrale beim BfS erfolgt per Email.
- 2 Tage vor der Übung werden die Mitarbeiter des Betreibers, die in der Übung QPRO bedienen sollen, kurz in QPRO eingewiesen.

Mit der zuständigen Aufsichtsbehörde wurde vereinbart:

Der Ereignisablauf wird auch im KfÜ-System der Referenzanlage simuliert. Damit kann auch die Behörde einen Eindruck gewinnen, inwieweit das KfÜ-System bei auslegungsüberschreitenden Abläufen hilfreich ist. Das KfÜ-System wird zugleich genutzt, um Informationen über den Ereignisablauf im Übungsraum in der Anlage darzustellen.

Im Übungsraum wurden die KfÜ-Daten an eine der Raumseiten projiziert. Der Bildschirm von QPRO wurde auf die gegenüberliegende Raumseite projiziert. Das KfÜ-Bild wurde alle 10 Min. aktualisiert. Zusätzliche Informationen (siehe Tab. 7.2-2) lagen als ausgedruckte Tabellen vor, die im 10-Minutentakt weitergeblättert wurden.

Während der Übung waren im Raum anwesend:

- − 1 GRS-Projektleiter,
- − 1 GRS-Fachmann zur Darstellung des Übungsszenarios,
- − 1 Beauftragter der Behörde zur Steuerung der KfÜ,
- 3 Mitarbeiter des Betreibers, die abwechselnd QPRO bedienten,
- − 1 GRS-Mitarbeiter, der ASTRID bediente,
- − 2 Behördenmitarbeiter als Beobachter,
- 2 Mitarbeiter des Betreibers als Beobachter

Die Übung fand am 21.02.2008 in einem Besprechungsraum der Referenzanlage statt. Um 9:30 wurde das auslösende Ereignis (40 cm²-Leck an einer Frischdampfleitung) unterstellt.

## **5.4 Übungsablauf mit QPRO**

## **5.4.1 Überblick**

Etwa 27 Min. nach dem auslösenden Ereignis stand Voralarm an. Es war vereinbart, dass zu diesem Zeitpunkt mit der Quelltermprognose begonnen wird. Die Mitarbeiter des Betreibers begannen, die von QPRO gestellten Fragen anhand der aktuell verfügbaren Informationen zu beantworten.

Nach etwa 10 Min. (10:04) war die Frageliste beantwortet, und QPRO lieferte die ersten Quelltermprognosen. Für die Entscheidung, welcher der mit verschiedenen Wahrscheinlichkeiten erwarteten Quellterme an die BfS-RODOS-Zentrale zu senden sei, benötigten die QPRO-Nutzer nur wenige Minuten. Nach einer nicht mit QPRO zusammenhängenden Verzögerung beim Datentransfer wurde diese Prognose etwa um 10:15 an die BfS-RODOS-Zentrale gesandt.

Zwischen 10:17 und 10:19 fand die nächste Prognose statt. Die Prognose von 10:19 wurde nicht an das BfS weitergeleitet, weil sie sich von der vorherigen Prognose nicht unterschied.

Alle Prognosen nach der ersten konnten in weniger als etwa 5 Min. erfolgen, weil nur die jeweils geänderten Anlagenzustände einzugeben sind.

Um 10:43 wurde von den Nutzern das Ergebnis einer weiteren Prognose von 10:40 ausgewählt und an das BfS versandt, die sich von der zuerst versandten nur durch einen verschobenen Zeitverlauf der Radionuklidfreisetzung unterschied.

Zwischen 10:40 und 11:30 wurden noch zweimal Prognosen mit QPRO vorgenommen, aber nicht an das BfS versandt, weil das vorherige Prognoseergebnis weiterhin Bestand hatte.

Um 11:33 wurde von den Nutzern eine Prognose von 11:28 ausgewählt und kurz darauf an das BfS versandt, die sich von den vorherigen unterschied, weil sich die Anlagenparameter deutlich verändert hatten.

Um 12:10 wurde die letzte Prognose ausgewählt und kurz darauf abgesandt. Sie war wiederum bis auf den Zeitverlauf der Freisetzung gleich wie die Prognose von 11:33.

Die an die RODOS-Zentrale des BfS gesandten Quellterme konnten dort direkt von RODOS eingelesen werden. Sie waren die Grundlage für RODOS-Rechnungen, die unmittelbar anschließend durchgeführt wurden.

## **5.4.2 Quelltermprognosen von QPRO**

Insgesamt wurden zwischen etwa 10:00 und 12:10 acht Prognosen erzeugt. Davon wurden vier an das BfS versandt. Von diesen vier unterschieden sich jeweils zwei lediglich durch einen geringen Zeitverzug beim Freisetzungsverlauf. Daher wird die Diskussion der Prognosen auf diejenigen von 10:04 und 11:28 beschränkt.

Die Dateneingabe für die beiden ausgewählten Zeitpunkte ist in Abb. 5-9 dargestellt. (Die in dieser und den folgenden Abbildungen angegebenen Zeitpunkte sind nicht identisch mit denen der Übung, weil für die hier vorgelegte Dokumentation der Übersichtlichkeit wegen die nicht ausgewählten Prognosen ignoriert und die ausgewählten neu berechnet wurden.)

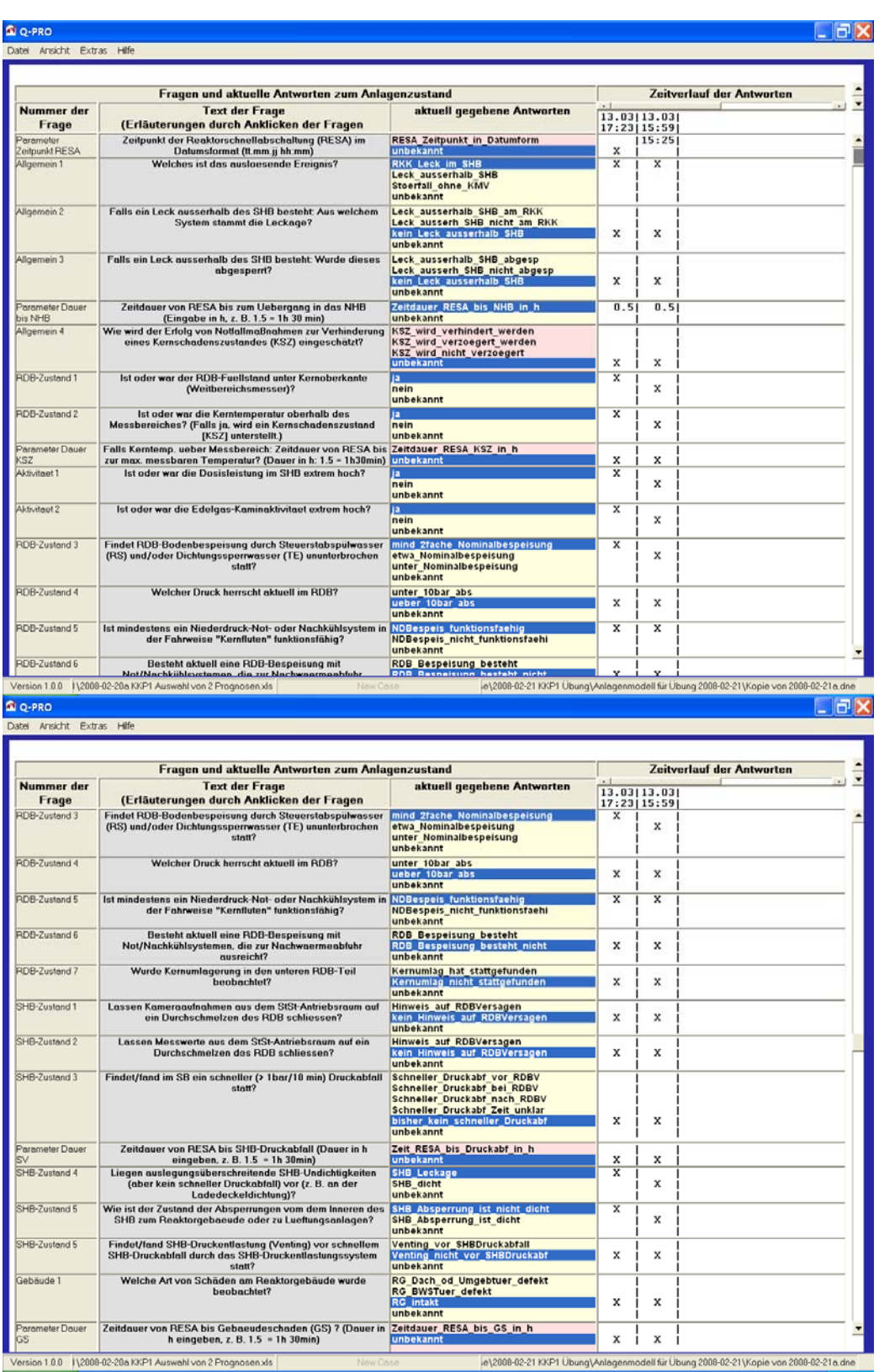

## **Abb. 5-9** QPRO: Dateneingabe

Die berechneten Wahrscheinlichkeiten für einige charakteristische Anlagenzustände sind in Abb. 5-10 enthalten.

**Q** Q-PRO

Datei Ansicht Extras Hife

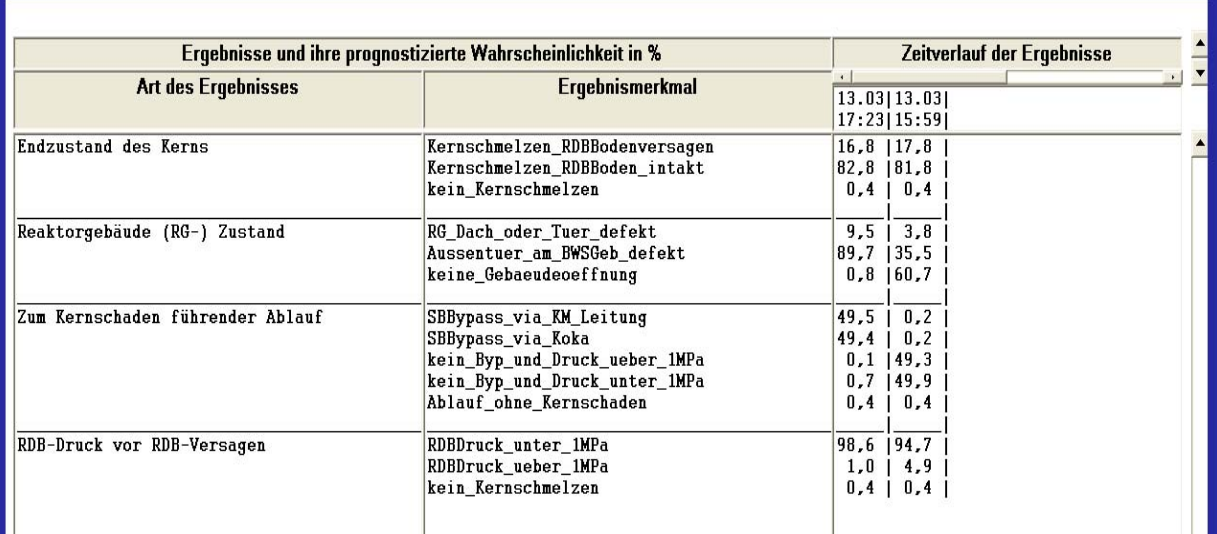

LED

#### **Abb. 5-10** QPRO: vorhergesagte Anlagenzustände

Das Ergebnis der Quelltermprognose für 10:04 ist in Abb. 5-11 zu sehen. Hier ist im oberen Teil angegeben, welche bedingten Wahrscheinlichkeiten für unterschiedliche Abläufe errechnet wurden:

- − etwa 2 % für Kernschmelzen mit RDB-Durchschmelzen und Defekt an Reaktorgebäudedach oder -tür
- − etwa 16 % für Kernschmelzen mit RDB-Durchschmelzen und Defekt an BWS-Tür
- − etwa 81 % für Kernschmelzen ohne RDB-Durchschmelzen, davon etwa 60 % für den Fall ohne SB-Bypass und mit intaktem Gebäude etwa 19 % für den Fall ohne Bypass und mit Defekt an BWS-Tür etwa 2 % für den Fall ohne Bypass und mit Defekt an Reaktorgebäudedach oder tür

Die QPRO-Nutzer haben sich entschieden, den wahrscheinlichsten Fall auszuwählen und an das BfS zu senden. Bei dieser Entscheidung ist es sehr hilfreich, dass die einzelnen Quelltermverläufe durch einfaches Anklicken unmittelbar grafisch dargestellt und so verglichen werden können.

Zur Erläuterung des Auswahlergebnisses sind in Abb. 5-12 und Abb. 5-13 zwei andere Quellterme mit geringerer aber immer noch erheblicher Wahrscheinlichkeit dargestellt.

Der wegen seiner Wahrscheinlichkeit ausgewählte Fall hat eine relativ geringe Radionuklidfreisetzung (insgesamt etwa  $1.7 \cdot 10^{12}$  Bg). Die nicht ausgewählten Fälle haben zwar geringere Wahrscheinlichkeiten (19 % bzw. 8 % gegenüber 60 %), aber sehr viel höhere Radionuklidfreisetzungen (7,7·10<sup>14</sup> Bq bzw. 5,0·10<sup>18</sup> Bq gegenüber 1,7·10<sup>12</sup> Bq).

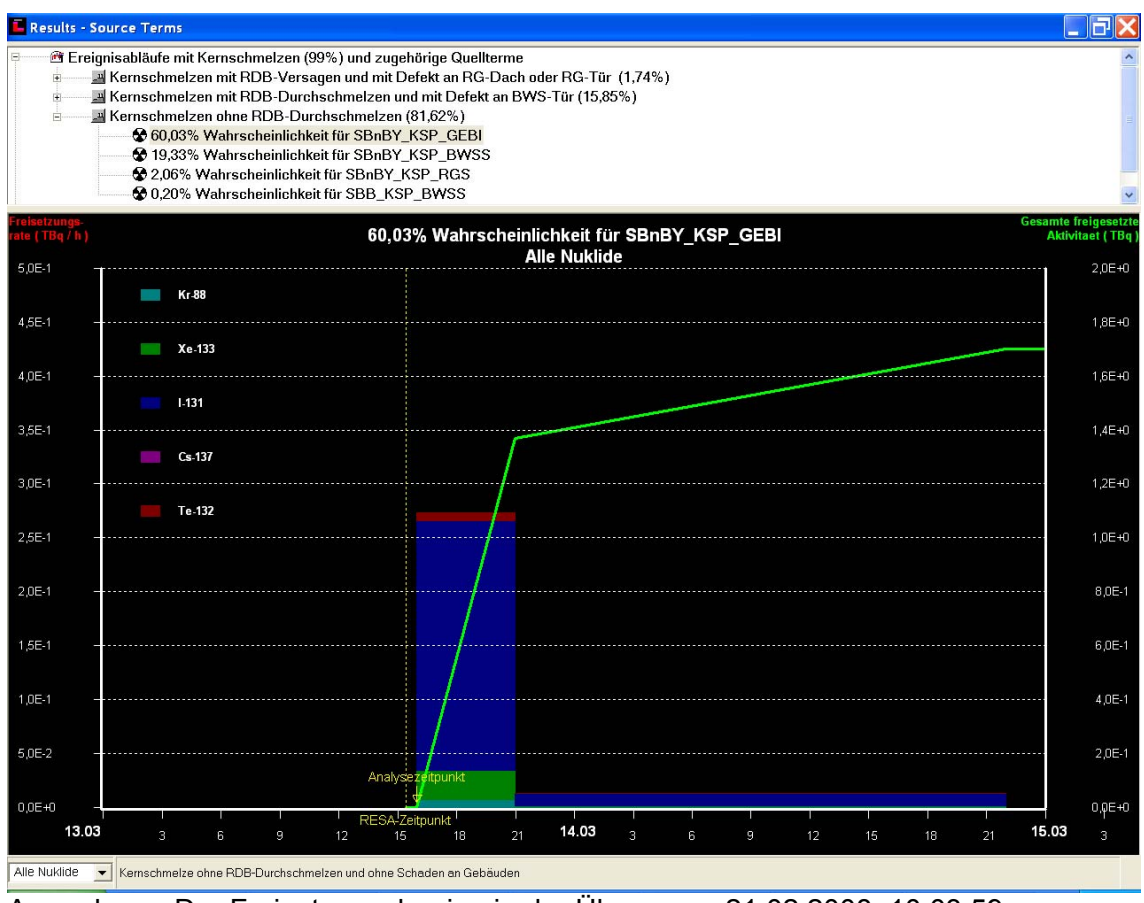

Anmerkung: Der Freisetzungsbeginn in der Übung war 21.02.2008, 10:03:59

**Abb. 5-11** QPRO: Um 10:04 ausgewählter Quellterm

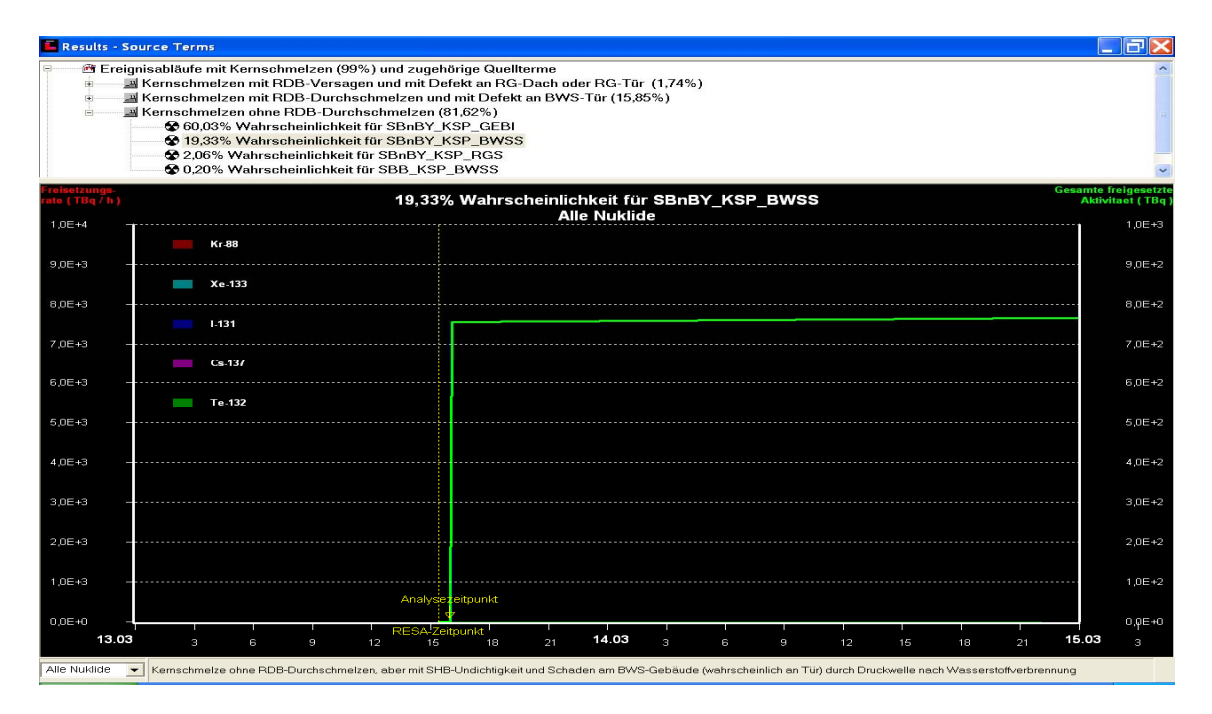

**Abb. 5-12** QPRO: um 10:04 nicht gewählter Quellterm mit Gebäudeschaden

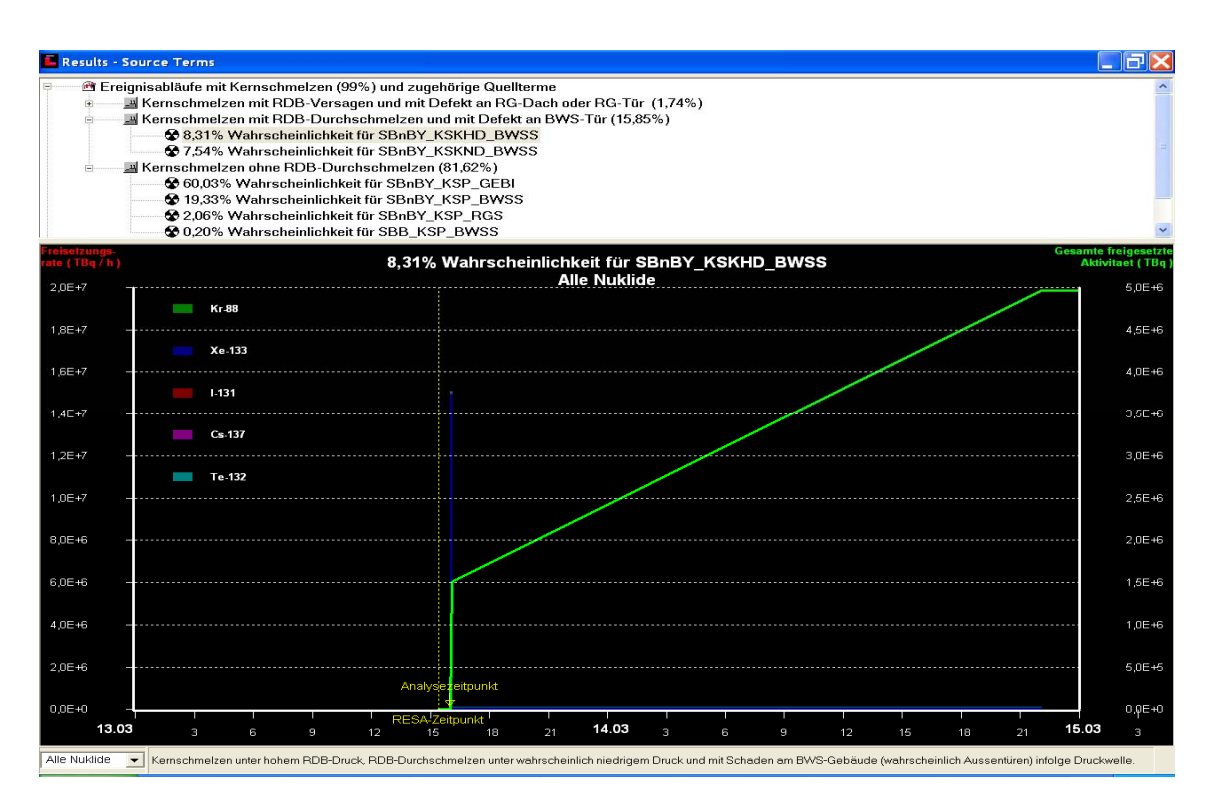

**Abb. 5-13** QPRO: um 10:04 nicht ausgewählter Quellterm mit RDB-Durchschmelzen

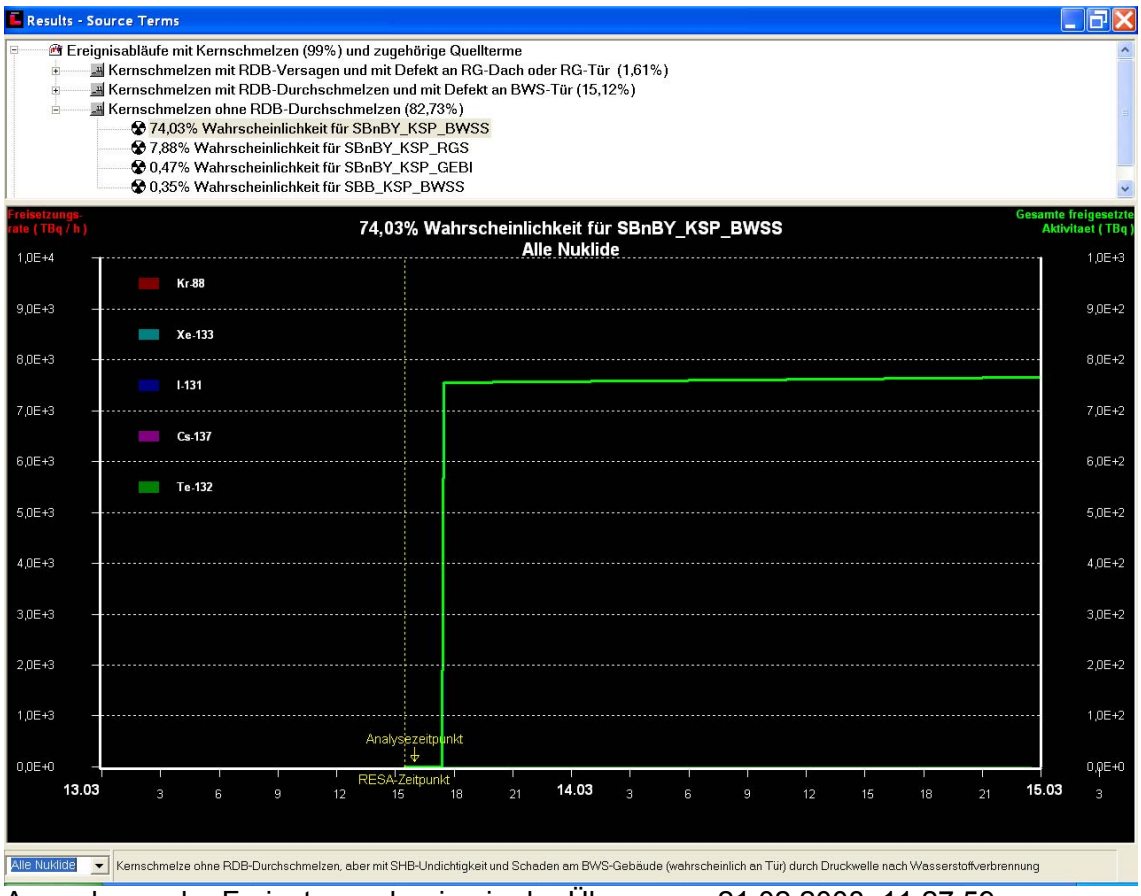

Anmerkung: der Freisetzungsbeginn in der Übung war 21.02.2008, 11:27:59

**Abb. 5-14** QPRO: um 11:28 ausgewählter Quellterm

### **5.4.3 Bewertung**

### **5.4.3.1 Grundsätzliches**

QPRO ist im Wesentlichen ein probabilistischer Ansatz, der vorherberechneten Abläufen und Quelltermen aufgrund von Nutzereingaben und PSA-Ergebnissen ihre Wahrscheinlichkeiten zuweist. Dieser Ansatz kann nur dann zutreffend sein, wenn im Übungsablauf oder in Realität keine wesentlichen Phänomene auftreten, die in der Vorherrechnung nicht berücksichtigt sind. Im Übungsszenario kamen u. a. einige nachfolgend diskutierte Phänomene vor, die nicht oder nicht in dieser Weise in der PSA bzw. in QPRO enthalten sind.

In der PSA für die Referenzanlage hat sich herausgestellt, dass der Sicherheitsbehälter eine hohe Versagenswahrscheinlichkeit hat, wenn der RDB-Boden von Kernschmelze durchdrungen wird. Bei derartigen Abläufen ist mit hoher Wahrscheinlichkeit mit Gebäudeschäden und sehr hohen Radionuklidfreisetzungen zu rechnen. Demgegenüber sind Abläufe wie im Übungsszenario mit einem teilweisen Kernschmelzen und intakt bleibendem RDB etwa nur in 1,5 % aller Kernschmelzfälle (bzw. in weniger als 1 % aller Gefährdungszustände) aufgetreten. Diese marginale Wahrscheinlichkeit wird auch durch das Übungsszenario selbst betätigt: Wäre die erhöhte Kernbespeisung nur wenige Minuten früher eingeleitet worden, oder wäre sie von Anfang an verfügbar gewesen, wäre der Kernschaden vermieden worden. Hätte sie erst einige Minuten später begonnen, wäre es wahrscheinlich zu einem kompletten Kernschmelzen gekommen. Die Möglichkeit eines begrenzten Kernschadens ist in der PSA und in QPRO enthalten. Allerdings nicht mit der Detaillierung, wie sie für die wahrscheinlicheren schwereren Schadensbilder vorgenommen wurde.

Das Entstehen eines begrenzten Lecks im Sicherheitsbehälter, wie es im Übungsszenario an der Ladedeckeldichtung vorkommt, geschieht in der PSA in etwa 25 % aller Kernschmelzfälle. Wegen der bei weitem dominanten Radionuklidfreisetzungen beim wahrscheinlichen Durchschmelzen des Sicherheitsbehälters (s. o.) wurde die mit der begrenzten Leckage verbundene Radionuklidfreisetzung nicht weiter verfolgt, und folglich ist dieser Effekt der begrenzten Leckage auch nicht in QPRO enthalten. Diese begrenzte Leckage wird jedoch zu einem relativ dominanten Ereignis, wenn der Sicherheitsbehälter ansonsten intakt bleibt. Genau dies war der Fall im Übungsszenario. Unter dieser Voraussetzung kann QPRO daher keinen zutreffenden Freisetzungsverlauf bestimmen.

Falls jedoch eine begrenzte Leckage in QPRO enthalten wäre, oder in Zukunft eingeführt werden würde, ergibt sich die Frage nach dem anzusetzenden Ausmaß der Leckage. Ursache für die Leckage ist ein unterstellter Dichtigkeitsverlust an der Ladedeckeldichtung, wenn ihre Auslegungstemperatur überschritten wird. Die Versagensart des organischen Dichtungsmaterials ist unbekannt, ebenso die dabei anzusetzende Leckfläche. Für die Berechnung des Übungsszenarios mit MELCOR wurde eine Lecköffnung von 0,01 m² ab einer Temperatur von 180 °C angenommen. Beide Werte sind nicht unplausibel, sie können jedoch in Realität deutlich abweichen. Würde beispielsweise eine allmähliche und stetige Vergrößerung der Lecköffnung auftreten, könnte das Leck vermutlich detektiert und die Lüftung abgeschaltet werden, bevor erhebliche Freisetzungen aus dem Leck geschehen. Dann würde wesentlich weniger Radionuklidfreisetzung in die Umgebung gelangen als im Übungsszenario.

Ferner sind im hier verwendeten Übungsszenario zwei Vorgänge enthalten, die nicht den Annahmen der PSA entsprechen:

- − In der PSA und in QPRO wird bei Kernschmelzfällen stets ein frühzeitiges Abschalten der Lüftungsanlage im Reaktorgebäude unterstellt, um dem potenziellen SB-Versagen zuvorzukommen und um so den Radionuklidaustrag aus der Anlage zu minimieren. Im Übungsszenario war ein SB-Versagen nicht ohne weiteres vorhersehbar, so dass die Lüftung zunächst bestimmungsgemäß in Betrieb blieb. Nach Auftreten des SB-Ladedeckellecks kommt es daher im Übungsszenario über diesen Pfad zu einer wesentlichen Radionuklidfreisetzung in die Umgebung, bis die Lüftungssysteme abgeschaltet werden. Wie wahrscheinlich ein solcher Betrieb mit vorübergehend hoher Freisetzung ist, kann hier nicht untersucht werden. Abschätzend wird von 50 % Wahrscheinlichkeit für den vorübergehenden Betrieb ausgegangen.
- − In der PSA wird die Spülluftanlage nicht berücksichtigt. In der Übung trägt dieses System wesentlich zur Begrenzung der Radionuklidfreisetzung bei, nachdem ein Leck im Sicherheitsbehälter auftritt. Es ist zu vermuten, dass es realistisch ist, eine derartige oder ähnliche Aktion der Betriebsmannschaft oder des Krisenstabes anzunehmen. Nach einem großflächigen Versagen des Sicherheitsbehälters wäre dieses System jedoch wirkungslos.

Das Übungsszenario kann also probabilistisch wie folgt eingeordnet werden:

- − Das partielle Kernschmelzen repräsentiert etwa 1,5 % aller Kernschmelzfälle.
- − Das Ladedeckelleck tritt in etwa 25 % aller Kernschmelzfälle auf.
- − Der Betrieb der Gebäudelüftung für einige Minuten nach Auftreten der Ladedeckelundichtigkeit ist mit 50 % Wahrscheinlichkeit abgeschätzt.

Insgesamt repräsentiert das Übungsszenario also einen kleinen Ausschnitt von unter 1 % aller Kernschmelzfälle.

Zusammenfassend ist festzustellen:

QPRO bildet das relativ unwahrscheinliche Übungsszenario mit partiellem Kernschmelzen grundsätzlich zutreffend nach. Der Quellterm kann jedoch mit dem Übungsszenario nicht übereinstimmen, weil das Szenario einige Vorgänge enthält, die in QPRO nicht nachgebildet sind und die sich bei diesem Szenario aber als dominant erweisen.

## **5.4.3.2 Handhabbarkeit von QPRO**

QPRO hat sich als gut handhabbar erwiesen. Das Personal der Referenzanlage konnte es nach einer einige Tage zurückliegenden kurzen Einweisung ohne wesentliche Probleme bedienen.

Dennoch haben sich einige Aspekte als verbesserungswürdig herausgestellt:

- Beim manuellen Eingeben von Daten (Datum, Uhrzeit) können Fehler geschehen. Insbesondere ist das Zahlenformat in der QPRO-Eingabe derzeit zwingend festgelegt. Die Nutzer haben hierbei für den Zeitverzug zwischen RESA und Erreichen des Voralarms ein falsches Format eingegeben (0,5 anstatt 0.5). Dies hat sich nur deshalb nicht stark ausgewirkt, weil der in QPRO für unbekannte Daten hinterlegte Wert in diesem Fall in einigen Tabellen ebenfalls 0.5 betrug.
- − Es ist derzeit nicht möglich, einen früheren Analysezeitpunkt (außer den unmittelbar vorhergehenden) zu reaktivieren und z. B. für diesen früheren Zeitpunkt noch einmal die verschiedenen Wahrscheinlichkeiten für die Quellterme zu ermitteln. Dies dürfte bei einer realen Anwendung bei einem Unfall wenig Bedeutung haben, aber es ist bei der Analyse von Übungen hinderlich. Eine entsprechende Verbesserung könnte evtl. auch dafür genutzt werden, zu einem aktuellen Zeitpunkt verschiedene Varianten der Dateneingabe auf ihre Auswirkung zu überprüfen.
- − Die Nutzer neigen dazu, bei einem neuen Zeitpunkt nur solche Antworten verändert einzugeben, deren Änderung ihnen aus den Informationen über den Unfallablauf unmittelbar präsent ist. Dabei können ungewollt andere früher gegebene Antworten unverändert mitgeschleppt werden, obwohl auch sie inzwischen nicht mehr gültig sind. Hier wäre evtl. ein Warnhinweis an den Nutzer sinnvoll.
- − QPRO liefert u.a. die Aussage, dass verschiedene Quellterme mit unterschiedlichen Wahrscheinlichkeiten möglich sind. Diese gewollte und sachgerechte Information stellt den Nutzer jedoch vor die schwierige Frage, welchen Quellterm er auswählen und zur Grundlage der anlagenexternen Maßnahmen machen soll. Hier wäre eine Unterstützung des Nutzers sinnvoll.
- − Es ist möglich, dass sich Antworten der Nutzer anscheinend oder tatsächlich widersprechen. QPRO enthält derzeit einen Warnhinweis bei etwa 10 denkbaren widersprüchlichen Eingaben. Diese Liste sollte ergänzt werden.

## **5.4.3.3 Richtigkeit der Prognosen über den Ereignisablauf**

Die berechneten Wahrscheinlichkeiten für einige charakteristische Anlagenzustände sind in Abb. 5-10 enthalten. QPRO könnte grundsätzlich eine größere Zahl charakteristischer Daten angeben, aber der Ausgabeumfang wurde bewusst begrenzt, um den Nutzer nicht zu überfordern und um den Schwerpunkt auf der Quelltermprognose zu belassen.

Folgende wesentliche Prognosen wurden von QPRO generiert (gerundete Zahlenwerte, Resultate z. T. zusammengefasst):

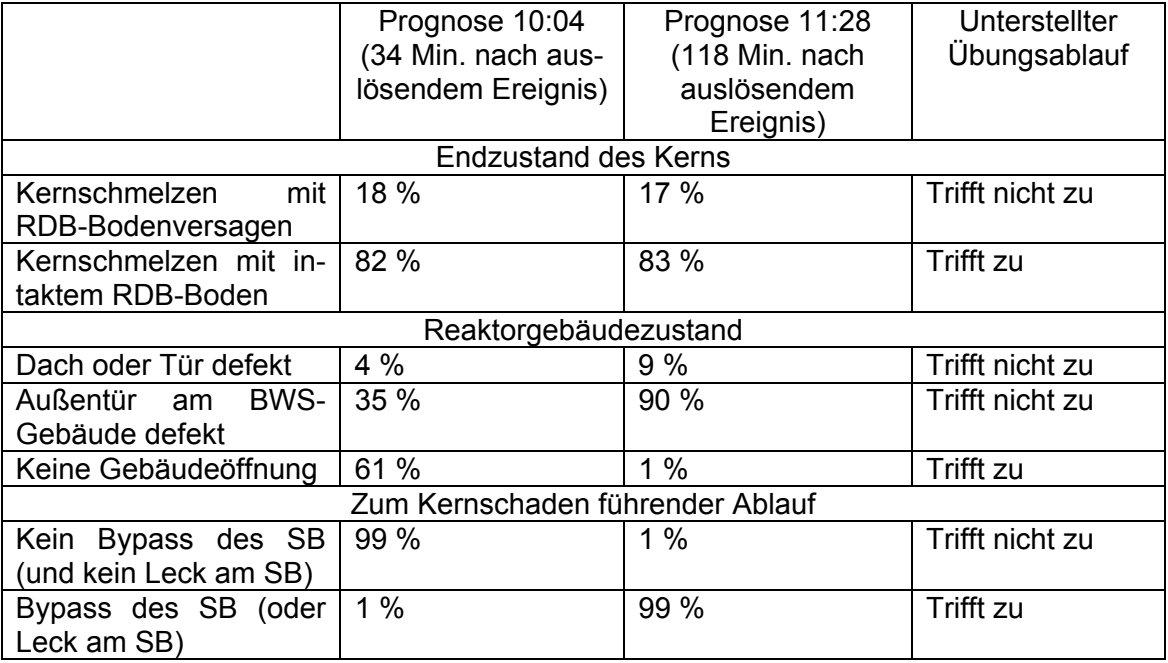

QPRO sagt von Anfang der Analyse an mit überwiegender Wahrscheinlichkeit ein auf das Innere des RDB beschränktes Kernschmelzen voraus, was auch tatsächlich eintrat. Dabei ist zu berücksichtigen, dass die Begrenzung des Kernschmelzens auf das Innere des RDB von der rechtzeitigen Durchsatzerhöhung in einem knappen Zeitfenster (bei 85 Min.) abhängt. Ein Verzug der Durchsatzerhöhung um einige Minuten hätte möglicherweise einen irreversiblen und vollständigen Kernschmelzprozess einschließlich RDB-Versagen bedeutet. Eine einige Minuten früher einsetzende Durchsatzerhöhung hätte Kernschmelzen evtl. vollständig verhindert. Vor diesem Hintergrund ist die Prognose von QPRO als gut zu bewerten.

QPRO sagt für den Reaktorgebäudezustand zunächst überwiegend (mit 61 %) voraus, dass kein Schaden eintritt, was auch tatsächlich zutraf. Später ändert sich die Prognose, und ein Schaden an Türen des BWS-Gebäudes wird mit 90 % prognostiziert. Der in QPRO hierfür verantwortliche Mechanismus ist die Leckage aus dem Sicherheitsbehälter, die von QPRO erkannt wurde und aus der QPRO korrekterweise mit hoher Wahrscheinlichkeit einen Wasserstoffbrand ableitet. Aber die Heftigkeit des Brandes wird von QPRO überschätzt, so dass QPRO einen Gebäudeschaden vorhersagt, während der Wasserstoffbrand im MELCOR-Szenario keinen derartigen Schaden verursacht. Bei der Bewertung dieses Unterschiedes ist zu berücksichtigen, dass die deterministische Berechnung eines Wasserstoffbrandes und seiner Folgen nur ungenau möglich ist. Unsicherheiten bestehen bereits bezüglich des Wasserstoffeintrages in den Sicherheitsbehälter, weil die Leckfläche am SB-Ladedeckel nur geschätzt werden kann. Der Zündzeitpunkt und damit die bei der Zündung herrschende Wasserstoffverteilung sind unsicher. Die Versagensdrücke von Türen und der Öffnungsquerschnitt nach ihren Versagen sind ebenfalls nur grob abschätzbar. Vor diesem Hintergrund ist die Prognose des Wasserstoffbrandes an sich als gut, die Überschätzung der Folgen als nachvollziehbar zu bezeichnen. Zur korrekten Analyse dieser Vorgänge sind bei QPRO sowie bei Unfallanalysen allgemein Verbesserungen sinnvoll.

Als Randbemerkung zum Thema Wasserstoffbrand sei angefügt, dass es sich hierbei um einen Brand in Gebäuden mit Strömungswegen und Türen handelt, die nicht gegen nennenswerte Überdrücke ausgelegt sind. Differenzdrücke von Bruchteilen des Atmosphärendruckes können dabei ablaufentscheidend sein. Dies ist nicht vergleichbar mit dem Inneren eines Sicherheitsbehälters, der für Überdruck von mehreren bar ausgelegt ist.

QPRO sagt für den zum Kernschaden führenden Ablauf zunächst (10:04) fast mit Sicherheit (99 %) keinen SB-Bypass voraus. Darunter ist auch zu verstehen, dass von QPRO keine SB-Leckage erwartet wird. Später (11:28) wird nahezu sicher ein SB-Bypass bzw. seine Leckage festgestellt. Dies ist zutreffend: im Szenario lag ein Ladedeckelleck vor, das durch hohe Temperatur am Ladedeckel verursacht wird. Diese hohe Temperatur wiederum ergibt sich, weil aus dem Leck des Kühlkreislaufs heiße Gase in die Druckkammer austreten. Hier ist die erste Prognose von QPRO mangelhaft, die zweite Prognose richtig. Die Ursache liegt letztlich darin, dass SB-Leckagen bei der Quelltermbestimmung in QPRO nur eine untergeordnete Berücksichtigung fanden (siehe auch die Diskussion zur Quelltermprognose). Dies wiederum ist darin begründet, dass die Abschätzungen zu denkbaren Leckgrößen sehr unbestimmt sind und dass in QPRO ein Austrag von Radionukliden aus dem Gebäude für sehr begrenzt gehalten wird, weil ein rechtzeitiges Abschalten der Lüftung unterstellt wird. Hier wäre es besser, wenn QPRO von vornherein bei Kühlmittelleck an Leitungen innerhalb des SB eine gewisse Wahrscheinlichkeit für induzierte Ladedeckellecks durch hohe Temperaturen bei Kernschmelzen unterstellen würde.

#### **5.4.3.4 Richtigkeit der Quelltermprognosen**

#### **Normierung für das Kerninventar**

Entsprechend der zugrundeliegenden PSA für die Referenzanlage ermittelt QPRO die Quellterme ausschließlich für die Isotope Kr-88, Xe-133, I-131, Cs-137 und Te-132. Für diese Isotope beträgt das in der PSA ermittelte Ausgangsinventar in QPRO (bzw. der Quellterm bei kompletter Freisetzung) jeweils  $1.8 \cdot 10^{18}$  Bq (Kr-88) bzw. 5,0 $\cdot 10^{18}$  Bq (Xe-133) bzw. 2,5 $\cdot$ 10<sup>18</sup> Bq (I-131) bzw. 3,8 $\cdot$ 10<sup>17</sup> Bq (Cs-137) bzw. 3,6 $\cdot$ 10<sup>18</sup> Bq (Te-132). Sie entsprechen dem Kerninventar etwa 1 h nach Abschaltung. Zerfallsprozesse werden nicht betrachtet, weil dies bei den betreffenden Halbwertszeiten und Freisetzungsdauern nicht erforderlich ist. Für Kr-88 wurde bei der Notfallübung der etwas zu geringe Wert  $1,4.10^{18}$  Bq angesetzt.

Die ausschließliche Berücksichtigung der vier genannten Isotope ist dadurch begründet, dass diese Isotope radiologisch von besonderer Relevanz sind. Tatsächlich werden jedoch auch andere Isotope zum Quellterm beitragen, so dass die Angabe von QPRO die freigesetzte Aktivität grundsätzlich unterschätzt. Das Ausmaß dieser Unterschätzung im Vergleich zum MELCOR-Übungsszenario wird wie folgt bewertet:

MELCOR analysiert nicht einzelne Isotope, sondern Elementklassen. Für den Zeitpunkt 2 h nach Abschaltung, wenn die Freisetzung im wesentlichen beendet ist, enthält der MELCOR-Datensatz für die Übung folgende Aktivitäten (in Klammern die entsprechenden Vergleichswerte aus QPRO):

Edelgase:  $1,0.10^{19}$  Bq (QPRO:  $1,4.10^{18}$  Bq für Kr-88 und  $5,0.10^{18}$  Bq für Xe-133) Jod: 1,8  $\cdot$ 10<sup>19</sup> Bq (QPRO: 2,5 $\cdot$ 10<sup>18</sup> Bq für I-131) Aerosole Cs und Te:  $9.9 \cdot 10^{18}$  Bq (QPRO:  $4.0 \cdot 10^{18}$  Bq für Cs-137 und Te-132) Sonstige Stoffe, die potenziell Aerosole bilden:  $1,6.10^{20}$  Bq.

Geht man davon aus, dass die sonstigen Stoffe in MELCOR maximal zu 10 % zum Quellterm beitragen, weil sie schwerflüchtig sind, so ergeben sich folgende Verhältnisfaktoren, um die die QPRO-Quelltermprognosen zu verändern sind, um mit den MELCOR-Resultaten für das Übungsszenario verglichen werden zu können:

- − Kr-88 und Xe-133 aus QPRO aufaddieren und mit 1,6 multiplizieren ergibt die Vergleichsgröße für den Edelgas-Quellterm von MELCOR,
- − I-131 aus QPRO mit 7,2 multiplizieren ergibt die Vergleichsgröße für den Jod-Quellterm von MELCOR,
- − Cs-137 und Te-132 aus QPRO aufaddieren und mit 6,5 multiplizieren ergibt die Vergleichsgröße für den Aerosol-Quellterm von MELCOR.

## **Insgesamt freigesetzte Aktivität**

Die von MELCOR berechnete Freisetzung in die Umgebung ist in Abb. 7-8 gezeigt. Die insgesamt freigesetzte Aktivität beträgt etwa 4,9·10<sup>16</sup> Bg. Die von den QPRO-Nutzern ausgewählten Prognosen sind in Abb. 5-11 und Abb. 5-12 dargestellt. Die dabei vorhergesagte Freisetzung beträgt (in Klammern mit Korrektur zur Berücksichtigung des höheren Kerninventars in MELCOR, s. o.) um 10:04 1,7 $\cdot$ 10<sup>12</sup> Bq (bzw. etwa 8 $\cdot$ 10<sup>12</sup> Bq) um 11:28 7.7 $\cdot$ 10<sup>14</sup> Bq (bzw. etwa 4 $\cdot$ 10<sup>15</sup> Bq).

Diese Quelltermprognose ist auch mit der Normierung auf das Kerninventar um Faktoren geringer als die Freisetzung im MELCOR-Übungsszenario.

Im Abschnitt "Grundsätzliches" wurde festgestellt, dass der Quellterm von QPRO mit dem Übungsszenario nicht übereinstimmen kann, weil das unwahrscheinliche Szenario einige Vorgänge enthält, die in QPRO nicht nachgebildet sind und die sich bei diesem Szenario aber als dominant erweisen. Dies sind:

− Aktivitätsfreisetzung durch eine begrenzte Leckage am Sicherheitsbehälter-Ladedeckel,

− spätes Abschalten der Reaktorgebäudelüftung.

Beide Phänomene verursachen in MELCOR fast die gesamte Freisetzung an I-131 und an Aerosolen, sowie etwa 1/3 der Edelgasfreisetzung. Der überwiegende Rest der Edelgasfreisetzung stammt ebenfalls aus der begrenzten Leckage, aber er gelangt durch den Druckstoß bei der späteren Wasserstoffverbrennung nach außen. I-131 und Aerosole sind dabei nicht mehr beteiligt, weil sie durch zwischenzeitliche Ablagerungsprozesse und den Betrieb der Spülluftanlage nicht mehr in nennenswertem Umfang luftgetragen vorhanden sind.

In QPRO wird ein begrenztes Ladedeckelleck bei der Quelltermprognose nicht berücksichtigt. Vielmehr wird in allen Fällen mit partiellem Kernschmelzen und intaktem RDB – wie im Übungsszenario - nur eine sehr geringe (je nach Isotop 0,001 bis 0,005 des Sicherheitsbehälterinventars des jeweiligen Isotopes) Leckage des Sicherheitsbehälters unterstellt.

## **Zeitverlauf der Freisetzung**

Die hauptsächliche Freisetzung im Übungsszenario geschah zwischen 95 Min. (11:05) und 120 Min. (11:30) nach dem auslösenden Ereignis. Grundsätzlich besteht Übereinstimmung zwischen QPRO und dem Übungsszenario insoweit, dass das Kernschmelzen und somit der Freisetzungsbeginn innerhalb relativ kurzer Zeit (weniger als 2 Stunden) nach dem auslösenden Ereignis geschieht.

Der Freisetzungsverlauf in QPRO ist durch die fehlerhafte Formateingabe für den Voralarm-Zeitpunkt (siehe Abschnitt "Handhabbarkeit" beeinträchtigt). Grundsätzlich ist der Freisetzungsverlauf wie folgt charakterisiert:

- − Beim ersten Prognosezeitpunkt verursacht das sehr geringe (auslegungsgemäße) Leck im Sicherheitsbehälter in Verbindung mit ansonsten intakten Gebäuden eine sehr geringe langandauernde Freisetzung, beginnend um 10:03. Dieser Verlauf ist unter den gegebenen Randbedingungen dieser Prognose sinnvoll. Die Annahmen eines Ladedeckellecks und des Lüftungsbetriebes im Übungsszenario wird an anderer Stelle (Abschnitt "Richtigkeit des Ereignisablaufes") diskutiert.
- − Beim zweiten Prognosezeitpunkt ist die Leckagemenge aus dem Sicherheitsbehälter annähernd gleich wie beim ersten Zeitpunkt, aber wegen des unterstellten Gebäudeschadens infolge Wasserstoffbrand wird nur wenig im Gebäude

zurückgehalten und die Freisetzung geschieht fast vollständig unmittelbar beim Gebäudeversagen (etwa 11:30). Im Übungsszenario geschieht zwar kein Gebäudeschaden, aber die dort vorkommende Wasserstoffverbrennung findet fast zeitgleich wie in QPRO statt und hat ebenfalls eine schnelle Freisetzung zur Folge.

Zusammenfassend ist zu bewerten: Abgesehen von den an anderer Stelle zu diskutierenden grundsätzlichen Unterschieden zwischen Übungsszenario und QPRO-Prognosen sind die Zeitverläufe der QPRO-Quellterme angemessen.

## **5.4.4 Zusammenfassung**

Die Inbetriebnahme von QPRO fand etwa um 9:57 (27 Min. nach dem auslösenden Ereignis) statt. Insgesamt wurden bis 12:10 acht Prognosen erzeugt. Davon wurden vier an die RODOS-Zentrale des BfS versandt. Diese Quellterme konnten dort direkt von RODOS eingelesen werden. Sie waren die Grundlage für RODOS-Rechnungen, die unmittelbar anschließend durchgeführt wurden.

QPRO hat sich – von Details abgesehen - als gut handhabbar erwiesen. Das Personal der Referenzanlage konnte es nach einer Tage zuvor zurückliegenden kurzen Einweisung ohne wesentliche Probleme bedienen.

QPRO bildet das relativ unwahrscheinliche Übungsszenario mit partiellem Kernschmelzen grundsätzlich zutreffend nach. Der Quellterm kann jedoch mit dem Übungsszenario nicht übereinstimmen, weil das Szenario einige Vorgänge enthält, die in QPRO entsprechend der zugrunde liegenden PSA nicht nachgebildet sind und die sich bei diesem Szenario aber als dominant für die Radionuklidfreisetzung erweisen.

## **5.5 Übungsablauf mit ASTRID**

## **5.5.1 Vorbereitung der Übung**

Im Rahmen der Datensatzerstellung für KKP1 wurden bereits zwei Rechnungen mit ASTRID durchgeführt. Die Ergebnisse wurden mit MELCOR-Rechnungen aus der PSA für die Referenzanlage /GRS 06c/ verglichen.

Im ASTRID-Konzept ist vorgesehen, nach einer ersten Diagnose des Anlagenzustandes eine erste Prognose auf Basis von vorausberechneten Fällen abzugeben. Diese Fälle dienen dann auch als Ausgangszustand für Simulationen unter den dann tatsächlich vorhandenen Anlagenbedingungen und Systemzuständen. Ein wesentlicher Vorteil besteht darin, dass nicht mehr alle Eingaberandbedingungen entsprechend eingestellt werden müssen.

Um diesen Vorteil in der Übung nutzen zu können, wurden in der Vorbereitungsphase zahlreiche Rechnungen in Anlehnung an die PSA2-Studie /GRS 06c/ durchgeführt. Die Ergebnisse wurden aber nur grob ausgewertet.

Da die Quelle für die graphische Oberfläche von ASTRID der GRS nicht zur Verfügung steht, ist es nicht möglich, die Abfragen und Fallunterscheidungen im Teil zur Festlegung der vorausberechneten Fälle auf die Verhältnisse in KKP1 und den Ergebnissen der PSA2-Studie anzupassen (Abb. 5-15). Aus praktischen Gründen wurde daher ein eigener Fragebaum mit den Bezeichnungen der vorausberechneten Fälle unabhängig von ASTRID entwickelt (Abb. 5-16). In diesem Ablaufschema wird zunächst zwischen LOCA (Leck) und Transienten unterschieden. Wesentliches Unterscheidungsmerkmal ist dabei der Druckanstieg im Sicherheitsbehälter bzw. im Reaktorgebäude oder Maschinenhaus.

Bei einer Transiente ist im Weiteren entscheidend, ob eine Druckentlastung erfolgt oder nicht (Hochdruck- oder Niederdruckszenario). Bei Funktion der Druckentlastung werden noch Fälle bezüglich der Offenstellung der S&E-Ventile und die Funktion des Venting-Systems und der Koka-Kühlung mit TF unterschieden. Für Hochdrucktransienten ist es wesentlich, ob eine Einspeisung (z. B. über YT/RS am RDB-Boden) vorhanden ist oder nicht. Selbst bei einer Einspeisung ohne Durchsatzerhöhung würde der Kern wahrscheinlich nur teilweise zerstört werden.

Bei einem Leck wird zunächst abgefragt, wo dieses Leck auftritt (örtliche Unterscheidung). Weiterhin ist bei einem kleinen Leck wiederum von Bedeutung, ob die Druckentlastung funktioniert oder nicht. Versagt diese, wird eine mögliche Einspeisung abgefragt. Diese würde dann wieder nur zu einem Teilversagen des Kerns führen.

Ein Sonderfall stellt der Fall "RDB-Boden & SB-Bypass" dar. Hier wird zunächst ein Leck am RDB-Boden und im Folgenden eine Überspeisung mit dem TK/TH-System angenommen. Mit der Annahme eines Versagens des DDA-Systems und Versagen

94

der FD-Leitung tritt dann eine sogenannte Bypass-Sequenz auf. Die Systeme TK/TH fallen später wegen Überflutung aus, was dann langfristig zum Kernschmelzen führen würde.

Die in Abb. 5-16 blau dargestellten Bezeichnungen kennzeichnen die verschiedenen mit ASTRID vorausberechneten Fälle. Die Tab. 5-3 zeigt den Vergleich der Versagenszeiten der Hüllrohre (Beginn der Spaltproduktfreisetzung), des RDB und des SAR für solche Fälle, die auch in der PSA2-Studie mit MELCOR betrachtet wurden. Bezüglich des Hüllrohrversagens sind die Abweichungen bei teilzerstörtem Kern am größten. Der Versagenszeitpunkt wird in ASTRID ca. 0,5 h zu spät berechnet. Ein weiterer Unterschied ist bei dem RDB-Bodenleck aufgetreten. Der Unterschied beträgt hier 1:32 h. Allerdings treten auch Unterschiede bei der Zuspeisung in den RDB auf. Hier müssten noch die genauen Randbedingungen in ASTRID entsprechend eingestellt werden. Die Abweichungen bezüglich der Versagenszeiten des RDB betragen bis zu einer Stunde für Niederdruck-Szenarien. Im SBO-Hochdruckfall wird der Versagenszeitpunkt in ASTRID ca. 2,5 h zu früh berechnet. In den ASTRID-Rechnungen wird angenommen, dass der SB 10 Minuten nach RDB-Versagen ebenfalls versagt. In MELCOR beruht der Versagenszeitpunkt auf der Schmelzemasse im SAR. Typische Versagenszeiten sind ca. 1 h nach RDB Versagen. Hier sollte der ASTRID Datensatz noch weiter angepasst werden.

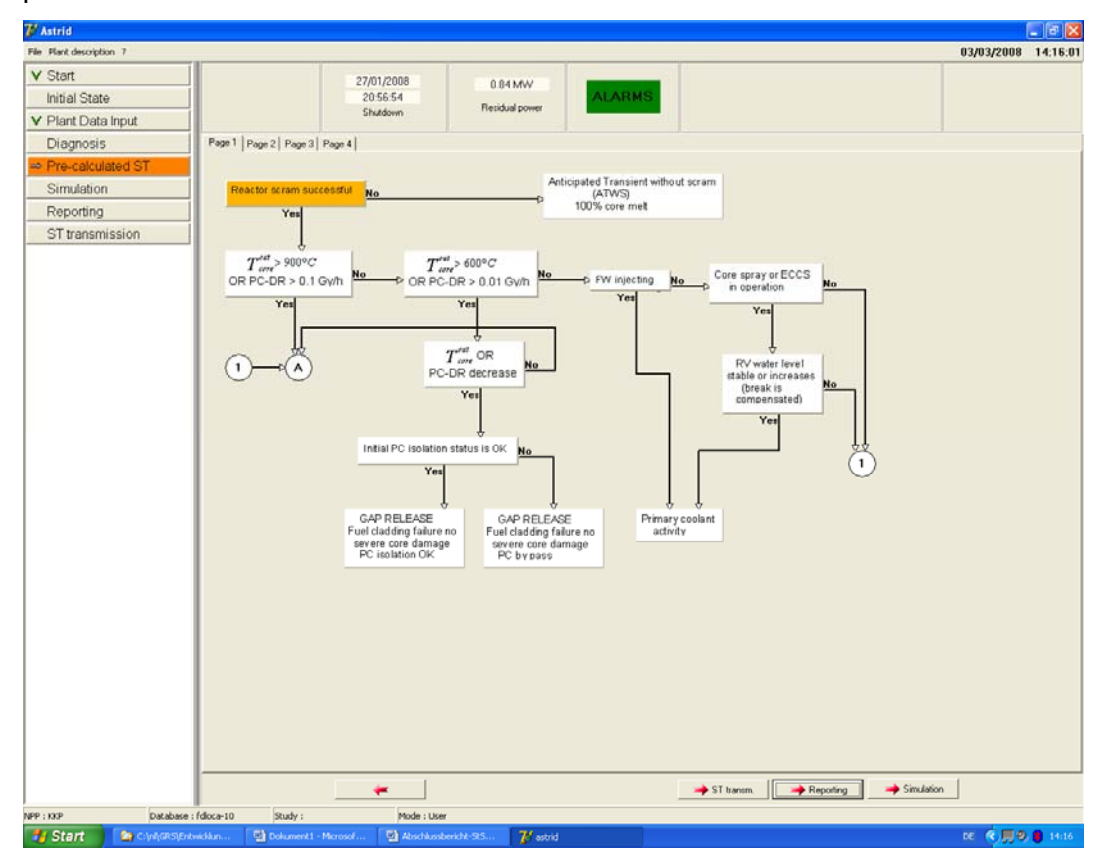

## **Abb. 5-15** Betrachtete Fallunterscheidungen in ASTRID für eine SWR-Anlage

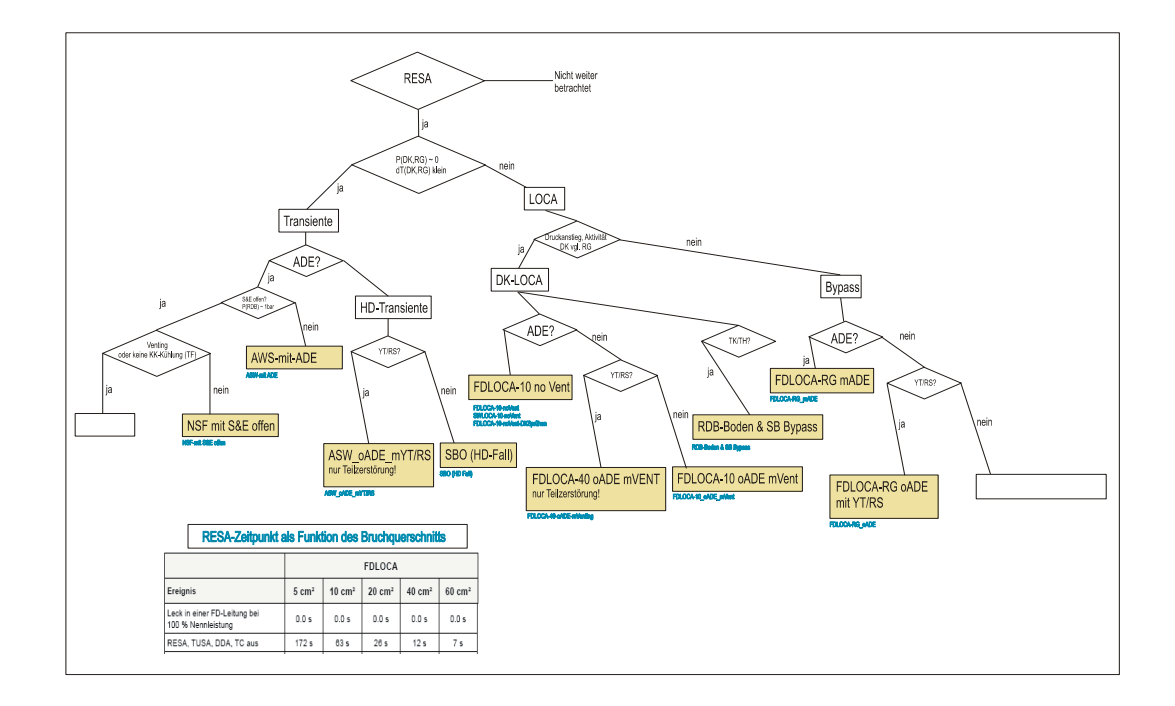

**Abb. 5-16** Auf der PSA2-Studie basierendes Ablaufdiagramm für KKP1
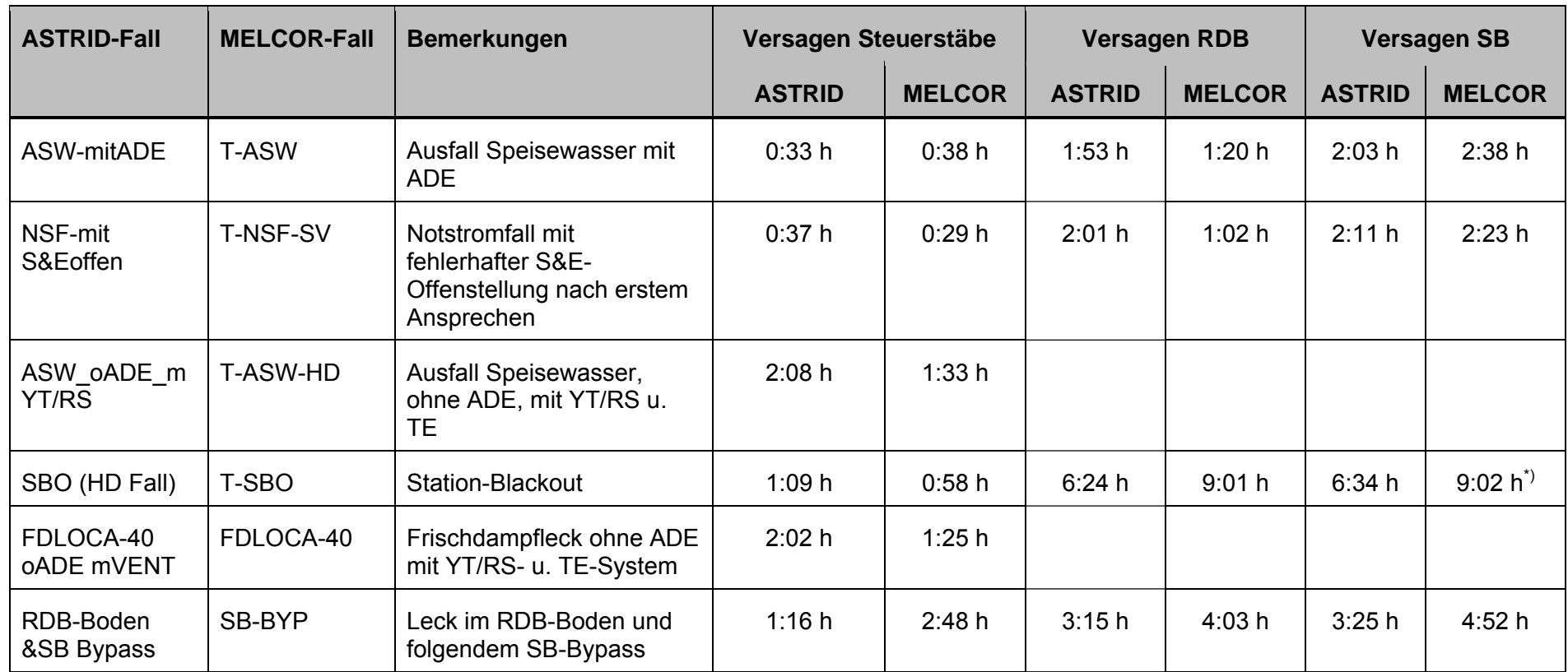

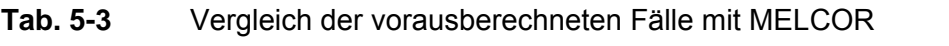

\*) Überdruckversagen des SB wurde unterstellt.

Da in ASTRID der Unfallablauf mit den tatsächlich vorhandenen Randbedingungen simuliert wird, ist die Kenntnis möglichst vieler Anlagendaten und –zustände notwendig. Optimal wäre eine direkte Verbindung zwischen den Anlagendaten und dem ASTRID Programm. Diese war aus Zeit- und auch aus IT-Sicherheitsgründen (fremder Rechner im Netz) für diese Übung nicht vorgesehen. Für die Übung wurde eine inhaltlich vorab vereinbarte Tabelle vorbereitet, die dann entsprechend der fortschreitenden Zeit entsprechend ergänzt wurde. Somit standen für die Nutzung von ASTRID alle relevanten Daten zur Verfügung. Die tabellarische Darstellung ermöglichte es weiterhin zeitliche Änderungen oder Änderungen in den Anlagenzuständen schnell zu erfassen. Die erstellten Quellterme wurden während der Übung nicht an das BfS geschickt, um eine Verwirrung aufgrund unterschiedlicher Prognosen von ASTRID und Q-PRO zu vermeiden. Der Versand erfolgte daher erst einen Tag später.

## **5.5.2 Ablauf der Übung**

Die Übung fand am 21. Februar 2008 auf dem Gelände des KKP statt. Beginn der Übung wurde für 9:30 h angesetzt. Es wurde angenommen, dass mit den ASTRID-Analysen 10 Minuten nach Störfallbeginn begonnen werden kann. Im Gegensatz zu Q-PRO gibt es nicht den Ansatz, mit den Analysen erst bei Übergang zum Notfallschutzhandbuch zu beginnen. Inwieweit 10 Minuten realistisch sind, kann noch diskutiert werden.

Da es in der ASTRID-Oberfläche beim Datumswechsel zu Problemen kommen kann, wurde der Störfallbeginn von 9:30 h auf 0:00 h verschoben. Die zeitlichen Angaben werden daher nach Uhrzeit und nach Problemzeit (Beginn 0:00 h) unterschieden. Die Zeitangaben in den automatisch erzeugten Dateinamen der erstellten Prognosen beziehen sich auf die tatsächliche aktuelle Uhrzeit.

Im Verlauf der Rechnung wurden folgende Analysen durchgeführt:

| Nr. | <b>Bezeichnung</b>              | <b>ASTRID-Studie</b>    | <b>Rechnung</b> |
|-----|---------------------------------|-------------------------|-----------------|
| 1   | Vorausrechnung<br>(0. Prognose) | FDLOCA-40-oADE-mVenting | prec            |
| 2   | 1. Prognose                     | (nicht gespeichert)     |                 |
| 3   | 2. Prognose                     | Uebung                  | 2pro            |
| 4   | 3. Prognose                     | Uebung-2                | 3pro            |

**Tab. 5-4** Bezeichnungen der durchgeführten Rechnungen

## **Anfangsphase (0:00h / 9:30h):**

Durch den mitgeteilten exakten Zeitpunkt der RESA-Auslösung nach 11,4 s und durch den beobachtbaren starken Druckanstieg im SB auf 2,42 bar wurde ein Leck in der Frischdampfleitung von 40 cm<sup>2</sup> angenommen. Da auch die automatische Druckentlastung (ADE) versagte, wurde als vorausberechneter Fall der Fall "FDLOCA-40-oADEmVenting" ausgewählt und der zugehörige Quellterm um 9:42 h aus den vorausberechneten Fällen erstellt (0. Prognose). Natürlich stimmen die Randbedingungen nicht exakt mit den zu diesem Zeitpunkt vorhandenen Randbedingungen überein. Folgende Punkte sind zu beachten:

- Zum Bruch in der Frischdampfleitung mit folgender Teilzerstörung des Kerns wurden mehrere Analysen mit ASTRID gemacht. Der Fall mit 10 cm<sup>2</sup> wurde detailliert untersucht. Um die Folgen verschiedener Bruchquerschnitte zu untersuchen, wurde dieser variiert. Daher lag zufälligerweise eine Rechnung mit 40  $\text{cm}^2$ vor, welche dann unmittelbar genutzt werden konnte.
- Die Situation Ausfall ADE und Betrieb der YT/RS- und TE-Systeme wird richtig berücksichtigt.
- − Es wird allerdings angenommen, dass die TH-Systeme nicht zur Verfügung stehen. Weiterhin funktioniert TF1 und TF2 nur bezüglich Koka-Kühlung. Damit wird das mögliche Kernfluten im Niederdruckbereich nicht berücksichtigt. Dadurch wird hinsichtlich der Auswahl des vorausberechneten Falls eine sehr konservative Auswahl getroffen. (*Anmerkung: Da im Grunde davon auszugehen war, dass bei dem ausgewählten Übungsszenario Spaltprodukte freigesetzt werden, lag die Annahme eines teilzerstörten Kerns nahe*).
- In Übereinstimmung mit dem Szenario werden die Systeme TJ, TM und TK als ausgefallen angenommen.
- − Die Lüftung im Maschinenhaus und Reaktorgebäude wird als außer Betrieb angenommen.
- − Eine Freisetzung in die Umgebung erfolgt über das Ventingsystem (bei ca. 4 h Problemzeit)

Bis ca. **45 Minuten** stimmen die Ergebnisse des vorausberechneten Falls gut mit denen des Übungsszenarios hinsichtlich Druck im RDB und Wasserstand im RDB überein (Abb. 5-17). Auch die Werte auf der Containmentseite stimmen gut mit den MELCOR-Daten überein.

Im Übungsverlauf war dies eine Bestätigung, dass der Bruchquerschnitt anhand des beobachteten Druckanstiegs im Containment richtig gewählt wurde. Daher waren keine weiteren Aktionen notwendig und es war genügend Zeit, gemessene weitere Anlagendaten zum Ereignisablauf manuell in die ASTRID-Datenbank einzutragen. ASTRID verwendet den absoluten Druck, Anlagendaten werden aber üblicherweise als Überdruck vorgegeben. Dies führte in dieser Phase zu einigen Irritationen.

#### **Aktivierung TH (0:51 h / 10:21 h):**

Nach **51 Minuten** werden im Übungsszenario 3 TH-Systeme zum Kühlen der Koka aktiv. Dies geschieht, weil zu diesem Zeitpunkt die Koka eine Temperatur von 50 °C erreicht und MELCOR bei dieser Temperatur die Koka-Kühlung startet. Entsprechend Notfallhandbuch starten im vorausberechneten Ablauf von ASTRID die TH-Systeme schon nach 21 Sekunden aufgrund von  $p_{SB}$  > 1,25 bar. Daraufhin fließt Wasser über die Mindestmengenleitung in die Koka. Übersteigt die Wassertemperatur in der Koka 38 °C, wird das Kondensationskammerkühlen aktiviert. Damit beginnt die Koka-Kühlung bereits nach 0:12 h statt wie in MELCOR angenommen erst bei 0:51 h.

Im ASTRID-Datensatz ist die RDB-Bespeisung (Kernfluten) möglich, wenn der Wasserstand im RDB die Marke 10,5 m unterschreitet. Dies ist nach 0:25 h der Fall. Obwohl der RDB-Druck dann noch über 10 bar liegt, wurde von ASTRID eine Einspeisung in den RDB berechnet (Abb. 5-18). Hier lag noch ein Fehler im ASTRID-Datensatz vor, da die Druckrandbedingung für das Pumpsystem nicht richtig berücksichtigt wurde (Ergebnis der Nachanalyse). Über die graphische Oberfläche wurden die Einschaltzeiten für die TH-Systeme zum Koka-Kühlen und Kernfluten separat vorgegeben. Dennoch ist aufgrund des fehlenden Gegendrucks die Einspeisung in den RDB viel zu hoch. Damit wird das Leck schnell überspeist und der RDB-Druck steigt wieder unrealistisch auf 70 bar (Abb. 5-19).

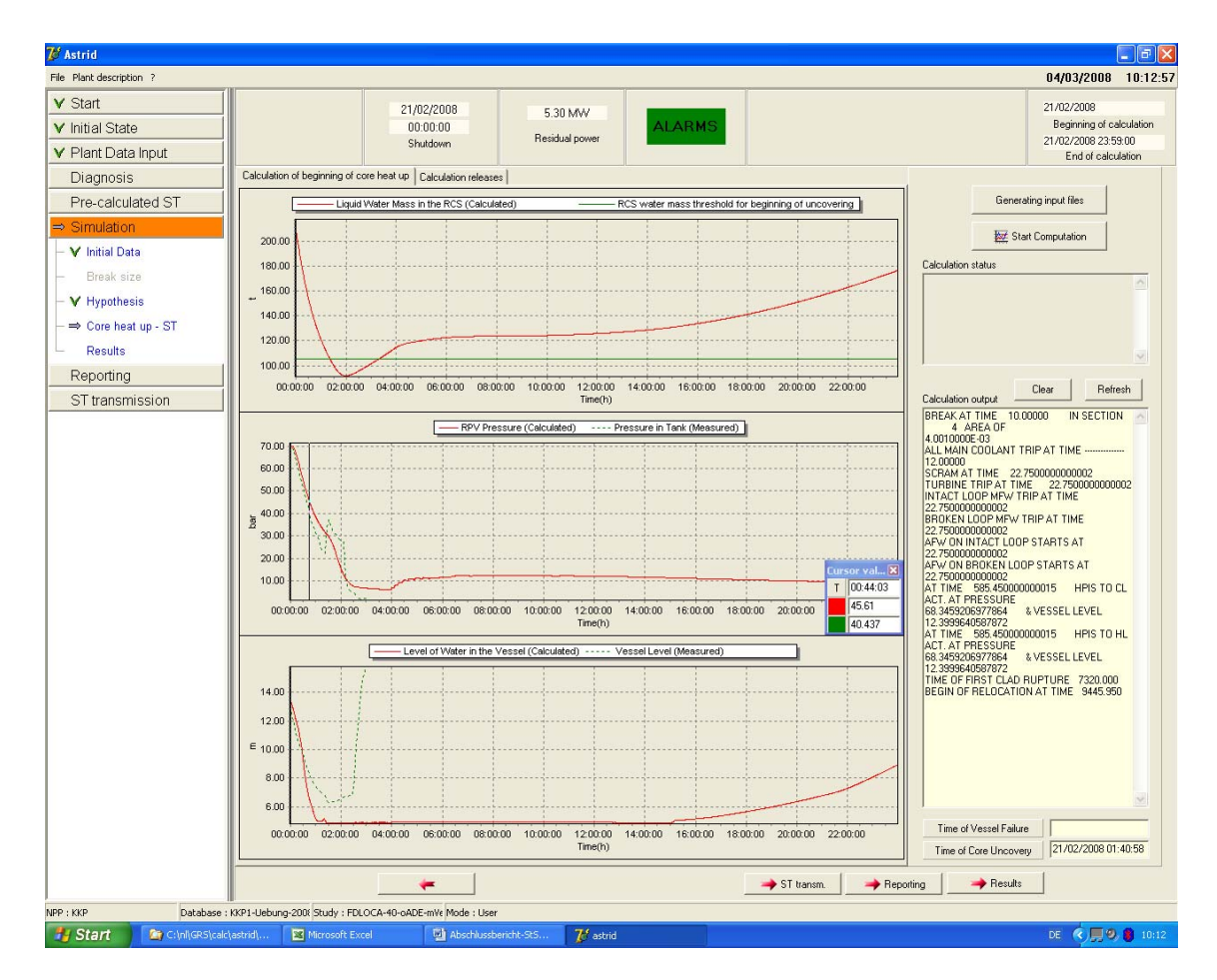

Abb. 5-17 Vergleich des vorausberechneten Falls (prec') mit dem Übungsszenario

#### **Tab. 5-5** Vergleich ASTRID - MELCOR bei ca. 0:45 h

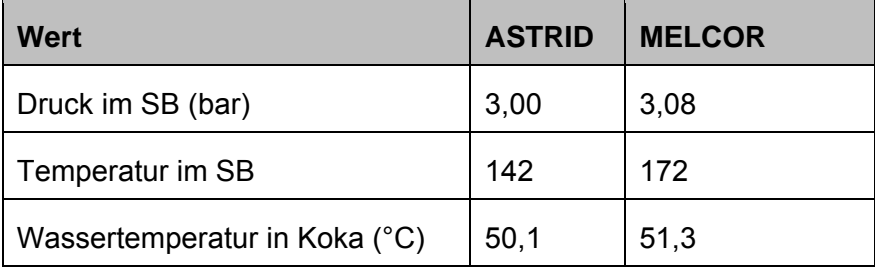

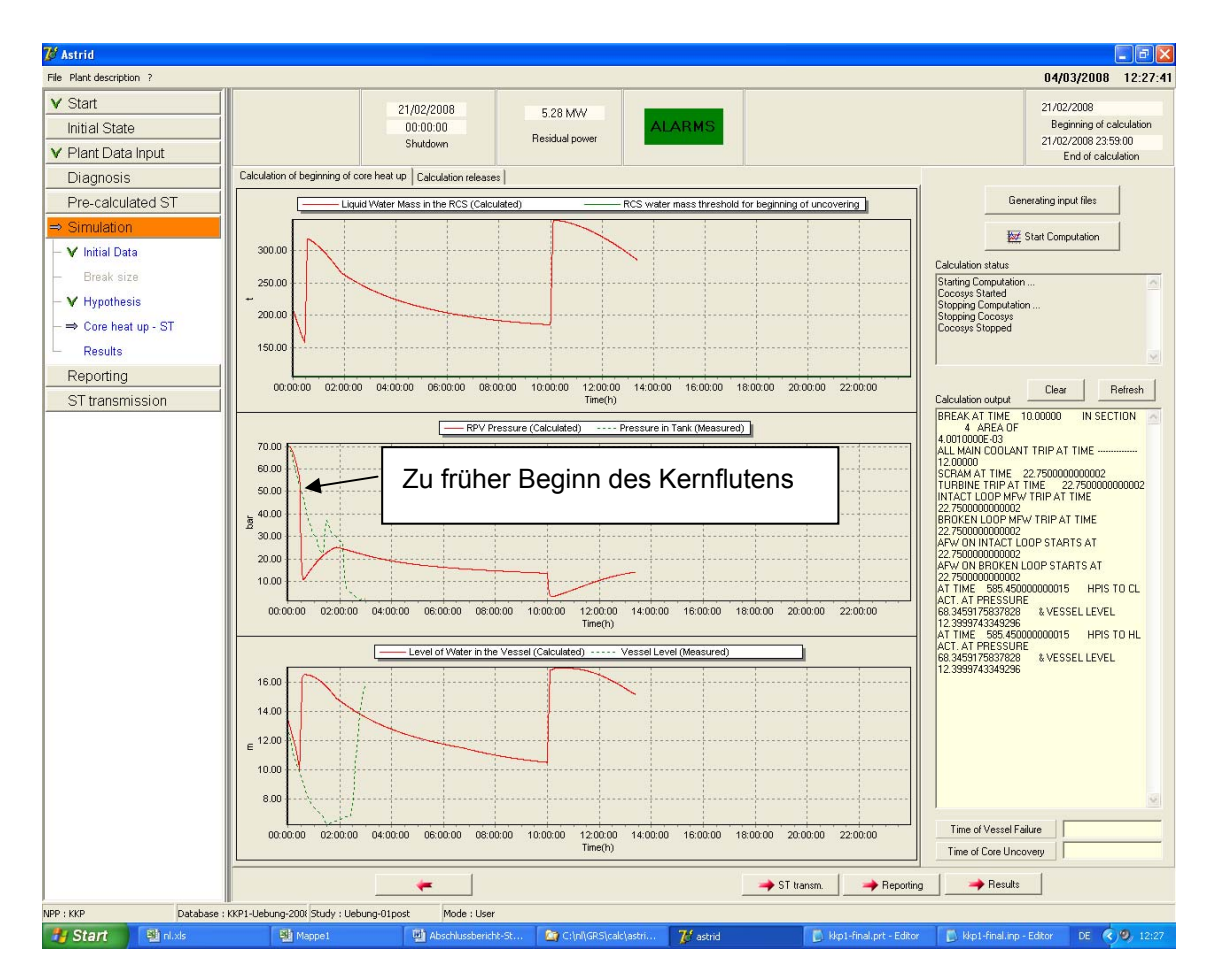

**Abb. 5-18** Darstellung der fehlerhaften RDB-Bespeisung (Kernfluten)

## **Versagen der Hüllrohre (1:06 h / 10:36 h):**

Nach **1:06 h** wird im Übungsszenario eine Aktivität im SB und in der Koka ausgewiesen. Die Hüllrohr-Versagenszeiten des vorausberechneten Falls betragen dagegen ca. 2 h. Zu diesem Zeitpunkt war der Nutzer mit zwei Problemen konfrontiert. Erstens lieferte die RDB-Bespeisung unsinnige Werte (die Ursache wurde während des Störfalls nicht identifiziert), und zweitens wird die Freisetzung von Spaltprodukten ca. 1 h zu spät berechnet.

Um 10:39 h (also bei **Problemzeit 1:09 h**) wurde eine Quelltermprognose (1. Prognose) abgegeben. Diese Prognose hatte nur einen temporären Charakter. Es wurde nur ein Intervall zwischen 4,34 h und 4,80 h definiert. Die genauen Randbedingungen dieser Prognose sind nicht mehr bekannt und nachvollziehbar, da das Szenario nicht separat in der Datenbank abgespeichert wurde.

Im Folgenden wurde mehrfach versucht, die offensichtlichen Mängel der Simulationsergebnisse zu kompensieren. Ein Hauptgewicht wurde dabei auf den Beginn der Aktivitätsfreisetzung in den SB gelegt. Weiterhin musste beachtet werden, dass nur ein Teilversagen des Kerns berechnet wird. Dies ist aber relativ schwierig, da in den Rechnungen entweder überhaupt keine Freisetzung erfolgte (zu hohe Einspeisung) oder durch die Temperatureskalation aufgrund der Zirkonoxidation ein Kernversagen berechnet wurde. Das im Übungsszenario angenommene Zuschalten weiterer TE-Pumpen und der zusätzlichen YT-Pumpe zwischen 1:26 h und 1:31 h wurde durch das Zuschalten eines zusätzlichen Systems simuliert, da im Datensatz diese Pumpen nicht berücksichtigt waren. Maximal wurden im Übungsszenario 12,3 kg/s zugeschaltet. Dies wurde mit 13,8 kg/s angenähert. Die anhand von PSA-Ergebnissen relativ unwahrscheinliche begrenzte Kernzerstörung des Übungsszenarios konnte nur mit Schwierigkeiten nachvollzogen werden.

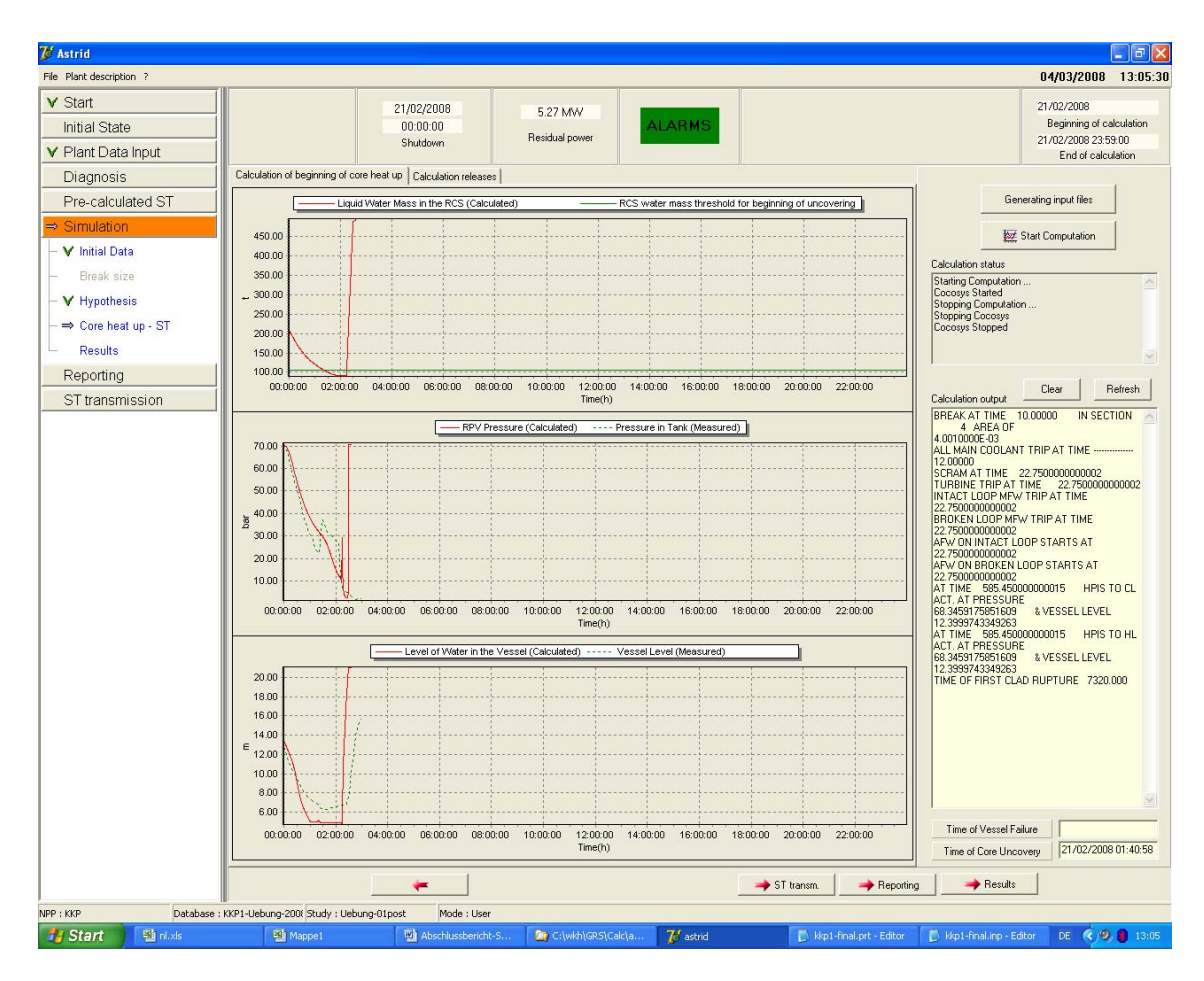

**Abb. 5-19** Druckverlauf im RDB mit richtigen Startzeiten aber zu hoher Einspeisung

## **Leck im SB, erste Freisetzung (1:36 h / 11:06 h)**

Um 1:36 h wurde im Übungsszenario eine Aktivität in Reaktorgebäude festgestellt. Es wurde parallel über Druckspitzen im RG und MH berichtet. Aufgrund der hohen Temperatur von 303 °C im SB wurde daher auf ein Versagen der Deckeldichtung geschlossen. Dessen Versagenstemperatur liegt bei ca. 180 °C. Der Leckquerschnitt beträgt dabei 0,01 m<sup>2</sup>. Es wurde dieses begrenzte Versagen vom ASTRID-Nutzer unterstellt, da der Druckabfall im SB relativ gering war.

Um 11:17 h (**Problemzeit 1:47 h**) wurde unter Berücksichtigung der SB-Leckage eine Prognose (2. Prognose) erstellt. Diese berücksichtigt nun folgende Randbedingungen (Name der Studie im ASTRID-Datensatz: *Uebung*):

- − Der Leckquerschnitt wurde von 40 cm<sup>2</sup> auf 70 cm<sup>2</sup> erhöht, um einen früheren Zeitpunkt des Hüllrohrversagens zu erreichen.
- − Es wird um 1:30 h nur eine zusätzliche Einspeisung von 6.9 kg/s zugeschaltet. Damit beträgt die Einspeisung statt 19,6 kg/s im Übungsszenario nur 14,11 kg/s in der ASTRID-Rechnung.
- − Die TH-Systeme 1, 2 und 3 werden um 0:51 h zum Koka-Kühlen aktiviert. Allerdings ergab die Nachanalyse, dass die TH-Systeme früher (also entsprechend NHB) in Betrieb waren. Eine RDB-Bespeisung erfolgt dagegen nicht, um die oben erläuterten Probleme zu vermeiden.
- − Leck im SB
- − Das Lüftungssystem im MH ist nicht aktiv. Das Zuschalten des Lüftungssystems bereitete in der Simulation gerade in der Anfangsphase Rechenzeitprobleme, da die Steuerung dieses Systems sehr empfindlich reagiert. Hier besteht noch Verbesserungsbedarf im Datensatz

Unter diesen Randbedingungen wurde erreicht, dass die Aktivitätsfreisetzung schon bei 1:44 h beginnt (also immer noch 0:38 h zu spät) und dass eine Teilzerstörung des Kerns auftritt. Bezüglich RDB-Druck und Wasserstand im RDB sind nun die Abweichungen zum Übungsszenario erheblich (Abb. 5-20). Aufgrund der zeitlichen Steuerung über die ASTRID-Oberfläche (Überschreiben der sonstigen Steuerung) wird der RDB überspeist und die Rechnung bricht bei ca. 12 h ab. Über das Leck im SB werden aber nun frühzeitig (analog zur MELCOR Rechnung) Spaltprodukte in die Umgebung freigesetzt.

#### **Spülluft und DK-Sprühen (1:41 h / 11:11 h)**:

Ab **1:41 h** wurde zum ersten Mal das Spülluftsystem in Betrieb genommen. Dieses System wurde in der PSA-Studie nicht berücksichtigt und ist ebenfalls im ASTRID- Datensatz nicht implementiert. Daher konnte es in der Übung nicht simuliert werden. Die Auswirkungen auf den Quellterm werden weiter unten diskutiert.

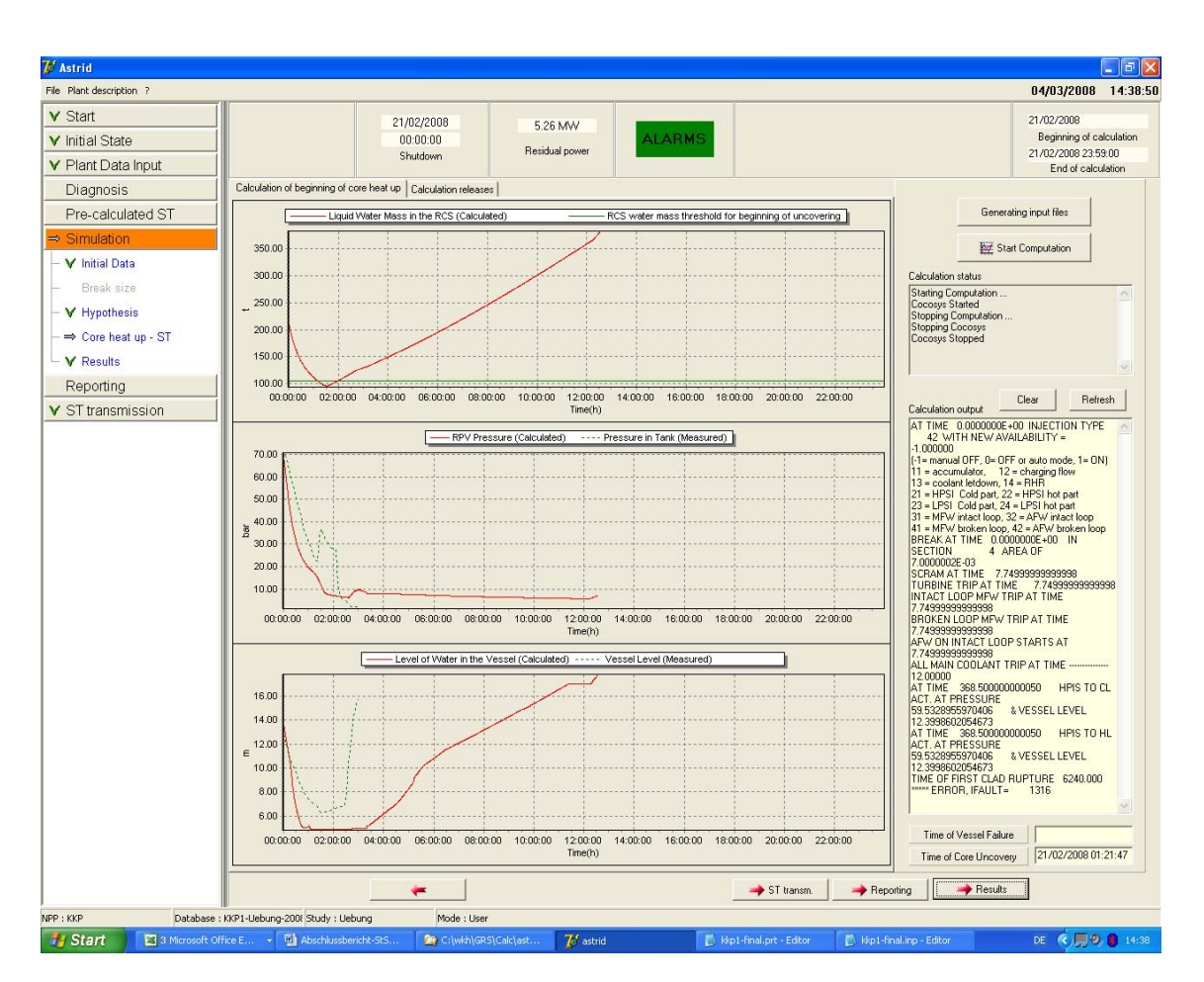

**Abb. 5-20** Vergleich der Ergebnisse (Studie Uebung; 2. Prognose)

Zwischen **1:46 h** und **2:06 h** wurde ein TH-System zum Druckkammersprühen verwendet. Aufgrund dieser neuen Randbedingung wurde eine neue Simulation gestartet (Studie: *Uebung-2*). Andere Einstellungen wurden ebenfalls verändert:

- − Eine Einspeisung von 6.9 kg/s ist zwischen 2:00 h und 4:00 h in Betrieb, d. h. die Zuschaltung TE und YT/RS wird erst später berücksichtigt.
- − Eine weiterer zusätzliche Einspeisung von 6.9 kg/s ist zwischen 2:36 h und 4:00 h in Betrieb. Diese wurde in der vorherigen Simulation überhaupt nicht berücksichtigt. Die Abschaltung beider Systeme erfolgt, um eine Überspeisung zu vermeiden.
- − TH1 wird ab 0:51 h aktiviert. Das Kernfluten wird wie vorgegeben zwischen 2:30 h und 3:00 h berücksichtigt. Das Druckkammersprühen zwischen 1:56 h und 2:06 h wird entsprechend der Übung berücksichtigt.
- − TH2 und TH3 werden ab 0:51 h aktiviert. Nicht berücksichtigt wird das Kernfluten.
- − Wie oben beschrieben, war das Koka-Kühlen durch die TH-Systeme trotzdem aktiv.
- − Aufgrund des stärkeren Druckabfalls wurde ab 1:36 h ein Leck von 0,1 m<sup>2</sup> oben im SB zusätzlich angenommen. Der gesamte Leckquerschnitt beträgt nun 0,11 m<sup>2</sup>. (*Anmerkung: Als Ursache für den Druckabfall wurde das Leck angenommen und nicht das DK-Sprühen*).
- Das Spülluftsystem wurde nicht berücksichtigt.
- − Der Betrieb des Lüftungssystems im Maschinenhaus führte zu Rechenzeitproblemen und wurde daher nicht berücksichtigt.

Da die Notkühlsysteme manuell (d. h. über die ASTRID-Oberfläche) ausgeschaltet werden mussten, waren einige Rechnungen notwendig, um eine Simulationszeit von 24 h zu erreichen. Daher wurde eine Prognose (3. Prognose) erst um 11:34 h (**Problemzeit 2:04 h**) fertig gestellt. Die Übereinstimmung zwischen Anlagendaten und Simulationsergebnissen ist nun erheblich besser (Abb. 5-21).

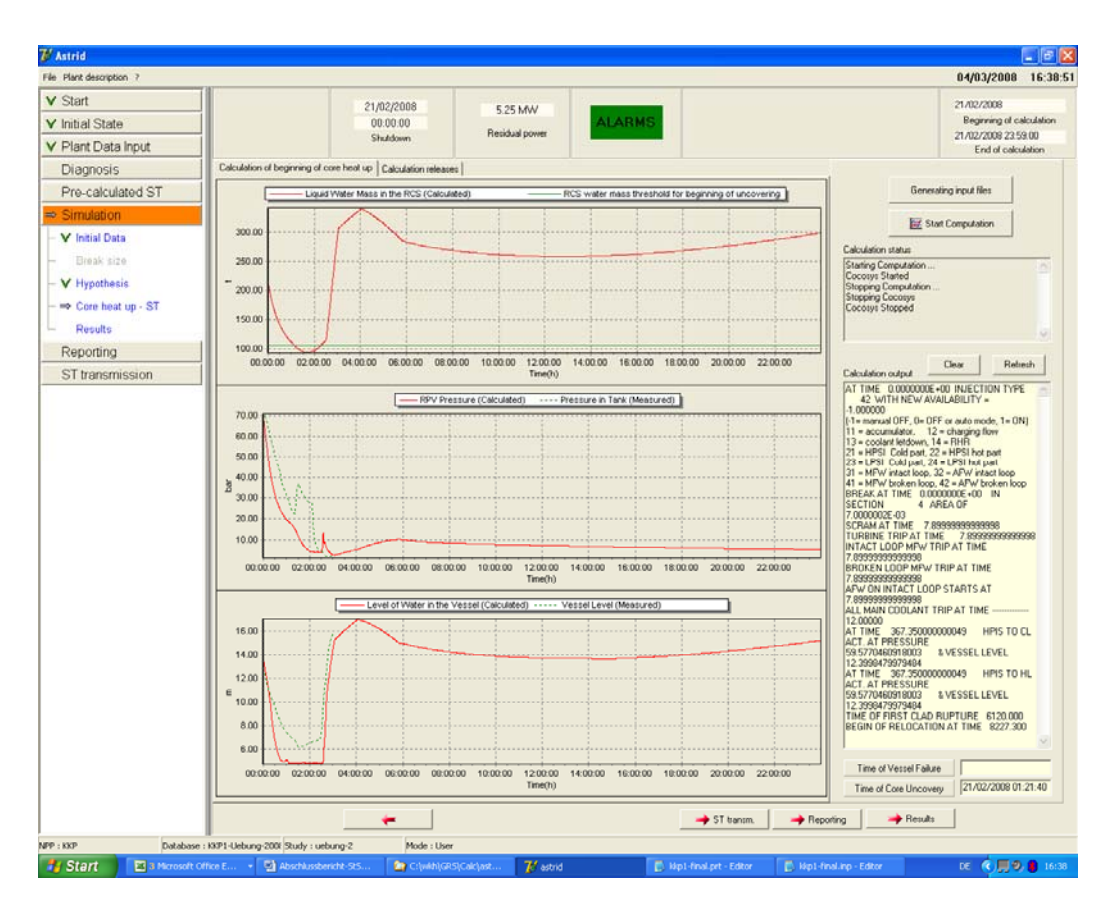

**Abb. 5-21** Vergleich der Ergebnisse (Studie Uebung-2; 3. Prognose)

## **5.5.3 Handhabung von ASTRID im Hinblick auf die Übung**

In diesem Abschnitt werden die aufgrund der durchgeführten Übung gewonnen Erfahrungen dargestellt. Schwerpunkt bildet hierbei die Handhabung des ASTRID Programms.

Die vorab durchgeführten Rechnungen mit ASTRID (Vorausrechnungen) waren für die Übung sehr hilfreich. Hierbei ist aber noch zu klären, ob nur Szenarien mit relativ einfachem Ablauf gespeichert werden sollten, da, wie die Übung gezeigt hat, auch Fälle mit teilweise vorhandenen Notkühlsystemen von Interesse sein können. Aufgrund der entsprechenden Vorausrechnungen und den vorliegenden Anlagendaten war die Identifikation des auslösenden Ereignisses (40 cm<sup>2</sup> Leck im SB) problemlos möglich. Da in den ersten 30 Minuten die Übereinstimmung sehr gut war, war auch noch genügend Zeit, Anlagendaten manuell in die Datenbank einzutragen. Bisher ist ein Vergleich zwischen Anlagendaten und Rechenergebnis nur für den RDB-Druck und für den Wasserstand im RDB möglich. Daher wurden auch nur diese beiden Daten in die Datenbank übertragen. Wünschenswert wäre auch die Vergleichsmöglichkeit weiterer Anlagendaten. Sehr hilfreich war dagegen die zahlenmäßige Darstellung der Rechenergebnisse über einen "Schieber" (Abb. 5-22). Damit war auch bei ungünstiger graphischer Auflösung der Ergebnisse (u. U. großer Zahlenbereich) ein Vergleich mit den vorgegebenen Zahlenwerten gut möglich.

Beim Eintragen der Anlagendaten traten vorübergehend Handhabungsprobleme mit der Tastatur auf (versehentliche Aktivierung der Feststelltaste).

Aufgrund der beschränkten Möglichkeiten, auf der Primärkreisseite Notkühlsysteme abzubilden und zu steuern, wurden sämtliche Systeme auf der Containmentseite abgebildet und über sogenannte "External Events" gesteuert. Dabei wurde in sehr vereinfachter Weise der Reaktorschutz abgebildet. Über das graphische Interface können die Steuerungen zusätzlich "manuell" gesteuert werden, um die tatsächlich in der Anlage vorhandenen Systemzustände in der Simulation berücksichtigen zu können. Insgesamt werden im bestehenden Datensatz 47 Ventile gesteuert. Abb. 5-23 zeigt die graphische Oberfläche zur Steuerung dieser Ventile. Die zeitlichen Balken stellen Änderungen dieser Systeme dar. Welche Stellung damit aber verbunden ist, ist aber nicht zu erkennen. Dies wäre aber für den schnellen Überblick sehr hilfreich und würde ein ständiges Kontrollieren ersparen.

Für den Containmentbereich ist es möglich, die Auswahl der dargestellten Ergebnisse selbst zu wählen. Die verwendete Darstellung ist in Abb. 5-24 gezeigt. Mit dem "Schieber" war somit ein schneller Vergleich zu den vorgegebenen Anlagendaten möglich.

Das Hauptmenü links oben erlaubt es dem Nutzer schnell zwischen den verschiedenen "Phasen" des ASTRID-Programms zu wechseln. Während der Rechnung (über ca. 10 bis 15 min) war somit die weitere Eingabe von Anlagendaten möglich. Ebenso konnten neue Randbedingungen für die nächste Rechnung vorgegeben werden. Für das parallele Arbeiten ist allerdings ein entsprechend leistungsstarker Rechner notwendig (z. B. mit 2,4 GHz und 2 GByte Arbeitsspeicher). Ein paralleles Arbeiten ist notwendig, da sich während der Rechnung die tatsächlichen Anlagenbedingungen ändern können. Dies erschwert die Abgabe möglichst realistischer Prognosen, da diese sich möglicherweise bei Fertigstellung schon überholt haben.

In der Übung wurde um 11:17 h eine Prognose mit einem realistischen Beginn der Freisetzung abgegeben (Verschiebung des Freisetzungsbeginns von der Uhrzeit 13:40 h auf 11:08 h; MELCOR Vorgabe: 11:06 h). Diese zeitliche Verschiebung ist durch das angenommene Deckelleck im SB und die darauf folgende  $H_2$ -Verbrennung bedingt. In dem vorausberechneten Fall wird dagegen der Zeitpunkt der ersten Freisetzung durch das Venting bestimmt. Durch diese Änderung der Situation geht die Vorlaufzeit zwischen Prognose und erster Freisetzung praktisch verloren. Andererseits liegt bereits 11 Minuten nach Versagen des SB eine erste Prognose über die Zusammensetzung des Quellterms vor. Hier wäre bei dann eventuell schon vorliegenden Dosismessungen ein Abgleich zwischen berechnetem ASTRID-Quellterm und dem aus Messungen ableitbaren Quellterm von Interesse.

Die Erstellung des Quellterms im RODOS-Eingabeformat erwies sich als problemlos (Abb. 5-25). Mit ASTRID ist es möglich, das zeitliche Freisetzungsverhalten zu ermitteln. Im Prinzip können alle vorhandenen Isotope transferiert werden. Die Beschränkung auf 15 Isotope ist durch RODOS vorgegeben.

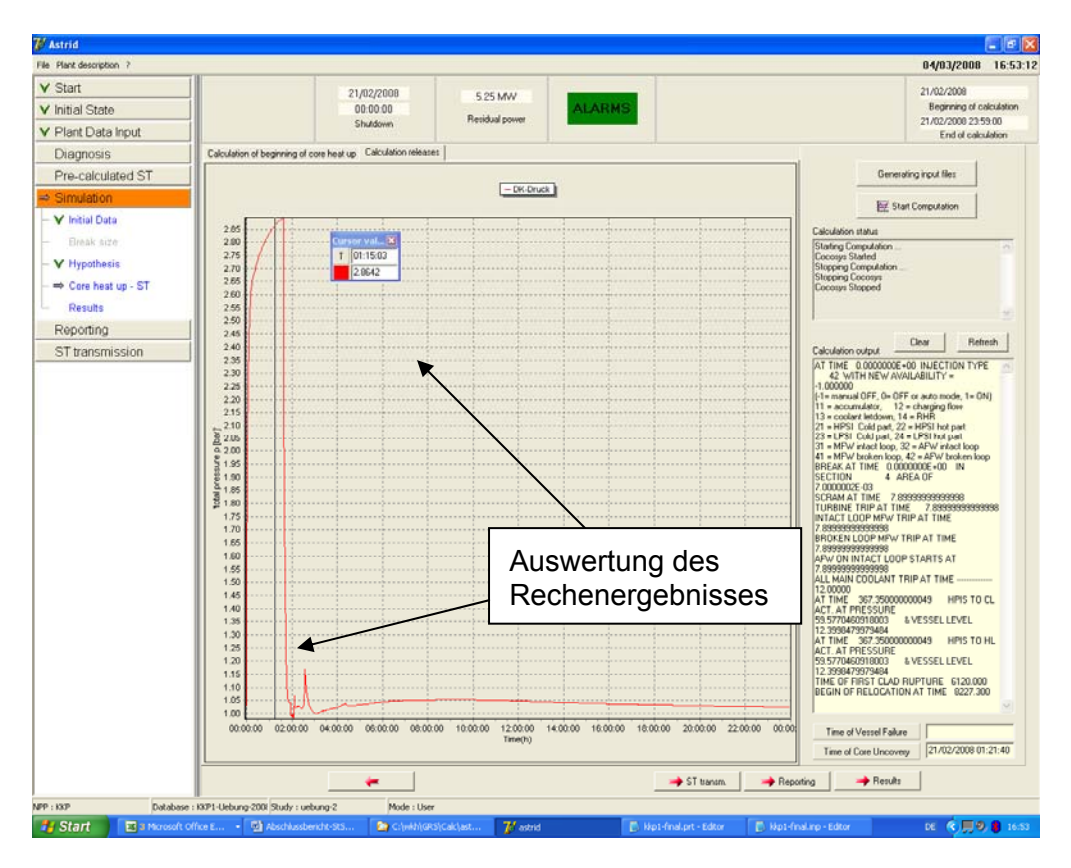

**Abb. 5-22** Darstellung der Rechenergebnisse über "Schieber"

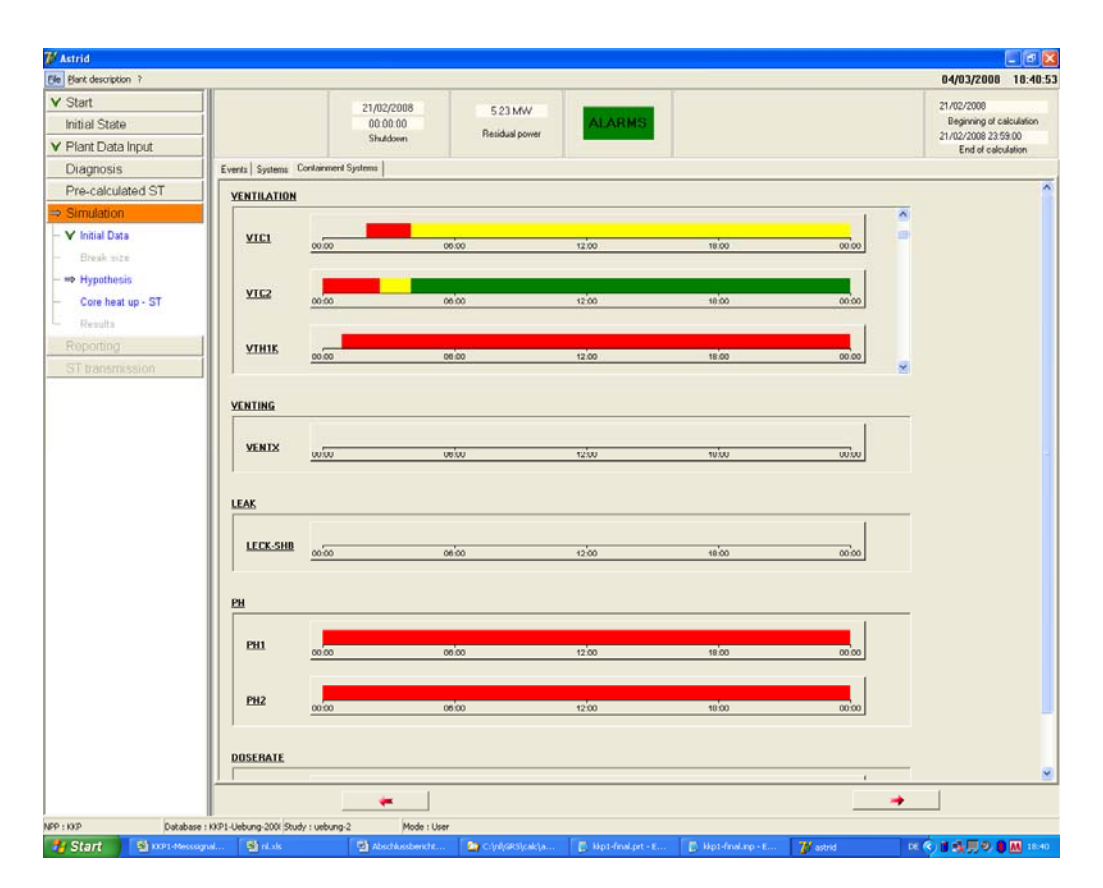

**Abb. 5-23** Graphische Oberfläche zur Steuerung von Systemen

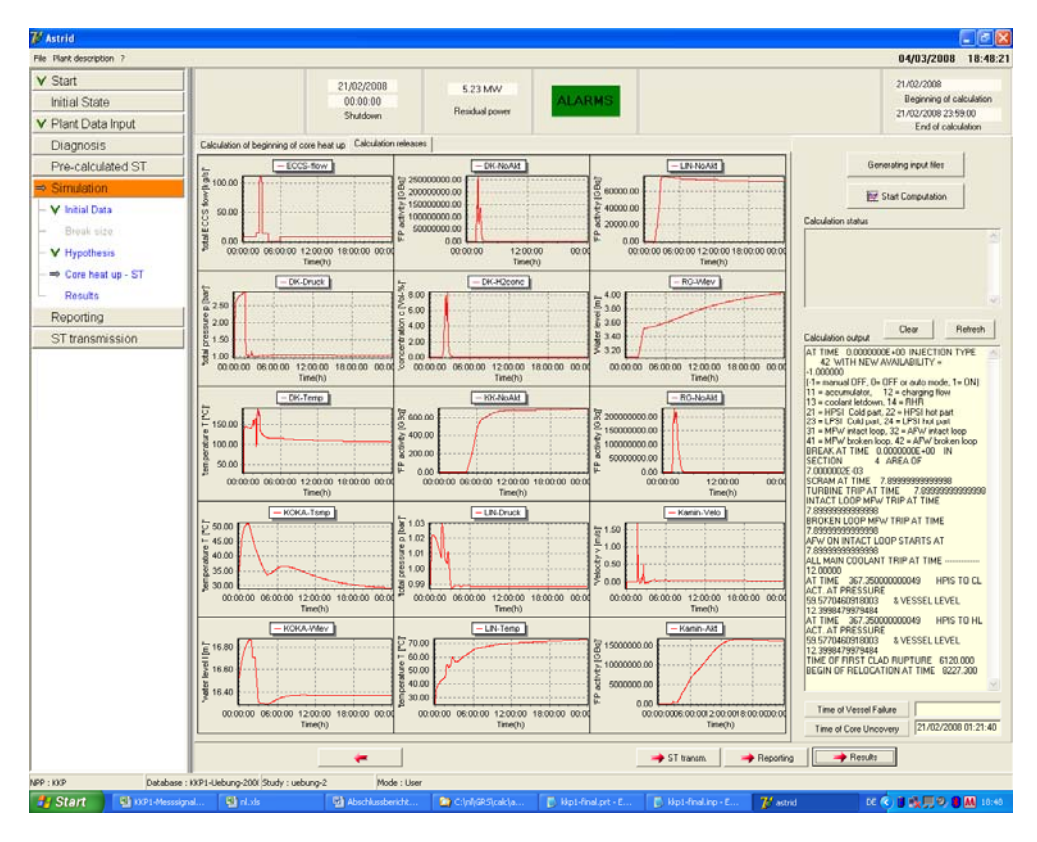

**Abb. 5-24** Darstellung Containment-bezogener Ausgabegrößen

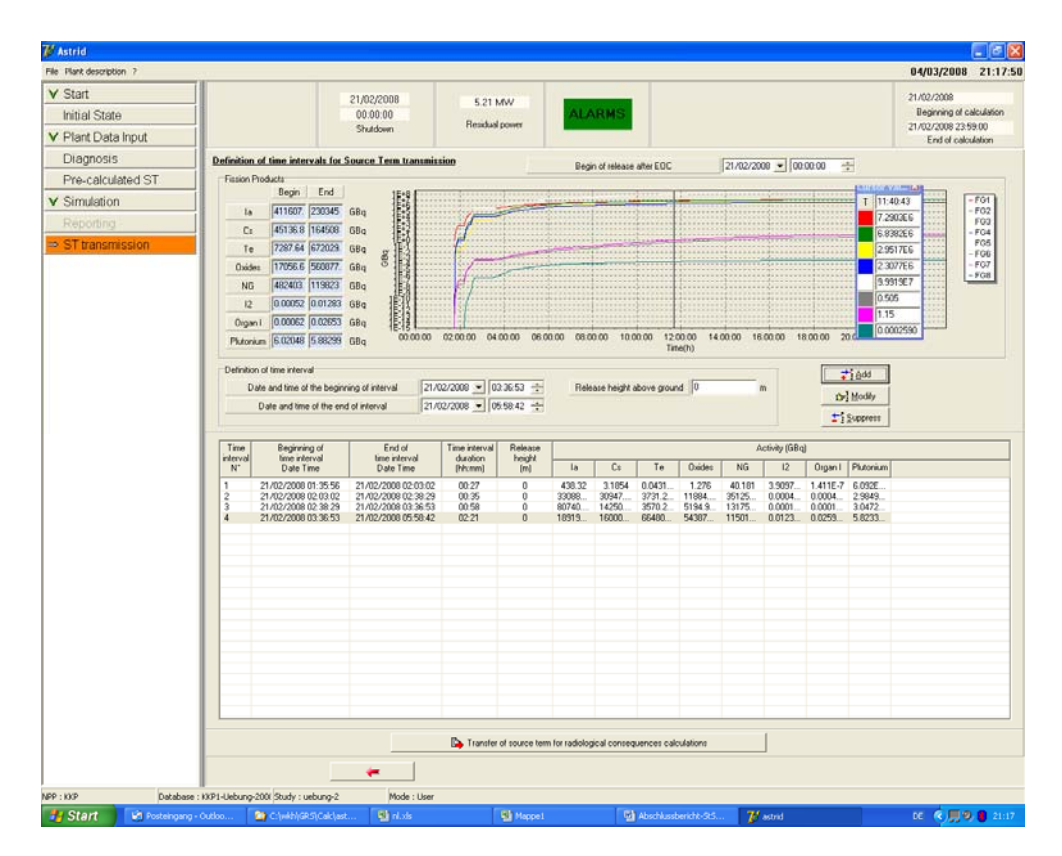

**Abb. 5-25** Graphische Oberfläche zur Erstellung des Quellterms

## **5.5.4 Vergleich der ASTRID-Ergebnisse mit MELCOR**

In diesem Abschnitt werden einzelne Ergebnisse der während der Übung durchgeführten ASTRID-Rechnungen (Tab. 5-4) mit denen von MELCOR verglichen. Betrachtet werden dabei die Ergebnisse der Vorausrechnung (prec, blaue Kurven), der zweiten Prognose (2pro, grüne Kurven) und der letzten abschließenden Prognose (3pro, orange Kurven). Die MELCOR-Ergebnisse sind in schwarzen Kurven dargestellt.

Wie schon erläutert lag bereits eine Vorausrechnung mit einem Leck von 40 cm<sup>2</sup> in der Frischdampfleitung vor. Die Anfangsphase (Leckrate, RDB-Druck und RDB-Wasserstand) wird entsprechend gut wiedergegeben (Abb. 5-26, Abb. 5-27 und Abb. 5-28). Wie oben schon beschrieben, wurden Anpassungen am Leckquerschnitt und den RDB-Bespeisungen gemacht, so dass eine etwas frühere Temperaturerhöhung im Kern berechnet wird (Abb. 5-29, Abb. 5-30). Allerdings wird mit der einfachen Darstellung des Kerns in ASTRID (keine radiale Leistungsverteilung) die Temperaturerhöhung im Kern und in der Frischdampfleitung stark vereinfacht berechnet. Daraus ergibt sich ein Zeitverzug von ca. 0,7 h, der sich dann auch in der verzögerten Aktivitätsfreisetzung widerspiegelt. Vor einem weiteren Einsatz von ASTRID ist daher eine Verfeinerung am Kernmodell zu empfehlen. In der dritten Prognose (3pro) wird das Kernfluten durch das System TH relativ gut simuliert.

Abb. 5-31 zeigt den Vergleich der Ergebnisse für den Druck im Sicherheitsbehälter. Bezüglich der Druckabsenkung durch die Koka-Kühlung stimmen die Vorausrechnung (prec) und MELCOR gut über ein. In den Prognoserechnungen war das Koka-Kühlen trotz der vorgegebenen Schalthandlung fälschlicherweise aktiv. Daher zeigen die Rechenergebnisse der Prognoserechnungen keine anfängliche Druckerhöhung. Die Druckerhöhung aufgrund der H2-Freisetzung und Kernschmelze wird nicht gerechnet. Dies ist bedingt durch die zeitliche Verschiebung der Kernerwärmung. Während der Übung wurde die Druckabsenkung der Leckage zugeordnet und daher in der 3. Prognose die Leckagefläche des SB auf 0,11 m<sup>2</sup> erhöht. Ursache ist natürlich das Druckkammersprühen. Dieses wird zwar in der letzten Rechnung berücksichtigt, hat aber kaum Auswirkungen auf den Druck (aufgrund der großen Leckfläche).

## ASTRID(dev): KKP1 Notfallübung

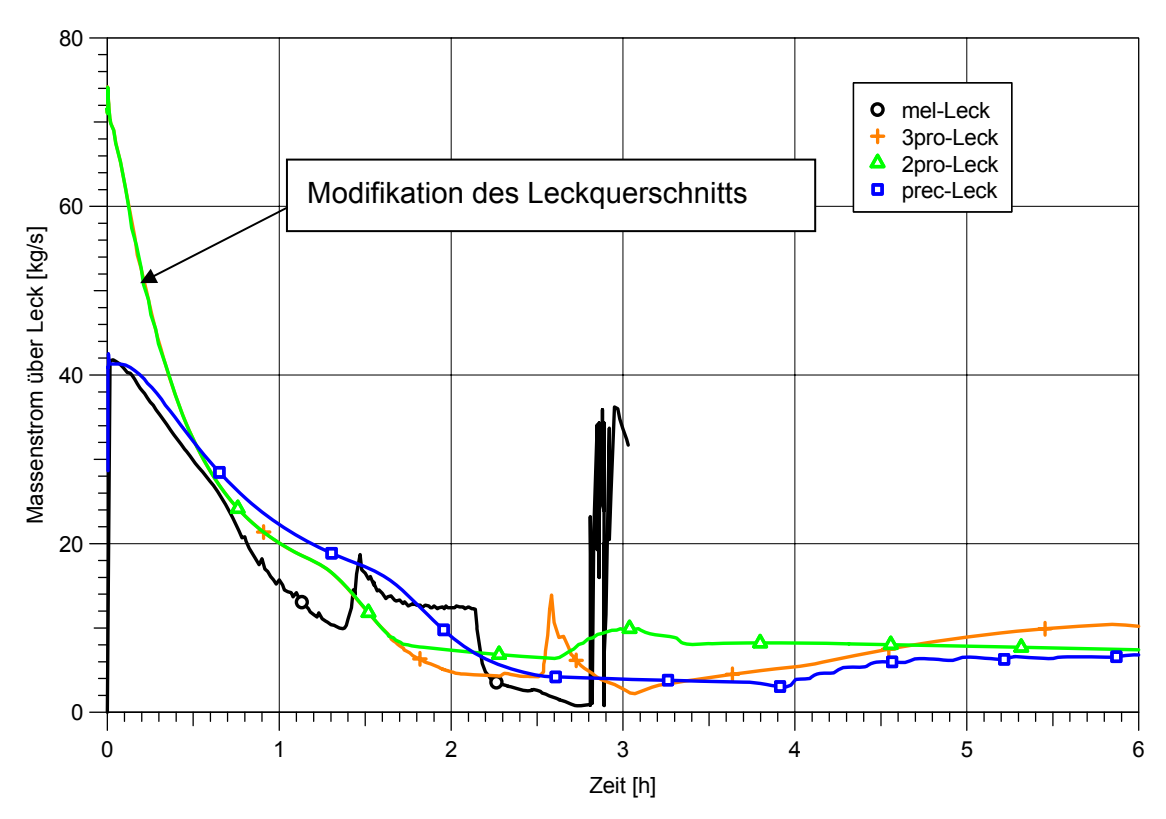

**Abb. 5-26** Vergleich der berechneten Leckraten

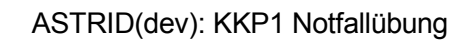

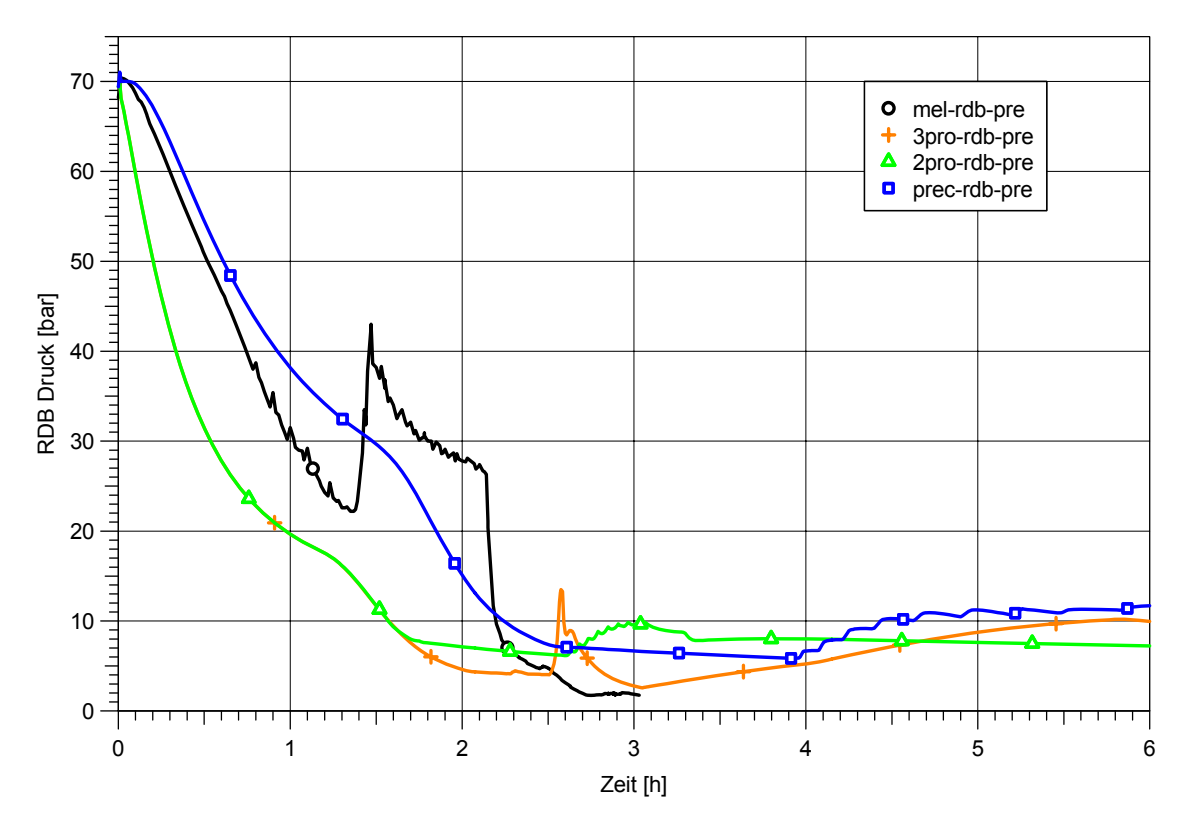

**Abb. 5-27** Vergleich des RDB-Drucks

#### ASTRID(dev): KKP1 Notfallübung

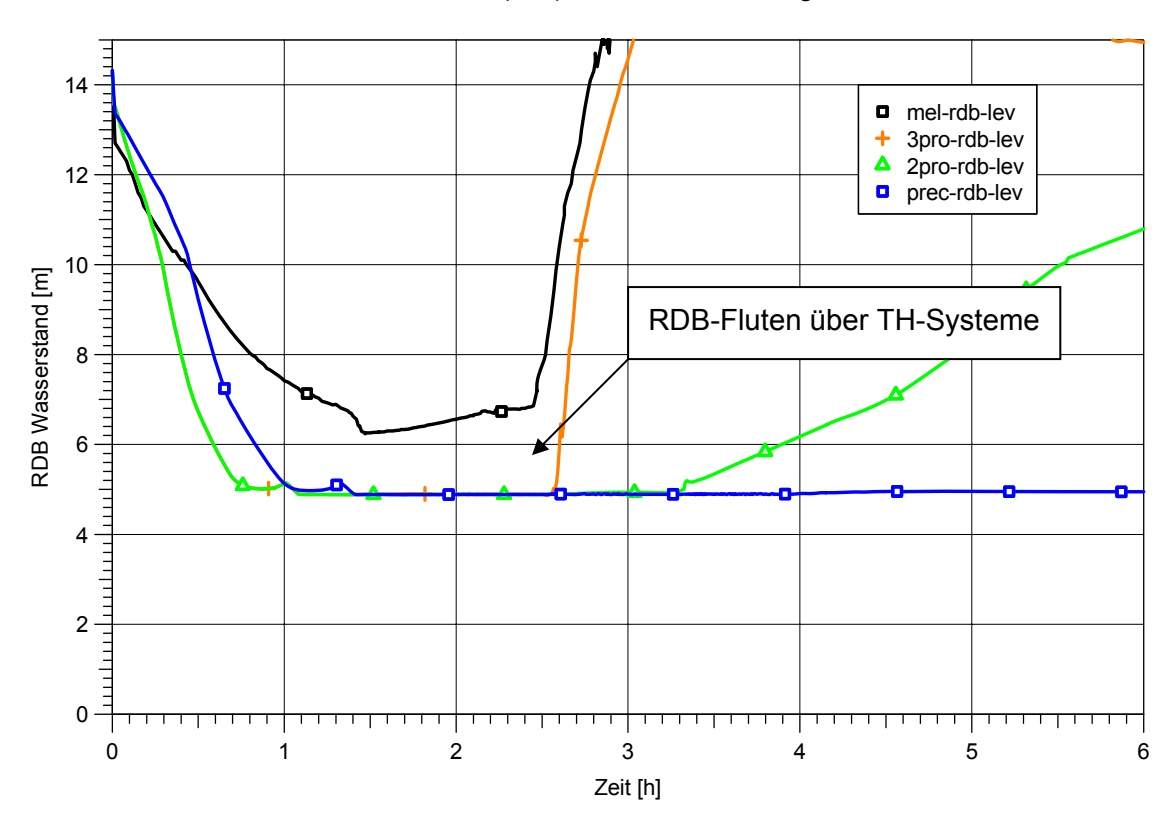

**Abb. 5-28** Vergleich des Wasserstandes im RDB

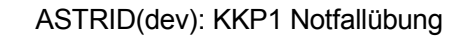

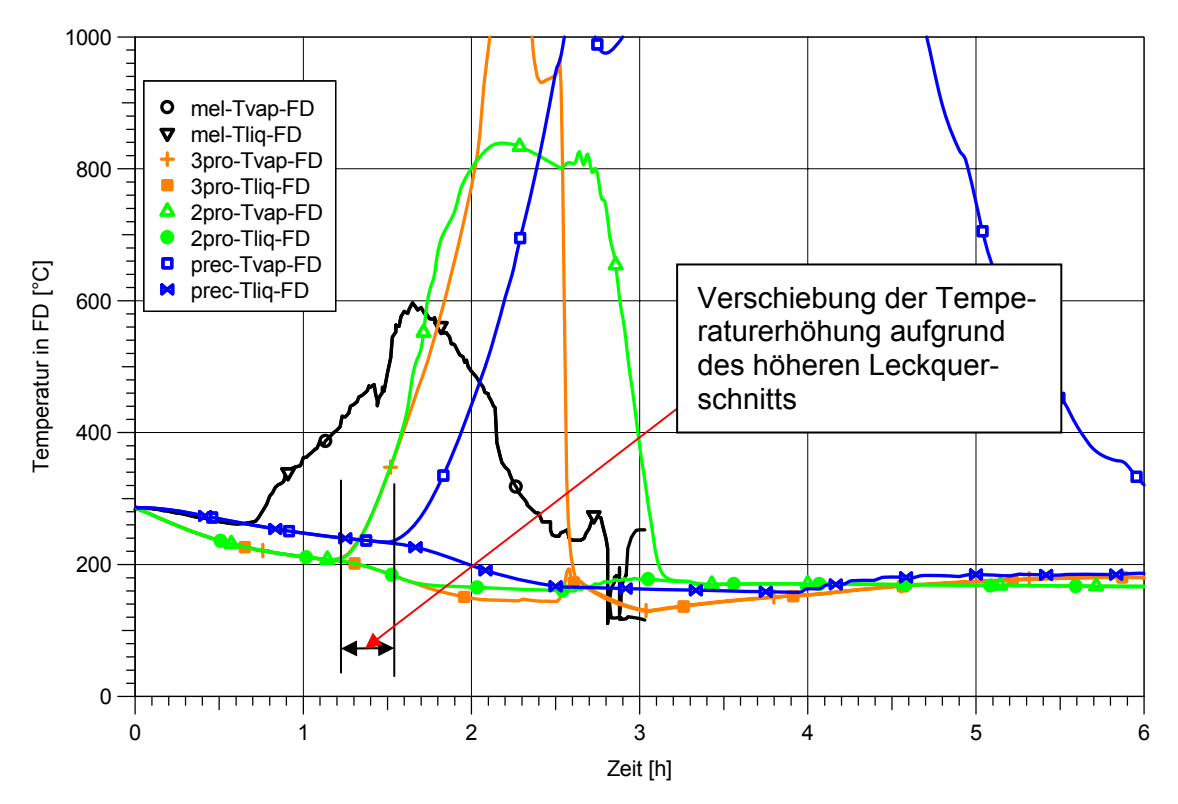

**Abb. 5-29** Vergleich der berechneten Temperaturen in der Frischdampfleitung

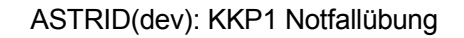

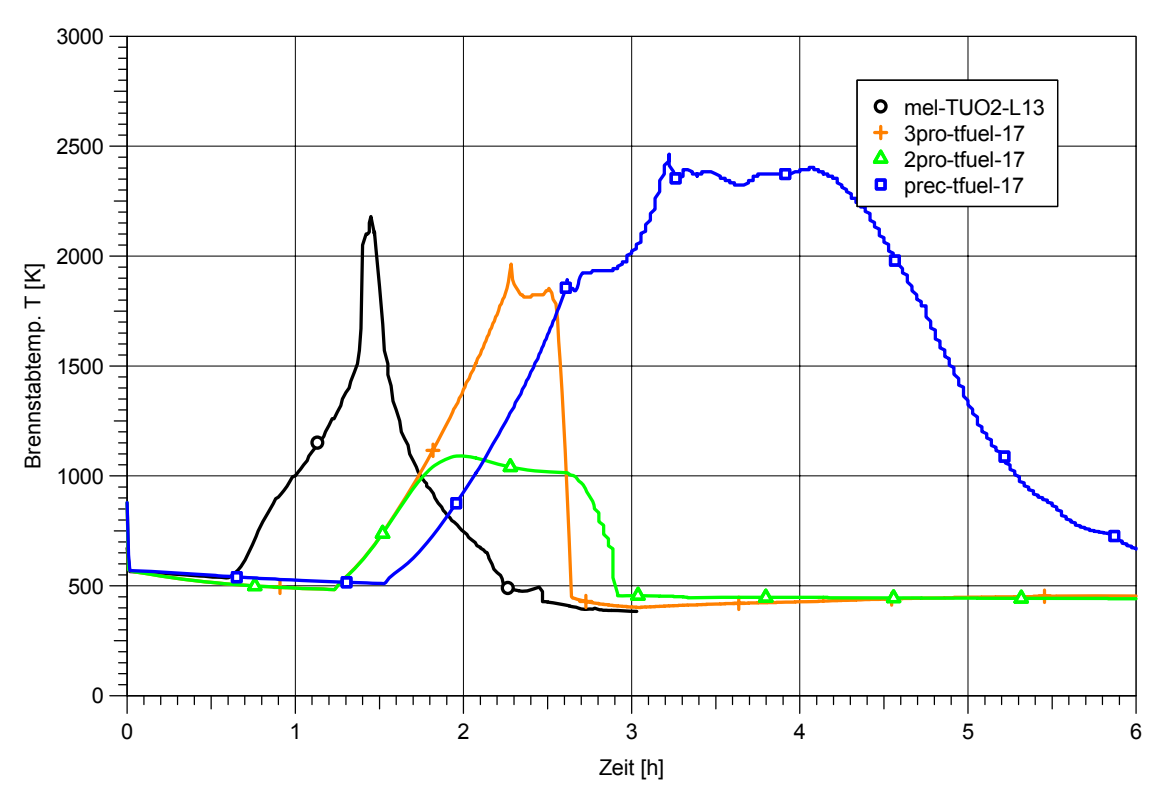

**Abb. 5-30** Vergleich der berechneten Brennstabtemperaturen

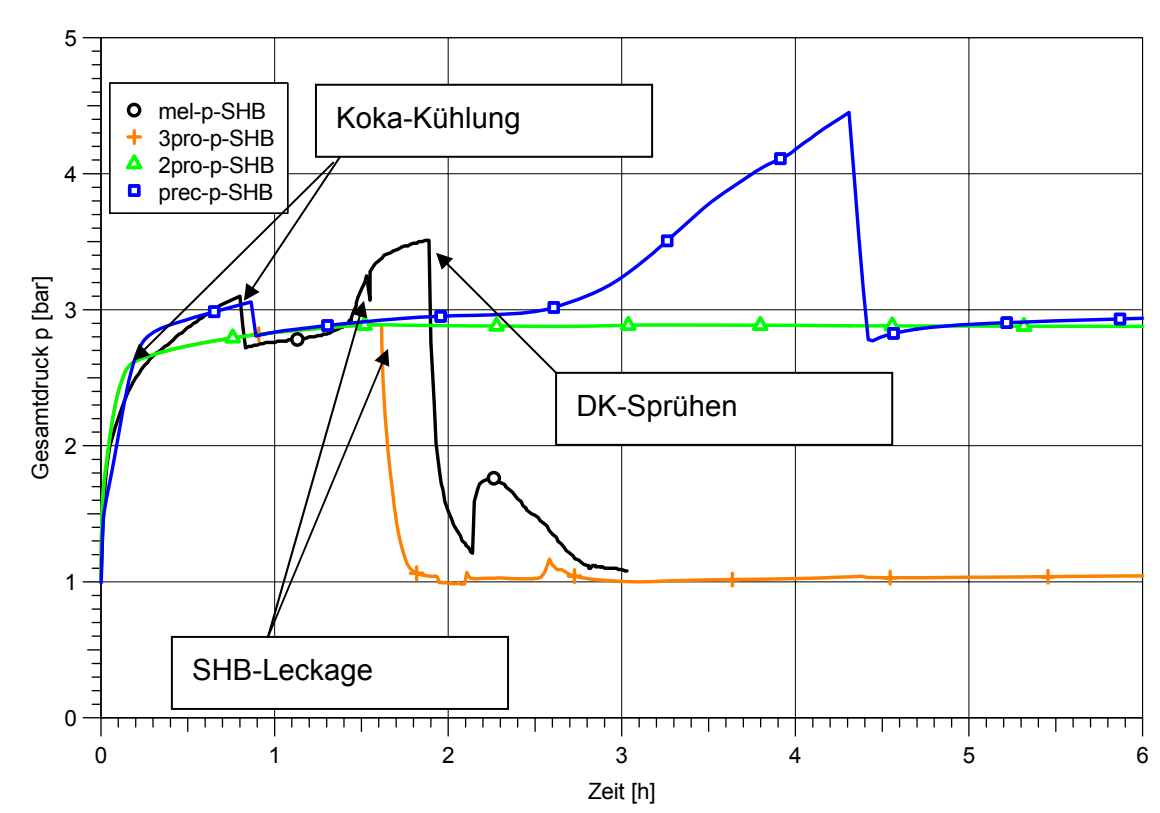

ASTRID(dev): KKP1 Notfallübung

**Abb. 5-31** Vergleich des Drucks im Sicherheitsbehälter

Im Folgenden wird die Freisetzung von Spaltprodukten näher untersucht. Dabei ist es einfacher, die Massenanteile in Bezug auf das Anfangsinventar zu vergleichen als die Aktivitäten zu betrachten. Das verwendete Kerninventar wurde vorher abgestimmt. Wie die Abb. 5-32 zeigt, erfolgt das SB-Deckelleck, bevor in ASTRID eine Freisetzung berechnet wird. Damit wird die starke Freisetzung zu diesem Zeitpunkt unterschätzt. Integral ist die berechnete Freisetzung aus dem RDB in der letzten Prognose ca. 1/3 geringer im Vergleich zu MELCOR. Abb. 5-33 zeigt den Vergleich für die Edelgas-Verteilung der letzten Prognose. Die Freisetzung in die Umgebung (rote Linie) wird um einen Faktor 2,5 unterschätzt. Ursache ist die verspätete Freisetzung und vor allem auch die Nichtberücksichtigung der Spülluft. Auffallend ist auch der Unterschied in der Koka. Hier ist entscheidend, ob während der Edelgasfreisetzung im SB zusätzlich ein Druckaufbau stattfindet. In ASTRID wird aber zu diesem Zeitpunkt bereits ein SB-Leck angenommen, so dass kein Druckaufbau mehr stattfindet und damit keine Edelgase in die Koka gelangen. Infolgedessen ist die Edelgaskonzentration im Reaktorgebäude in der ASTRID-Rechnung höher. Die Edelgasmengen im Maschinenhaus sind relativ gleich. Die Verteilung des Spaltproduktaerosols Te ist ähnlich der der Edelgase und ist in Abb. 5-34 dargestellt. Die Abb. 5-35 zeigt zusammenfassend die Freisetzung der Edelgase in die Umgebung und die Edelgasmenge im Reaktorgebäude für alle Prognosen. Die von ASTRID berechneten Quellterme sind zeitlich verschoben und bezüglich der Umgebung deutlich geringer. Da insbesondere für die beiden letzten Prognosen die Werte im Reaktorgebäude höher bzw. vergleichbar zu MELCOR sind, ist der Grund die fehlende Spülluft. Abb. 5-36 zeigt den Vergleich der Aktivitäten für Aerosole und Edelgase in der Umgebung. Auch hier liegt der in der letzten Prognose berechnete Wert ca. 2 Größenordnungen unter dem von MELCOR. Wäre in ASTRID ein Modell für die Spülluft vorhanden, hätte eine wesentlich bessere Übereinstimmung erreicht werden können.

#### ASTRID(dev): KKP1 Notfallübung

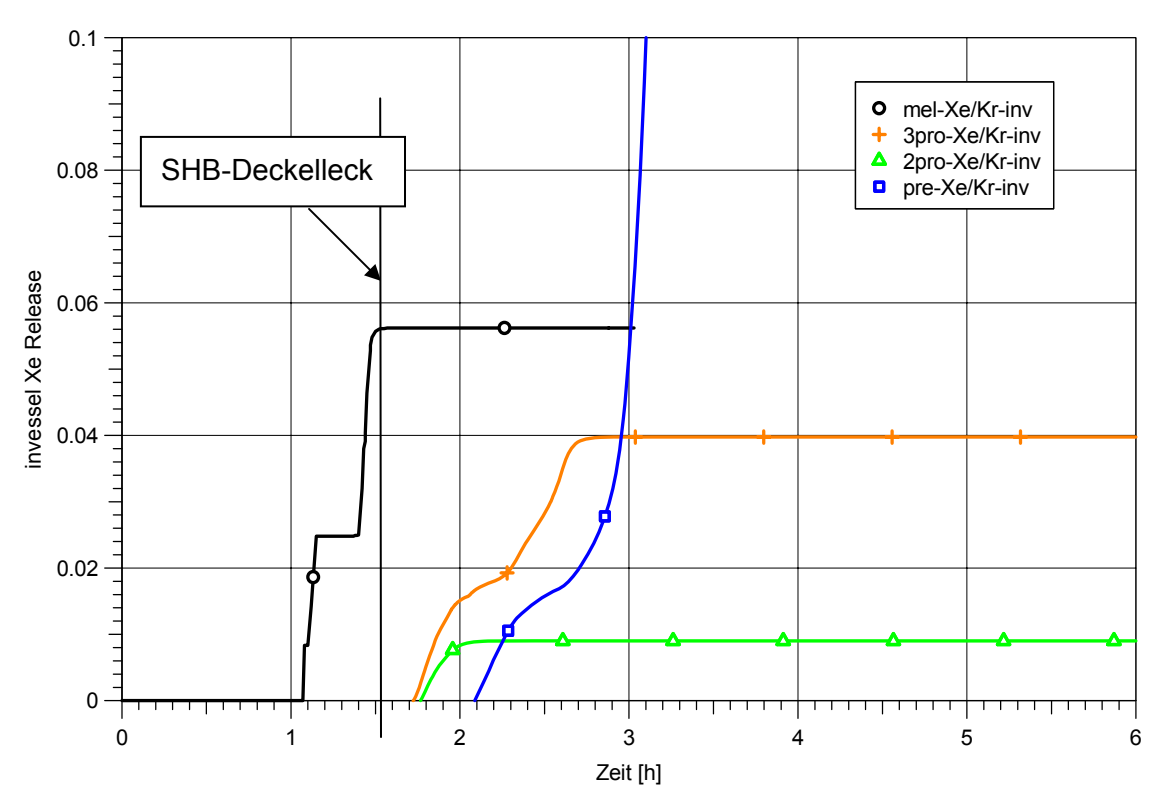

**Abb. 5-32** Vergleich der berechneten In-vessel-Xe-Freisetzung

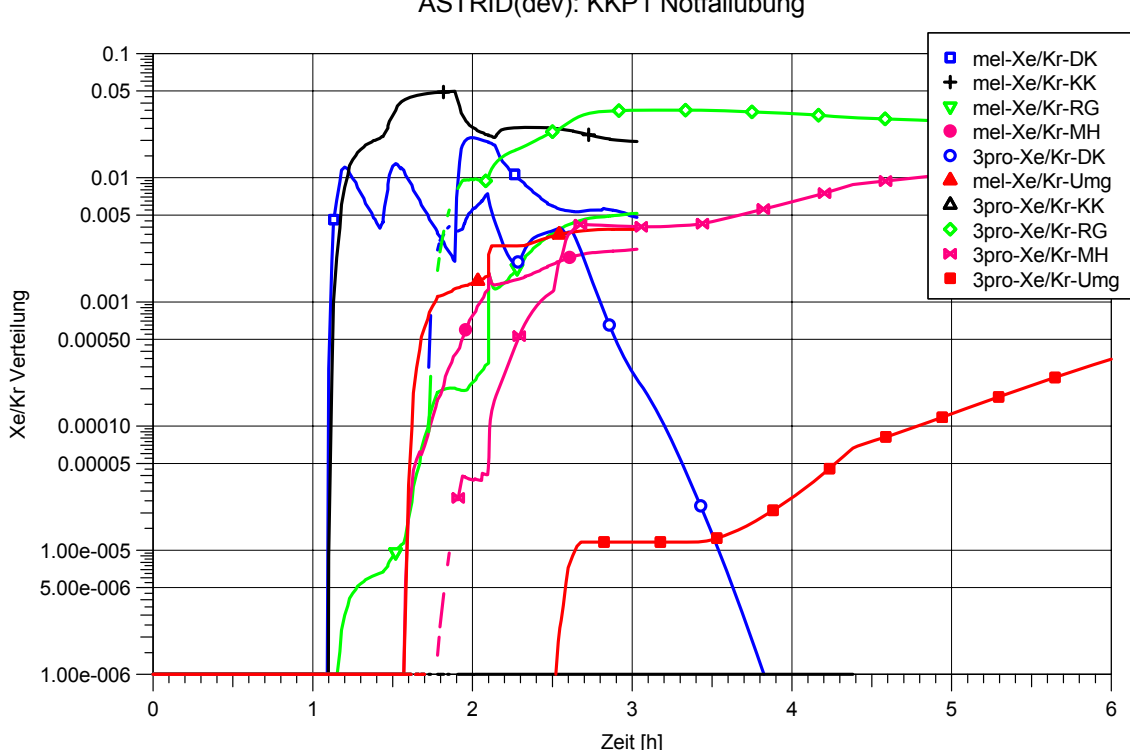

ASTRID(dev): KKP1 Notfallübung

**Abb. 5-33** Vergleich der Edelgasverteilung (nur für letzte Prognose)

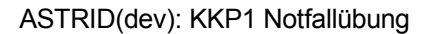

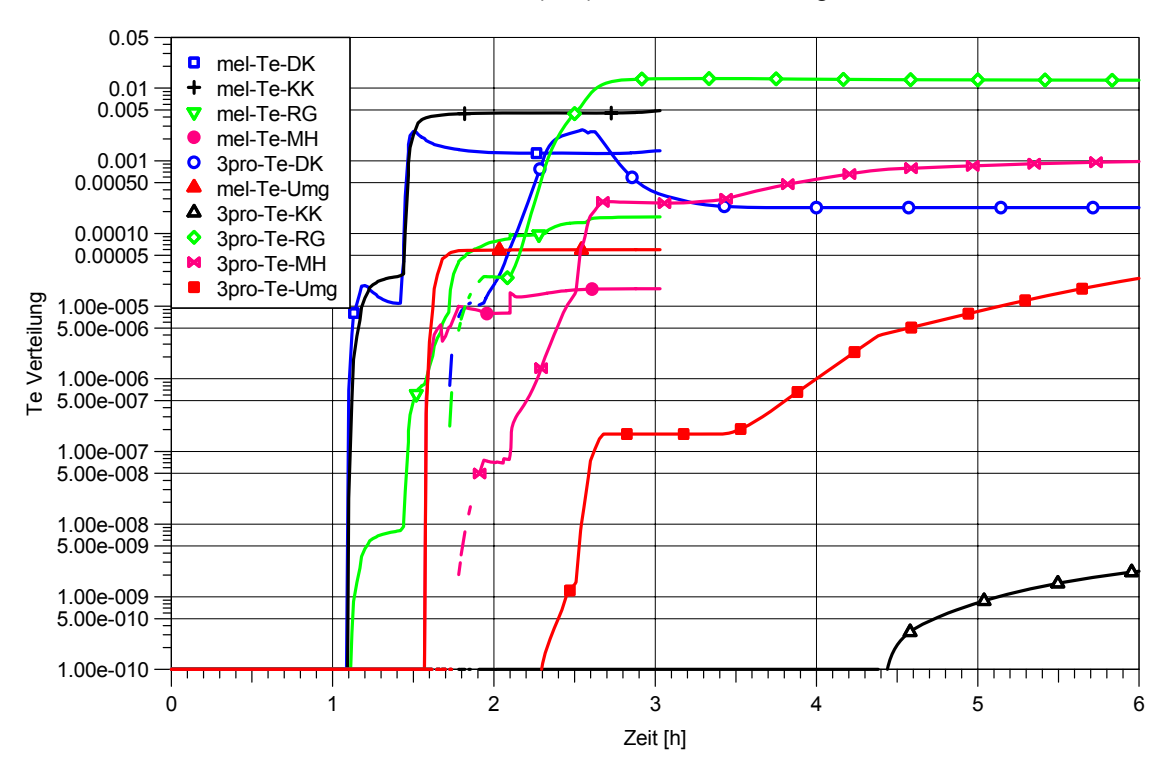

**Abb. 5-34** Vergleich der Te-Verteilung (nur für letzte Prognose)

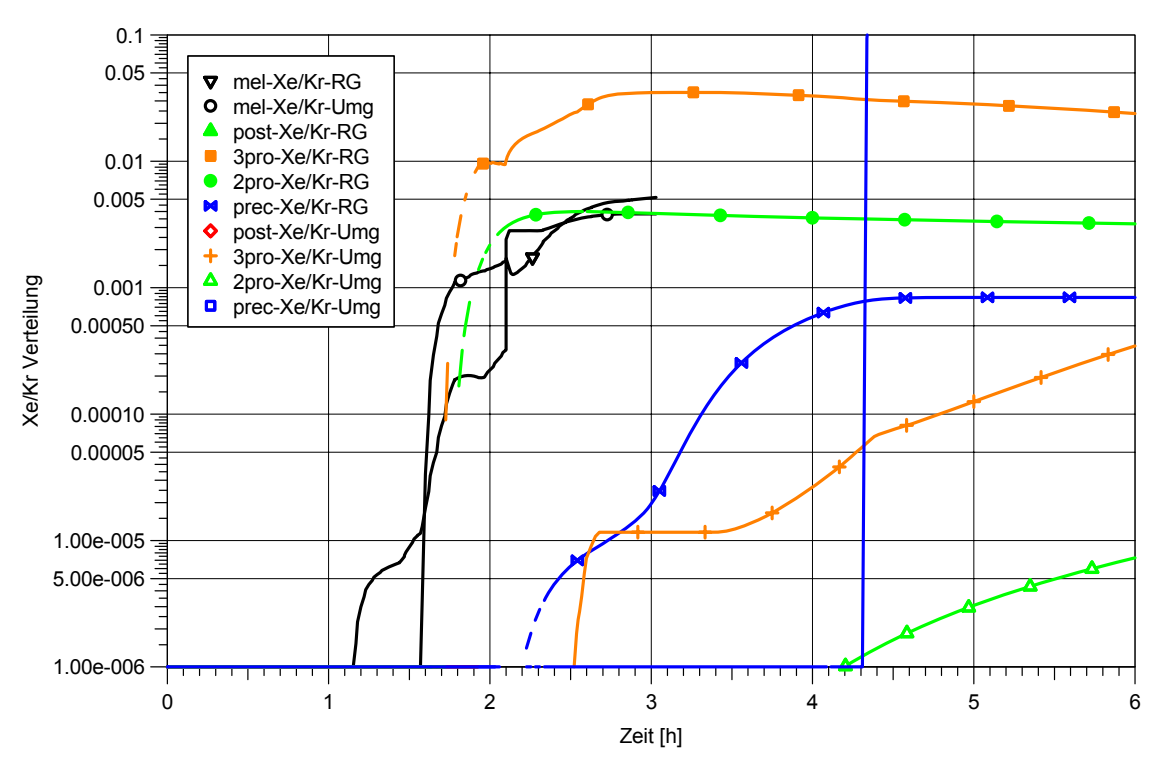

ASTRID(dev): KKP1 Notfallübung

**Abb. 5-35** Berechnete Edelgasfreisetzung im RG und Umgebung

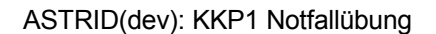

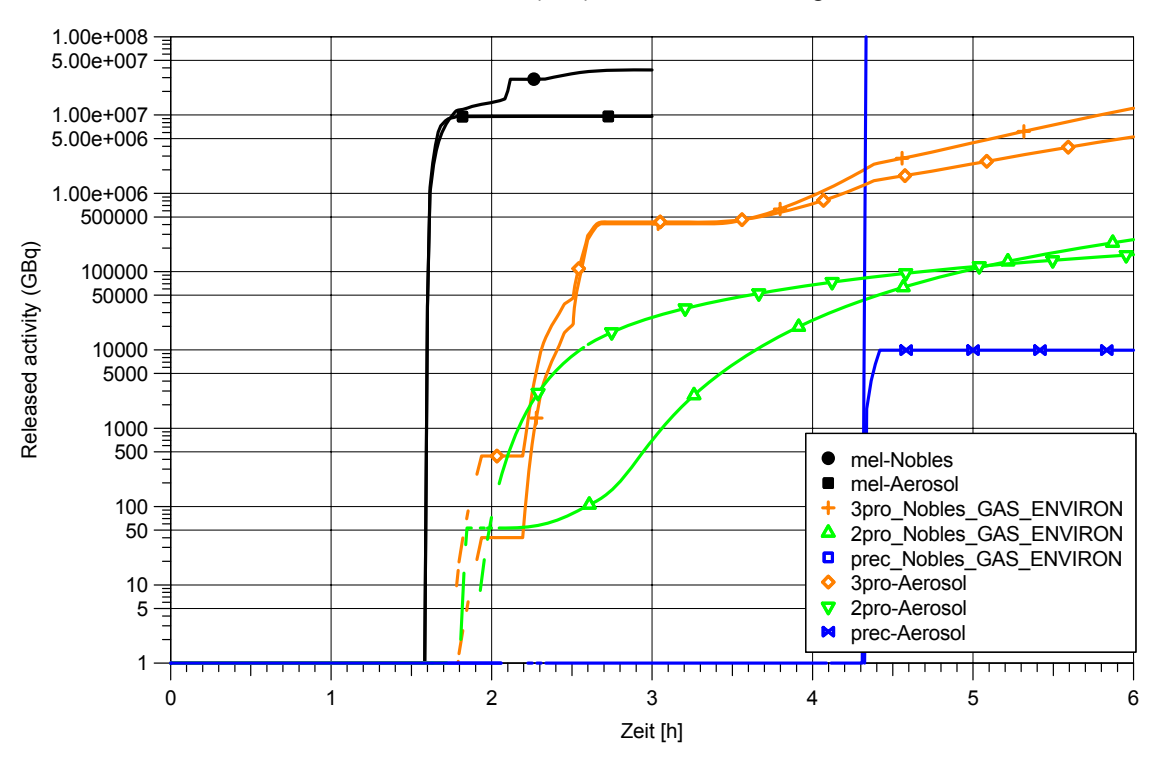

**Abb. 5-36** Vergleich der berechneten Aktivitäten für Edelgase und Aerosole

## **5.5.5 Zusammenfassung**

ASTRID wurde ca. 10 min nach Übungsbeginn gestartet. Die Identifizierung des auslösenden Ereignisses war gut möglich. Der als Vorausrechnung bereits vorhandene zugehörige Störfall wurde nach nur 12 Minuten als erste konservative Schätzung erstellt. Insgesamt hat sich ASTRID als gut handhabbar erwiesen, wobei allerdings noch Verbesserungsmöglichkeiten des grafischen Userinterface möglich sind. Durch die erworbenen Kenntnisse der PSA-Studie und weiterer Rechnungen zu KKP-1 in der Vorbereitungsphase und durch den umfangreichen Datenbestand war es während der Übung schnell möglich, das SB-Deckelleck als Ursache für den Aktivitätsanstieg zu identifizieren. Hier bietet sich auch für die Zukunft die Möglichkeit, durch Informationsaustausch zwischen den Beteiligten (Analysten und Betreiber) Zusammenhänge zwischen Ereignissen und deren Konsequenzen zu identifizieren.

Für die Simulation von teilzerstörten Kernen ist es notwendig, die radiale Leistungsverteilung genauer zu modellieren. Hier sind noch Verbesserungen im ASTRID-Programm notwendig. Ebenso müssen sämtliche relevanten Systeme berücksichtigt werden. Bisher wurden hier nur die Ergebnisse der PSA-Studie berücksichtigt. Vorgehensweisen nach NHB müssen im Datensatz als Schalthandlungen noch implementiert werden, um die Handhabung des ASTRID's zu vereinfachen und die Simulationsmöglichkeiten zu verbessern.

Die Kenntnis der unterschiedlichen Wechselwirkungen relevanter Prozesse ist für die Handhabung von ASTRID notwendig, da bei bestehenden Abweichungen zwischen Rechnung und Anlagendaten versucht werden muss, durch Modifikation der Eingabedaten die Ergebnisse zu verbessern. Dies ist während der Übung für die Vorgänge innerhalb des RDB und des Sicherheitsbehälters gelungen, so weit es die zu einfache Kernmodellierung zuließ. Für die Vorgänge außerhalb des Sicherheitsbehälters war dies wegen fehlender Modellierung von Lüftungssystemen nicht möglich.

Durch die Berücksichtigung der Schalthandlungen, welche im Übungsszenario angenommen wurde, geht die Vorlaufzeit zwischen Prognose und Beginn der Freisetzung etwas verloren. Dies gilt insbesondere dann, wenn der Beginn der Freisetzung durch ein zusätzliches Ereignis (hier SB-Deckelleck) verursacht wird.

Die Übung zeigt, dass die zeitliche Kombination der verschiedenen Ereignisse (hier Beginn der Kernzerstörung und SB-Deckelleck bei Betrieb der Lüftung im Reaktorgebäude) einen erheblichen Einfluss auf die Freisetzung hat. Es ist möglich, dies mit ASTRID unter simulierten Unfallbedingungen zu berechnen, wenn die Notfallmaßnahmen und die dafür eingesetzten Systeme im Modell von ASTRID vorgesehen sind.

## **6 Arbeitspaket 5: Automatisierte Dateneingabe und – ausgabe in QPRO**

Einige der dem QPRO-Nutzer gestellten Fragen sind relativ einfach zu beantworten, indem entsprechende Messwerte der Anlage abgelesen und unmittelbar manuell als Antwort in QPRO eingegeben werden. Um den Nutzer zu entlasten und um Fehlermöglichkeiten zu minimieren, wäre es hilfreich, diese Daten automatisiert in QPRO einzugeben. Es werden nachfolgend Möglichkeiten aufgezeigt, wie diese Datenübertragung realisiert werden könnte.

Zunächst wurden für den bestehenden Fragenkatalog der Anlage KKP1 die Prozessgrößen ermittelt, die für eine automatische Datenübertragung an QPRO geeignet erscheinen. Diese sind mit ihren Messbereichen und Bezeichnungen der Messstellen in Tab. 6-1 aufgeführt.

| <b>Messung</b>                                                                            | <b>Bemerkung</b>                                    | <b>Messstelle</b>           |
|-------------------------------------------------------------------------------------------|-----------------------------------------------------|-----------------------------|
| RESA-Zeitpunkt                                                                            |                                                     | 0YP00 U901 REWE YP99 R01783 |
| Kernaustrittstemperatur                                                                   | Messbereich bis 1000°C                              | 0YD61 T001 XQ01 IP01 M00025 |
|                                                                                           | störfallfest                                        | 0YD61 T002 XQ01 IP01 M00085 |
| Bespeisung am RDB-Boden durch<br>Steuerstabspülwasser und Pumpen-<br>dichtungssperrwasser | Messstelle bisher nicht identifiziert               |                             |
| Bespeisung mittels Kernsprühsystem                                                        | Durchfluss hinter Kernsprühpumpe                    | 3TK02 F001 XQ01 IP07 M01353 |
|                                                                                           | Messbereich 0.0 bis 1800 m <sup>3</sup> /h          |                             |
| <b>RDB-Druck</b>                                                                          | Messbereich 0 bis 100 bar                           | 3YD06 P001 XQ05 IP12 M02617 |
| RDB-Füllstand                                                                             | Messbereich 0.25 bis 15.0 m                         | 3YD06 L006 XQ01 IP07 M01355 |
|                                                                                           | störfallfest                                        |                             |
| <b>SB-Druck</b>                                                                           | Messbereich -1,0 bis 3,5bar                         | 1XM04 P001 XQ01 IP05 M00929 |
|                                                                                           | (viele andere Messstellen)                          | 6XM01 P601 XQ02 IP10 M02415 |
|                                                                                           | Messbereich -1,0 bis 15 bar                         |                             |
|                                                                                           | (Weitbereich)                                       |                             |
| SB-Druckverlauf (schneller Druckab-                                                       | Keine Messstelle vorhanden                          |                             |
| fall)                                                                                     | Könnte in OPRO aus SB-Druck ab-<br>geschätzt werden |                             |
| Füllstand im SB                                                                           | Messstelle bisher nicht identifiziert               |                             |

**Tab. 6-1** Zur automatischen Übergabe an QPRO geeignete Messdaten

Die Informationen über die Verfügbarkeit der Werte im Prozessrechner der Anlage und über die Datenschnittstelle zur Kopplung eines externen, Windows-basierten Rechners wurden vom Betreiber zur Verfügung gestellt.

Generell gilt, dass die in QPRO benötigten Antworten durch eine Auswertung der Messdaten im Programm erfolgen müssen. Im einfachen Fall kann dies durch einen Vergleich mit einem Grenzwert erfolgen, z. B. "Ist die Kerntemperatur oberhalb des Messbereichs (bzw. an der Grenze des Bereichs)?" Auch komplexere Fragen wie Gradient oder Zeitdauer können im Programm erfasst und mit einer erweiterten Datenauswertung beantwortet werden. Auf diese Weise könnten etwa 40 % der vorliegenden Fragen automatisch beantwortet werden. Allerdings kann nicht sichergestellt werden, dass alle Messungen im Notfall ordnungsgemäß funktionieren. Selbst wenn diese störfallfest ausgelegt sind, besteht nicht immer eine Funktionssicherheit der Messwerterfassung wie beispielsweise bei Erdbeben oder Flugzeugabsturz. Deshalb wird eine Quittierung der automatsch erzeugten Antworten durch den Benutzer vorgeschlagen, in der die zugrunde gelegten Messwerte angezeigt werden. Zusätzlich soll optional eine manuelle Eingabemöglichkeit für die Antworten verfügbar sein.

Die Datenerfassung kann über eine vorliegende Schnittstellensoftware, die "External Unit XU" des Leittechniksystems TELEPERM XP erfolgen. Die XU nimmt Anfragen von externen Systemen (Clients) über eine TCP/IP-Schnittstelle entgegen und bearbeitet diese. Vom Client wird eine KKS-Liste der gewünschten Prozesssignale an die XU gesandt und er erhält daraufhin alle angeforderten Signalwerte. Danach werden nur noch Änderungen der angeforderten Signale übertragen. Die programmtechnische Umsetzung kann durch die Benutzung einer von Siemens / Betreiber zur Verfügung gestellten Programmbibliothek auf Basis der Programmiersprache C erfolgen. Diese Bibliothek enthält Programme, die die benötigten Funktionen wie Verbindungsaufbau zur XU, Abfrage von Werten oder Fehlerkontrolle zur Verfügung stellt. Die Speicherung der Daten ist in einer Datei oder einem Datenbanksystem möglich. Auf diese kann dann aus QPRO mit entsprechenden Lesebefehlen zugegriffen werden. Da die Neuberechnung der Quellterme in relativ hohen Zeitabständen (Minutenbereich) durchgeführt wird, sind die Abfragen nicht zeitkritisch. Die Software zur Datenerfassung muss innerhalb des gesicherten Netzwerks der Kraftwerksdatenerfassung ausgeführt werden und kann daher nicht auf dem Rechner mit QPRO laufen, da dieser sich im Normalfall außerhalb dieses Netzes befindet und nur über spezielle Kommunikationswege (Firewall) zugreifen kann. In QPRO werden schließlich der Datenzugriff (z. B. Lesen aus Datei) und die Datenverarbeitungsfunktionen sowie die Bereitstellung der Antworten programmtechnisch ausgeführt.

Die Ausgabe der Quellterme ist als reine Textdatei (ASCII) von QPRO durch den Benutzer ansteuerbar. Das dort verwendete XML-Format ("Extensible Markup Language") kann direkt von RODOS gelesen und weiter verarbeitet werden. Rückfragen bei der für die Referenzanlage zuständigen Landesbehörde haben ergeben, dass weitere Formate nicht benötigt werden. Die Übermittlung der Daten an die Behörden ist bei der Notfallübung in Form von E-Mail-Anhängen der Quelltermdateien ("Attachments") vorgesehen. Zur Vereinfachung bei der Übermittlung wurden in QPRO Erweiterungen vorgenommen, die die Generierung dieser Mails unterstützen. Nach der Speicherung der Daten in einer Datei erhält der Benutzer nun eine Abfrage, ob er die Daten versenden will:

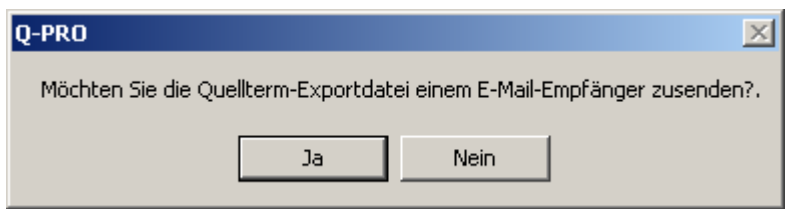

**Abb. 6-1** E-Mail Versand Dialog

Falls er dies bejaht, wird automatsch sein E-Mail-Programm gestartet und eine E-Mail mit dieser Datei als Anhang generiert. Er muss dann noch die Empfängeradresse der E-Mail eintragen.

# **7 Arbeitspaket 6: Erarbeitung von Empfehlungen zur Erhöhung der Zuverlässigkeit der Quelltermprognose für RODOS sowie Projektleitung**

Generell ist festzustellen, dass der erreichte Entwicklungsstand von QPRO und ASTRID gegenüber den derzeit noch üblichen Quelltermprognosemethoden deutlich fortgeschritten ist. Es empfiehlt sich daher, anlagenspezifische Versionen dieser Programme zu erstellen und zu nutzen.

Dennoch sind diese Programme noch nicht vollständig entwickelt und noch nicht uneingeschränkt anwendbar. Ein Teil der nachfolgenden Abschnitte befasst sich daher auch mit zukünftig noch notwendigen oder sinnvollen Verbesserungen und Ergänzungen.

#### **7.1 Aus den Erfahrungen mit QPRO abgeleitete Empfehlungen**

#### Anwendungsbereich von QPRO:

Es ist vorgesehen, QPRO nur dann zu nutzen, wenn Voralarm ansteht und wenn folglich ein auslegungsüberschreitender Ablauf droht. Dies ist sinnvoll, weil nur dann ein erheblicher Quellterm zu befürchten ist. Grundsätzlich kann QPRO (oder allgemein ein Prognosewerkzeug) auch für vorhergehende Phasen des Ablaufes oder für weniger gravierende Vorgänge vorgesehen werden. Dann würde der Schwerpunkt jedoch nicht mehr auf der Quelltermprognose liegen, sondern sich mehr in Richtung auf die Diagnose von Betriebsstörungen verlagern. Es ist nicht zu empfehlen, diese Aspekte zusätzlich in QPRO einzufügen, weil dadurch das Modell wahrscheinlich überfrachtet und unhandlich wird.

#### Generelle Struktur des Netzwerkes:

Die Aufteilung des Netzwerkes in die zeitlich aufeinanderfolgenden Unfallphasen und die Trennung zwischen Daten aus der PSA und Daten aus Beobachtungen hat sich bewährt.

#### Fehlende Aspekte in der PSA

Die Zusammenhänge und Ergebnisse der PSA für die Referenzanlage konnten – soweit sie für die Quelltermprognose relevant sind – nach QPRO übertragen werden. Die

123

PSA beschränkte sich bei der Analyse von Notfallmaßnahmen jedoch auf wenige gut dokumentierte Aktionen. In Realität ist zu erwarten, dass die Betriebsmannschaft darüber hinaus zusätzliche Maßnahmen ergreift, die in der PSA nicht enthalten sind. Daher kann auch QPRO derzeit den Einfluss derartiger Maßnahmen nicht enthalten. Als Ergebnis der Notfallübung wurde die Reaktorgebäudelüftung zusätzlich berücksichtigt. Es wird empfohlen, zusätzliche zu erwartende Notfallmaßnahmen in QPRO einzufügen.

#### Quellterme der PSA:

Die bestehende PSA hat für die Quellterme nur Angaben über die freigesetzte Menge von einigen wenigen Radionukliden gemacht. Zeitverläufe der Freisetzung, geodätische Höhe und thermische Energie mussten aus der PSA-Dokumentation abgeleitet werden. Es wird empfohlen, dass die in einer PSA ausgewiesenen Quellterme in Zukunft auch durch diese zusätzlichen Merkmale beschrieben werden.

Ferner wird empfohlen, dass in den PSA-Quelltermen von QPRO mehr als nur einige wenige Radionuklide berücksichtigt werden.

#### Automatisierung der Dateneingabe:

Im Abschnitt zur automatisierten Datenein- und –ausgabe wird festgestellt, dass nur ein Teil der gegenwärtig in QPRO enthaltenen Fragen grundsätzlich auch automatisch durch Übernahme von Messdaten beantwortet werden könnten. Die dadurch mögliche Entlastung des Nutzers könnte erheblich sein. Es ist jedoch nicht sichergestellt, dass alle Messungen im Notfall ordnungsgemäß funktionieren. Deshalb wird eine Quittierung der automatisch erzeugten Antworten durch den Benutzer vorgeschlagen, in der die zugrunde gelegten Messwerte angezeigt werden. Zusätzlich sollte optional eine manuelle Eingabemöglichkeit für die Antworten verfügbar sein.

#### Nutzen von QPRO:

Das mit auslegungsüberschreitenden Abläufen und mit Kernschmelzen wenig vertraute Anlagenpersonal findet in QPRO eine einfach zu handhabende Unterstützung. Insbesondere in der ersten Phase kurz nach Anstehen der Voralarmkriterien wurde als hilfreich empfunden, dass QPRO die Wahrscheinlichkeiten nicht nur für Quellterme, sondern auch für einige charakteristische Merkmale des Unfallablaufes (z. B. mit oder ohne RDB-Durchschmelzen) angibt. Bisher übliche Hilfsmittel zur Quelltermprognose sind wesentlich weniger leistungsfähig. Vor diesem Hintergrund wird empfohlen, QPRO als Quelltermprognosewerkzeug einzusetzen.

## Akzeptanz von QPRO:

Wenn sich das Anlagenpersonal ein eigenes Bild vom Ablauf macht und wenn sich das von QPRO prognostizierte Geschehen nicht mit den Erwartungen des Personals deckt, entsteht Verunsicherung. In diesem Zusammenhang wird empfohlen:

- − QPRO so realistisch wie möglich zu machen (u. a. Einbeziehung möglicher Notfallmaßnahmen), siehe vorhergehende Empfehlungen.
- − Dem Nutzer die Möglichkeit zu geben, die QPRO-Arbeitsweise nachzuvollziehen.

## Verwendung von Wahrscheinlichkeiten:

Es bereitete bei der Notfallübung auch ungeübten Nutzern keine Schwierigkeiten, die von QPRO ausgewiesenen bedingten Wahrscheinlichkeiten für verschiedene Quellterme zu verstehen. In einer realen Unfallsituation ist jedoch zu erwarten, dass Verunsicherung darüber besteht, welche der ausgewiesenen Quellterme als Grundlage für Entscheidungen zu nehmen sind. Es wird empfohlen, dass vorab Kriterien geschaffen werden, die die Auswahl der Quellterme regeln.

## **7.2 Aus den Erfahrungen mit ASTRID abgeleitete Empfehlungen**

Aus der im Rahmen des Vorhabens durchgeführten Vergleichsrechnung und den Erfahrungen während der Notfallübung lassen sich einige Empfehlungen für die Anwendung von ASTRID zur Quelltermprognose ableiten:

## − Anwendungsbereich von ASTRID

ASTRID verwendet deterministische Modelle und Korrelationen zur Berechnung eines möglichen Quellterms. Die Übung als auch die Vergleichsrechnung haben gezeigt, dass die zeitliche Abfolge der verschiedenen Prozesse (wie Wasserstoffverbrennung, Versagen von Komponenten, Freisetzung von Spaltprodukten) und deren Wechselwirkung möglichst genau berücksichtigt werden müssen, um qualitativ und quantitative richtige Quellterme und Anlagenzustände zu berechnen. Weiterhin zeigt die Übung, dass die technischen Sicherheitssysteme als auch deren mögliche Anwendung nach Notfallhandbuch berücksichtigt werden müssen. Allerdings muss die dazu notwendige Rechenzeit berücksichtigt werden, die mit ca. 15 min gerade noch vertretbar ist. Ein frühmöglichster Einsatz des ASTRID während eines Notfalls ist ebenfalls sinnvoll, denn ASTRID ist grundsätzlich für den normalen Störfall als auch für den auslegungsüberschreitenden Störfall geeignet.

#### − Zugang zu Anlagendaten

- Eine automatische Übertragung von Anlagendaten ist für ASTRID sehr zweckmäßig. Der strukturierte Überblick der Anlagendaten (im Diagnoseteil des ASTRID-Interfaces) ermöglicht eine schnelle Diagnose des Störfallablaufs. Der Gesamtüberblick des Anlagenzustandes als auch die Kenntnisse der PSA ermöglichten es, während der durchgeführten Übung das Deckelleck sehr frühzeitig als Ursache für die Aktivität zu identifizieren, da gleichzeitig die Temperaturen im SB bekannt waren. Somit ist unabhängig von ASTRID die strukturierte Aufbereitung von Anlagendaten sehr sinnvoll.
- − Anpassung von ASTRID-Analysen an den tatsächlichen Störfallablauf Eine Hauptaufgabe in der ASTRID-Anwendung während eines Notfalls besteht in der Anpassung der Randbedingungen und berechneten Zustände an die tatsächlich gemessenen Anlagenzustände. Hier ist ein ausreichendes und umfangreiches Training des ASTRID-Anwenders notwendig. Der Anwender muss möglichst schnell entscheiden, wie bestimmte gemessene Phänomene simuliert werden können und wie die Abweichungen zwischen Rechnung und Messungen interpretiert werden können. Die Übung hat gezeigt, dass dies auch unter Notfallrandbedingungen mit der vorhandenen ASTRID-Oberfläche im Prinzip möglich ist.

− Prognosefähigkeit von ASTRID

Während Störfällen ist davon auszugehen, dass verschiedene Gegenmaßnahmen durchgeführt werden. In der Übung war man damit konfrontiert, dass während der Rechnung eines Szenarios weitere Vorkommnisse (SB-Leck) aufgetreten sind oder weitere Schritte zur Reduktion des Quellterms durchgeführt wurden. Potenzielle Maßnahmen und Vorgänge sollten von Beginn an in ASTRID so berücksichtigt werden, dass sie vom Nutzer aktiviert werden können.

## **7.3 Vorschläge zur Verbesserung und Anwendung von QPRO**

#### **7.3.1 Berücksichtigung zusätzlicher Nuklide**

In seiner aktuellen Entwicklungsstufe gibt QPRO den Quellterm nur für folgende 5 Nuklide aus: Kr-88, Xe-133, I-131, Cs-137, Te-132. Dies entspricht den in der zugrundeliegenden PSA berücksichtigten Nukliden. Diese Nuklide sind radiologisch besonders relevant, so dass Unfallfolgeanalysen mit diesen Nukliden ein aussagekräftiges Bild abgeben. Tatsächlich sind jedoch wesentlich mehr Nuklide an einem Quellterm beteiligt. Wenn sie von QPRO nicht benannt werden, sind die Quellterme tendenziell unterschätzt.

In integralen Rechenprogrammen zur Unfallanalyse werden Radionuklide entsprechend ihrer physikalisch-chemischen Eigenschaften üblicherweise zu ähnlichen Gruppen zusammengefasst. Es wird davon ausgegangen, dass die Angehörigen einer Gruppe sich ähnlich verhalten und insbesondere, dass sie zu gleichen Anteilen freigesetzt werden.

Die in MELCOR verwendeten Gruppen sind elementweise wie folgt zusammengefasst (fett gedruckt die in QPRO bisher verwendeten Nuklide):

- 1. He, Ne, Ar, **Kr, Xe**, Rn, H, N
- 2. Li, Na, K, Rb, **Cs**, Fr, Cu
- 3. F, Cl, Br, **I**, At
- 4. O, S, Se, **Te**, Po
- 5. Be, Mg, Ca, Sr, Ba, Ra, Es, Fm
- 6. Ru, Rh, Pd, Re, Os, Ir, Pt, Au, Ni
- 7. V, Cr, Fe, Co, Mn, Nb, Mo, Tc, Ta, W
- 8. Ti, Zr, Hf, Ce, Th, Pa, Np, Pu, C
- 9. Al, Sc, Y, La, Ac, Pr, Nd, Pm, Sm, Eu, Gd, Tb, Dy, Ho, Er, Tm, Yb, Lu, Am Cm, Bk, Cf
- 10. U
- 11. Cd, Hg, Zn, As, Sb, Pb, Ti, Bi
- 12. Ga, Ge, In, Sn, Ag

Zur Aufnahme weiterer Nuklide in den von QPRO bestimmten Quellterm sind folglich zwei Arten von Nukliden zu unterscheiden:

- 1. Nuklide, die in eine gleiche chemisch-physikalische Gruppe gehören wie eines der bereits berücksichtigten Nuklide.
- 2. Nuklide, die in andere chemisch-physikalische Gruppen gehören.

Der Quellterm aus Nukliden der Gruppen 1 bis 4 kann ohne wesentlichen Aufwand unmittelbar anhand der existierenden QPRO-Daten ermittelt werden, indem für die jeweiligen Gruppenmitglieder gleiche Freisetzungsanteile angenommen werden. Der Quellterm aus Nukliden der Gruppen 5 bis 12 könnte nur mittels zusätzlicher Analysen aus den Unfallanalysen der PSA gewonnen werden. Es ist nicht zu erwarten, dass sich dadurch erhebliche Änderungen für die Ergebnisinterpretation ergäben. Diese Erwartung sollte jedoch in einer beispielhaften Analyse bestätigt werden.

Es wird daher vorgeschlagen:

- 1. Der QPRO-Quellterm ist um die Nuklide der Gruppen 1 bis 4 zu ergänzen.
- 2. Für alle übrigen Nuklide wird untersucht, wie hoch ihr relativer Beitrag zu radiologischen Unfallfolgen ist. Falls dieser erheblich ist, ist ein praktikabler Vorgehensvorschlag für ihre Einbeziehung zu erarbeiten.

Für die graphische Darstellung in der QPRO-Nutzeroberfläche dürfte die Aufnahme zusätzlicher Nuklide nicht sinnvoll sein, denn der Nutzer könnte dadurch in seinem Entscheidungsprozess eher verwirrt als unterstützt werden. Daher wird nicht empfohlen, alle Nuklide der Gruppen 1 bis 4 in diese Darstellung aufzunehmen, sondern sie nur in der an RODOS zu übermittelnden Quelltermdatei aufzuführen.

## **7.3.2 Spezifische Verbesserungen an QPRO für einen Druckwasserreaktor**

Das vorhergehende Vorhaben StSch 4449 befasste sich mit der Erhöhung der Zuverlässigkeit der Eingabedaten für das Entscheidungshilfesystem RODOS am Beispiel eines DWR /GRS 06f/. Dabei wurden u. a. Empfehlungen gegeben, die sich auf allgemeine Eigenschaften von QPRO beziehen (z. B. Benutzeroberfläche, grundsätzlicher Aufbau des Netzwerkes, Zeitabhängigkeit von Quelltermen). Diese allgemeinen Empfehlungen sind im vorliegenden Vorhaben für einen SWR umgesetzt worden. Es ist sinnvoll, diese Empfehlungen zukünftig auch für einen DWR zu realisieren.

Die DWR-spezifischen Empfehlungen aus dem Vorgängervorhaben wurden im vorliegenden Vorhaben, das sich auf SWR bezieht, nicht berücksichtigt. Vollständigkeitshalber wird hier zusammenfassend dargestellt, um welche DWR-spezifischen Empfehlungen es sich dabei handelt:

- In /GRS 06f/ wurden Vorschläge für eine Überarbeitung der Quellterme für Cs und I erarbeitet, jedoch noch nicht in QPRO implementiert.
- In /GRS 06f/ wurden die Zeitverläufe von deterministischen Unfallabläufen genau ausgewertet. Daraufhin wurden Vorschläge für eine Verbesserung des

Zeitverlaufes von Quelltermen erstellt, jedoch noch nicht in QPRO implementiert.

## **7.4 Vorschläge zur Verbesserung und Anwendung von ASTRID**

Teilweise wurden mögliche bzw. notwendige Verbesserungen von ASTRID bereits erläutert. Im Folgenden werden diese kurz zusammengefasst:

## **7.4.1 Verbesserungen des ASTRID-Simulationsprogramms**

Bezüglich des ASTRID-Simulationsprogramms sind folgende Verbesserungen notwendig bzw. wünschenswert:

− Geometrie des Kerns

Die tatsächliche Geometrie kann nur sehr vereinfacht wiedergegeben werden. Hier wäre eine flexiblere Struktur der Eingabedaten sinnvoll.

− Simulation des Kerns

Bezüglich Schmelzeumlagerung kann die radiale Leistungsverteilung nicht berücksichtigt werden. Insbesondere beim SWR und bei teilzerstörten Kernen ist dies aber unbedingt notwendig. Das Modul RELOMEL müsste daher entsprechend ergänzt werden. Weiterhin werden die verschiedenen Phasen des Abschmelzens und der Schmelzeumlagerung nur schrittweise simuliert. Ein Teilversagen und eine schrittweise Verlagerung von Kernschmelze sollten simuliert werden können.

- − Freisetzungsmodelle für Spaltprodukte Das in ASTRID implementierte Modell ist sehr einfach und sollte verbessert werden (z. B. durch ELSA aus ASTEC)
- − Spaltprodukttransport im Reaktorkühlkreislauf Hier ist nur die Vorgabe von Rückhaltefaktoren möglich. Vereinfachte Modelle sollten hier implementiert werden.
- − Spaltproduktfreisetzung aus der Kernschmelze durch Beton-Schmelze-Wechselwirkung

Dieses Modell fehlt bisher in ASTRID mit entsprechenden Auswirkungen für den Quellterm.

## − Wasserstoffverbrennung

In ASTRID existiert nur ein vereinfachtes Modell. Dieses zeigt aber deutliche Unterschiede zu MELCOR. Hier ist noch eine Absicherung des Modells notwendig, da die Wasserstoffverbrennung einen erheblichen Einfluss auf den Quellterm haben kann.

## **7.4.2 Verbesserungen des ASTRID-Datensatzes**

Im Folgenden werden einige grundsätzliche Verbesserungsvorschläge im Hinblick auf den Datensatz gemacht:

− Simulation des Reaktorschutzes und Gegenmaßnahmen entsprechend NHB Im Normalfall würden die meisten Systeme zur Beherrschung von Störfällen funktionieren. Da die tatsächlichen Anlagenzustände simuliert werden sollen, ist die Berücksichtigung solcher Systeme sowie weiteren Gegenmaßnahmen entsprechend Notfallhandbuch (NHB) im Datensatz unbedingt notwendig. Daher sollte der bestehende Datensatz noch weiter vervollständigt werden.

## − Simulation der Lüftungssysteme

Im Datensatz sind die Lüftungssysteme zur Unterdruckhaltung implementiert. Allerdings sind diese zurzeit aufgrund der empfindlichen Steuerung zur Unterdruckhaltung sehr rechenzeitintensiv. Ferner ist das Öffnen von Berstscheiben zwischen Reaktorgebäude und Maschinenhaus aufgrund von Druckschwankungen noch zu ergänzen.

## **7.4.3 Verbesserung des graphischen Interfaces (GUI) für ASTRID**

Im Grundsatz hat sich die Struktur des ASTRID-GUI in der Übung bewährt. Eine Diskussion wurde bereits durchgeführt:

- Darstellung des Fragebaums Der Fragebaum ist für die einzelnen Reaktortypen festgelegt. Er sollte dem Nutzer zugänglich sein, so dass eine Anpassung (wie für die Übung durchgeführt) möglich ist.
- − Vergleichsmöglichkeiten Bisher werden nur die gemessenen Wasserstände im RDB und der Druck im RDB

als Vergleichswerte in die Rechenergebnisse eingespielt. Dies sollte erweitert werden.

− Simulation von Messdaten

Grundsätzlich existiert bereits ein Zusatzprogramm zur Simulation von Anlagendaten. Allerdings werden hier derzeit nur Zufallszahlen erzeugt. Hier wäre es sinnvoll, von Integral- bzw. detaillierten Programmen gerechnete Daten zu verwenden. Damit wäre dann ASTRID eine gute Grundlage zur Vorbereitung von Notfallübungen.

− Simulation der Sicherheitsventile

Im GUI können nicht alle wichtigen Ventile der betrachteten Anlage dargestellt werden. Die Möglichkeiten zur Modellierung von Ventilen sollten allgemeiner aufgebaut werden.

Berechnung des Quellterms

In COCOSYS wird der Quellterm elementweise berechnet. Diese werden dann in 8 Gruppen zusammengefasst, um dann später daraus wieder nuklidspezifische Aktivitäten zu berechnen. Es wäre einfacher, die elementweise (bzw. auch nuklidweise) Berechnung beizubehalten.

## **7.5 Vorgehen bei Quelltermprognosen im Ausland**

Gemäß Vorhabensbeschreibung soll die im vorhergehenden Vorhaben StSch 4449 vorgenommene Auswertung der internationalen Praxis zur Quelltermprognose aktualisiert werden.

## **7.5.1 Zusammenfassung aus dem Vorhaben StSch 4449**

Am 07.07.2008 wurde eine Internetrecherche zu Begriffen im Zusammenhang mit Quelltermprognosen bei Unfällen durchgeführt. Es ergaben sich keine erheblichen Neuerungen im Vergleich zum Stand von vor etwa 27 Monaten, als der Abschlussbericht des vorhergehenden Vorhabens dokumentiert wurde. Nachfolgend wird der Stand zu Quelltermprognosen im Ausland wiedergegeben.

In Tab. 7-1 sind für die untersuchten Länder Angaben über die Notfall-Organisation und über die verwendete Methode der Quelltermprognose dargestellt. Die Prognose

wird von einer Reaktoranalysegruppe im jeweiligen Notfallzentrum durchgeführt. Die Personalstärke der Gruppe ist unterschiedlich in den einzelnen Ländern. Sie umfasst in der Slowakei 4 Personen und in Frankreich bis zu 9 Personen. Aus den anderen Ländern liegen keine Angaben vor.

Es werden in Frankreich und der Slowakei ca. 100 Anlagendaten on-line aus der vom Unfall betroffenen Anlage an das Notfallzentrum übertragen. In der Schweiz werden mit 30 Daten deutlich weniger übermittelt. Von Ungarn werden 500 Daten angegeben, doch enthält dieser Wert vermutlich auch Messdaten aus der Umgebungsüberwachung. Aus den USA liegen keine Angaben vor. Der Takt, mit dem die Daten übermittelt werden, liegt zwischen 10 s und 5 min.
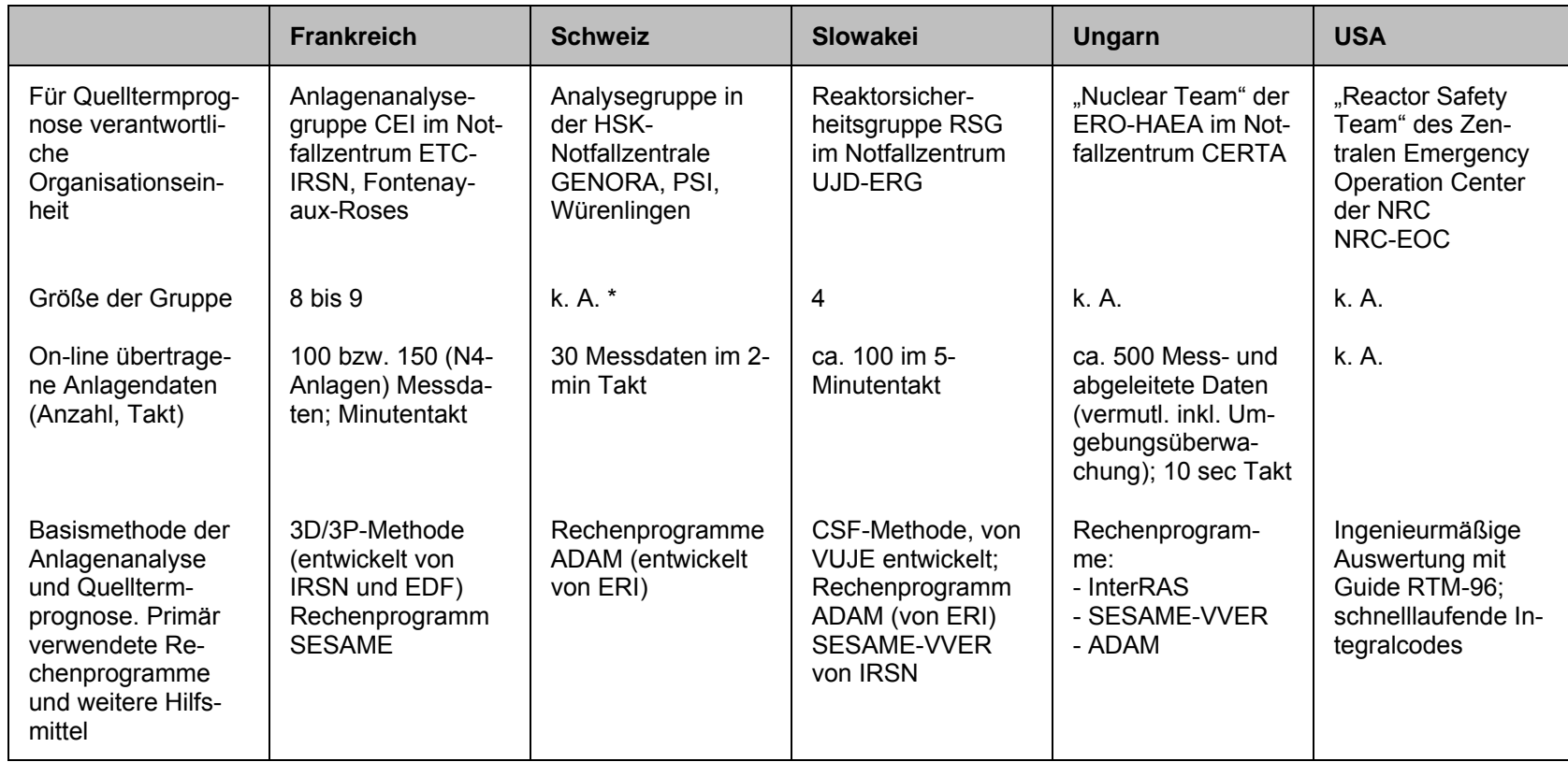

# **Tab. 7-1** Quelltermprognose in verschiedenen Ländern

\* k. A.: keine Angaben

Die folgende Betrachtung bezieht sich auf die Basismethode, also die Methode, die routinemäßig zuerst eingesetzt wird. Daneben stehen in allen Ländern weitere Methoden zur Verfügung, die ergänzend oder alternativ zur Quelltermprognose herangezogen werden können. Zu diesen weiteren Methoden gehören z. B. in den USA schnelllaufende Integralcodes der NRC, die aber im Einzelnen nicht genannt werden. Generell entscheidet die Analysegruppe, welche Methode eingesetzt wird.

Der Ablauf des Diagnose/Prognose-Prozesses gliedert sich grundsätzlich in die folgenden drei Schritte:

- (1) Aufbereitung der Anlagendaten
- (2) Diagnose des Anlagenzustands (Leckgrößen, Szenario)
- (3) Prognose zukünftiger Anlagenzustände und des Quellterms

Der Prognose-Schritt baut auf den zwei vorhergehenden Schritten auf.

Bis auf die USA werden in allen untersuchten Ländern schnelllaufende Rechenprogramme zur Diagnose/Prognose verwendet. Das in Frankreich entwickelte Rechenprogramm SESAME kommt in der Version SESAME-VVER auch in der Slowakei und in Ungarn zum Einsatz. SESAME-VVER unterscheidet sich von der Originalversion u. a. durch eine Anpassung an bauliche Besonderheiten der VVER-440/213-Reaktoren, wie den Bubble Condenser. Ein anderes Rechenprogramm ist ADAM. Es wird in der Schweiz, aber auch mit Modifikationen in der Slowakei und Ungarn eingesetzt. ADAM wird von der amerikanischen Firma ERI entwickelt.

In den USA wird als Basismethode eine ingenieurmäßige Auswertung anhand des Guides RTM-96 verwendet. Diese Methode unterscheidet sich grundlegend von den Rechenprogrammen. Die wesentlichsten Merkmale von SESAME, ADAM und RTM-96 sind in Tab. 7-2 zusammengefasst. Alle drei Analysemethoden wurden Mitte der 90er Jahre eingeführt.

# **Tab. 7-2** Vergleich der Quelltermprognosemethoden

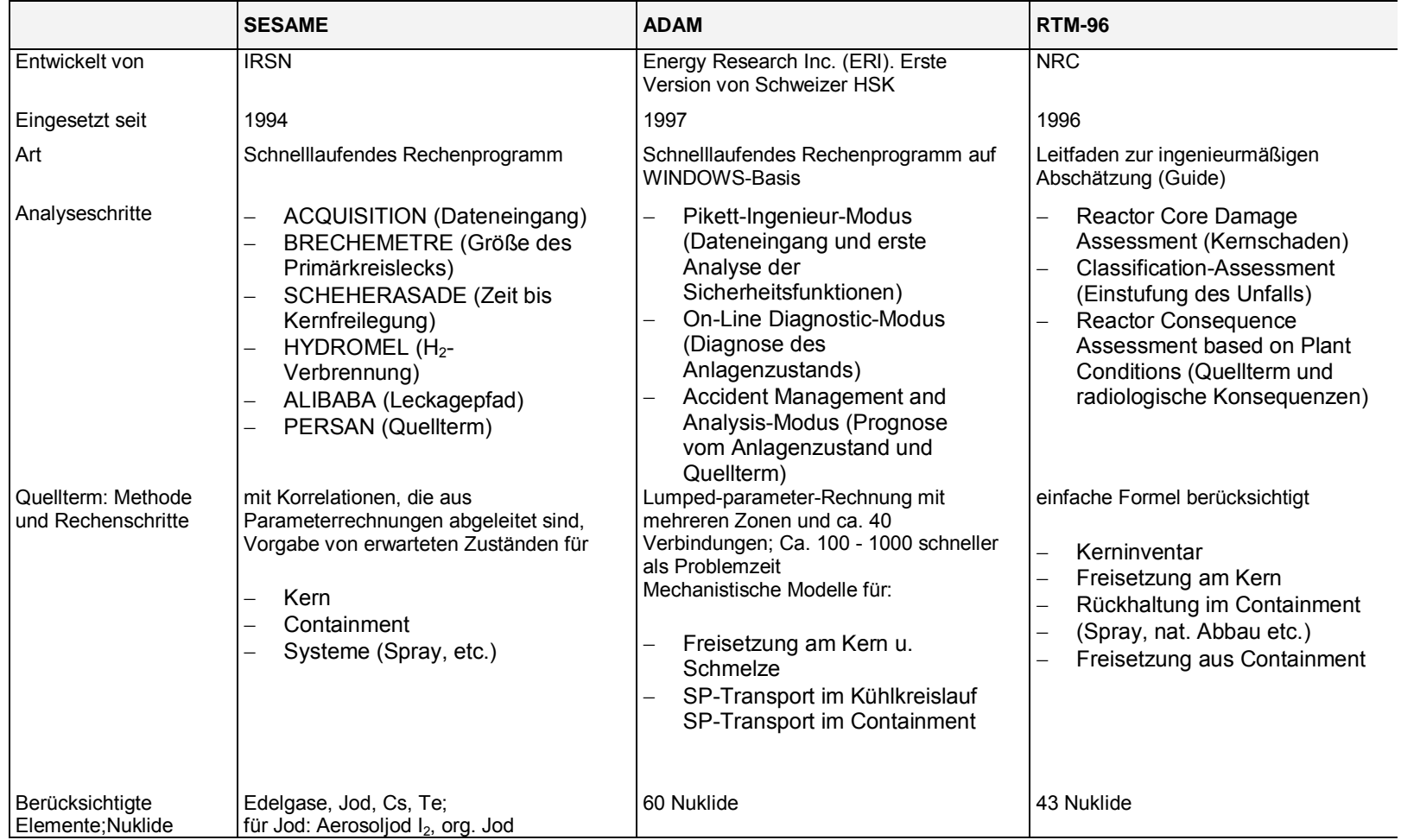

Das Rechenprogramm SESAME arbeitet nach der so genannten 3D/3P-Methode. Dabei wird der Zustand der drei Barrieren Brennstabhülle, Reaktorkühlkreislauf und Containment anhand der Sicherheitsfunktionen permanent kontrolliert.

## *SESAME*

Als wesentliche Randbedingungen für die eigentliche Quelltermrechnung werden in SESAME zuerst die folgenden Parameter abgeschätzt:

- − Größe des Lecks im Reaktorkühlkreislauf,
- − Zeit bis Kernfreilegung,
- − Eintrittswahrscheinlichkeit und Stärke einer H2-Verbrennung im Containment,
- − Größe von Lecks im Containment und Leckagepfade.

Anhand dieser Parameter erfolgt die eigentliche Quelltermprognose. Im Fall eines LOCA wird die Berechnung der SP-Freisetzung aus dem Kern, die SP-Rückhaltung im Reaktorkühlkreislauf und die SP-Rückhaltung im Containment anhand von Korrelationen, die aus Parameterstudien mit dem Codesystem ESCADRE abgeleitet wurden, durchgeführt. Bei einem Dampferzeugerheizrohrbruch werden teilweise andere Programme verwendet, die mit dem CATHARE-Code verifiziert wurden.

Nach Angaben von IRSN wird momentan für LOCA-Unfälle die Quelltermrechnung anhand abgeleiteter Korrelationen nur bis zur Kernzerstörung eingesetzt. Für den späteren Unfallablauf werden PSA Stufe 2-Ergebnisse verwendet.

## ADAM

Mit ADAM werden im Diagnosemodus die Zustände des Kerns mit dem Kühlkreislauf, des Containments und des Hilfsanlagengebäudes anhand einer regelbasierten Bewertung ermittelt und daraus das wahrscheinlichste Unfallszenario bestimmt.

Die eigentliche Quelltermprognoserechnung findet im Prognosemodus von ADAM in Form einer lumped-parameter-Rechnung statt. Das Kraftwerk ist dazu in eine Reihe

von Zonen und mehr als 40 Strömungsverbindungen nodalisiert. In den Verbindungen können vom Anwender regelbare Ventile, Pumpen und Gebläse simuliert werden.

ADAM enthält eine Reihe von mechanistischen Detailmodellen für die Freisetzung und den Transport von SP: Nicht-Gleichgewichtsthermohydraulik und Mehrphasenströmung, Wärmeübergang an die Strukturen, SP-Freisetzung aus dem Kern und der Schmelze, SP-Transport im Kühlkreislauf und im Containment, u. a. m. Die Modelle basieren vermutlich auf Modellen gängiger Störfallcodes. Einzelheiten dazu sind aber nicht bekannt.

ADAM wurde an Versuchsdaten und an Rechenergebnissen des amerikanischen Integralcodes MELCOR validiert bzw. verifiziert.

Die Quelltermrechnung mit ADAM unterscheidet sich von der mit SESAME vor allem in zwei Punkten:

- in ADAM ist die Anlage feiner nodalisiert als in SESAME
- − in ADAM werden mehr Phänomene mechanistisch gerechnet als in SESAME.

Das Konzept von ADAM ist vergleichbar mit dem Konzept von ASTRID. Beide sind vereinfachte, schnelllaufende Integralcodes. Die in SESAME verwendete Nodalisierung ist dagegen einfacher. Sie besteht vermutlich nur aus drei Zonen (Kern mit Primärkreis, Containment und Umgebung). Details dazu sind aber nicht bekannt. Das physikalische Verhalten der SP (Freisetzung, Ablagerung etc.) wird in SESAME nicht im Detail berechnet, sondern anhand von Korrelationen bestimmt, die in vorausberechneten Parameterstudien abgeleitet werden. Teilweise werden PSA Stufe 2-Ergebnisse verwendet.

#### RTM-96

Die in den USA verwendete Basismethode zur Quelltermprognose verwendet kein Rechenprogramm, sondern die im Handbuch RTM-96 beschriebenen Prozeduren. Nach der Einschätzung des Kernschadens und der Bestimmung des Szenarios erfolgt die Bewertung der Unfallfolgen. Der Quellterm ist für 14 verschiedene Fälle vorausgerechnet. Er setzt sich aus vier Parametern, die das Kerninventar und die Prozesse Freisetzung aus dem Kern, Rückhaltung im Containment und Freisetzung aus dem Containment beschreiben, zusammen. Jeder der Parameter kann maximal drei Werte

haben (z. B. Rückhaltung im Containment ≤ 1 h, 2 - 12 h und > 12 h). Anhand eines einfachen Ereignisbaums wird dann die zutreffende Dosis aus 14 vorausberechneten Werten ausgewählt.

Diese US-Methode ist einfach und schnell, setzt aber ein gut geschultes Personal voraus, das die Anleitungen, Tabellen und Abbildungen in RTM-96 richtig interpretieren kann. Der so ermittelte Quellterm und die Dosisleistung in der Umgebung sind viel ungenauer als mit einem Rechenprogramm berechnet. Komplexe Prozesse werden z. B. durch einen simplen konstanten Faktor beschrieben und für wichtige Parameter, wie die Containment-Leckagerate, kann nur die Größenordnung angegeben werden.

Von allen drei untersuchten Methoden der Quelltermprognose kommt ADAM dem heutigen Stand der Unfallanalyse am nächsten. Im Prinzip ist der Ablauf dem in modernen Integralcodes wie MELCOR und ASTEC ähnlich. Die Nodalisierung ist verglichen mit Integralcodes jedoch reduziert. Vom Konzept her ist ADAM auch vergleichbar mit dem Rechenprogramm ASTRID, das im vorliegenden Bericht behandelt wird.

In SESAME werden für die Quelltermprognose vorwiegend Korrelationen verwendet, die aus Parameterrechnungen mit den Codesystemen ESCADRE u. a. gewonnen wurden. Korrelationen sind wegen der notwendigen Vereinfachungen in der Regel ungenauer als mechanistische Ansätze. Auch ist das ESCADRE-Konzept von weitgehend ungekoppelten Einzelmodulen überholt und wird immer mehr durch ASTEC ersetzt. SESAME entspricht daher dem heutigen Konzept der Unfallanalyse nur bedingt.

Die in RTM-96 beschriebenen Prozeduren erlauben eine einfache und schnelle Abschätzung der Größenordnung des Quellterms. Die Methode ist wesentlich ungenauer als die beiden anderen Methoden mit Rechenprogrammen. Sie ist daher vom heutigen Stand der Unfallanalyse am weitesten entfernt.

## **7.5.2 Neuere Informationen zur Anwendung von SPRINT**

Für das vorliegende Vorhaben ist insbesondere von Interesse, ob und wie die Teilnehmer der SPRINT-Entwicklung /GRS 05/ (dies war der Vorläufer von QPRO) dieses Rechenprogramm weiterentwickeln und nutzen. Zu diesem Zweck wurde mit denjenigen Teilnehmern Kontakt aufgenommen, die zum damaligen Zeitpunkt das größte

Interesse an einer praktischen Anwendung hatten. Dabei handelt es sich um SKI (jetzt SSI) in Schweden, NRG in den Niederlanden und HAEA/VEIKI in Ungarn.

In Schweden stellt sich die Situation wie folgt dar:

Bei SKI/SSI gibt es ein "pre-projekt", um die eventuelle Weiterentwicklung und Anwendung von SPRINT zu prüfen. Das Ergebnis dieser Prüfung soll im Herbst 2008 vorliegen. Die derzeitige Tendenz deutet darauf hin, dass eine Weiterentwicklung und Anwendung von SPRINT durch SSI vorgenommen werden wird. Dabei wird voraussichtlich zunächst eine Anwendung für SWR (Forsmark) und danach eine Anwendung für DWR (Ringhals) realisiert. Die schwedischen Betreiber sind an der Entwicklung ebenfalls interessiert, sie verfolgen jedoch teilweise andere eigene Ansätze. Unter anderem scheint eine schnell laufende Version des deterministischen Unfallanalysecodes MAAP unter dem Namen MAAP-MARS beim Betreiber von Oskarshamn in Entwicklung zu sein. (Informationen gemäß Email von V. Frid, SKI, 25.04.2008)

In den Niederlanden wurde SPRINT in die Notfallorganisation eingebunden. SPRINT wird vom Notfallteam bei Notfallübungen genutzt. Eine Weiterentwicklung im Vergleich zum Stand gemäß /GRS 05/ fand und findet nur in sehr geringem Umfang statt. (Informationen gemäß Email von M. Slootman, NRG, 04.07.2008)

In Ungarn wurde SPRINT im Notfallzentrum der HAEA installiert. Derzeit wird der routinemäßige Einsatz vorbereitet. Dabei wurden u. a. die Fragen an den Nutzer auf Ungarisch umgestellt. Notfallübungen wurden durchgeführt. Nachteile von SPRINT werden darin gesehen, dass keine Zeitabhängigkeiten und keine Handlungen der Betriebsmannschaft berücksichtigt werden können. Dennoch wird SPRINT gegenüber der bisher verfügbaren Software INTERAS als überlegen eingeschätzt. (Informationen gemäß Email von G. Horvath, VEIKI, 31.07.2008)

## **7.6 Empfehlungen zur Verwendung typischer Quellterme für einen SWR**

In QPRO ist eine Reihe von vorausberechneten Quelltermen hinterlegt. Sie stammen aus der PSA Stufe 2 für den Referenzreaktor. Diese Quellterme werden während der QPRO-Analyse mit Wahrscheinlichkeiten versehen, und ihr Zeitverlauf sowie einige Details werden entsprechend den Beobachtungen des Nutzers angepasst.

Diese Quellterme können auch unabhängig von QPRO benutzt werden, um typische unfallbedingte Radionuklidausbreitungen und ihre Folgen zu untersuchen, beispielsweise mit dem Rechenprogramm RODOS.

Die nachfolgenden Tabellen enthalten eine Übersicht über die Quellterme für den SWR-69, wie sie in QPRO hinterlegt sind. Quellterme, die extrem unwahrscheinlich sind (z. B. mit Durchschmelzen des SB, aber ohne Gebäudeschäden) sind hier jedoch nicht aufgeführt, auch wenn sie in QPRO aus Gründen der Vollständigkeit enthalten sind. Weiterhin sind keine Quellterme aufgeführt, bei denen eine erhebliche Freisetzung über eine SB-Leckage (z. B. am Ladedeckel) und bei zugleich nicht abgeschlossener Reaktorgebäudelüftung geschieht. Es wird unterstellt, dass die Lüftung in solchen Fällen sehr schnell abgeschaltet wird.

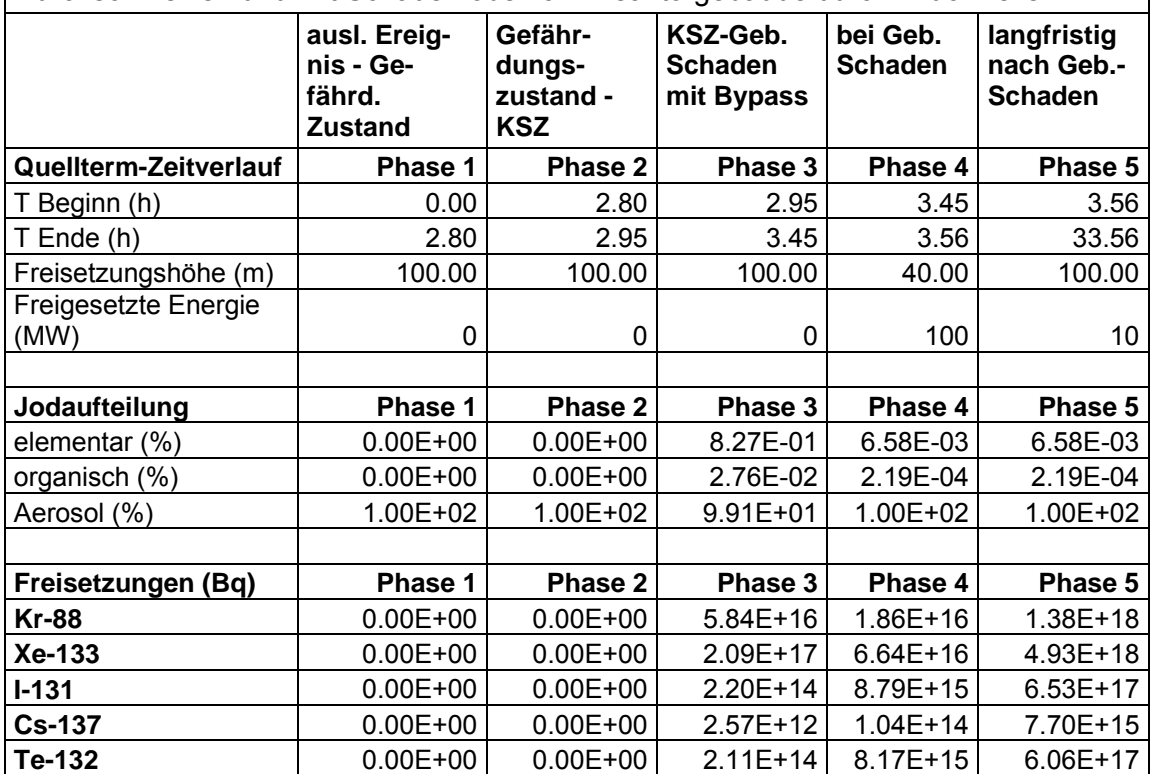

Kernschmelze mit Versagen der SB-Funktion (durch Versagen FDL-Abschluss), RDB-Durchschmelzen und mit Schaden oben am Reaktorgebäude durch Druckwelle

Kernschmelze mit Versagen der SB-Funktion (durch Leck im Not/Nachkühlkreislauf), RDB-Durchschmelzen und mit Schaden oben am Reaktorgebäude durch Druckwelle

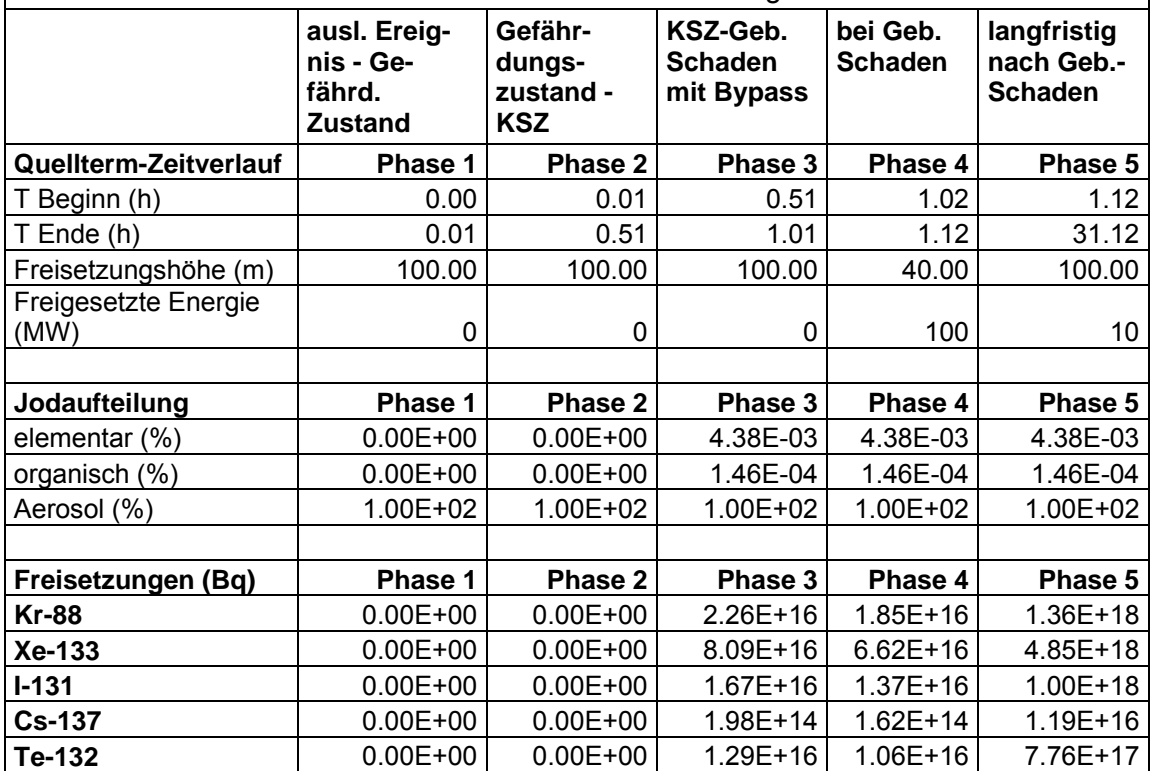

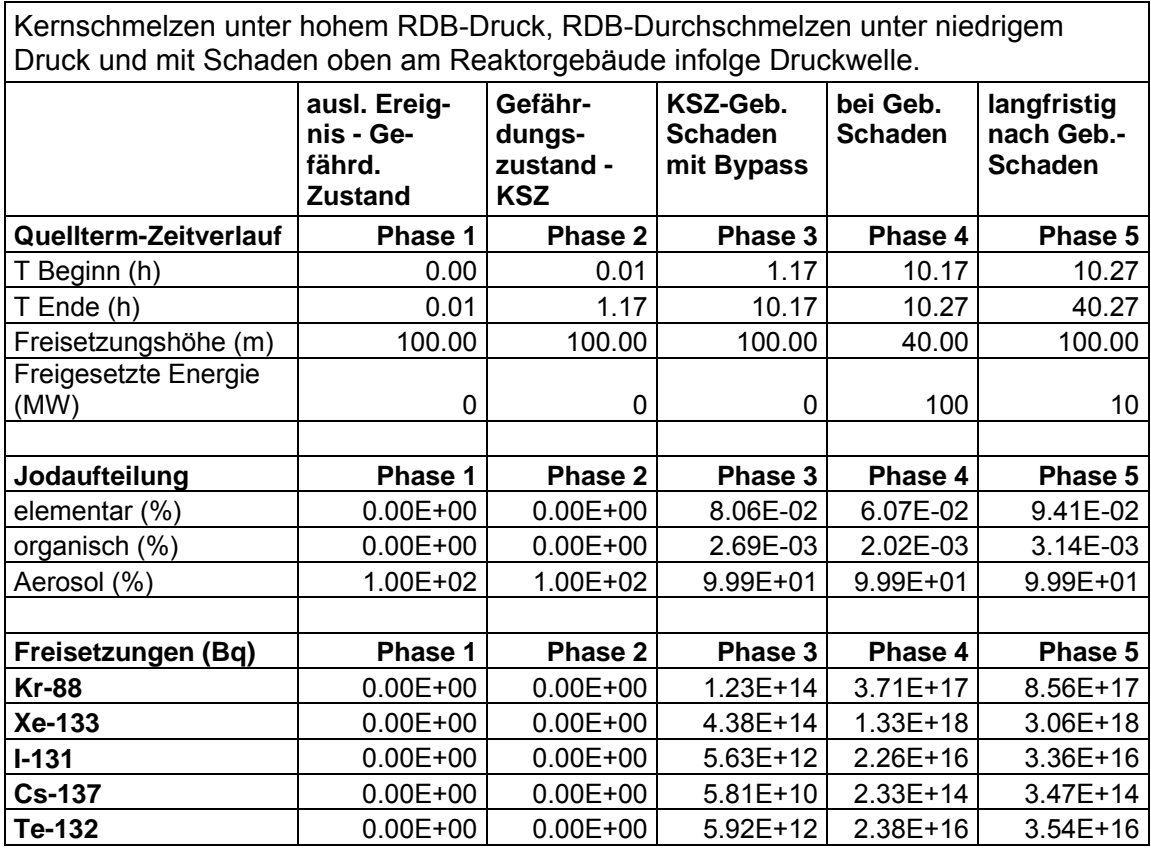

Kernschmelzen unter niedrigem RDB-Druck, RDB-Durchschmelzen und Schaden oben am Reaktorgebäude infolge Druckwelle.

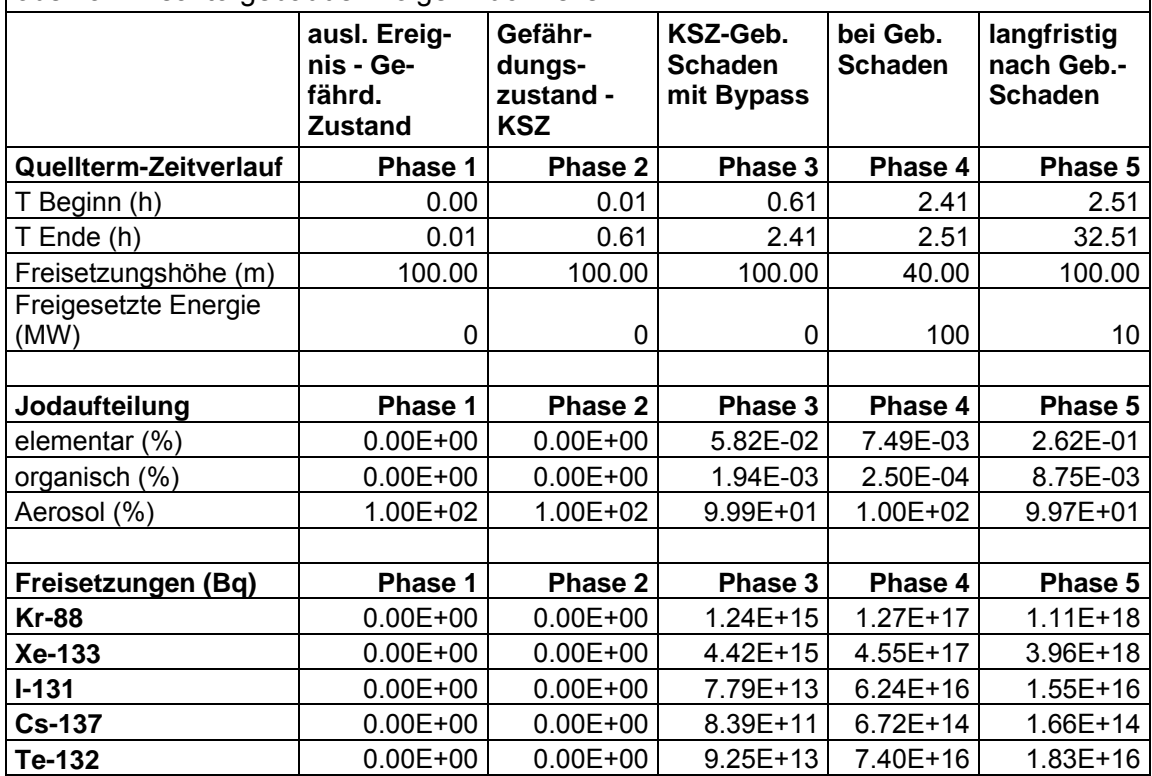

Kernschmelze mit Versagen der SB-Funktion (Versagen FDL-Abschluss), RDB-Durchschmelzen und mit Schaden am BWS-Gebäude (wahrsch. Außentüren) durch Druckwelle

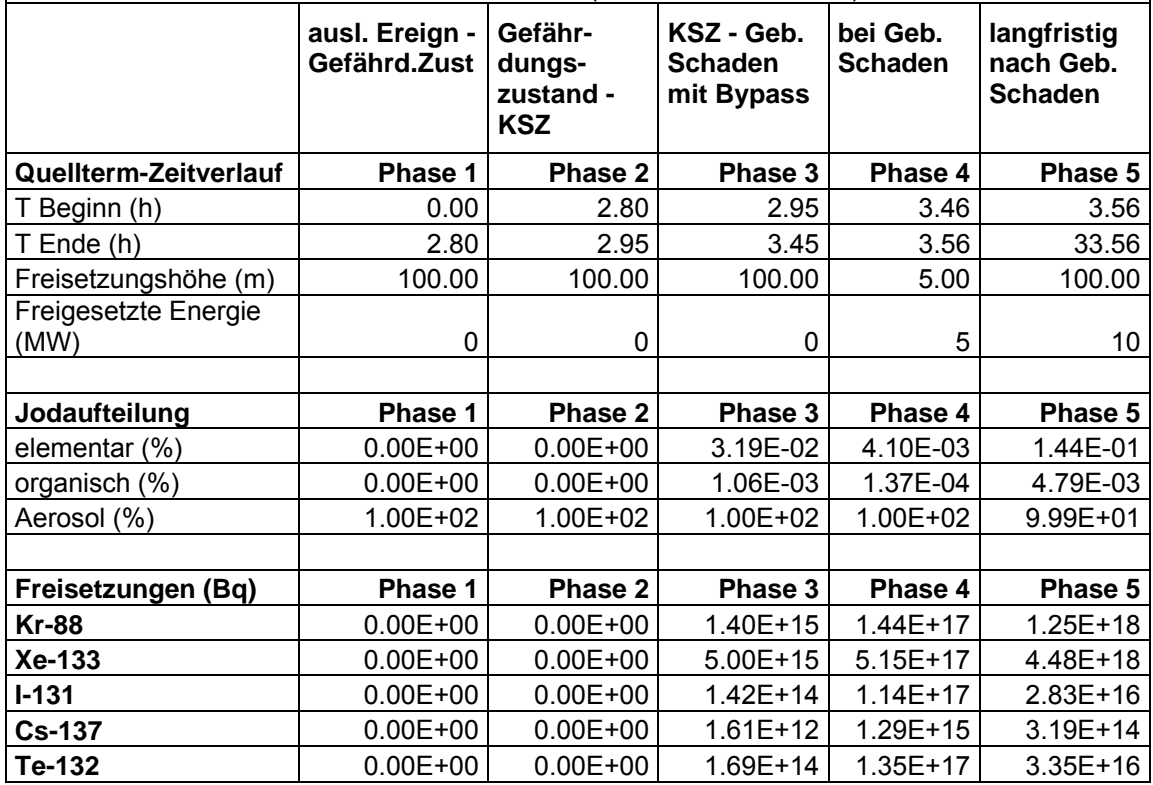

Kernschmelze mit Versagen der SB-Funktion (Leck an Not-/Nachkühlsystemen), RDB-Durchschmelzen und mit Schaden am BWS-Gebäude (wahrsch. Außentüren) durch Druckwelle

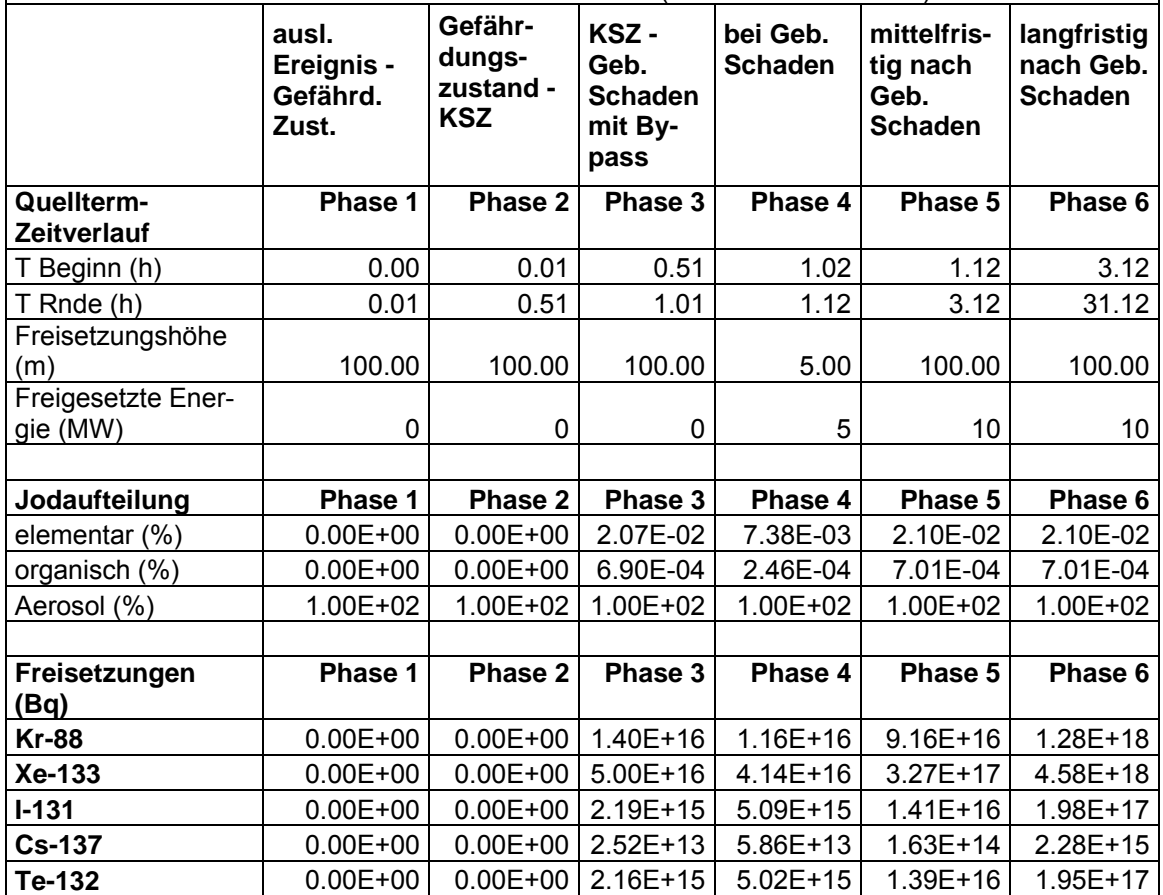

Kernschmelzen unter hohem RDB-Druck, RDB-Durchschmelzen unter niedrigem Druck und mit Schaden am BWS-Gebäude (wahrscheinlich Außentüren) infolge Druckwelle.

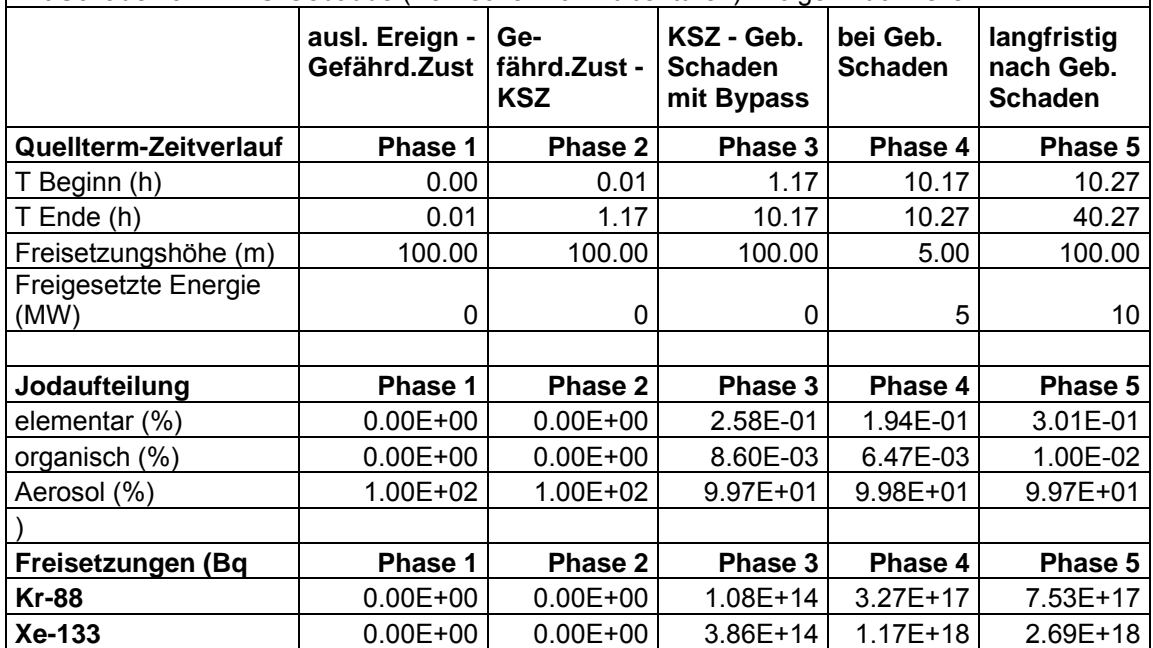

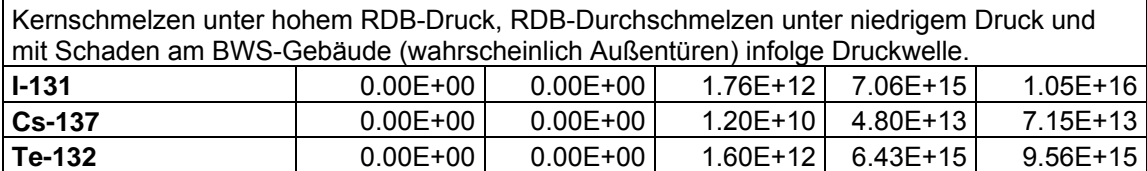

Kernschmelzen unter niedrigem RDB-Druck, RDB-Durchschmelzen und mit Schaden am BWS-Gebäude (Außentüren) infolge Druckwelle.

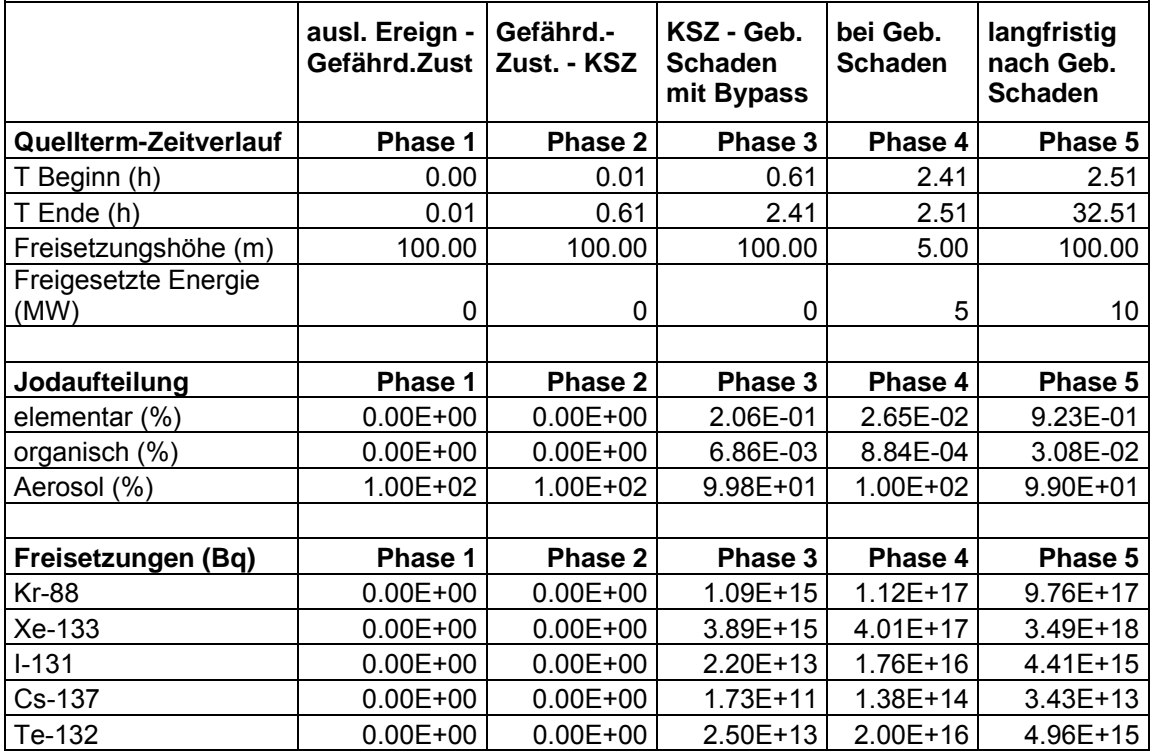

Kernschmelze mit Versagen der SB-Funktion (Versagen FDL-Abschluss), ohne RDB-Durchschmelzen, ohne Schaden an Gebäuden

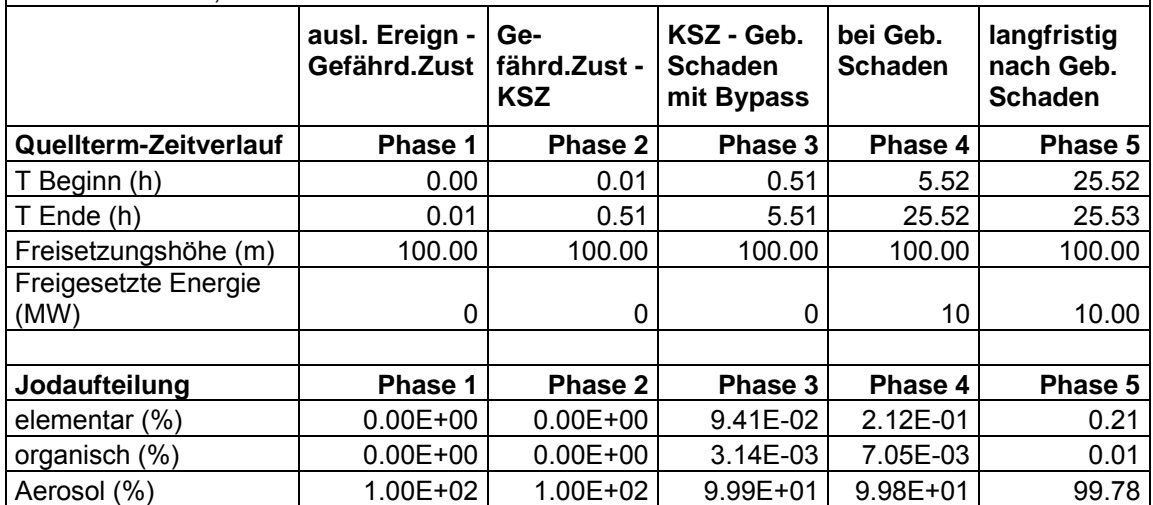

Kernschmelze mit Versagen der SB-Funktion (Versagen FDL-Abschluss), ohne RDB-Durchschmelzen, ohne Schaden an Gebäuden

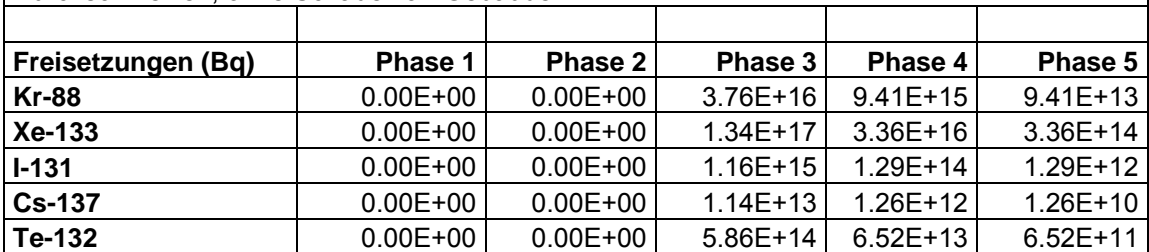

Kernschmelze ohne RDB-Durchschmelzen, aber mit SB-Undichtigkeit und Schaden oben am Reaktorgebäude durch Druckwelle nach Wasserstoffverbrennung

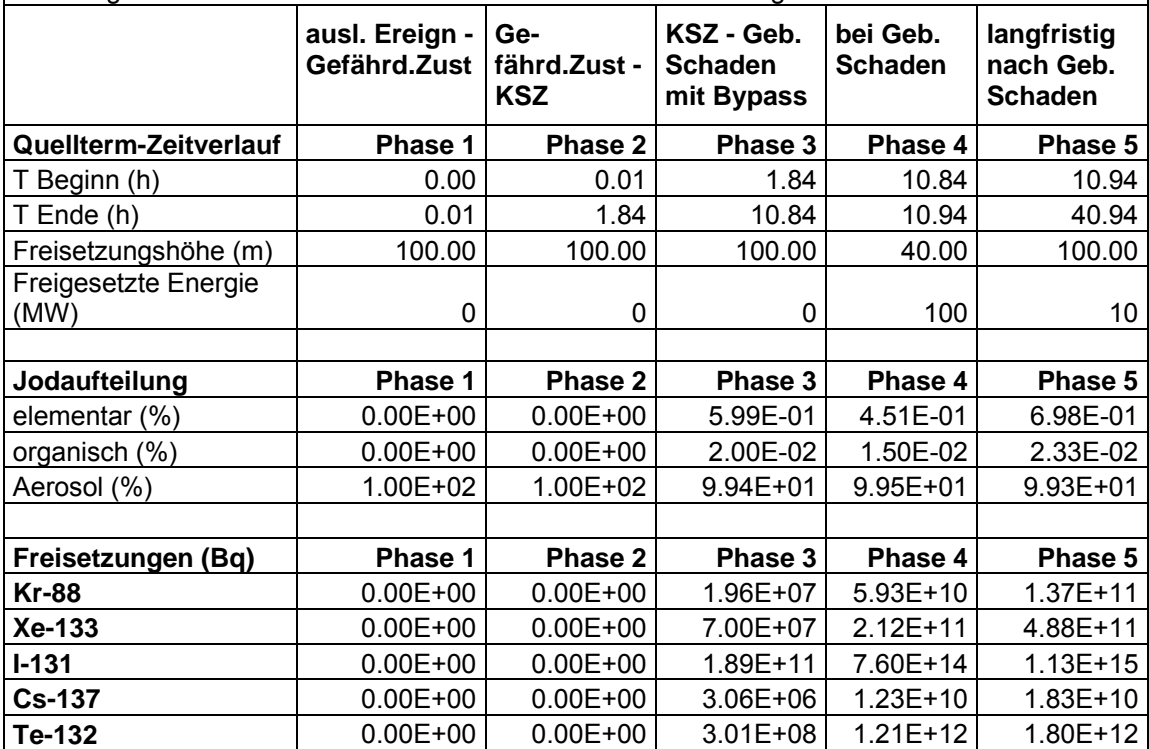

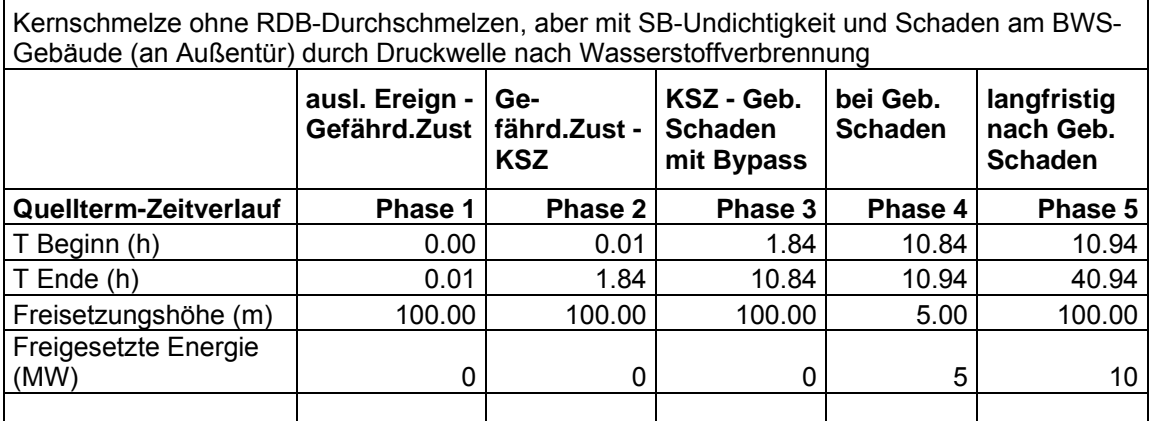

Kernschmelze ohne RDB-Durchschmelzen, aber mit SB-Undichtigkeit und Schaden am BWS-Gebäude (an Außentür) durch Druckwelle nach Wasserstoffverbrennung

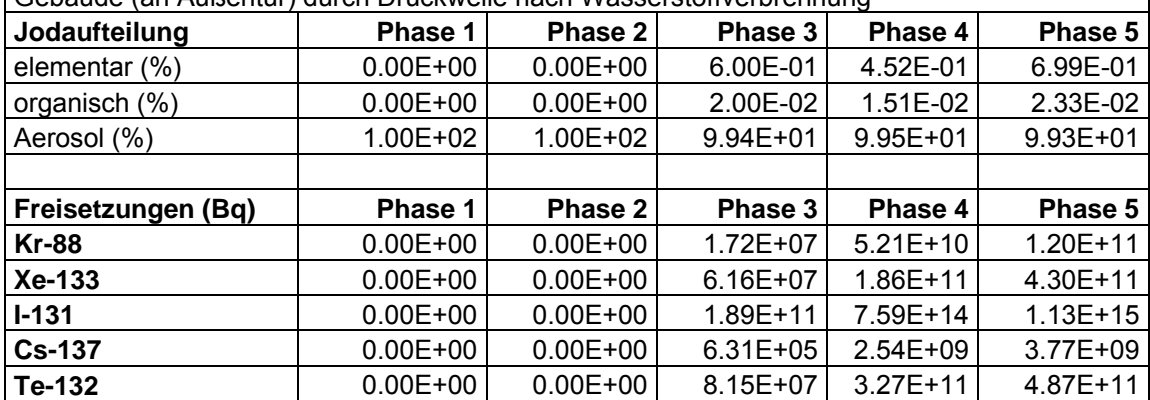

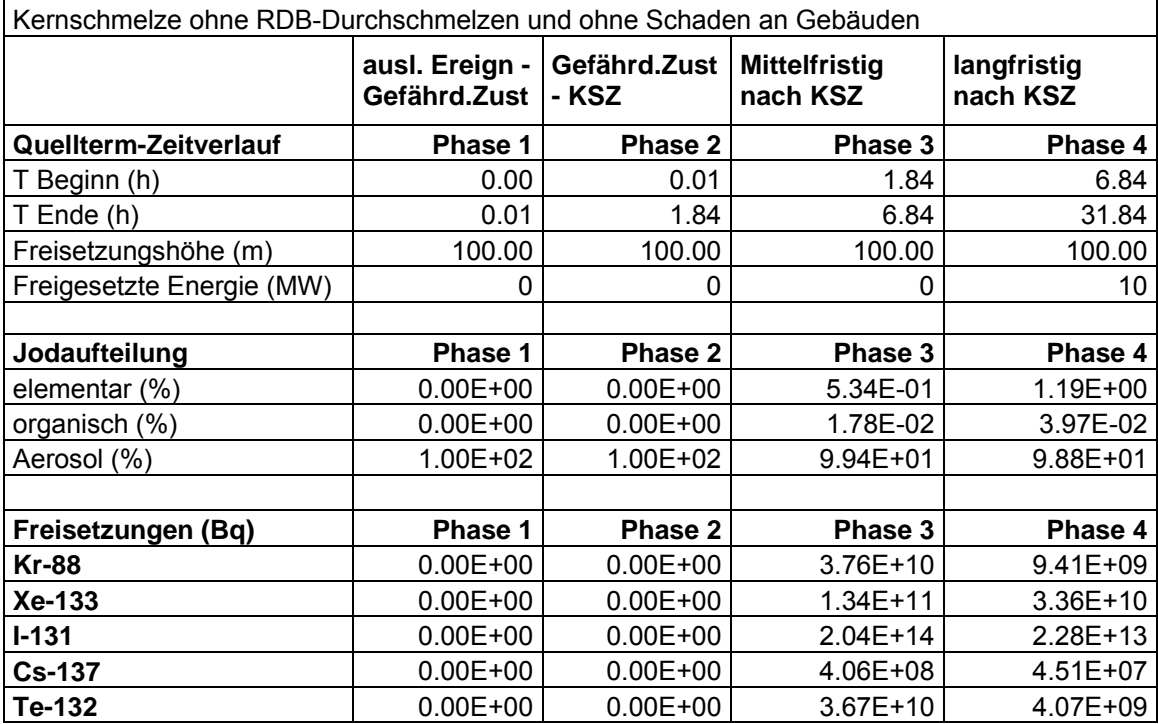

### **8 Zusammenfassung**

Entscheidungshilfesysteme wie z. B. RODOS haben zum Ziel, die zuständigen Behörden im Falle eines Ereignisses in einer kerntechnischen Anlage mit Aussagen zu den möglichen radiologischen Auswirkungen einer Freisetzung radioaktiver Stoffe in der Umgebung zu unterstützen. Da die Maßnahmen zum Schutz der Bevölkerung vor allem dann wirksam und erfolgreich sein können, wenn sie noch vor dem Eintreffen der radioaktiven Wolke in die Wege geleitet werden, ist die prognostische Abschätzung von Menge, Zusammensetzung und Zeitpunkt der Freisetzung aus der Anlage ("Quellterm") in der so genannten Vorfreisetzungsphase von hoher Relevanz.

Die im Rahmen von EU-Projekten (u. a. EURANOS-Projekt) unter Beteiligung deutscher Institutionen entwickelten Quelltermabschätzungsmodule STERPS (in der hier vorgestellten Fortentwicklung QPRO genannt) und ASTRID gehören zum internationalen Stand von Wissenschaft und Technik. In Bezug auf den Grundansatz und den Anspruch an die Nutzerkompetenz sind die beiden Methoden grundsätzlich unterschiedlich: QPRO ist ein probabilistischer Ansatz mit geringen Anforderungen an den Nutzer, während ASTRID deterministisch rechnet und hohe Anforderungen an den Nutzer stellt.

Ende des Jahres 2005 ist von der GRS eine PSA der Stufe 2 für eine Anlage vom Typ SWR-69 fertiggestellt worden. Damit ist eine wesentliche Grundlage für eine effiziente Übertragung der Quelltermabschätzungsmodule auf SWR gegeben. Auf der Basis der aus den Vorläufervorhaben gewonnenen Erkenntnisse werden im Rahmen des vorliegenden Vorhabens verbesserte Versionen der Quelltermabschätzungsmodule für einen SWR erstellt und bei einem Testeinsatz in einer SWR-Referenzanlage erprobt. Damit wird eine Erhöhung der Zuverlässigkeit der RODOS-Quellterm-Eingabe für eine SWR-Anlage erzielt.

Im Falle von STERPS wurde im vorliegenden Vorhaben eine weitgehende Neuprogrammierung vorgenommen. Um dem Rechnung zu tragen, und um Missverständnisse zu vermeiden, wird das hier neu erstellte probabilistische Quelltermprognosemodul QPRO genannt.

Generell ist festzustellen, dass der erreichte Entwicklungsstand von QPRO und ASTRID gegenüber den derzeit noch üblichen Quelltermprognosemethoden deutlich fortgeschritten ist. Es empfiehlt sich daher, anlagenspezifische Versionen dieser Programme zu erstellen und zu nutzen.

Der vorliegende Bericht folgt in seinem Aufbau den Arbeitspaketen (AP) des Vorhabens. Zunächst wird das für den SWR erstellte QPRO-Modell beschrieben (AP 1), sowie die überarbeitete Benutzeroberfläche (AP 2). Es folgt eine Darstellung der Arbeiten zur Anpassung von ASTRID an einen SWR (AP 3). Die mit QPRO und ASTRID durchgeführte Notfallübung und die zugehörige Auswertung sind im darauffolgenden Abschnitt (AP 4) beschrieben. Danach wird diskutiert, welche Möglichkeiten zur automatisierten Datenübertragung aus der Anlage an QPRO bestehen (AP 5). Der abschließende Abschnitt (AP 6) enthält zusammenfassende Empfehlungen zur Erhöhung der Zuverlässigkeit der Quelltermprognosen für RODOS.

#### **8.1 Arbeitspaket 1: QPRO-Netzwerk für einen SWR**

QPRO beruht auf einem Bayesian Belief Network (BBN). Die Knoten des Netzes sind einzelne Anlagendaten und -zustände, die entweder unmittelbar messbar sind (z. B. Druck im Sicherheitsbehälter), oder die mittelbar aus gemessenen Daten abgeleitet werden (z. B. ein Kühlmittelverlust). Die Verbindungen zwischen Knoten sind probabilistische Beziehungen (z. B. besteht bei einem hohen Druck im Sicherheitsbehälter eine hohe Wahrscheinlichkeit für einen Kühlmittelverlust). Solche Netzwerke können nicht nur kausal und zeitlich "vorwärts" analysieren, sondern sie können auch aus bestehenden Beobachtungen "rückwärts" auf Ursachen oder auf nicht beobachtbare Gegebenheiten schließen.

Das SWR-Netzwerk und die dort hinterlegten Daten für Wahrscheinlichkeiten sind aus der PSA für die Referenzanlage /GRS 06 a-e/ entnommen bzw. aus dieser abgeleitet. In Übereinstimmung mit den Erkenntnissen aus dem Vorhaben StSch 4449 wurde angenommen, dass der Grundzustand des Netzwerkes dem Anlagenzustand bei Auslösung des Voralarms entsprechen soll. Dies ist auch der früheste Zeitpunkt, an dem in einem Ereignisablauf realistischer weise mit der Inbetriebnahme von QPRO zu rechnen ist. Vor der Eingabe durch den Nutzer repräsentiert das Netzwerk daher die PSA-

Ergebnisse bei Auslösung von Voralarm, d. h. unter der Bedingung eines nicht näher spezifizierten Gefährdungszustandes.

Ein prinzipielles Problem ergibt sich, sobald der Nutzer Daten über seine Beobachtungen in das Netzwerk eingibt, aus denen charakteristische Eigenschaften des Unfallablaufes abgeleitet werden sollen. Es stellt sich die Frage der relativen Gewichtung von Beobachtungen und den voreingestellten PSA-Grunddaten.

Aufbauend auf Erfahrungen in einer früheren Notfallübung für einen DWR wurde festgelegt.

- − Im Netzwerk wurde den Beobachtungen der Nutzer gegenüber den PSA-Grunddaten ein höherer Stellenwert gegeben. Mehrere sich gegenseitig bestätigende Beobachtungen erhöhen ihren Einfluss. Sich anscheinend widersprechende Beobachtungen senken ihren Einfluss.
- − Der Nutzer wird angehalten, nur Beobachtungen einzugeben, die er für zuverlässig hält. Wenn er sich insofern unsicher ist, soll er keine Antwort geben. Dies bedeutet, dass QPRO an der betreffenden Stelle die PSA-Daten ansetzt.

Das Netzwerk ermittelt Wahrscheinlichkeiten für etwa 30 verschiedene Ereignisabläufe. Die Quellterme werden für jeden Ereignisablauf aus den Untersuchungen zur PSA für die Referenzanlage abgeleitet. In der PSA wird Jod, Tellur, Cäsium und Krypton bei der Definition von Freisetzungskategorien verwendet. Innerhalb dieser Elemente sind in radiologischer Hinsicht die Isotope Kr-88, I-131, Te-132 und Cs-137 dominant. Diese Isotope werden daher in der Quelltermprognose verwendet. Zusätzlich wird Xe-133 wegen seiner relativ hohen Aktivität berücksichtigt.

Der Zeitverlauf der Freisetzung wird in einzelne charakteristische Abschnitte unterteilt. Ihre Länge wird aus typischen MELCOR-Ergebnissen abgeleitet. Die aus MELCOR abgeleitete Länge der einzelnen Abschnitte wird bei der Nutzung von QPRO in Abhängigkeit von den Eingaben der Nutzer an die Beobachtungen der Nutzer angepasst.

## **8.2 Arbeitspaket 2: QPRO-Benutzeroberfläche**

Generell muss die Benutzeroberfläche einfach und unmissverständlich sein, denn QPRO wird im Anwendungsfall von wenig geübten Nutzern unter Zeitdruck und Stress verwendet werden.

Die Benutzeroberfläche besteht im Wesentlichen aus folgenden Elementen:

- Fenster mit Darstellung von Fragen an den Nutzer sowie mit Protokoll der von ihm gegebenen aktuellen und früheren Antworten.
- Fenster mit Darstellung charakteristischer Eigenschaften des Ereignisablaufes (z. B. ob RDB versagt oder nicht) und der zugehörigen Wahrscheinlichkeiten für jeden Satz von Nutzerantworten.
- Fenster mit Darstellung der möglichen Quellterme und ihrer zugehörigen Wahrscheinlichkeiten, Auswahlmöglichkeit für einen der Quellterme und dessen grafische Darstellung.
- Wenn der Nutzer einander widersprechende Antworten eingibt, ist das Netzwerk so weit wie möglich "fehlertolerant" programmiert und eine Benutzerwarnung bei widersprüchlichen Antworten ist eingerichtet.
- Für jede Frage ist als eine der möglichen Antworten explizit "unbekannt" genannt, um dem Nutzer bewusst zu machen, dass es bei Zeit- oder Informationsmangel zulässig ist, Fragen nicht zu beantworten.

QPRO verfügt gegenüber der früheren STERPS-Version über eine wesentliche zusätzliche Möglichkeit: Die vorausberechneten Quellterme sind nicht völlig unveränderlich, sondern sie können modifiziert werden, z. B. um den aus der PSA voreingestellten Zeitverlauf an aktuelle Beobachtungen anzupassen. Hierzu können vom Nutzer Parameter für diese modifizierenden Rechnungen eingeben werden.

Es wurde ein Handbuch für QPRO-Anwender erstellt. Damit soll die unmittelbare Nutzung während eines Stör- oder Unfalles unterstützt werden. Dieses Handbuch kann vom Anwender unmittelbar während der Nutzung aufgerufen werden.

#### **8.3 Arbeitspaket 3: Anpassung von ASTRID an einen SWR**

Diese Arbeiten setzen sich zusammen aus der Erstellung eines spezifischen Datensatzes für den Kühlkreislauf und das Containment. Weiterhin wurden die in ASTRID enthaltenen Korrelationskoeffizienten für die vereinfachte Simulation der Beton-Schmelze-Wechselwirkung an diesen Reaktortyp angepasst. Ferner waren Programmergänzungen und -korrekturen notwendig, insbesondere um die Notkühlsysteme simulieren zu können. Zur Qualifizierung des Datensatzes wurden die ASTRID-Ergebnisse anhand eines Szenariums aus der PSA-Studie für KKP-1 mit MELCOR verglichen.

Für die Simulation des Reaktorkühlkreislaufes musste ein neuer Datensatz für ASTRID erstellt werden. Die notwendigen Anlagendaten wurden aus bereits bestehenden Datensätzen für MELCOR und ATHLET entnommen. Die Nodalisierung des Sicherheitsbehälters, des Reaktorgebäudes und des Maschinenhauses von KKP-1 basiert auf einem bereits existierenden Datensatz für COCOSYS. Um die Rechenzeiten zu reduzieren, wurde der Datensatz vereinfacht, d. h. Zonen, Verbindungen und Wandstrukturen wurden zusammengefasst. So wurden die 7 Zonen der Druckkammer in einer Zone zusammengefasst. Insgesamt verbleiben aber von den ursprünglich 123 noch 36 Zonen, um eine eventuelle Verteilung von Wasserstoff relativ genau simulieren zu können. Für eine realistische Berechnung der Aerosolablagerung im Maschinenhaus ist es notwendig, mehrere Zonen für dieses Gebäude zu definieren. Insgesamt wurden hierfür 6 Zonen definiert. Die Anzahl der Verbindungen zwischen Zonen beträgt 168. Es wurden Rechenzeiten zwischen 10 und 15 Minuten für einen Ereignisablauf erreicht.

Die Schmelze-Beton-Wechselwirkung wird in ASTRID nur durch eine Korrelation abgebildet /SPC 04/. Die Anpassung der Koeffizienten erfolgte an zwei MELCOR-Rechnungen.

Für die vollständige Simulation eines Siedewasserreaktors wurden im Übrigen Arbeiten zu folgenden Aspekten durchgeführt:

- Schaffung der Möglichkeit für ein Leck am RDB-Boden
- Simulation von Notkühlung und Reaktorschutz
- Simulation des SB-Bypasses
- Simulation des RDB-Versagens
- Korrektur der Schnittstelle zu RODOS

Der ASTRID-Datensatz wurde anhand eines Szenariums mit Ausfall der Speisewasserleitung mit der entsprechenden MELCOR-Rechnung verglichen. Die wesentlichen Prozesse konnten mit ASTRID gut dargestellt werden. Dennoch bestehen Unterschiede zu MELCOR. Insgesamt führen die Abweichungen aufgrund der Kopplung der verschiedenen Prozesse zu einer Abweichung von ca. 2 Größenordnungen für den aerosolförmigen Quellterm. Wesentliche Ursache ist das Auftreten von Wasserstoffverbrennungen bei Versagen des Sicherheitsbehälters in MELCOR, welches kurzzeitig bei noch hohen Konzentrationen der Spaltprodukte in der Luft zu einem Austrag über die Luken und Türen führt. Dieses wurde in ASTRID nicht simuliert.

### **8.4 Arbeitspaket 4: Test von QPRO und ASTRID in einer Notfallübung**

Die Notfallübung fand am 21.02.2008 in der Anlage KKP-1 statt. Bei dieser Notfallübung ging es in erster Linie um die grundsätzliche Eignung von QPRO und ASTRID, bei kritischen Anlagenzuständen Quelltermprognosen zu erzeugen, die unmittelbar von RODOS nutzbar sind. Das Übungsszenario war daher so gewählt, dass sich erhebliche Radionuklidfreisetzungen in die Umgebung ergeben.

Die für den SWR erstellten Versionen von QPRO und ASTRID wurden auf transportablen Rechnern der GRS eingesetzt. Das Übungsszenario war anhand einer MELCOR-Analyse vorausberechnet worden. Der Szenarioverlauf war auf dem Rechner für die Kernreaktorfernüberwachung (KFÜ) hinterlegt. Das KFÜ-Bild wurde im Übungsraum aufgelegt und alle 10 Minuten aktualisiert. Ferner gab der Szenarioverantwortliche zusätzlich Informationen zum Ereignisablauf, die auch bei einem Störfall in der Anlage verfügbar sind. Den Bedienern von QPRO und ASTRID war das Szenario zuvor nicht bekannt.

Während der Übung wurde QPRO von wenig geübten Nutzern des Betreibers angewendet, um seine einfache Handhabbarkeit zu prüfen. Die Anwendung von ASTRID wurde dagegen von einem erfahrenen GRS-Mitarbeiter durchgeführt.

Das Übungsszenario ist wie folgt gekennzeichnet:

Es wurde ein Leck der Größe von 40 cm² an einer FD-Leitung innerhalb des SB unterstellt, das bei Nennleistungsbetrieb der Anlage auftritt. Weiterhin wurde der Ausfall der Notkühlsysteme TH, TK und TJ und der Funktion des USUS-Systems TF zum Einspeisen in den RDB im Anforderungsfall unterstellt. Die automatische Druckentlastung (ADE) des RDB wurde ebenfalls als ausgefallen angesetzt. Die Systeme TC, TE und YT/RS werden mit Nominaldurchsatz berücksichtigt, ebenso die Funktion Koka-Kühlen (Anregung über Signal für TF-System). Nicht berücksichtigt werden in der Anfangsphase Maßnahmen nach Schutzziel-BHB und Notfallmaßnahmen, wie z. B. das Zuschalten zusätzlicher Pumpen der Systeme TE und YT/RS. Das Umluftsystem im SB bleibt in Betrieb und die Rückförderung von Luft aus dem Dichtspalt in den SB zur Unterdruckhaltung wird simuliert. Es wird nicht unterstellt, dass die Lüftungssysteme in Reaktorgebäude und Maschinenhaus bereits vor SB-Versagen abgeschaltet werden. Des Weiteren wurde die Spülluftanlage zusätzlich berücksichtigt. Damit kann im betrachteten Fall gezielt Luft gefiltert aus dem Bereich der Rohrbühne oberhalb des SB abgesaugt werden.

Im weiteren Unfallablauf gelingt nach einsetzender Kernaufheizung und partieller Kernzerstörung die Erhöhung des Durchsatzes in den Systemen TE und YT/RS ab etwa 75 Min. Die Druckentlastung des Reaktordruckbehälters gelingt bei 129 Min. Die RDB-Einspeisung mit einem TH-System gelingt ab 147 Min.

Das Übungsszenario führt zu einem lokalen Kernschaden ohne nennenswerte Materialumlagerung, d. h. der Schaden bleibt auf das Innere des RDB begrenzt und ein Durchschmelzen von RDB und SB erfolgt nicht. Durch die hohen Temperaturen im oberen Bereich des SB versagt aber die Ladedeckeldichtung und es kommt zu einer Freisetzung von Radionukliden in die Gebäude. Freisetzungen in die Umgebung werden durch die Reaktorgebäudelüftung und das Spülluftsystem beeinflusst.

Die Inbetriebnahme von QPRO fand etwa um 9:57 Uhr (27 Min. nach dem auslösenden Ereignis) statt. Insgesamt wurden bis 12:10 Uhr acht Prognosen erzeugt. Davon wurden vier an die RODOS-Zentrale des BfS versandt. Diese Quellterme konnten dort direkt von RODOS eingelesen werden. Sie waren die Grundlage für RODOS-Rechnungen, die unmittelbar anschließend durchgeführt wurden.

QPRO hat sich – von Details abgesehen - als gut handhabbar erwiesen. Das Personal der Referenzanlage konnte es nach einer einige Tage zurückliegenden kurzen Einweisung ohne wesentliche Probleme bedienen.

QPRO bildet das relativ unwahrscheinliche Übungsszenario mit partiellem Kernschmelzen grundsätzlich zutreffend nach. Der Quellterm kann jedoch mit dem Übungsszenario nicht übereinstimmen, weil das Szenario den Betrieb der Gebäudelüftung enthält, die in QPRO entsprechend der zugrunde liegenden PSA nicht nachgebildet ist und die sich bei diesem speziellen Übungsszenario aber als dominant für die Radionuklidfreisetzung erweist.

ASTRID wurde ca. 10 min nach Übungsbeginn gestartet. Die Identifizierung des auslösenden Ereignisses war gut möglich. Der als Vorausrechnung bereits vorhandene zugehörige Störfall wurde nach nur 12 Minuten als erste konservative Schätzung erstellt. Insgesamt hat sich ASTRID als gut handhabbar erwiesen, wobei allerdings noch Verbesserungsmöglichkeiten des grafischen Userinterface möglich sind.

Für die Simulation von teilzerstörten Kernen ist es notwendig, die radiale Leistungsverteilung genauer zu modellieren. Hier sind noch Verbesserungen im ASTRID-Programm notwendig. Ebenso müssen sämtliche relevanten Systeme berücksichtigt werden. Bisher wurden hier nur die Ergebnisse der PSA-Studie berücksichtigt. Vorgehensweisen nach NHB müssen im Datensatz als Schalthandlungen noch implementiert werden, um die Handhabung von ASTRID zu vereinfachen und die Simulationsmöglichkeiten zu verbessern.

Die Kenntnis der unterschiedlichen Wechselwirkungen relevanter Prozesse ist für die Handhabung von ASTRID notwendig, da bei bestehenden Abweichungen zwischen Rechnung und Anlagendaten versucht werden muss, durch Modifikation der Eingabedaten die Ergebnisse zu verbessern. Dies ist während der Übung im gewissen Umfang gelungen.

Durch die Berücksichtigung der Schalthandlungen, welche im Übungsszenario angenommen wurde, geht die Vorlaufzeit zwischen Prognose und Beginn der Freisetzung etwas verloren. Dies gilt insbesondere dann, wenn der Beginn der Freisetzung durch ein zusätzliches Ereignis (hier SB-Deckelleck bei laufender Gebäudelüftung) verursacht wird.

Die Übung zeigt, dass die zeitliche Kombination der verschiedenen Ereignisse (hier Beginn der Kernzerstörung und SB-Deckelleck bei Betrieb der Lüftung im Reaktorgebäude) einen erheblichen Einfluss auf die Freisetzung hat. Im Prinzip ist es möglich, dies mit ASTRID als deterministischem Programm zu simulieren.

#### **8.5 Arbeitspaket 5: Automatisierte Dateneingabe und –ausgabe in QPRO**

Einige der dem QPRO-Nutzer gestellten Fragen sind relativ einfach zu beantworten, indem entsprechende Messwerte der Anlage abgelesen und unmittelbar manuell als Antwort in QPRO eingegeben werden. Um den Nutzer zu entlasten und um Fehlermöglichkeiten zu minimieren, wurde untersucht, ob diese Daten automatisiert in QPRO eingegeben werden könnten. Es wurde festgestellt, dass ein Teil der vorliegenden Fragen automatisch beantwortet werden könnte, wodurch eine erhebliche Entlastung des Nutzers möglich wäre.. Allerdings kann nicht sichergestellt werden, dass alle Messungen im Notfall ordnungsgemäß funktionieren. Selbst wenn diese störfallfest ausgelegt sind, besteht nicht immer eine Funktionssicherheit der Messwerterfassung wie beispielsweise bei Erdbeben oder Flugzeugabsturz. Deshalb wird eine Quittierung der automatsch erzeugten Antworten durch den Benutzer vorgeschlagen, in der die zugrunde gelegten Messwerte angezeigt werden. Zusätzlich sollte optional eine manuelle Eingabemöglichkeit für die Antworten verfügbar sein.

Die Übermittlung der von QPRO erzeugten Quellterme ist bei der Notfallübung in Form von E-Mail-Anhängen der Quelltermdateien ("Attachments") vorgenommen worden. Zur Vereinfachung bei der Übermittlung wurden in QPRO Erweiterungen eingefügt, die die Generierung dieser Mails unterstützen. Nach der Speicherung der Daten in einer Datei erhält der Benutzer nun eine Abfrage, ob er die Daten versenden will. Falls er dies bejaht, wird automatsch sein E-Mail-Programm gestartet und eine E-Mail mit dieser Datei als Anhang generiert. Er muss dann noch die Empfängeradresse der E-Mail eintragen.

# **8.6 Arbeitspaket 6: Erarbeitung von Empfehlungen zur Erhöhung der Zuverlässigkeit der Quelltermprognose für RODOS sowie Projektleitung**

Für QPRO wurden im vorliegenden Bericht Empfehlungen zu folgenden Aspekten formuliert:

• Anwendungsbereich

- Generelle Struktur des QPRO-Netzwerkes
- Fehlende Aspekte in der PSA
- Quellterme der PSA
- Automatisierung der Dateneingabe
- Nutzen von QPRO
- Akzeptanz von QPRO
- Berücksichtigung zusätzlicher Nuklide im Quellterm
- Verbesserungen für die Analyse von Druckwasserreaktoren

Für ASTRID sind Empfehlungen zu folgenden Aspekten im vorliegenden Bericht enthalten:

- Anwendungsbereich von ASTRID
- Zugang zu Anlagendaten
- Anpassung von ASTRID-Analysen an den tatsächlichen Störfallablauf
- Prognosefähigkeit von ASTRID
- Verbesserungen am Simulationsprogramm
- Verbesserungen am Eingabedatensatz
- Verbesserungen an der graphischen Benutzeroberfläche

Aus dem internationalen Umfeld ergaben sich gegenüber den Auswertungen im früheren Vorhaben StSch 4449 folgende neue Aspekte:

- In Schweden wird eine Weiterentwicklung und Anwendung von SPRINT (dem Vorgänger von QPRO) durch SSI wahrscheinlich vorgenommen werden. Dabei wird voraussichtlich zunächst eine Anwendung für SWR (Forsmark) und danach eine Anwendung für DWR (Ringhals) realisiert.
- In den Niederlanden wurde SPRINT in die Notfallorganisation eingebunden und SPRINT wird vom Notfallteam bei Notfallübungen genutzt.
- In Ungarn wurde SPRINT im Notfallzentrum der HAEA installiert. Derzeit wird der routinemäßige Einsatz vorbereitet.

Es wäre sicherlich sinnvoll, mit diesen Institutionen den Informationsaustausch über die Quelltermprognose fortzusetzen und zu intensivieren.

In QPRO ist eine Reihe von vorausberechneten Quelltermen hinterlegt. Sie stammen aus der PSA Stufe 2 für den Referenzreaktor. Diese Quellterme können auch unabhängig von QPRO benutzt werden, um typische unfallbedingte Radionuklidausbreitungen und ihre Folgen zu untersuchen, beispielsweise mit dem Rechenprogramm RODOS. Zu diesem Zweck ist im vorliegenden Bericht eine Übersicht über Quellterme bei verschiedenen Unfallabläufen im SWR-69 enthalten.

#### **9 Literatur, Quellen**

/GRS 05/ Schwinges, B. et al.

Unterstützung der Notfallschutzorganisation des BMU bei der Bewertung von Quelltermabschätzungen bei einem Ereignis in einem Kernkraftwerk mit möglicher radiologischer Gefährdung der Umgebung GRS-A-3286, August 2005

/GRS 06a/ Linden, von J. et al.

Erprobung und Bewertung der Methoden einer PSA für SWR Anlagen der Baulinie 69 nach Stand von Wissenschaft und Technik (PSA SWR 69), Fachband 1 - Ereignisablauf- und Fehlerbaumanalysen für Ereignisse aus dem Leistungsbetrieb bis zum Kernschmelzen (ohne Brand) GRS-A-3292, April 2006

/GRS 06b/ Holtschmidt, H. et al.

Erprobung und Bewertung der Methoden einer PSA für SWR Anlagen der Baulinie 69 nach Stand von Wissenschaft und Technik (PSA SWR 69), Fachband 2: Datenermittlung für die PSA der Stufe 1 aus dem Leistungsbetrieb

GRS-A-3293, April 2006

/GRS 06c/ Sonnenkalb, M. et al.

Erprobung und Bewertung der Methoden einer PSA für SWR Anlagen der Baulinie 69 nach Stand von Wissenschaft und Technik (PSA SWR 69), Fachband 3 - Integrale deterministische Unfallanalysen mit MELCOR für die PSA der Stufe 2 aus dem Leistungsbetrieb GRS-A-3294, April 2005

/GRS 06d/ Löffler, H. et al.

Erprobung und Bewertung der Methoden einer PSA für SWR Anlagen der Baulinie 69 nach Stand von Wissenschaft und Technik (PSA SWR 69), Fachband 4 - Probabilistische Analysen und deterministische Analysen zu Einzelfragen der PSA der Stufe 2 aus dem Leistungsbetrieb GRS-A-3295, April 2005

/GRS 06e/ Gesellschaft für Anlagen- und Reaktorsicherheit (GRS) mbH Erprobung und Bewertung der Methoden einer PSA für SWR Anlagen der Baulinie 69 nach Stand von Wissenschaft und Technik (PSA SWR 69), Fachband 5 - verwendete Unterlagen für die PSA der Stufen 1 und 2 aus dem Leistungsbetrieb GRS-A-3296 , April 2006

/GRS 06f/ Löffler, H. et al. Erhöhung der Zuverlässigkeit der Eingabedaten für das Entscheidungshilfesystem RODOS GRS-A-3318, April 2006

### /HER 05/ Herviou, K.,

Development of a Methodology and of a Computer Tool for Source Term Estimation in Case of Nuclear Emergency in a Light Water Reactor (ASTRID), Contract FIKR-CT-2001-00171, ASTRID/04.39 Institut de Radioprotection et de Sûreté Nucléaire (IRSN), Januar 2005

/SPC 04/ Spengler, C., Schwinges, B. Evaluation of Approximative Correlations for Basic MCCI Phenomena for the Use in the Assessment Tool for Emergency Response (ASTRID), FIKR-CT-2001-00171, August 2004, Gesellschaft für Anlagen- und Reaktorsicherheit (GRS) mbH

# **10 Abbildungsverzeichnis**

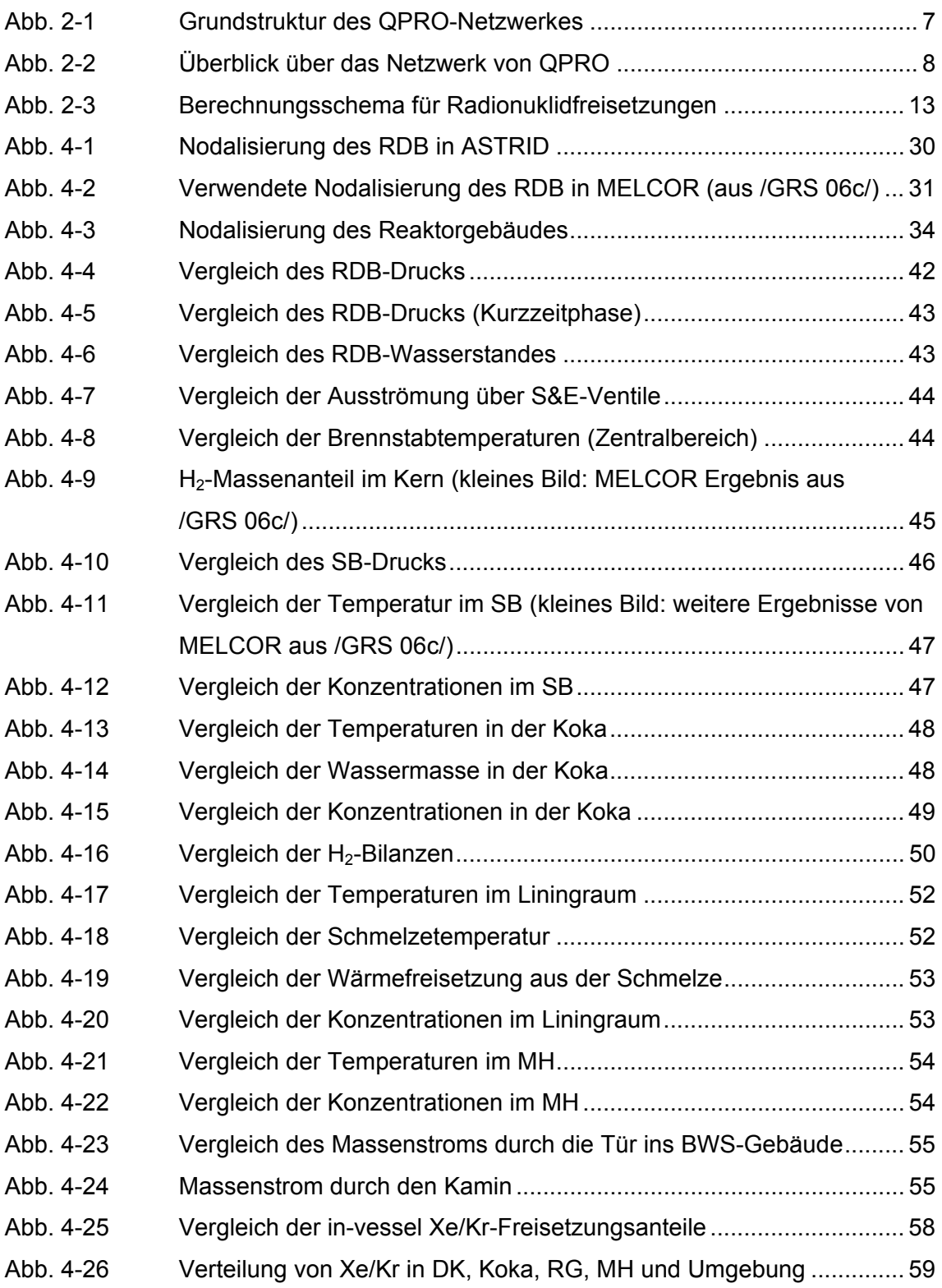

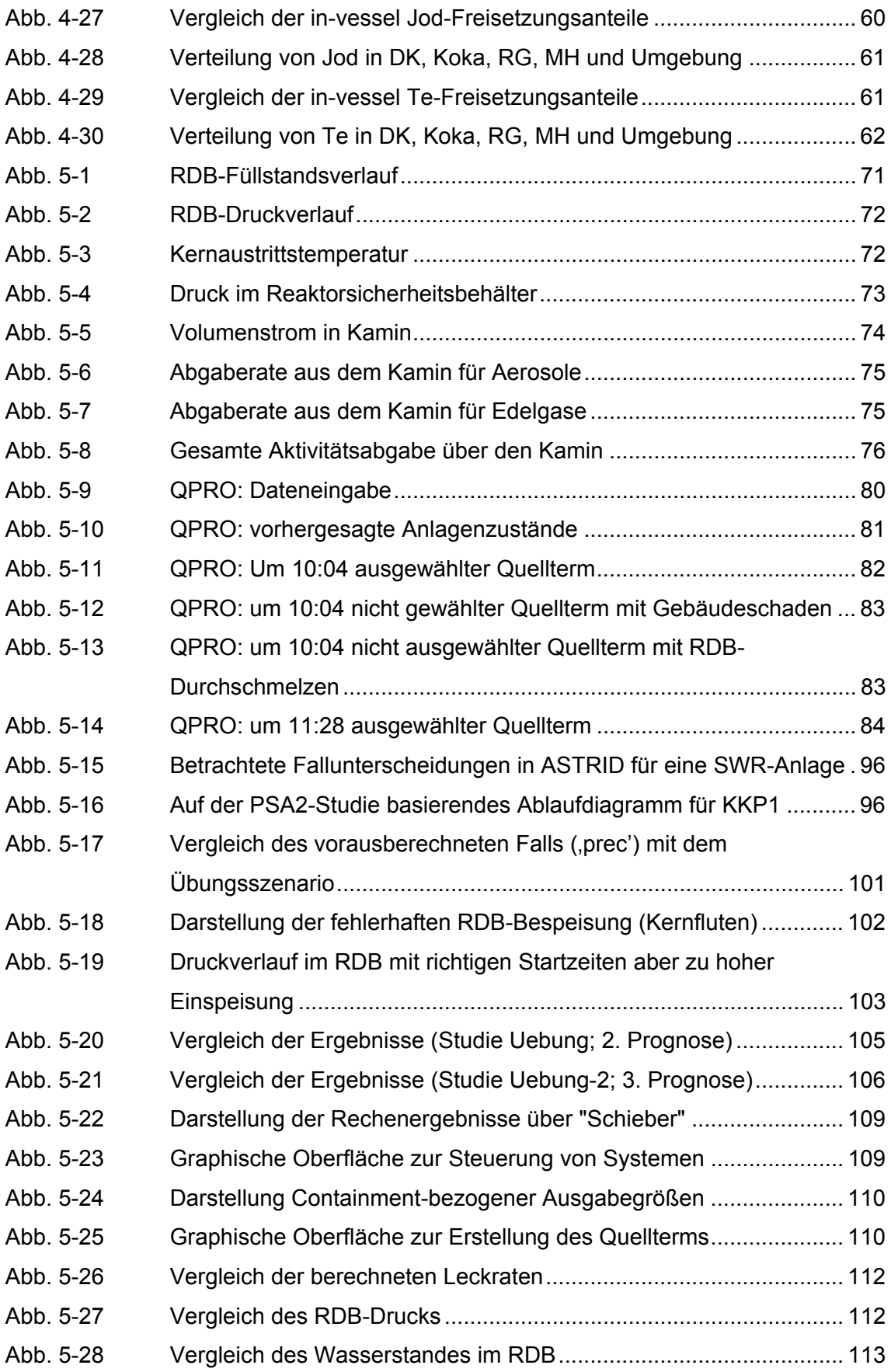

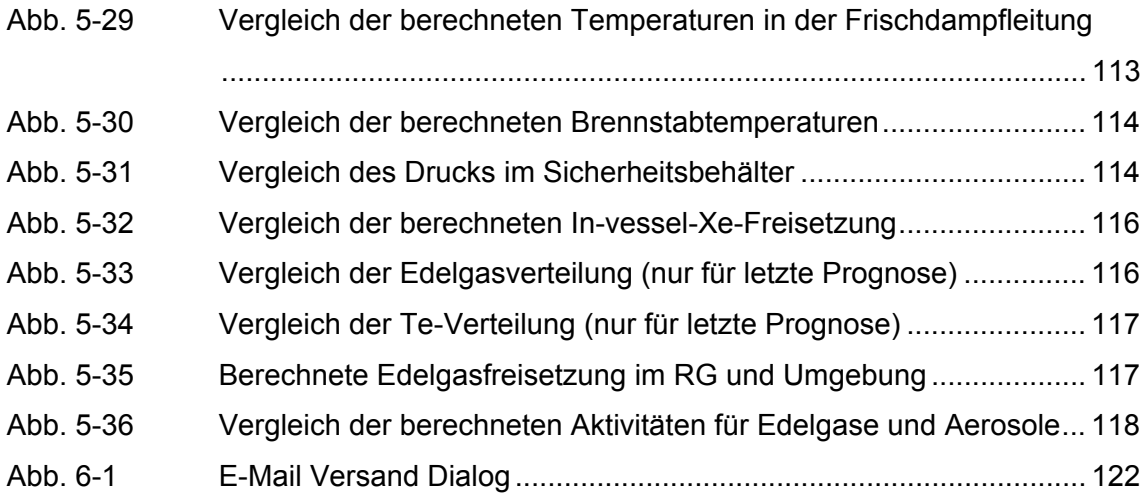

# **11 Tabellenverzeichnis**

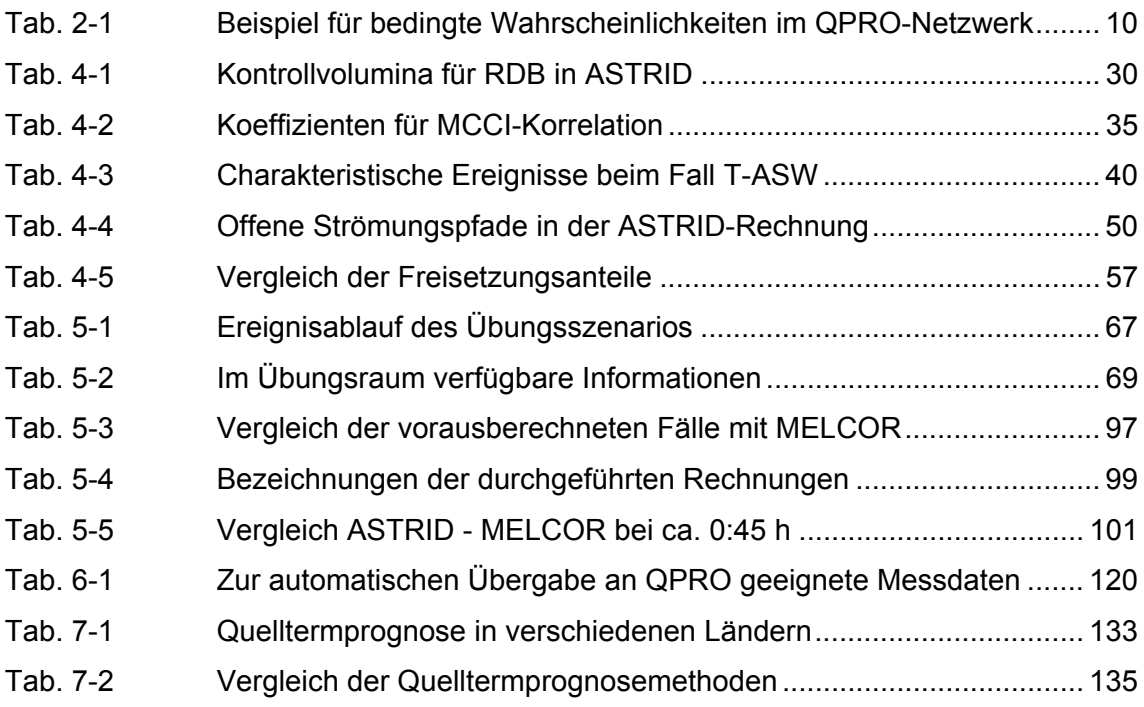

# **12 Abkürzungsverzeichnis**

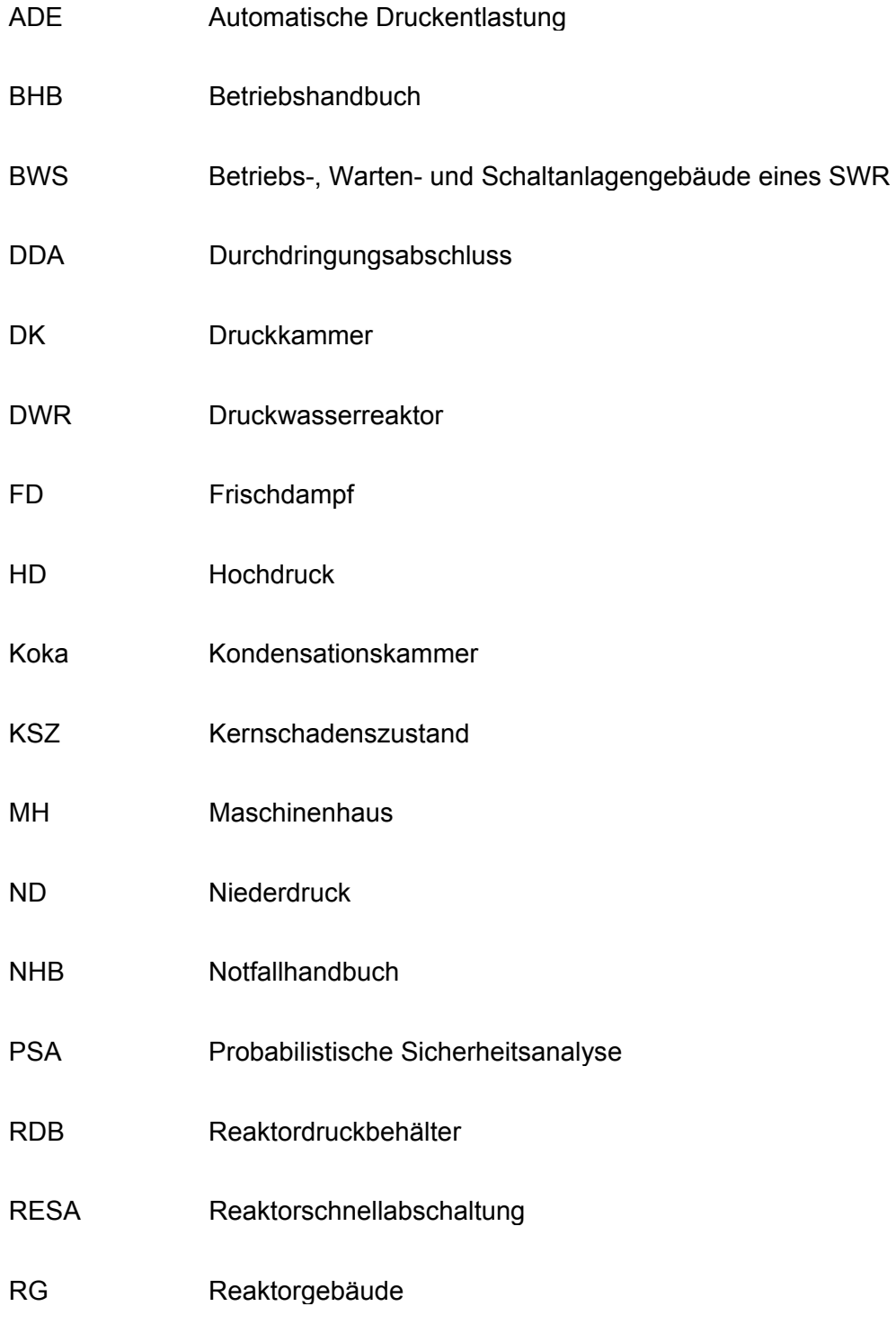

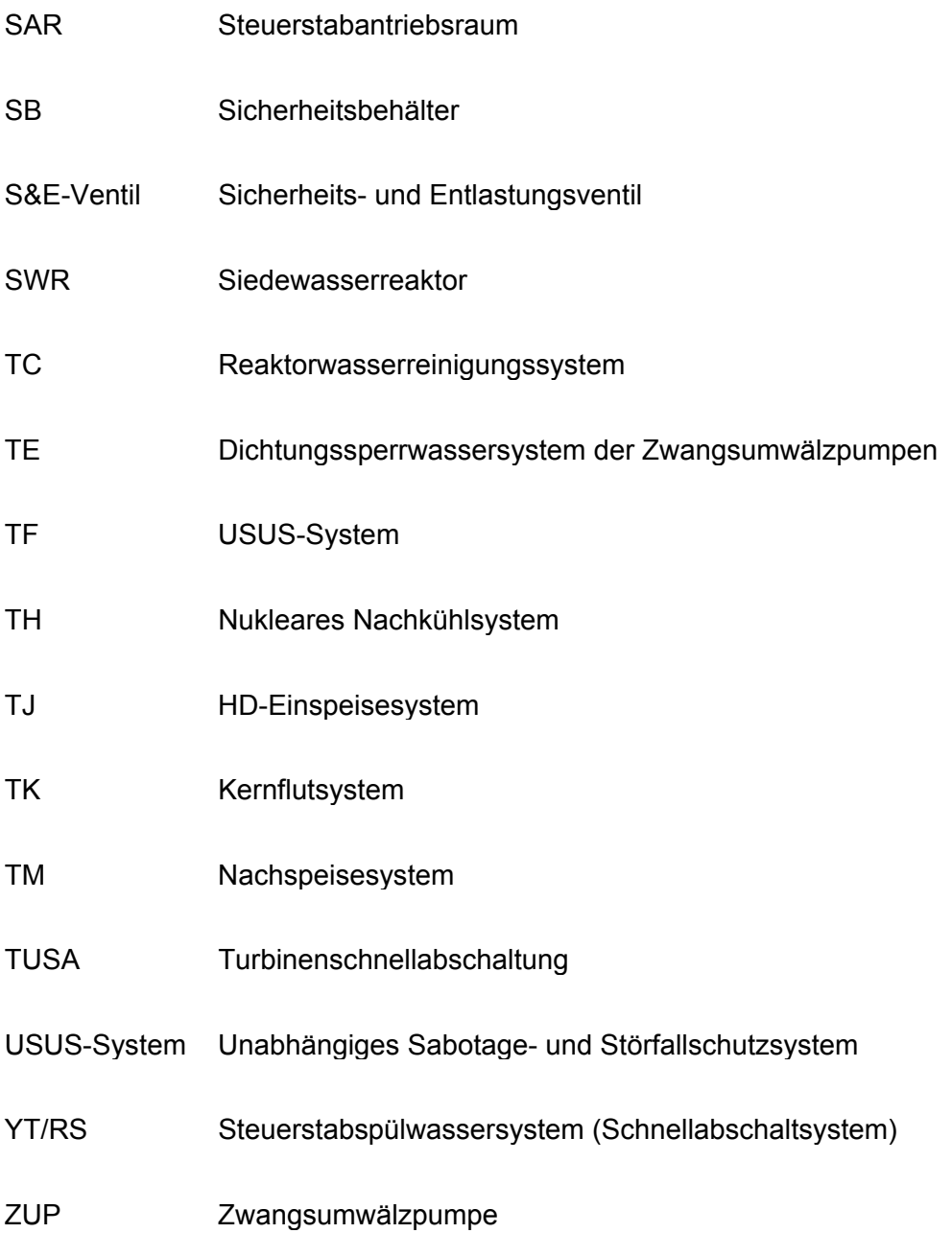

# **Anhang A**
# Handbuch für QPRO-Anwender

#### Inhaltsverzeichnis

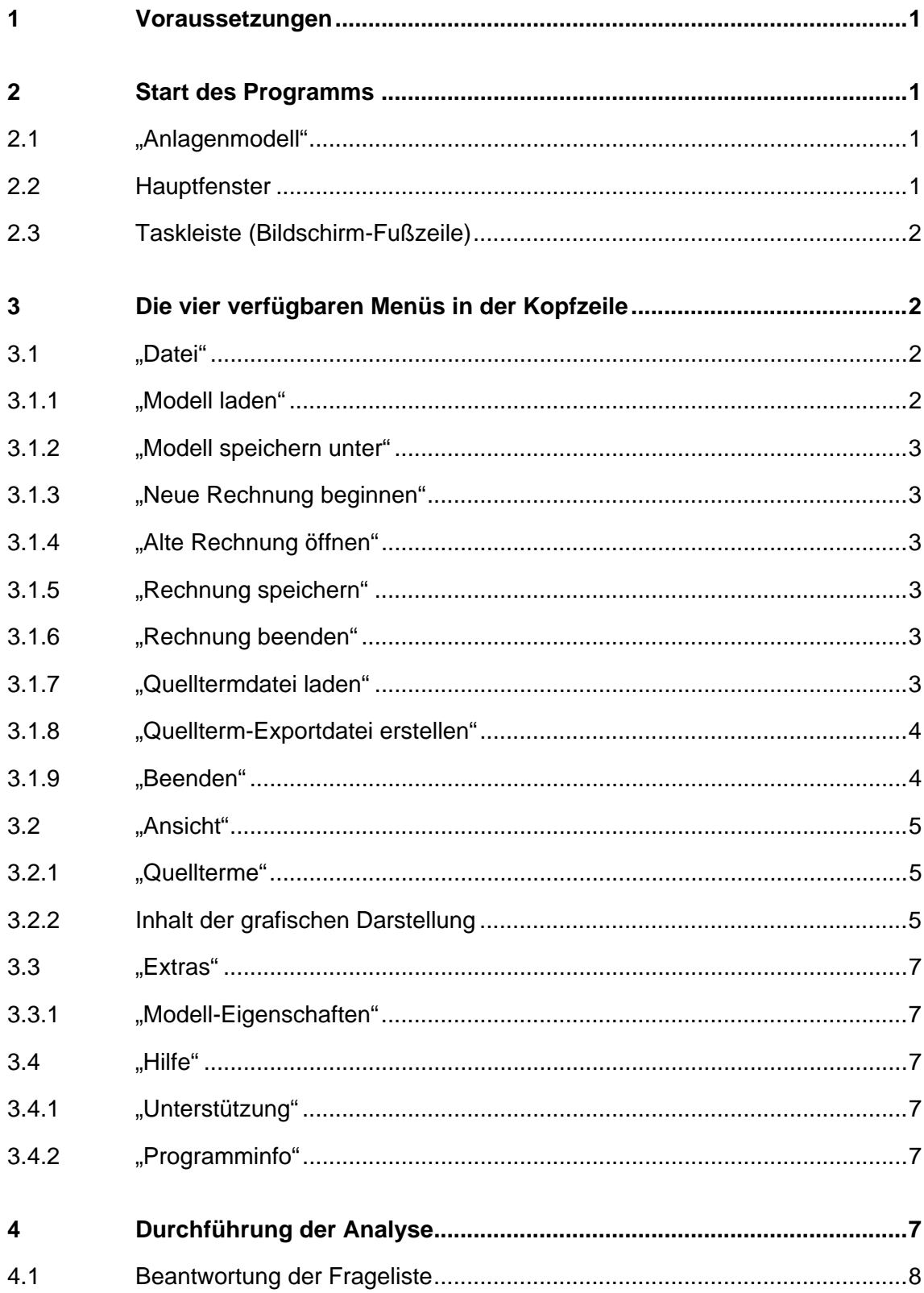

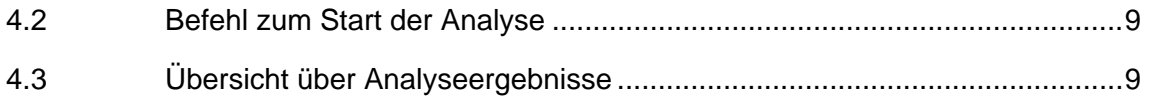

#### **1 Voraussetzungen**

Für die Anwendung von QPRO müssen verfügbar sein:

- •QPRO: Programm zur Quelltermprognose (Dateneingabe, Aufruf der Berechnung mit NETICA, Ergebnisdarstellung)
- •NETICA: kommerzielle mathematische Software zur Analyse von "bayesian belief networks" (Hersteller: www.norsys.com)
- •Anlagen- und Unfallmodell in Form eines Eingabedatensatzes für NETICA, enthält bedingte Wahrscheinlichkeiten für die relevanten Vorgänge bei Kernschmelzen
- •Quelltermdatei in Form eines Eingabedatensatzes für Microsoft EXCEL, enthält Angaben zur Radionuklidfreisetzung bei verschiedenen Unfallabläufen

•Microsoft EXCEL

#### **2 Start des Programms**

#### **2.1 "Anlagenmodell"**

Bei Start des Programmes wird nach dem zu öffnenden Anlagenmodell gefragt. Das Anlagenmodell ist die Beschreibung der möglichen Ereignisabläufe in Form eines Netzwerkes. Das Anlagenmodell wird vom Rechenprogramm NETICA verwendet. Es hat die Namensendung "dne".

#### **2.2 Hauptfenster**

Sobald das Anlagenmodell gewählt und geladen ist, erscheint das QPRO-Hauptfenster mit:

- vier Menüs in der Kopfzeile (Datei, Ansicht, Extras, Hilfe),
- Liste der vom Nutzer zu beantwortenden Fragen,
- unterhalb der Liste (ggf. Bildlaufleiste verwenden) der rote Bedienknopf zum Starten einer Analyse,
- unterhalb des Bedienknopfes die charakteristischen QPRO-Ergebnisse zu den möglichen Ereignisabläufen mit ihren Wahrscheinlichkeiten,
- Fußzeile mit Angaben zur aktuell benutzten Quelltermdatei und zur Programmversion.

#### **2.3 Taskleiste (Bildschirm-Fußzeile)**

In der Taskleiste erscheinen ein Feld zum Aufruf von QPRO, sowie ein Feld zum Aufruf von NETICA. NETICA ist die mathematische Software für die probabilistische Berechnung.

NETICA darf während einer QPRO-Analyse nicht geschlossen werden.

**NETICA sollte nicht vom QPRO-Nutzer, sondern nur vom QPRO-Programmierer geöffnet werden.** 

### **3 Die vier verfügbaren Menüs in der Kopfzeile**

**3.1 "Datei"** 

#### **3.1.1 "Modell laden"**

Die Funktion ist nur verfügbar, wenn aktuell keine Analyse aktiv ist. Es kann hier ein anderes Anlagenmodell gewählt werden als beim Start von QPRO.

#### **3.1.2 "Modell speichern unter"**

#### **Nicht für QPRO-Nutzer, sondern nur für QPRO-Programmierer vorgesehen.**

Ein eventuell vom Nutzer in der Anwendung "NETICA" geändertes Anlagenmodell wird gespeichert. Damit können alle voreingestellten Ereignisabläufe und Wahrscheinlichkeiten modifiziert werden.

#### **3.1.3 "Neue Rechnung beginnen"**

Wenn die bisherigen Analysen abgeschlossen werden sollen, und ein Neubeginn gewünscht wird, ist diese Option zu wählen (z. B., wenn die bisherige Analyse so erhebliche Eingabefehler enthält, dass sie nicht fortgesetzt werden soll.)

#### **3.1.4 "Alte Rechnung öffnen"**

Eine abgespeicherte frühere Analyse wird wieder aufgenommen und fortgesetzt.

#### **3.1.5 "Rechnung speichern"**

Die aktuelle Analyse wird gespeichert. Sie kann später unter "alte Rechnung öffnen" fortgesetzt werden.

#### **3.1.6 "Rechnung beenden"**

Die aktuell vorliegende Rechnung wird beendet. Der Nutzer wird gefragt, ob er die Analyse speichern will.

#### **3.1.7 "Quelltermdatei laden"**

Die Funktion ist nur verfügbar, wenn noch keine aktuelle Analyseergebnisse vorliegen.

QPRO lädt automatisch die bei der letzten Nutzung verwendete Quelltermdatei. Wenn eine andere Datei gewünscht ist, kann diese hier gewählt werden.

Die Quelltermdatei legt für jeden Endzustand des Anlagenmodells einen Quellterm fest.

#### **3.1.8 "Quellterm-Exportdatei erstellen"**

Die Funktion ist nur verfügbar, wenn in der aktuellen Analyse im Fenster mit der grafischen Quelltermdarstellung ein bestimmter Quellterm ausgewählt wurde.

Es wird eine XML-Datei mit den Radionuklidfreisetzungsverläufen des ausgewählten Quellterms erstellt. Diese Datei ist unmittelbar vom Entscheidungshilfesystem RODOS lesbar.

Wenn mehrere Quellterme mit unterschiedlichen Wahrscheinlichkeiten von QPRO angegeben werden (dies ist meist der Fall), wird derjenige Quellterm in die Exportdatei geschrieben, der für die grafische Darstellung der Quellterme ausgewählt wurde.

Nach der Speicherung der Daten in der Exportdatei erscheint eine Abfrage, ob die Daten versendet werden sollen:

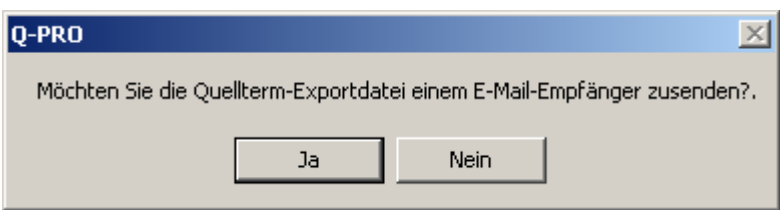

Fall dies bejaht wird, wird automatsch eine E-Mail-Nachricht mit dieser Datei als Anhang generiert. Es ist dann noch die Empfängeradresse der E-Mail einzutragen. Voraussetzung für diese Funktion ist, dass auf dem Computer ein Email-Programm in Funktion ist.

#### **3.1.9 "Beenden"**

QPRO wird beendet.

#### **3.2 "Ansicht"**

#### **3.2.1 "Quellterme"**

Die mittels des roten Bedienknopfes zuletzt berechneten Quellterme werden grafisch dargestellt.

Es öffnet sich ein Fenster mit der prozentualen Angabe aller Abläufe mit Kernschaden. Der Nutzer wählt einen Ablauf aus (z. B. den wahrscheinlichsten) und erhält den zugehörigen Quelltermverlauf als grafische Darstellung.

Das Farbsymbol bei jedem Ablauf gibt an, wie der Ablauf in die INES-Skala einzuordnen ist. Derzeit sind diese Farbsymbole nur grau, d. h. eine Zuordnung wurde nicht vorgenommen.

#### **3.2.2 Inhalt der grafischen Darstellung**

Die grafische Darstellung stellt den vom Nutzer ausgewählten Quellterm in seinem Zeitverlauf, mit seiner Wahrscheinlichkeit und mit einer Kurzbeschreibung des zugehörigen Ereignisablaufs dar. Der Quellterm ist als zeitabhängige Rate (in TBq/h - linke Skala – Balkendiagramme) und als integrale Freisetzung (in TBq – rechte Skala – Liniendiagramm) angegeben.

Der Nutzer hat die Möglichkeit, alle vier in QPRO berücksichtigten Nuklide oder nur ein einzelnes Nuklid auszuwählen (Fenster links unten in der grafischen Darstellung).

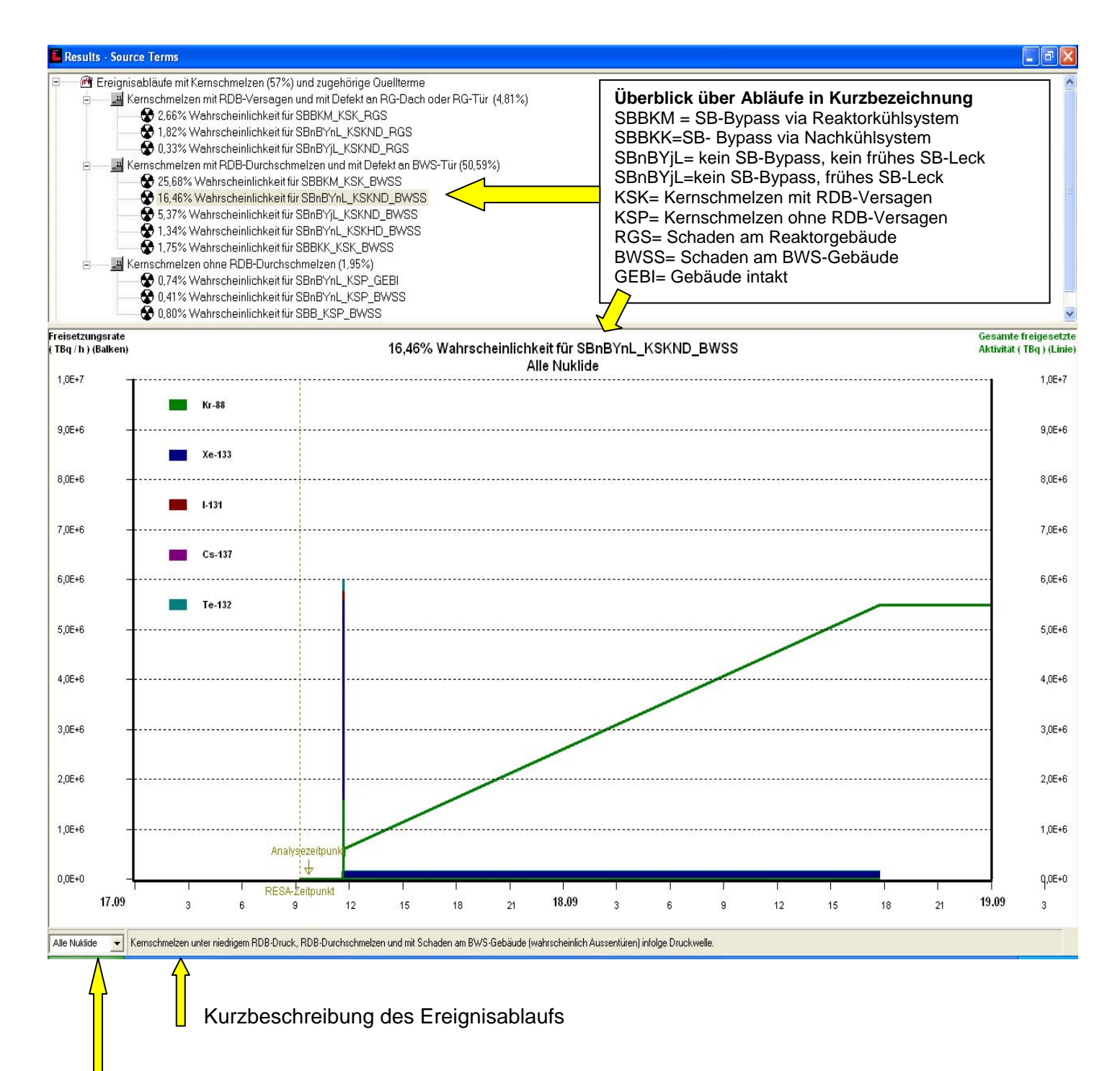

Auswahl der interessierenden Radionuklide

#### **3.3 "Extras"**

#### **3.3.1 "Modell-Eigenschaften"**

#### **Nicht von QPRO-Nutzern, sondern nur von Programmierern zu verwenden.**

Auswahl der Fragen an den Nutzer und Formulierung der Fragen wird geändert. Dies kann nur zugleich mit entsprechenden Änderungen in der Quelltermdatei geschehen. Ansonsten entstehen Fehler und Inkonsistenzen.

#### **3.4 "Hilfe"**

#### **3.4.1 "Unterstützung"**

Dieser Menüpunkt führt zu diesem Handbuch

#### **3.4.2 "Programminfo"**

Programminfo nennt Programmversion und Ersteller.

#### **4 Durchführung der Analyse**

Das Hauptfenster von QPRO hat drei Teile:

- oben die vom Nutzer zu beantwortende Frageliste mit dem Zeitverlauf der bisher gegebenen Antworten,
- in der Mitte der rote Knopf zum Starten der aktuellen Analyse,
- unten einige Ergebnisse zur Wahrscheinlichkeit bestimmter Phänomene jeweils für den angegebenen Analysezeitpunkt.

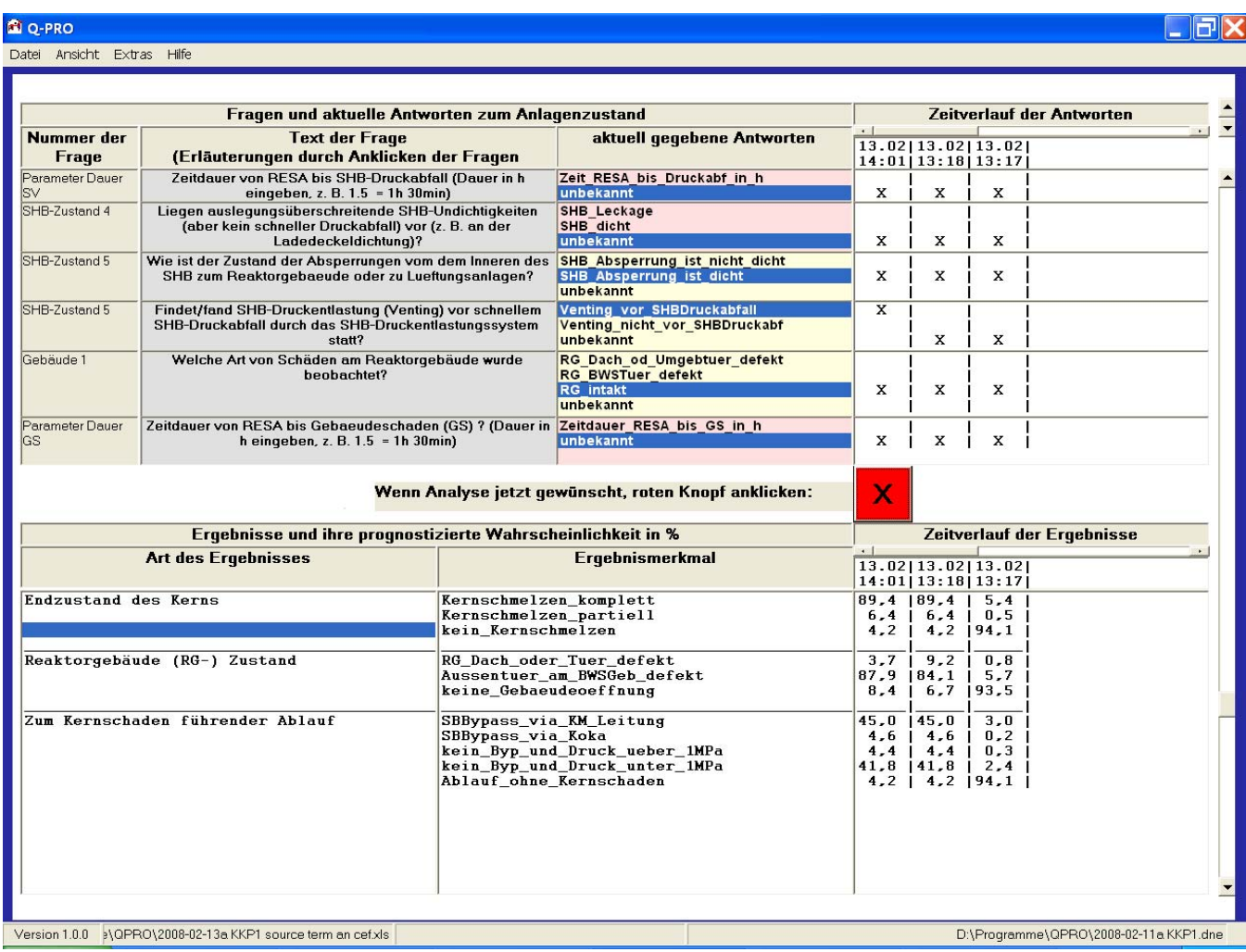

#### **4.1 Beantwortung der Frageliste**

QPRO stellt dem Nutzer Fragen, die dieser durch Anklicken der entsprechenden Antwort beantwortet. Zu Beginn der Analyse sind alle Antworten auf "unbekannt" voreingestellt.

Wenn Zweifel über die richtige Antwort bestehen, ist "unbekannt" als Antwort zu wählen. QPRO verwendet dann die entsprechenden Daten aus der PSA.

Die Anzahl und Reihenfolge der Fragen bleibt immer gleich. Dies kann dazu führen, dass Fragen redundant sind oder dass sie (z. B. am Anfang der Analyse) noch nicht beantwortet werden können.

Wenn sich Antworten zu widersprechen scheinen, wird eine Warnmeldung ausgegeben. Der Nutzer kann darauf bestehen, diese Antworten dennoch in der Analyse zu verwenden.

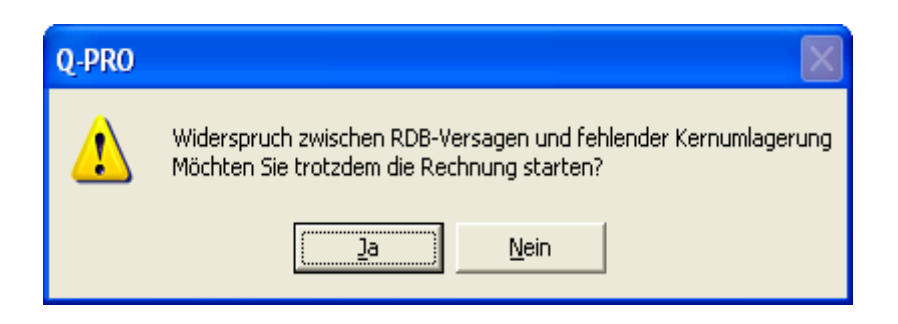

Durch Anklicken eines Fragentextes mit der Maus werden Hinweise zur Beantwortung gegeben.

#### **4.2 Befehl zum Start der Analyse**

Am unteren Ende der Frageliste befindet sich ein roter Steuerknopf. Wenn er angeklickt wird, wird die Analyse mit den aktuell gegebenen Antworten gestartet.

Der Rechenvorgang dauert je nach Rechnerleistung einige Sekunden.

#### **4.3 Übersicht über Analyseergebnisse**

Der untere Teil des Hauptfensters gibt die Wahrscheinlichkeit für einige charakteristische Merkmale des Ereignisablaufes an. In der obigen Beispielabbildung sind dies:

- Endzustand des Kerns,
- Reaktorgebäude (End-) Zustand,
- zum Kernschaden führender Ablauf.

Grundsätzlich kann jedes im Netzwerk verfügbare Merkmal ausgewählt werden. Diese Auswahl kann jedoch nicht von QPRO-Nutzern, sondern nur von Programmierern getroffen werden.

## **Anhang B**

# Handbuch für QPRO-Programmierer

#### **Inhaltsverzeichnis**

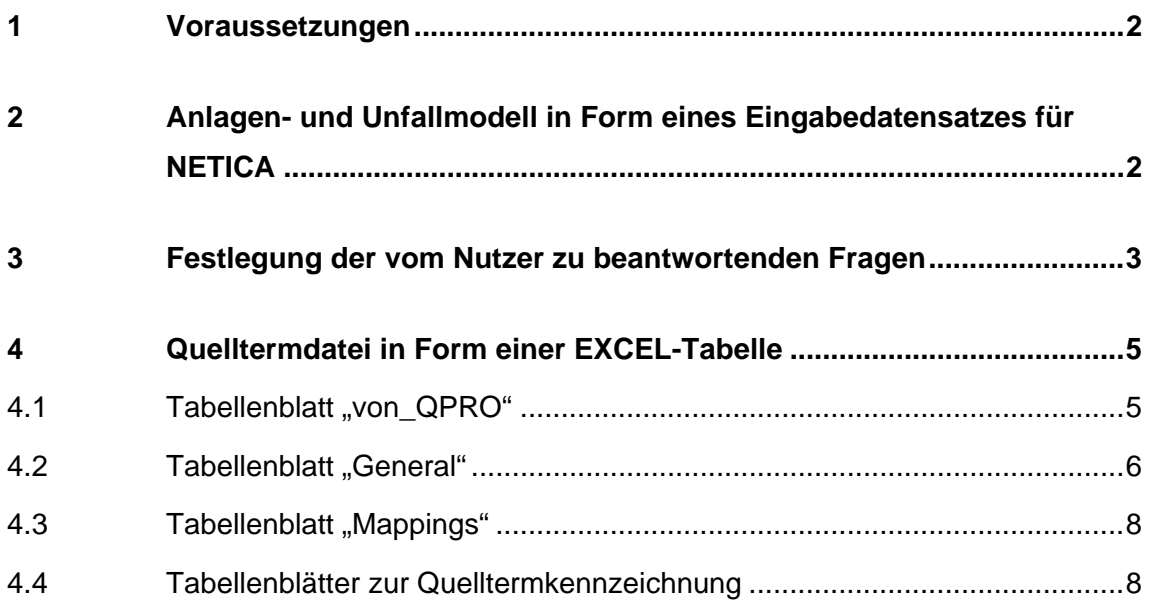

#### **1 Voraussetzungen**

Es wird vorausgesetzt, dass der Programmierer bereits mit der Anwendung von QPRO vertraut ist. Siehe hierzu das "Handbuch für den QPRO-Nutzer".

Für die Programmierung von QPRO müssen verfügbar sein:

- •QPRO: Programm zur Quelltermprognose (Dateneingabe, Aufruf der Berechnung mit NETICA, Ergebnisdarstellung)
- •NETICA: kommerzielle mathematische Software zur Analyse von "bayesian belief networks" (Hersteller: www.norsys.com)

•Microsoft EXCEL

### **2 Anlagen- und Unfallmodell in Form eines Eingabedatensatzes für NETICA**

Das Modell zur Abbildung der Anlageneigenschaften und des Unfallablaufes wird in Form eines Eingabedatensatzes für das Programm NETICA erstellt.

Allgemeine Regeln und eine Eingabebeschreibung für NETICA sind über den Hersteller von NETICA (www.norsys.com) zu beziehen.

Zentrales Ziel des Netzwerkes ist die Festlegung von Wahrscheinlichkeiten für Quellterme. Hierzu müssen ein oder mehrere Knoten für die Quelltermdefinitionen eingeführt werden, die anschließend in den EXCEL-Quelltermdateien (siehe Abschnitt zur Quelltermdatei) mit den quantitativen Angaben zu Radionuklidfreisetzungen versehen werden.

Anhand bisheriger Erfahrungen ist zu empfehlen (siehe auch Abschlussbericht zum Vorhaben StSch 4503):

- •Die Anordnung der Knoten sollte von oben nach unten dem Zeitablauf der Ereignisse entsprechen.
- •Die Knoten sollten von links nach rechts in folgender Reihenfolge angeordnet sein: Nutzereingabe – Weiterzuverwendendes Teilergebnis – PSA-Grunddaten.
- •Alle Knoten, für die eine direkte Eingabe des Nutzers vorgesehen ist, sollten neben den erwünschten Merkmalen auch das Merkmal "unbekannt" enthalten. Damit erhält der Nutzer die Möglichkeit, Antworten auszulassen.
- •Die bedingten Wahrscheinlichkeiten in den Knoten für die PSA-Grunddaten sollten aus Ergebnissen von PSA abgeleitet werden.
- •Die Wahrscheinlichkeit für das weiterzuverwendende Teilergebnis ergibt sich aus einer Kombination der Nutzereingabe mit den PSA-Grunddaten. Wenn die Nutzereingabe als zuverlässig erscheint, ist ihr das weitaus größere Gewicht als den PSA-Grunddaten beizumessen. Wenn der Nutzer die Antwort "unbekannt" wählt, sind nur die jeweiligen PSA-Grunddaten zu verwenden.
- •In der Matrix für die bedingten Wahrscheinlichkeiten für die Knoten mit den weiterzuverwendenden Teilergebnissen sollte keine Null auftauchen. Dies bedeutet inhaltlich, dass auch "unmöglich" scheinende Kombinationen von Nutzerdaten nicht mit der Wahrscheinlichkeit Null versehen werden. Damit wird vermieden, dass das Programm bei widersprüchlichen Eingaben abbricht.
- •Die Knoten zur Verknüpfung der Nutzereingaben enthalten teilweise Bewertungen über die Zuverlässigkeit von Messungen und Interpretationen des Nutzers unter den Bedingungen eines Kernschmelzunfalles. Diese Bewertungen können in der Regel nur plausible Schätzungen sein.

#### **3 Festlegung der vom Nutzer zu beantwortenden Fragen**

Im Anlagenmodell sind Knoten enthalten, die vom Nutzer zu beantworten sind, z. B. ob die gemessene Kerntemperatur oberhalb eines bestimmten Wertes ist. Die Beantwortung erfolgt nicht in der NETICA-Oberfläche (dies wäre grundsätzlich möglich, dürfte aber eine Überforderung für den Nutzer sein), sondern in der dafür eingerichteten QPRO-Oberfläche. Zu diesem Zweck werden die zu beantwortenden Knoten wie folgt identifiziert:

1.QPRO wird mit dem fertiggestellten Anlagenmodell gestartet. Es erscheint die QPRO-Oberfläche mit den 4 Hauptmenüs in der Kopfzeile.

- 2.Im QPRO Menü "Extras" die (einzige) Option "Modelleigenschaften" wählen. Es erscheint ein Fenster mit den Reitern "List", "Node", "CPT" "Questions" und "Responses".
- 3.Reiter "List" oder "Questions" wählen. Es erscheint eine Liste mit allen Knoten des Anlagenmodells.
- 4.Aus der Liste der Knoten denjenigen auswählen, der die erste Frage an den Nutzer sein soll und diesen als "first question" markieren. Die Felder "Name,Title", "Question" und "possible responses" werden von QPRO anhand der Daten aus dem Anlagenmodell voreingestellt.

Im Feld "next node if true" denjenigen Knoten auswählen, der die nächste Frage an den Nutzer sein soll. Unter "Comment" einen Text eintragen, der dem Nutzer als Hilfe angeboten wird (siehe folgendes Bild).

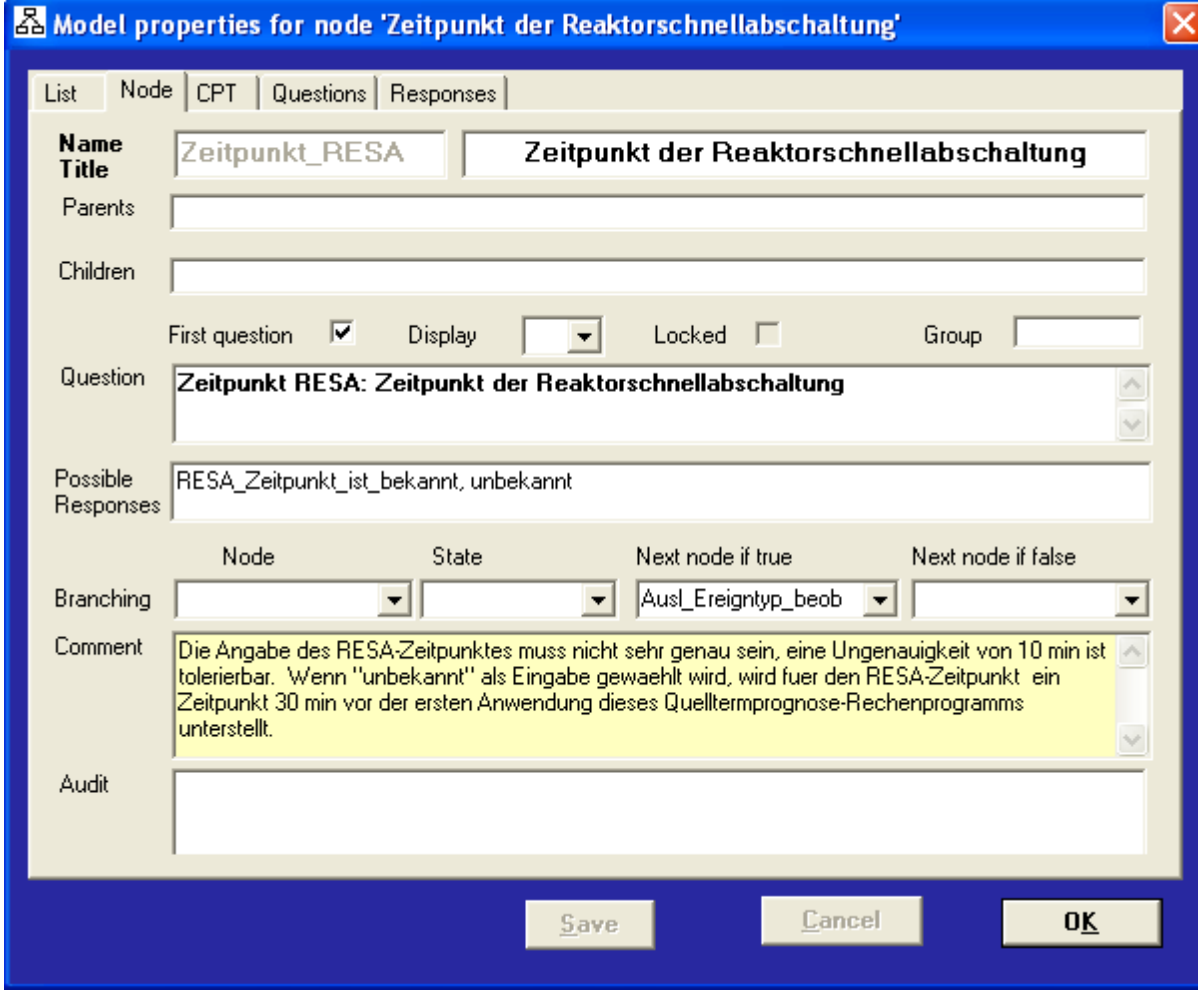

- 5.Aus der Liste der Knoten die weiteren Knoten auswählen, die dem Nutzer als Fragen vorgelegt werden sollen. In dem Feld "next node if true" den jeweils nächsten zu beantwortenden Knoten angeben.
- 6. Wenn die ersten Buchstaben des Feldes "Question" das Wort "Zeitpunkt" bilden, öffnet QPRO für den Nutzer zwei Fenster, in dem er Datum und Uhrzeit eintra-

gen kann. Wenn die ersten Buchstaben nur das Wort "Zeit" bilden, öffnet sich lediglich ein Fenster zur Angebe der Uhrzeit. Diese Werte werden auf das Tabellenblatt "Von QPRO" übertragen und können von dort aus für die Bestimmung der Quellterme weiterverwendet werden.

Diese Art der Dateneingabe eröffnet die grundsätzliche Möglichkeit, die voreingestellten Quellterme zu modifizieren. Grundsätzlich könnten auch andere Daten als Zeiten eingegeben werden, aber dies ist in der gegenwärtigen Version nicht vorgesehen. Hierzu müsste eine Erweiterung vom Programmentwickler GRS vorgenommen werden.

#### **4 Quelltermdatei in Form einer EXCEL-Tabelle**

Die Quelltermdatei in Form einer EXCEL-Tabelle besteht aus folgenden unbedingt notwendigen Elementen:

- •Tabellenblatt mit dem Namen "von\_QPRO", in das die vom Nutzer auf der Bedienoberfläche eingegebenen Antworten automatisch eingetragen werden.
- •Tabellenblatt mit dem Namen "General" für allgemeine Anlagendaten
- •Tabellenblatt zur Verknüpfung der Quelltermknoten aus dem Anlagen -und Unfallmodell (siehe vorhergehender Abschnitt) mit den einzelnen Quelltermbeschreibungen. Der Name des Tabellenblattes ist mit "Mappings" fest voreingestellt.
- •Tabellenblätter mit der Quelltermbeschreibung für jeden vorkommenden Quelltermtyp. Die Namen der Tabellenblätter werden im Blatt "Mappings" definiert.

#### **4.1** Tabellenblatt "von QPRO"

Dieses Tabellenblatt wird automatisch von QPRO mit Daten gefüllt, die die Fragen an den Nutzer und seine Antworten widergeben. Alle Formate der Antworten sind "Standard" bis auf die Zellen C1 und C2 für den Analysezeitpunkt und den RESA-Zeitpunkt. Diese haben das Format "Datum".

Die Fragen und die Nutzerantworten im Blatt "Von\_QPRO" sind eine Kopie des QPRO-Hauptfensters. Der Programmierer soll in dieser Tabelle keine Dateneingaben oder Änderungen vornehmen.

#### **4.2** Tabellenblatt ..General"

Folgende Angaben sind zwingend vorgeschrieben:

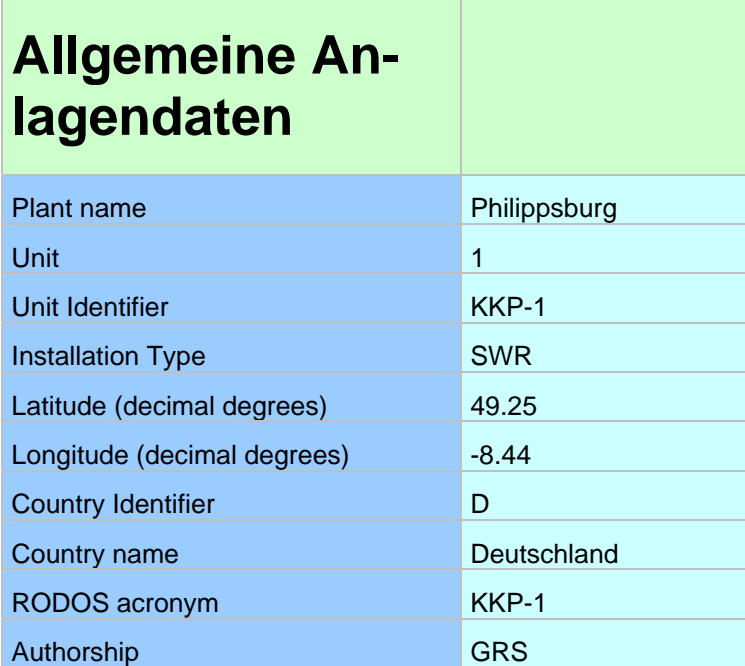

Anmerkung:

Längenangeben östlich von Greenwich sind negativ.

Breitenangaben südlich des Äquators sind negativ.

Alle weiteren Felder des Blattes können für beliebige Daten verwendet werden. Dies können z. B. weitere allgemeine Anlagendaten sein, die für die Quellterme erforderlich sind, wie z. B. Kerninventar, Kaminhöhe, RESA-Zeitpunkt.

Auf diesem Tabellenblatt ist in den Zeilen 93 bis 112 die Möglichkeit vorgesehen, Widersprüche in den Antworten des Nutzers zu erkennen und eine Warnmeldung zu generieren. Die folgende Tabelle enthält einen Auszug. QPRO geht von einem Widerspruch aus, wenn im Tabellenblatt Von\_QPRO bestimmte Kombinationen von Antworten auftreten. Im Tabellenblatt Von\_QPRO wird eine vom Nutzer gegebene Antwort durch ein "X" markiert. Die jeweilige Frage hat eine Nummer und die einzelnen Möglichkeiten der Antwort sind ebenfalls nummeriert. Im untenstehenden Beispiel wird also ein Widerspruch unterstellt, wenn zur Frage Nr. 8 die Antwort Nr. 2 und zugleich zur Frage 9 die Antwort 1 gegeben wurde. Der Nutzer wird dann durch den Text gewarnt, der in der ersten Spalte der nachfolgenden Tabelle eingegeben wurde. Der Programmierer ist frei in der Wahl der Kombinationen, die er für widersprüchlich hält.

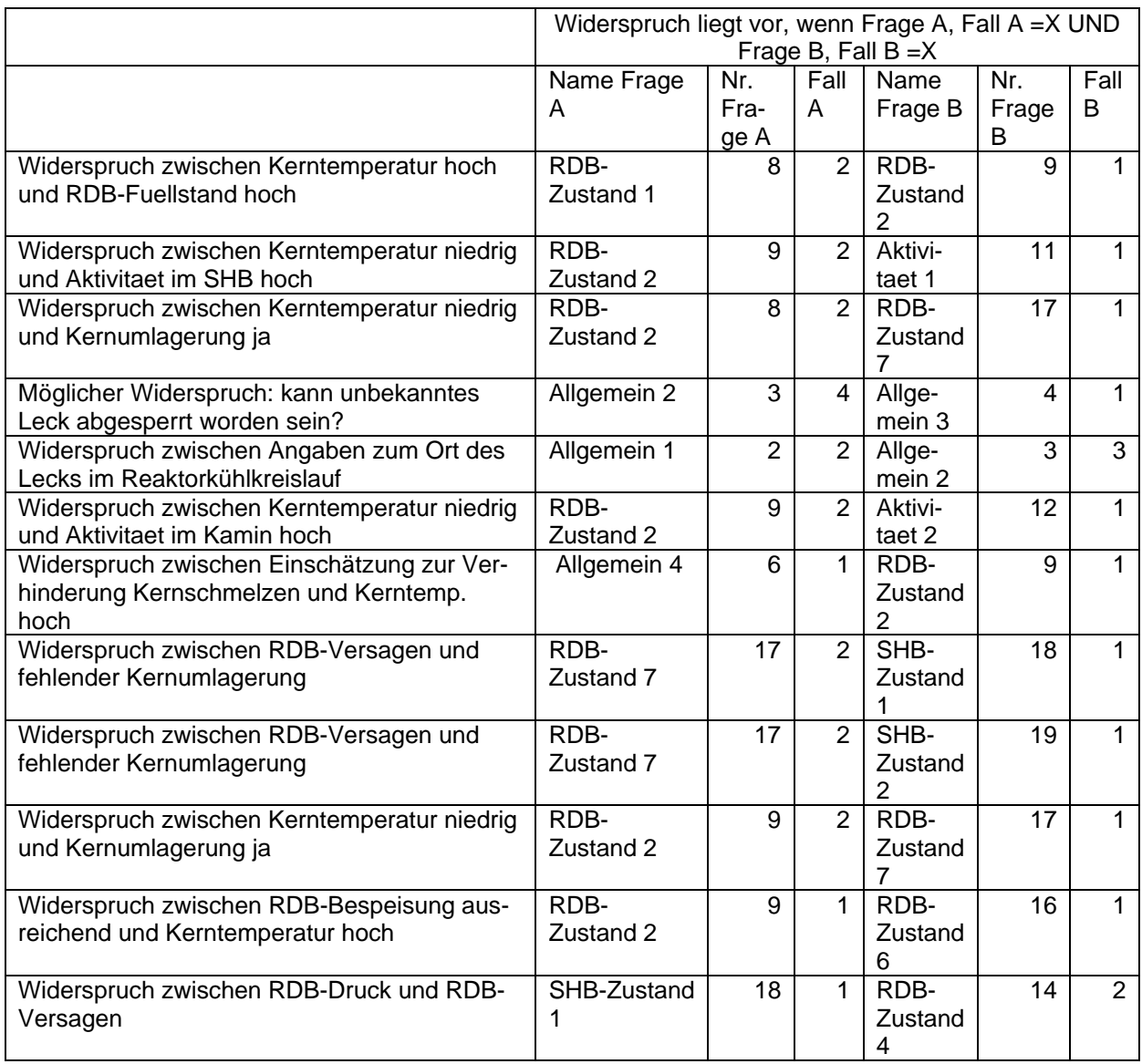

Alle weiteren Felder des Blattes "General" können für beliebige Daten verwendet werden. Dies können z. B. weitere allgemeine Anlagendaten sein, die für die Quellterme erforderlich sind, wie z. B. Kerninventar, Kaminhöhe, RESA-Zeitpunkt.

Im Anwendungsbeispiel für den SWR sind im Tabellenblatt "General" beispielsweise die Funktionen untergebracht, die die Zeitpunkte bestimmter Unfallphänomene ableiten.

#### **4.3** Tabellenblatt "Mappings"

"Mappings" stellt die Verbindung her zwischen Knoten im Netzwerk und ihren Merkmalen einerseits und den unterschiedlichen Quelltermen andererseits.

In Spalte A werden die Namen der Knoten eingetragen, für die Quellterme bestimmt werden sollen.

In Spalte B stehen bei den jeweiligen Knoten die zugehörigen Bezeichnungen der Merkmale.

Spalte C nennt den Namen des EXCEL-Tabellenblattes, das den Quellterm für die jeweilige Kombination aus Knotennamen und Knotenmerkmal enthalt.

Spalte D hat die Einträge "Liste" oder "Graph". Falls "Liste" gewählt wird, erscheinen die Wahrscheinlichkeiten zu den jeweiligen Knotenmerkmalen im Hauptfenster von QPRO. Falls "Graph" gewählt wird, muss dem jeweiligen Knotenmerkmal ein Tabellenblatt mit einem Quellterm zugewiesen werden (siehe Spalte C). Diese Quellterme werden im graphischen Output von QPRO an den Nutzer ausgegeben.

Spalte E enthält die Art des Ergebnisses. Hier kann der Programmierer eine Bezeichnung des Knotennamens in der Form eintragen, wie sie der Nutzer als Zusatzinformation zum Ergebnis (Liste oder Graph) erhält.

Alle weiteren Spalten sind zur Programmierung frei verfügbar. Im Beispiel für den SWR ist in den Zeilen für die jeweiligen Quellterme eine Berechnung der freigesetzten Radionuklidmenge eingefügt. Diese Zwischenergebnisse werden in den Tabellenblättern für die einzelnen Quellterme verwendet.

#### **4.4 Tabellenblätter zur Quelltermkennzeichnung**

Für jedes Merkmal eines Knotens, das ein Quellterm ist (durch "Graph" in der Aplate D des Tabellenblattes "Mappings" markiert) muss ein Tabellenblatt angelegt werden. Dieses Tabellenblatt muss zwingend die grau markierten Einträge enthalten:

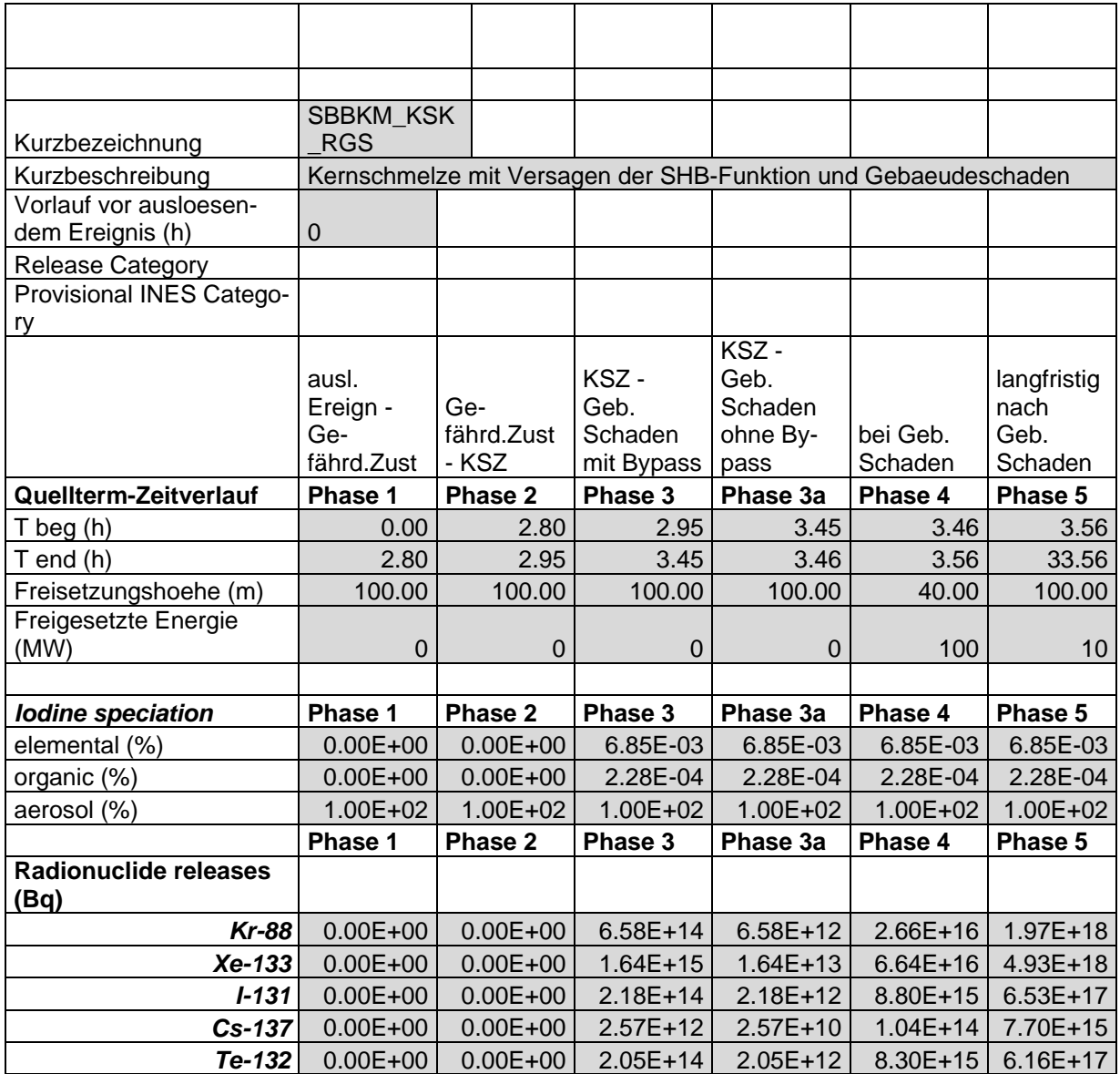

Die Anzahl der zeitlichen Phasen ist dem Programmierer freigestellt.

Die Anzahl der Isotope ist ebenfalls vom Nutzer frei wählbar.

Alle grau unterlegten Daten können vom Programmierer direkt eingegeben werden oder – was zu empfehlen ist – mittels geeigneter Funktionen berechnet werden. Zu diesem Zweck können z. B. Daten aus den vorausgehenden Tabellenblättern verwendet werden.

# Verantwortung für Mensch und Umwelt

Kontakt: Bundesamt für Strahlenschutz Postfach 10 01 49 38201 Salzgitter Telefon: + 49 30 18333 - 0 Telefax: + 49 30 18333 - 1885 Internet: www.bfs.de E-Mail: ePost@bfs.de Gedruckt auf Recyclingpapier aus 100 % Altpapier.

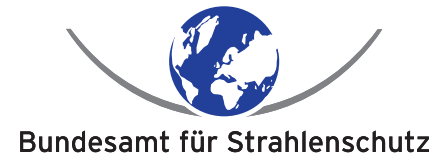